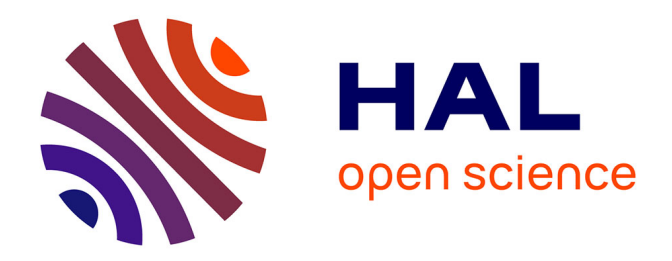

## **Contribution à l'étude de la croissance du disque intervertébral et de cartilage de synthèse**

Gilles Dusfour

### **To cite this version:**

Gilles Dusfour. Contribution à l'étude de la croissance du disque intervertébral et de cartilage de synthèse. Génie civil. Université Montpellier, 2018. Français. NNT : 2018MONTS049. tel-02059988v2

## **HAL Id: tel-02059988 <https://theses.hal.science/tel-02059988v2>**

Submitted on 2 May 2019

**HAL** is a multi-disciplinary open access archive for the deposit and dissemination of scientific research documents, whether they are published or not. The documents may come from teaching and research institutions in France or abroad, or from public or private research centers.

L'archive ouverte pluridisciplinaire **HAL**, est destinée au dépôt et à la diffusion de documents scientifiques de niveau recherche, publiés ou non, émanant des établissements d'enseignement et de recherche français ou étrangers, des laboratoires publics ou privés.

## **THÈSE POUR OBTENIR LE GRADE DE DOCTEUR DE L'UNIVERSITE DE MONTPELLIER**

**En mécanique et génie civil**

**École doctorale : Information, Structures, Systèmes**

**Unité de recherche LMGC**

**Contribution à l'étude de la croissance du disque intervertébral et de cartilage de synthèse**

## **Présentée par Gilles Dusfour Le 27 Novembre 2018**

**Sous la direction de Patrick Cañadas**

#### **Devant le jury composé de**

**Swider Pascal, [Professeur], [IMFT] [Président] Badel Pierre, [Professeur], [CIS] [Rapporteur] Noailly Jérôme, [Professeur], [UPF] [Rapporteur] Pithioux Martine, [Chargée de recherche], [ISM] [Examinatrice] Ambard Dominique, [Maître de Conférence], [LMGC] [Examinateur] Le Floc'h Simon, [Maître de Conférence], [LMGC] [Invité, Encadrant] Nöel Danièle, [Directrice de recherche], [IRMB] [Invitée]**

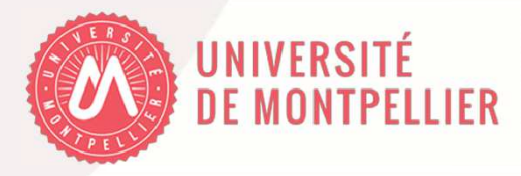

## Remerciements

Qu'il est étrange d'arriver au moment fatidique d'écrire les remerciements d'une thèse. J'ai pourtant l'impression que c'était hier que je contactais Simon le Floc'h pour me réorienter vers la biomécanique. Tu m'as accompagné avec un engagement et une humilité qui ont su faire croître mon degré de motivation du premier au dernier jour de la th`ese, pour cela je t'en remercie. Tu m'as aussi introduit au reste de mon encadrement qu'on été Patrick Cañadas et Dominique Ambard que je ne saurais suffisamment remercier pour le temps et la confiance qu'il m'ont accordé le long de ces trois années. Vos connaissances et votre dynamisme ont largement contribué à l'avancement des présents travaux. Une bonne partie de ces travaux n'aurait pas eu lieu sans le travail préliminaire de Fabien Cherblanc que je remercie aussi pour l'attention porté pour l'encadrement de mes premières heures de cours données en tant qu'enseignant.

Merci à Jérome Noailly et Pierre Badel pour avoir pris le temps de rapporter ce document et pour l'ensemble de vos commentaires et discussions. Merci aussi à Pascal Swider pour avoir accepter de présider ce jury ainsi qu'à Martine Pithioux pour l'examination de ma thèse.

Je tiens aussi à remercier Marie Maumus, Danièle Noel et Christian Joergensen pour nous avoir ouvert les portes de l'IRMB avec gentillesse et patience afin d'initier des collaborations plus que nécessaire entre la mécanique et la biologie.

La très grande majorité de ma thèse s'est déroulée au sein du laboratoire de Mécanique et Génie Civil de Montpellier. De ce fait, je souhaite remercier l'ensemble des personnes avec lesquelles j'ai collaboré de près ou de loin. En premier lieu l'équipe **SERVEX** qui m'a accueilli au sein de la halle expérimentation : un  $\acute{e}$ norme merci à **Jonathan Barés** pour tous les conseils techniques tant théoriques qu'expérimentaux, cette thèse n'aurait pas la même couleur sans toi. Merci à Gille Camp, il est impossible de ne pas garder les pieds sur terre et le verre vide avec toi. Merci à Stephan Devic et Patrice Valorge pour tous le travail apporté au développement des dispositifs expérimentaux ainsi qu'à Vincent Huon pour m'avoir permis de t'assister dans tes cours.

Merci à Delphine Jullien, Cédric Montero, Cyril Bordreuil, Fabien Soulie, Christiane Wagner, Olivier Arnould, Jean Claude Benet, Mathieu Renouf, Hervé Louche, Jean Michel Muraciale, Bretrand Watrisse pour les différentes conversations que l'on a pû avoir. Merci à **Julien** Averseng d'avoir supporter les longues discussions que je pouvais avoir avec Simon dans votre bureau, merci aussi pour le backup de la présentation de thèse. Merci pour ta réactivité **François Gibier** ainsi que pour le combat difficle que tu mènes pour l'open acces. Merci aussi à André Chrysocos et Yann Monerie qui m'ont à la fois accordé cette bourse de thèse et dispensé une toute petite partie de leur savoir. Merci à Yvan Duhamel d'avoir répondu à toutes nos sollicitations avec une grande gentillesse. Merci à Rémy Mozul et Frédéric Dubois pour l'énorme travail de développement de la plateforme de calcul LMGC90 et pour l'ensemble des formations qu'ils dispensent. Merci à l'ensemble des personnes qui font qu'un laboratoire de recherche puisse fonctionner !

Je remercie l'ensemble des thésard du labo : Paul, Kaijtek, Tarik, Lo, Vincent, Jonaz, Capucine, Maria, Pankaj, Vincent, Agnès, Luisa, Williman, Joeffrey, Félix, David, Fabien, Noémie ainsi que tous ceux que j'ai pu oublié. Je n'étais clairement pas des plus investie dans la vie des thésard du laboratoire mais votre accueil est resté irréprochable.

Mais ces trois ans ne se résument pas au LMGC, merci à la colloc des crasseux du 1 rue des Ugnis Blancs qui m'a hébergé pendant quatre longues années : Moelleux, Jay, Xavier, Crazy, Ben, Vince et Shreck, ces trois printanières resteront des souvenirs impérissables ! ! Les tumultes de la colloc n'aurait pas permis d'écrire ce manuscrit dans les meilleurs conditions, alors un grand merci à Sylvain Fabre et Alba Anès pour le prêt du Mazet ou j'écris encore ces lignes. Merci au petit vélo et à l'ensemble de la communauté qui me permettent d'oublier l'ensemble des mes soucis.

Merci à ma toute petite famille, mon père et ma soeur, de m'avoir soutenu dans mon choix de reprendre les études. Enfin, un gand merci à toi Laura pour m'avoir supporter et d'avoir maintenu le cap lors des tempêtes que mes pensées peuvent provoquer.

# Table des matières

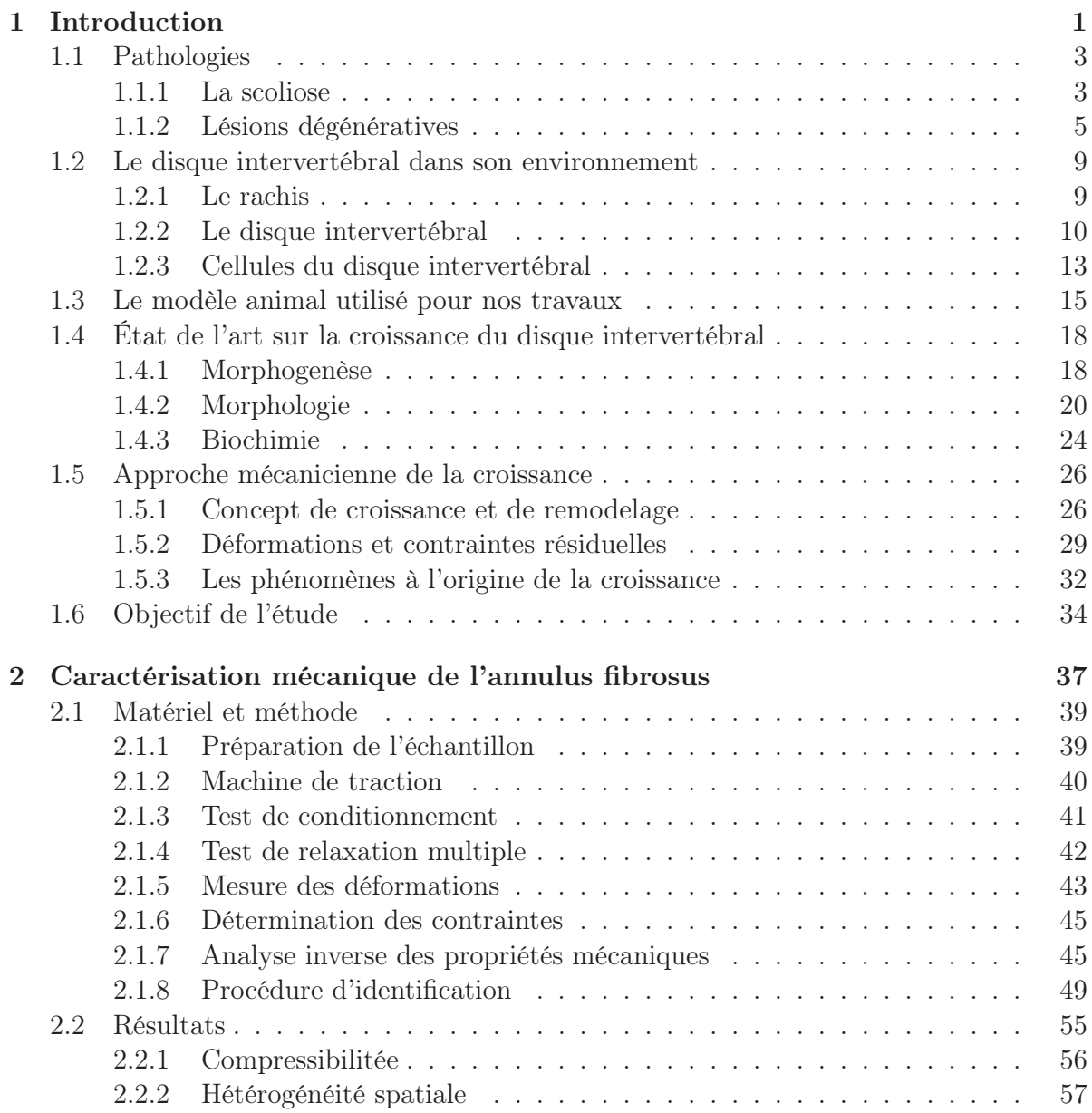

## TABLE DES MATIÈRES

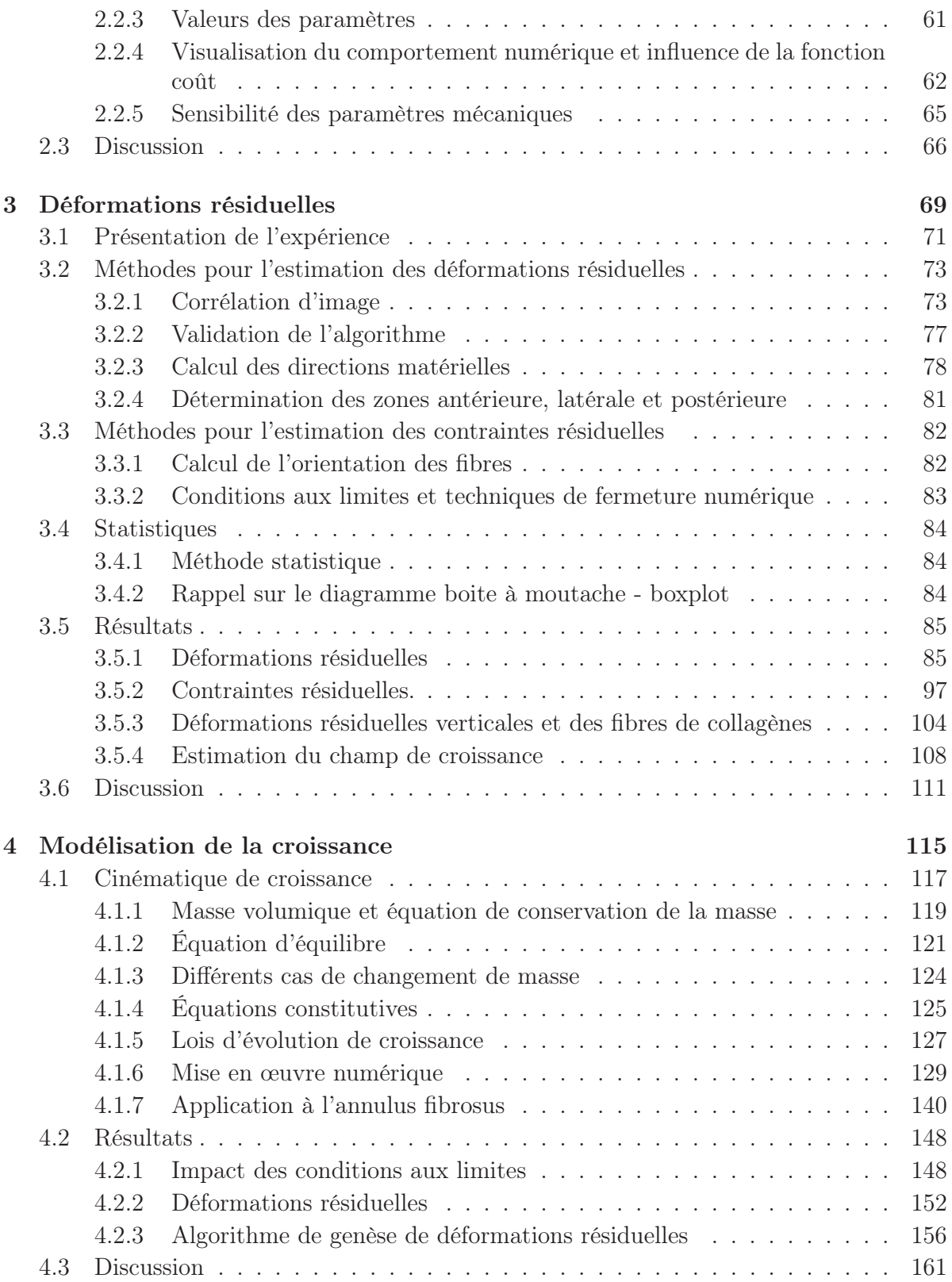

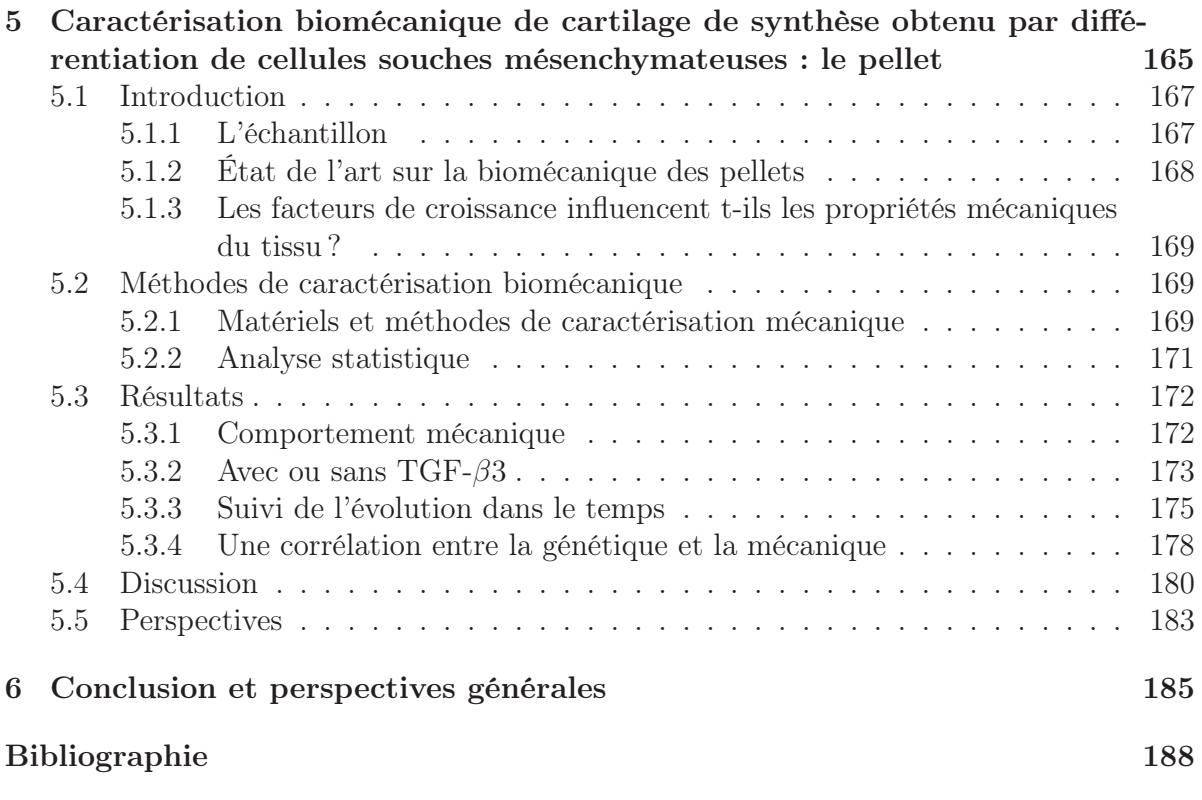

# Table des figures

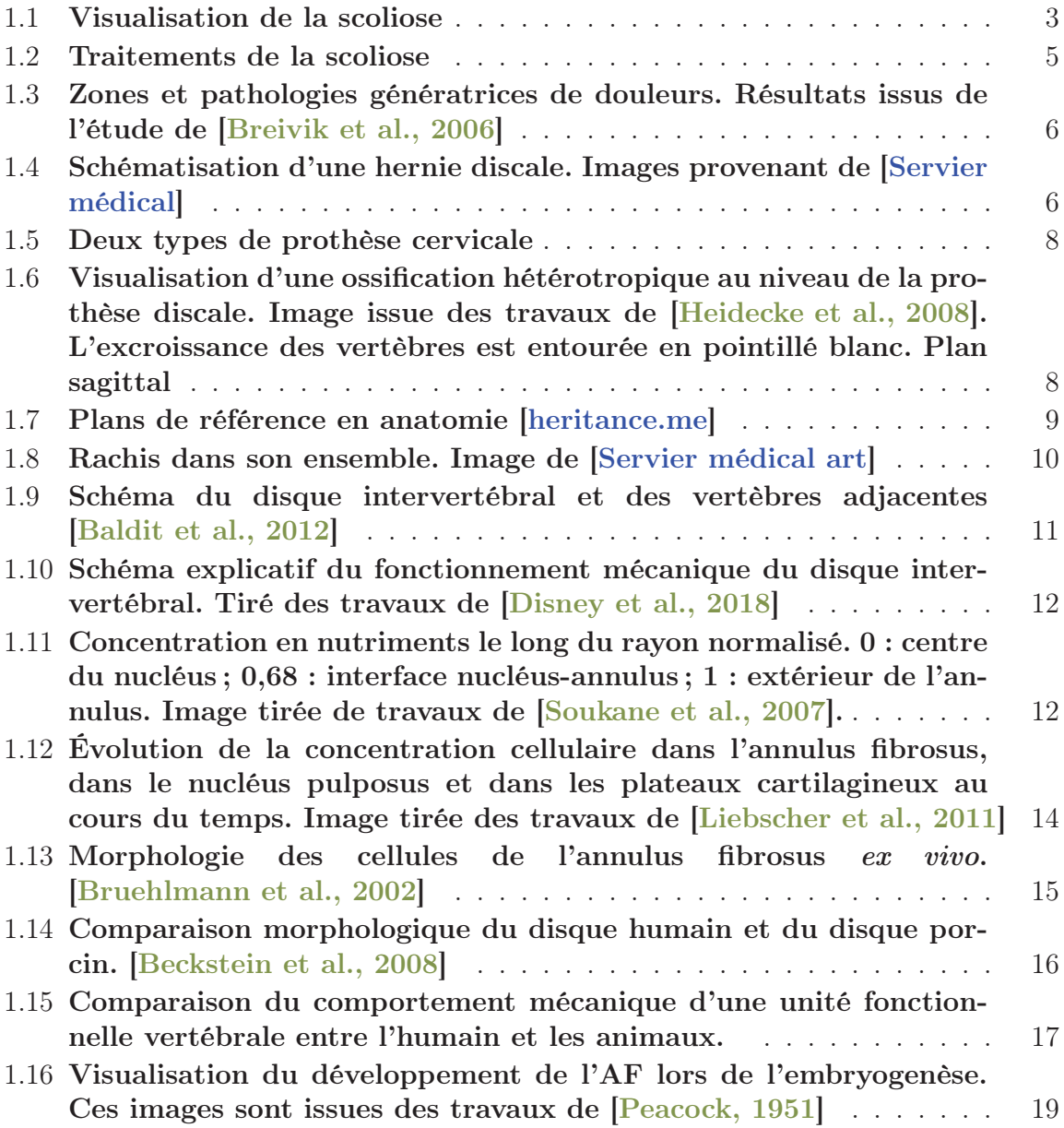

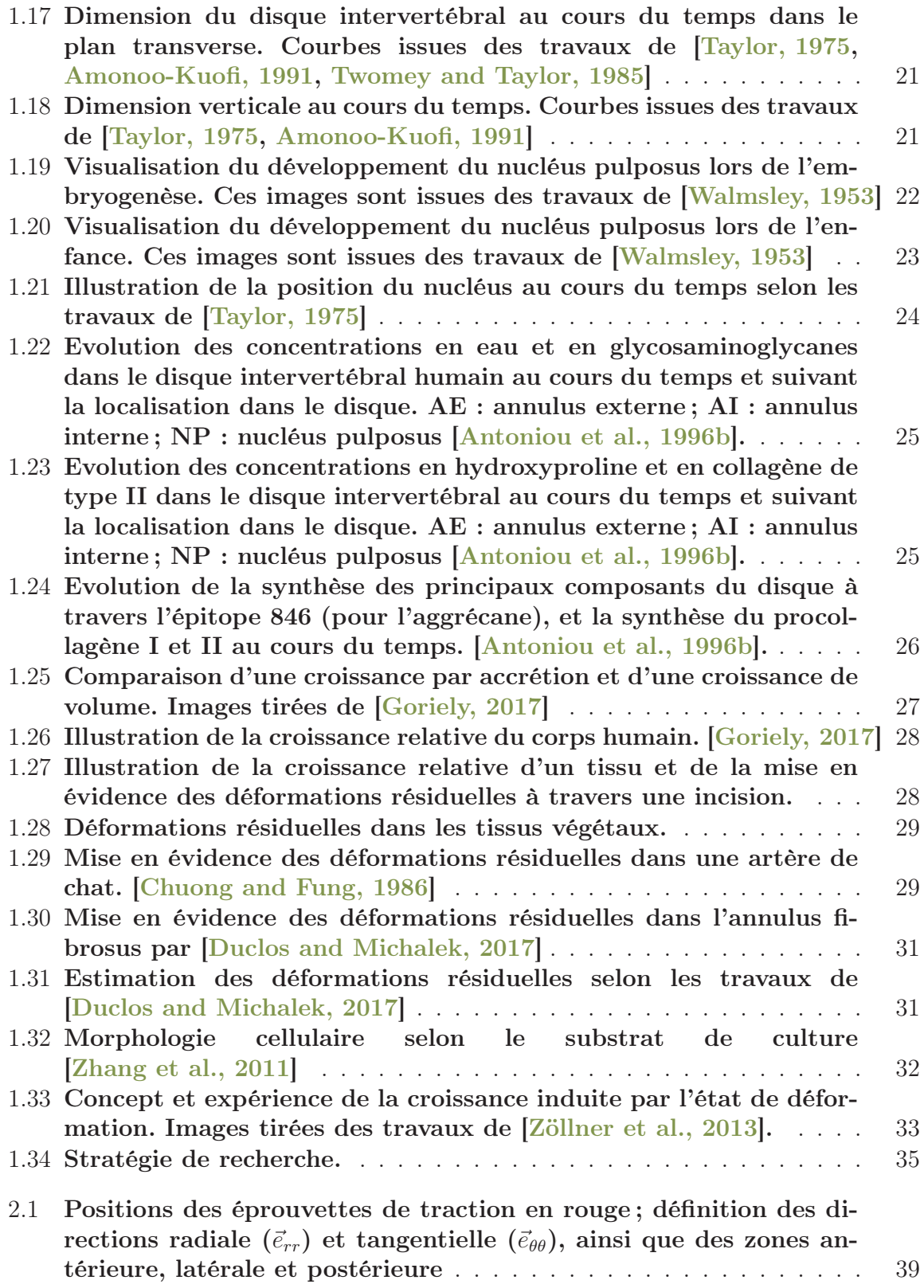

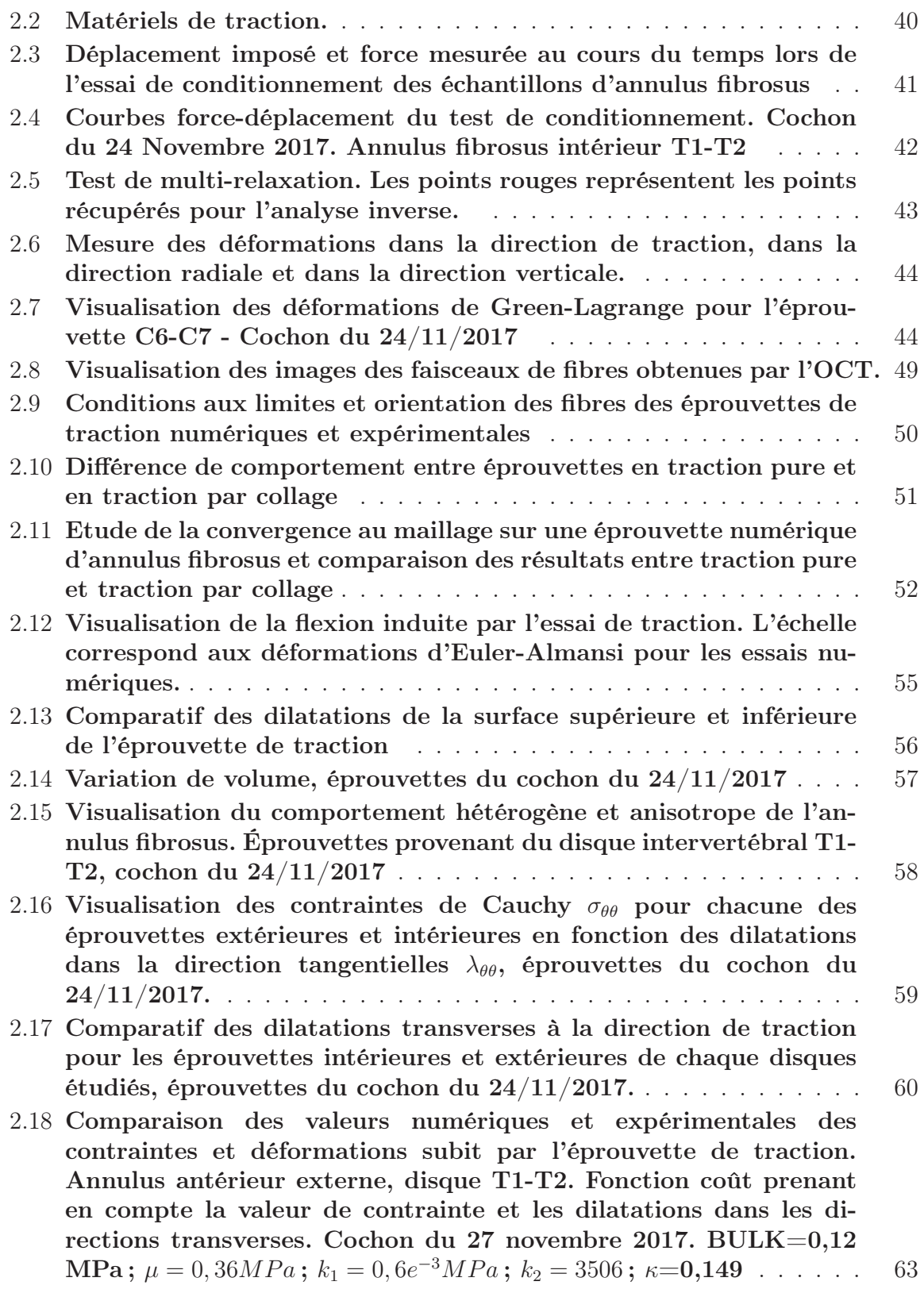

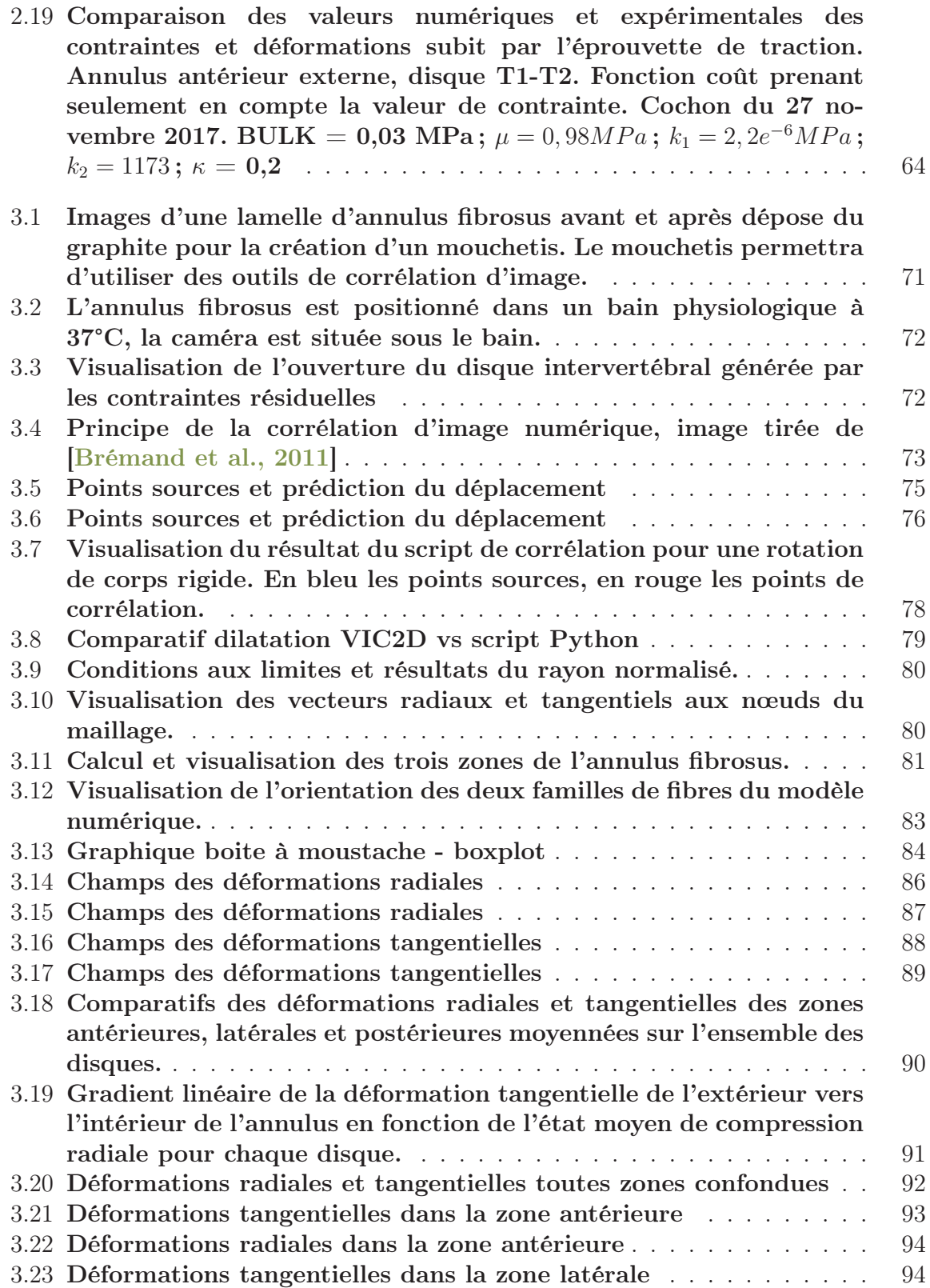

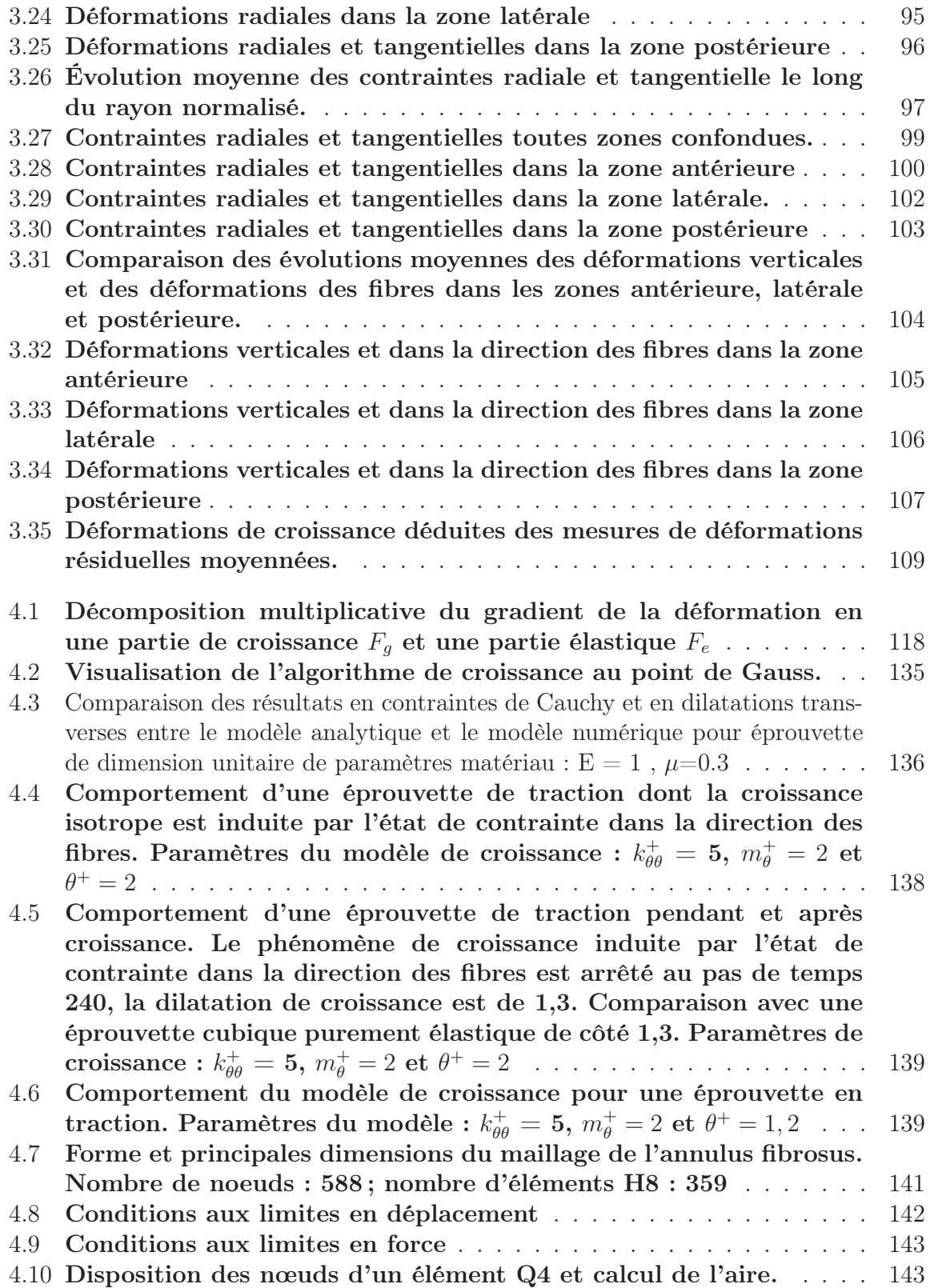

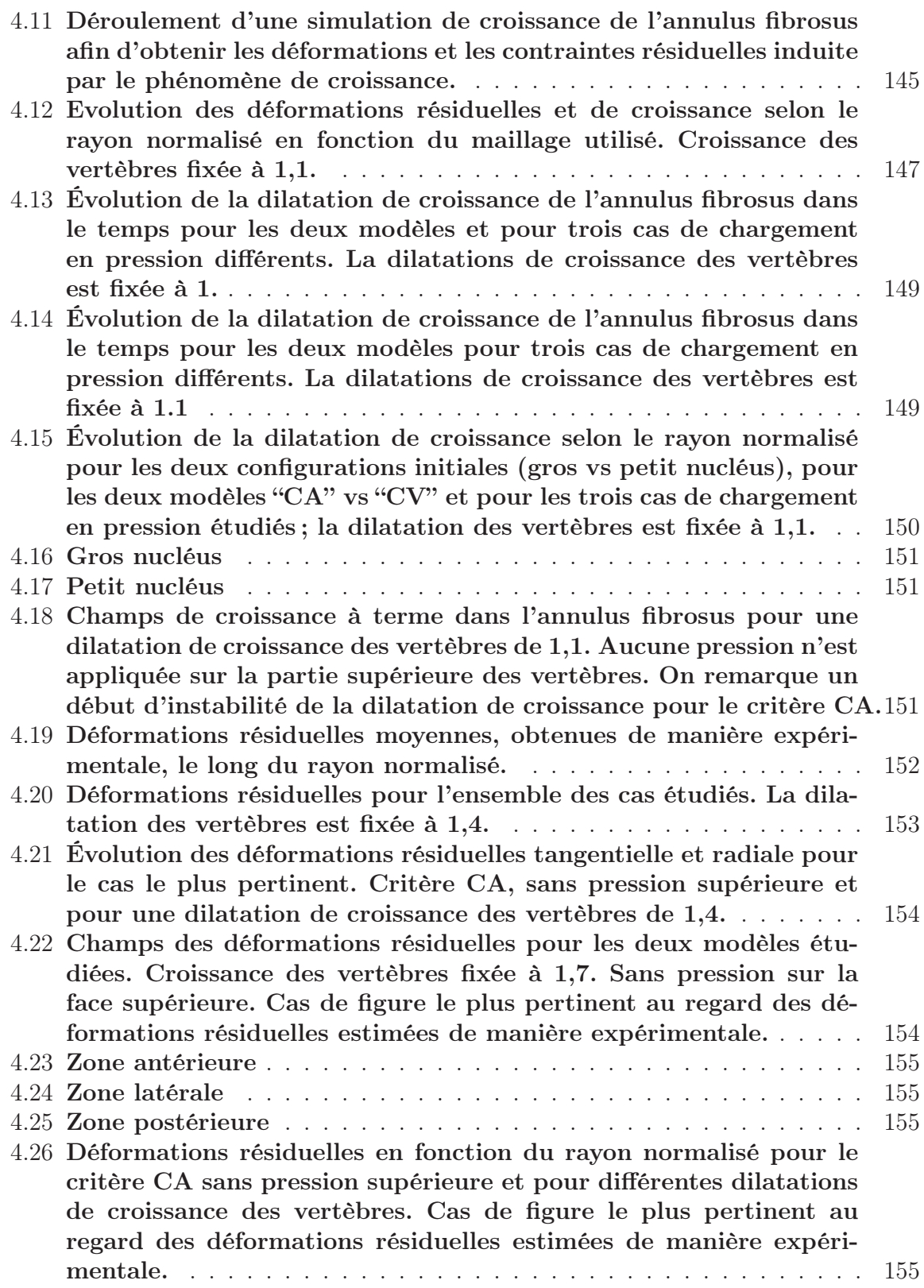

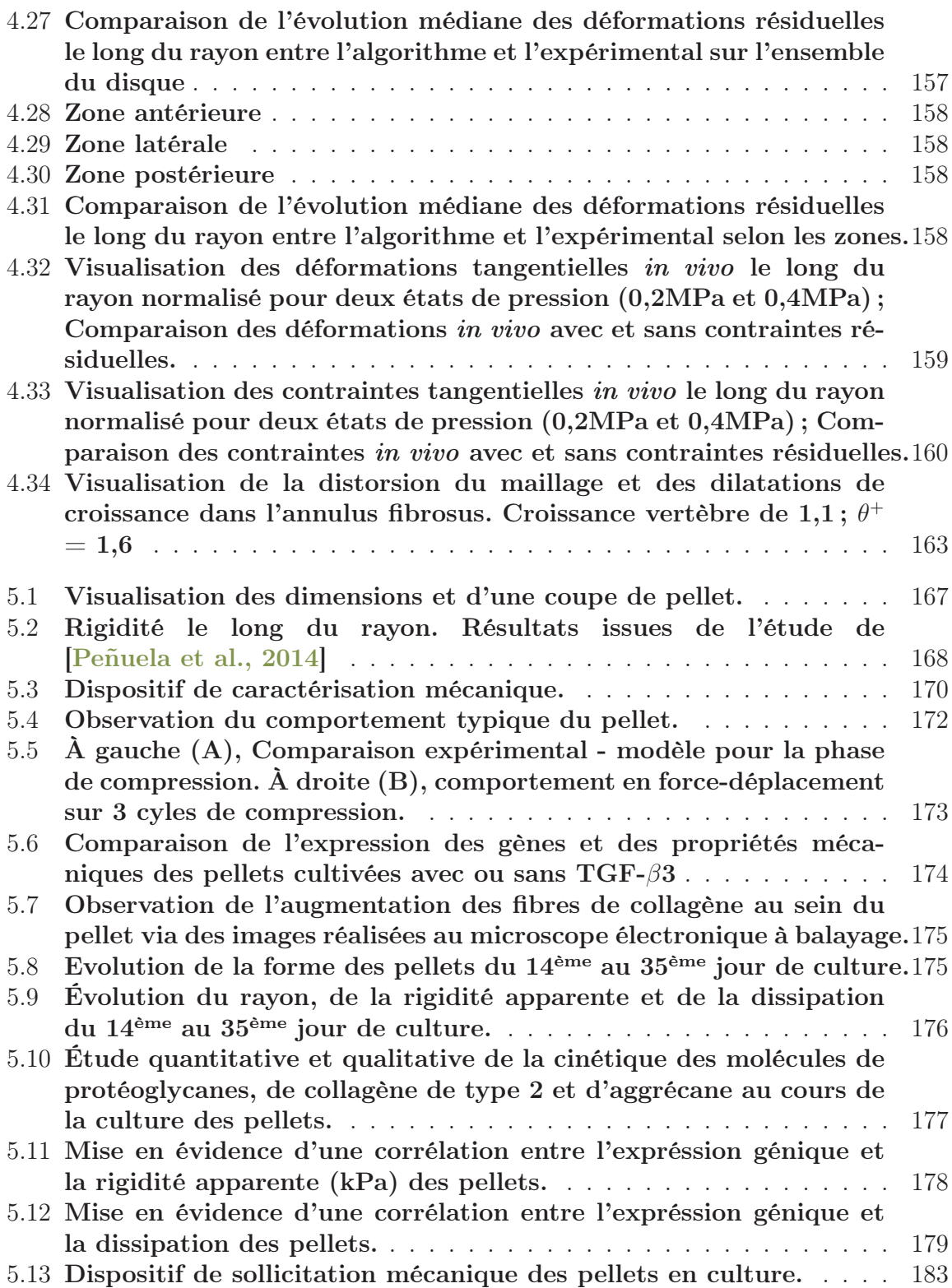

## Contexte et motivation

Quels sont les mécanismes qui engendrent la croissance des tissus biologiques ? Pourquoi la croissance d'un tissu varie d'un individu à l'autre ? Pourquoi la croissance de ces mêmes tissus peut être génératrice de pathologique chez certains individus ? Ce sont ces questions qui motivent la recherche dans le domaine de la croissance des tissus biologiques. Et, puisque les déplacements et les déformations sont au cœurs de la mécanique du solide, alors la croissance d'un tissu peut être ´etudi´ee sous le spectre de la m´ecanique. De plus, l'exp´erience de la vie courante montre aisément que les sollicitations mécaniques influencent la croissance des tissus biologiques. L'exemple évident étant l'effet de l'entrainement physique sur la musculation.

A terme, l'objectif scientifique est de proposer des outils d ` 'aides au diagnostique de croissance pathologique ainsi que des outils d'aides au développement de nouvelles thérapies (prothèse biomimétique, intégration de prothèse dans l'environnement global, thérapie "douce"). Pour cela, il est nécessaire d'identifier les paramètres qui prennent part à la croissance des tissus biologiques. Dès lors que ces interactions seront identifiées, des modèles pourront y être confrontés et éventuellement validés. La validation de ces modèles permettra alors de tenter de prédire la croissance des tissus biologiques, de réaliser des diagnostiques précoces, d'explorer des voies d'ingénierie tissulaire, de concevoir des prothèses se rapprochant un peu plus de la physiologie des organes mais aussi d'imaginer des thérapies permettant de régénérer les tissus ou de contrecarrer des phénomènes de croissance pathologique tels que la scoliose.

Mais même des ambitions plus modestes paraissent difficilement atteignable au regard de la complexité de fonctionnement et de composition des tissus. En effet il semble difficile de connaître réellement leur état mécanique physiologique ainsi que d'obtenir des échantillons humain. Enfin, la thématique de croissance d'un point de vue mécanique semble être à ses balbutiements et un grand nombre de techniques expérimentales et numériques restent a développer pour étudier les tissus biologiques.

## Comment lire cette thèse ?

Le contexte biologique, médical et mécanique sont abordés dans l'introduction, soit le chapitre 1. La récurrence et les différentes pathologies associées à la colonne vertébrale et aux disques intervertébraux sont présentées ainsi que les moyens actuels d'y pallier. Une présentation de l'organe d'un point de vue structurel, mécanique, biologique et moléculaire est faite puis une comparaison au modèle animal utilisé, en l'occurrence le porc, en adoptant le point de vue mécanique est exposée. Un état de l'art sur la croissance du disque intervertébral est aussi présentée. De même, l'approche mécanicienne de la croissance des tissus biologiques est exposée. L'ensemble de cette introduction permet ainsi de présenter la problématique de cette thèse.

Le chapitre 2 est consacré à l'observation du comportement mécanique d'éprouvette de traction d'annulus fibrosus. L'objectif est d'estimer des propriétés hyperélastiques via des modèles mécaniques hyperélastiques et anisotropes. Ces propriétés seront utiles tout au long de ce manuscrit.

Le chapitre 3 a pour objectif d'estimer le comportement physiologique in  $vivo$  de l'annulus fibrosus à travers la relaxation des déformations et des contraintes résiduelles. L'expérience permettant d'estimer le champ de déformations qui, couplée avec les données obtenues au chapitre 2, nous permet d'accéder à un champ de contraintes. Ce même champ de déformations résiduelles, cette fois couplé à des données bibliographiques sur l'évolution de la morphologie du disque intervertébral, étudiées sous le spectre de la modélisation de la croissance permet de proposer un champ de croissance possible de l'annulus fibrosus. Enfin, l'ensemble de ces données serviront de référence pour la validation de modèle de croissance.

Le chapitre 4 introduit plus profondément la modélisation théorique de la croissance ainsi que sa mise en œuvre num´erique. L'objectif est double : le premier est d'estimer et de comparer un champ de déformations et de contraintes in vivo avec et sans prise en compte des déformations et contraintes résiduelles. Le second est de se servir des déformations résiduelles comme d'une trace laissée par le processus de croissance pour tester la pertinence des modèles de croissance admis dans la littérature et reposant sur un couplage entre l'état de contrainte et les dilatations de croissance.

Le chapitre 5 aborde le problème de l'étude de la croissance par une approche expérimentale dont l'objectif est de réaliser une caractérisation biomécanique de cartilage de synthèse. La partie biologique s'attardera sur l'expression des gènes et la partie mécanique sur la forme et les propriétés mécaniques de l'échantillon ´etudi´e, ce type d'´etude permettant `a terme d'alimenter les mod`eles de croissance utilisés dans le chapitre 4.

Enfin, dans une dernière partie, les résultats seront discutés et les perspectives qu'ils ouvrent seront explorées.

# Chapitre 1 Introduction

Ce chapitre fait l'état des lieux des pathologies et des besoins cliniques liées à la colonne vertébrale pour lesquels l'étude de la croissance de l'annulus fibrosus pourrait apporter des éléments de réponse. Une présentation du disque intervertébral dans son environnement est réalisée ainsi qu'une présentation du fonctionnement biomécanique et de la croissance du disque intervertébral. La pertinence du modèle animal utilisé, en l'occurence le porc, est discutée. Suite à cela, l'approche de la croissance d'un point de vue du mécanicien est abordée, le tout amenant à présenter les objectifs de la thèse.

## Sommaire

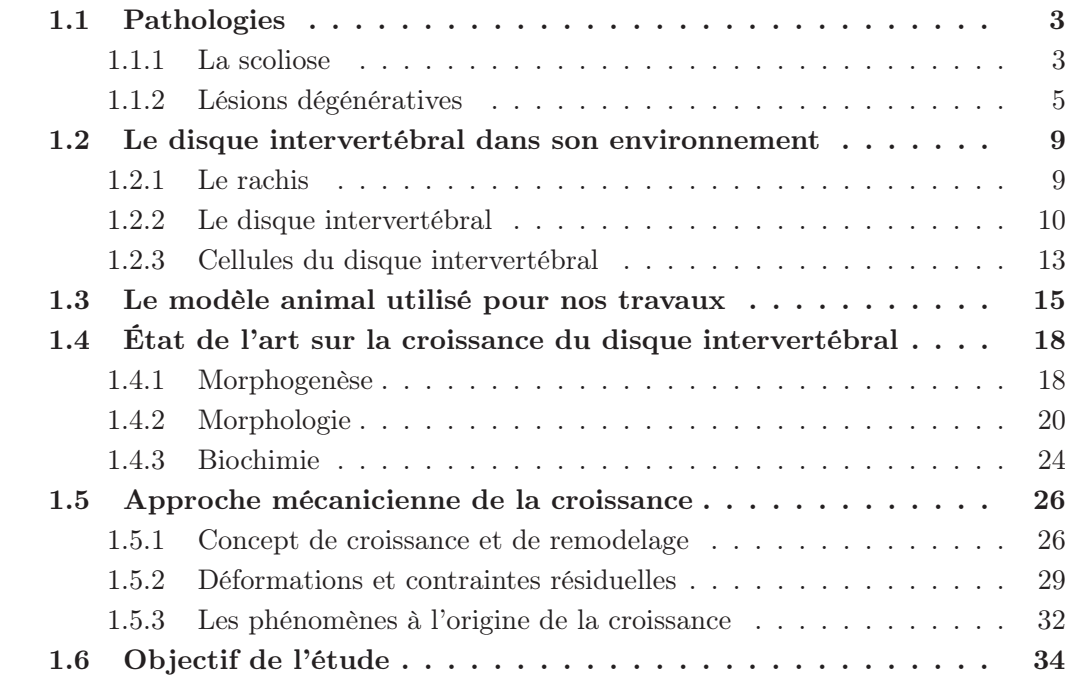

## 1.1 Pathologies

#### 1.1.1 La scoliose

#### Brève description

Le colonne vertébrale est le lieu d'une pathologie d'origine inconnue, dénommée la scoliose idiopathique qui apparaît dans la majeure partie des cas durant la croissance. Cette pathologie entraîne des déformations de la colonne vertébrale dans les trois directions de l'espace. Localement, elle correspond à la fois à la rotation des vertèbres autours de l'axe vertical et à une flexion latérale des unités fonctionnelles vertébrales. Elle apparaît lors de la phase de croissance et très rarement à l'âge adulte : 90% des détections sont réalisées durant l'adolescence, soit à partir de 10 ans et jusqu'à la maturation du squelette [McMASTER, 1983].

Une mesure couramment utilisée est l'angle de Cobb, pris dans le plan coronal, permettant ainsi d'estimer l'amplitude de la scoliose pour chaque patient (voir figure 1.1b pour une illustration de l'angle de Cobb). Les scolioses dont l'angle de Cobb est élevé peuvent entraîner des conséquences physiques importantes, notamment sur l'appareil respiratoire qui peut être fortement déformé [Pehrsson et al., 1992]. Elle peut évidemment affecter la santé mentale à travers une dégradation de l'image de soi, mais aussi être génératrice de douleurs.

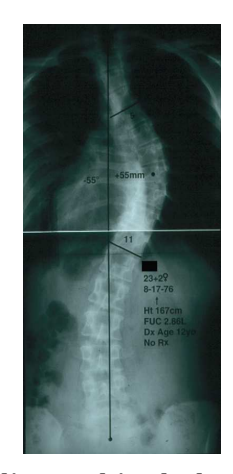

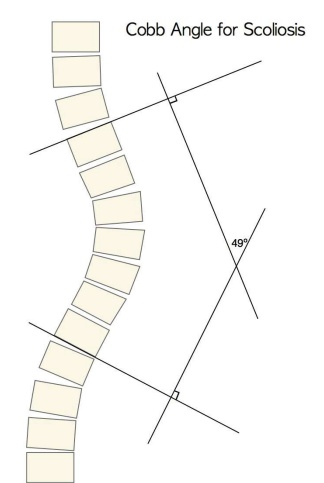

(a) Radiographie de la colonne vertébrale d'une patiente scoliotique. Plan coronal. [Asher and Burton, 2006] (b) Schéma explicatif de l'angle de Cobb pour l'estimation de la gravité de la scoliose.[Wikipedia]

Figure 1.1 – Visualisation de la scoliose

De plus, selon la période d'apparition de la scoliose (infantile, juvénile ou lors de l'adolescence), le taux de mortalité des personnes atteintes peut s'en trouver affecté. En effet, l'étude de [Pehrsson et al., 1992], portant sur une cohorte de patients n'ayant pas suivi de traitement, met en évidence l'augmentation significative de la mortalité sur l'ensemble des 115 patients suivis par rapport à l'ensemble de la population (étude réalisée en Suède, p<0,001). Plus précisément, la mortalité augmente significativement pour les scolioses infantiles (p<0,001) et juvéniles (p<0,01) mais pas pour les scolioses apparaissant lors de l'adolescence. La même étude montre que la gravité de la scoliose augmente, lorsqu'elle se déclare durant la période infantile. A titre d'exemple, il a été mesuré que la proportion des patients atteints de scoliose sévère, dont l'angle de Cobb est supérieur à 70°, était de 86% dans le groupe des scolioses infantiles, 69% dans le groupe des scolioses juvéniles et 46% dans le groupe des scolioses de l'adolescent, l'ensemble des mesures étant effectuées sur une cohorte globale de 115 personnes dont 80 femmes.

Les travaux de [Stokes and Aronsson, 2001] réalisés sur 27 patients atteints de scoliose idiopathique ont montré que la difformité de l'ensemble de la colonne vertébrale est imputable à la fois aux disques intervertébraux et aux vertèbres. Selon la zone, la forme en coin prise par les deux organes est plus moins forte : dans la zone thoracique, les vertèbres présentent une angulation plus prononcée que les disques intervertébraux alors que le rapport s'inverse dans la zone lombaire.

#### Traitements

Les traitements actuels reposent soit sur le port d'un corset soit sur l'opération chirurgicale. L'objectif du corset est de bloquer ou de ralentir l'évolution de la déformation du rachis. Lorsque son évolution continue et que l'angle de Cobb devient trop important (supérieur à 50°) pour le bien être du patient, l'opération chirurgicale est alors envisagée [Asher and Burton, 2006]. Si l'opération n'est pas réalisée, l'angle de Cobb continuera d'augmenter à l'âge adulte.

Les corsets de maintien thoraco-lombo-sacré agissent en appliquant une pression au niveau des fortes déformations du rachis et en laissant un vide dans la zone opposée pour laisser la possibilité au corps de s'adapter. L'étude de [Nachemson et al., 1995] a suivi l'évolution de l'angle de Cobb de 111 patients après la pose d'un corset. L'intervalle de l'angle de Cobb initial, avant pose du corset, est compris entre 25°et 35°. La thérapie via un corset est jugée comme étant un succès lorsque l'augmentation de l'angle de Cobb est inférieure à 6°. Le succès de la thérapie sur la cohorte étudiée a été de 74% durant les quatre années de suivi des patients, le traitement via un corset apparaissant ainsi significativement influent sur l'évolution de la courbure (p<0,0001). De plus, d'autres études montrent que le port du corset peut aussi diminuer l'angle de Cobb du patient, l'étude de [Negrini et al., 2009] a obtenu une diminution de 29°(passant de 33°à 4°) dans le meilleur des cas.

Selon les travaux de thèse de [Baldit et al., 2012] et à titre d'exemple, le service d'orthopédie pédiatrique de Montpellier pratique 70 à 80 opérations par an afin de corriger la déformation du rachis via la pose d'implants. Ces implants correspondent à des tiges parcourant la longueur de rachis, tenues par des vis insérées dans les vertèbres. Ce type de chirurgie corrige 70% de l'angle de Cobb [Kim et al., 2006].

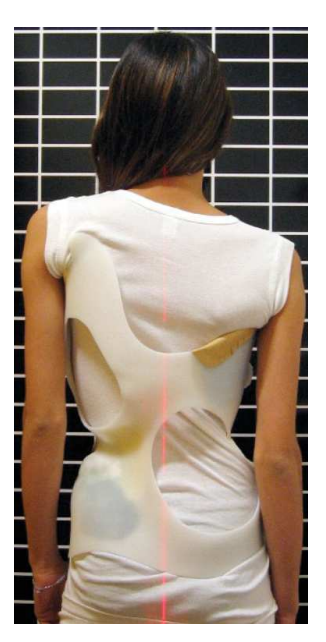

(a) Pose d'un corset sur une patiente scoliotique. [Rigo and Jelačić, 2017]

(b) Radiographie post-opératoire pour le traitement de la scoliose idiopathique. [Wikipedia]

Figure 1.2 – Traitements de la scoliose

Cependant, l'idéal serait de traiter le symptôme et non les conséquences du symptôme ou d'améliorer la précocité du diagnostique. Pour cela, la recherche fondamentale sur la biomécanique et la croissance du disque intervertébral doit apporter des éléments de réponse.

#### 1.1.2 Lésions dégénératives

#### Brève description

Le dos est aussi le siège de nombreuses douleurs pouvant perturber fortement la vie des patients et le disque intervertébral est très souvent l'origine de ces dites douleurs. Quelques études se sont appliquées à identifier et à classer les zones et l'origine des douleurs en fonction de leur récurrence chez les patients [Breivik et al., 2006]. Le dos, sans précision sur la hauteur discale, représente 24% des douleurs chroniques chez les patients puis vient en seconde position la zone des lombaires avec 18% des cas. On remarque aussi que les hernies discales représentent 15% des causes de douleurs les plus communément citées. Ces mesures soulignent bien le fait que le dos et le disque intervertébral sont le lieux de nombreuses pathologies génératrices de fortes douleurs.

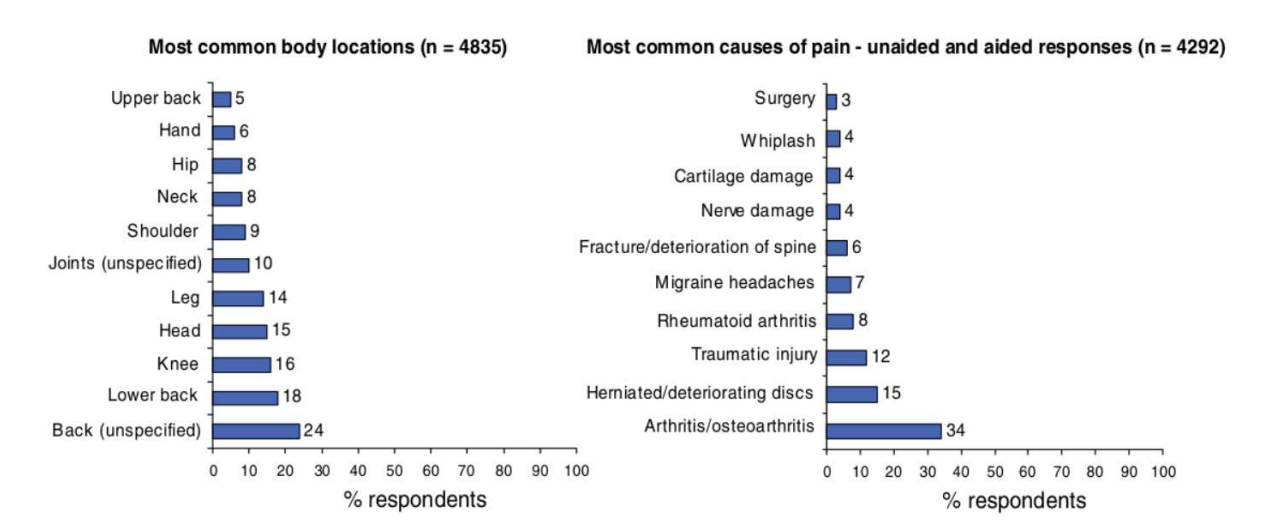

Figure 1.3 – Zones et pathologies génératrices de douleurs. Résultats issus de l'étude de [Breivik et al., 2006]

La hernie discale correspond à un déchirement local de l'annulus fibrosus, le nucléus pulposus ayant tendance à s'extirper ou à générer une protrusion de l'annulus fibrosus localement (voir figure 1.4 pour une illustration). Cette protrusion va engendrer une pression sur les racines nerveuses. Il est à noter que dans 90% des cas les sciatiques sont dues à des hernies discales.

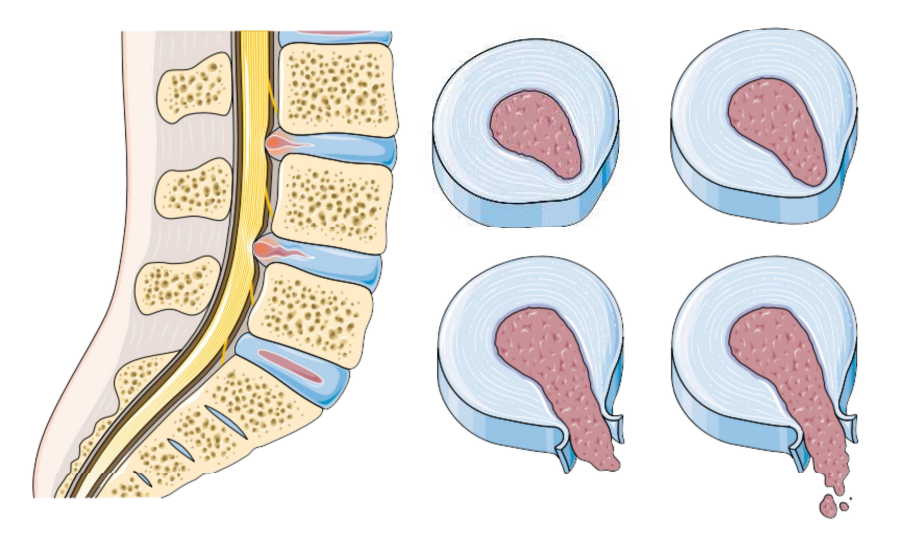

Figure 1.4 – Schématisation d'une hernie discale. Images provenant de [Servier médical]

Une autre pathologie subie par le disque intervertébral est la discopathie. C'est une déshydratation naturelle du nucléus pulposus et de l'annulus fibrosus qui apparaît dès l'age de 25-30 ans. Cette perte d'eau dans l'organe va entraîner une diminution de la hauteur du tronc avec l'âge. Selon les cas, cette dégénération peut être très rapide et cause de grandes souffrances. Tous ces types de pathologies engendrent des difficultés pour la vie quotidienne, autant d'un point de vue personnel que professionnel.

#### Traitements

Lorsque le disque est trop abîmé et que les douleurs générées sont trop importantes, deux options peuvent alors s'ouvrir au patient :

L'arthrodèse correspond au positionnement d'un dispositif (une cage/cale de fusion) permettant de maintenir l'angle et la hauteur discale suite au retrait du disque intervertébral lésé. A terme, cette opération aboutit à la fusion des vertèbres adjacentes du fait que le dispositif est rempli d'os naturel ou artificiel. Cependant, ce type d'interventions fait apparaître des limites notables : le retrait d'un disque intervertébral et son remplacement par des cages de fusion afin de fusionner deux vertèbres adjacentes entraîne une mobilité réduite qui peut se répercuter sur les disques à proximité de la fusion. Il est observé qu'une fusion de deux vertèbres adjacentes va engendrer une dégénérescence précoce des disques intervertébraux situés au dessus de la dite fusion [Yang et al., 2008].

L'autre option correspond à la pose d'une prothèse discale tentant de garder une mobilité pré-opératoire. Cette technique n'est accessible qu'à des patients jeunes dont les autres disques de la colonne vertébrale ne présentent pas de dégradation. Les prothèses discales actuelles (voir la figure 1.5a pour une vue en coupe la prothèse cervicale Bryan) ont l'avantage de conserver la mobilité pré-opératoire du disque intervertébral [Pickett et al., 2004], sans pour autant recréer le comportement non-linéaire et amortissant du disque natif. Ceci vient du fait que ce type de prothèses repose sur le comportement mécanique d'une rotule. Cette même étude a réalisé des mesures angulaires avant et après (24 mois post-opération) une arthroplastie cervicale (C5-C6 et C6-C7) par le biais d'une prothèse Bryan.

L'angle de l'unité fonctionnelle vertébrale (l'ensemble vertèbre supérieure - disque vertèbre inférieure) dans une position statique debout change significativement de -3,8˚, diminuant ainsi la lordose naturelle de la zone cervicale (la tête a tendance à pencher vers l'avant après l'opération) tandis que l'angle de Cobb entre les vertèbres C2-C7 ne change pas de manière significative. Une étude plus récente [Pointillart et al., 2018], où le suivi des patients est fait jusqu'à 15 ans après l'opération (22 remplacements de disque via la prothèse Bryan), confirme que dans 68% des cas l'amplitude des mouvements est maintenue tout en observant l'apparition d'une cyphose au niveau de la pose de l'implant. De plus dans 64% des cas, les segments supérieurs subissent une ostéophyte, soit la croissance d'os au niveau d'une articulation (ici le disque intervertébral) réduisant ainsi l'espace intervertébral et la mobilité à long terme (voir la figure 1.6 pour l'exemple de telle excroissance).

1. Introduction

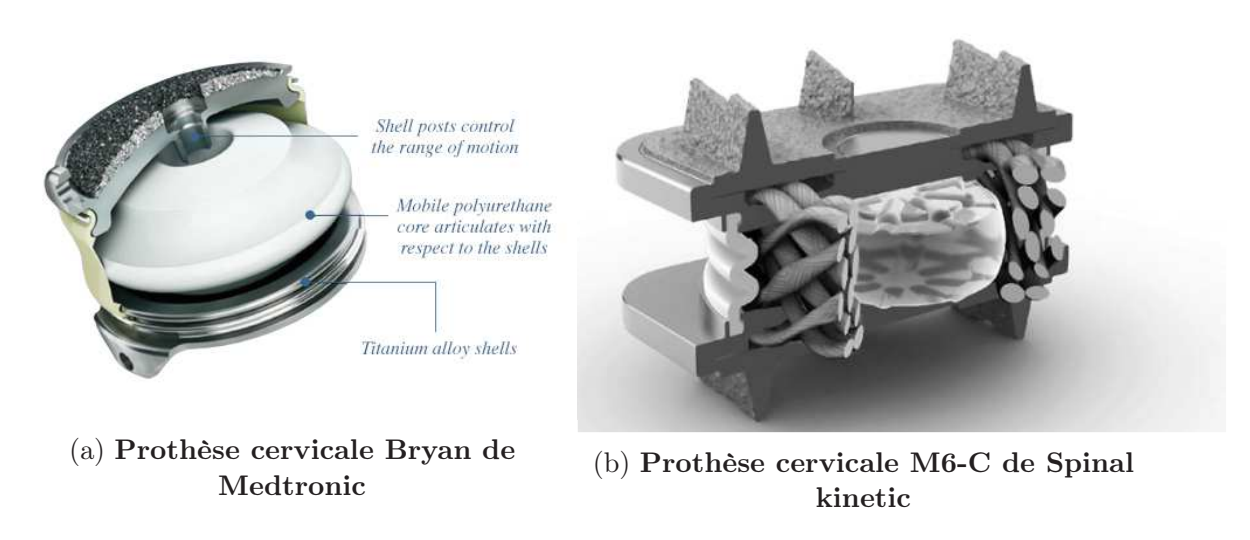

Figure 1.5 – Deux types de prothèse cervicale

La nouvelle prothèse M6-C de Spinal Kinetic (figure 1.5b), vendue pour la première fois depuis l'année 2005, se rapproche d'un comportement natif par le biais d'un nucléus artificiel en polycarbonate uréthane présentant un comportement visco-élastique et l'utilisation de fibres tissées en polyéthylène pour mimer le comportement de l'annulus fibrosus. L'étude de [Reyes-Sanchez et al., 2010] montre que la mobilité post opératoire est quasiment retrouvée (11,1 ˚post-op vs 12,2˚pre-op) et aucune apparition d'ossification hétérotropique n'a été déclarée. Ces résultats sont à relativiser au regard du faible nombre d'individus (33) et de la durée de suivi (24 mois). De plus, une faible perte de hauteur discale est à noter durant les 24 mois de la période post-opératoire.

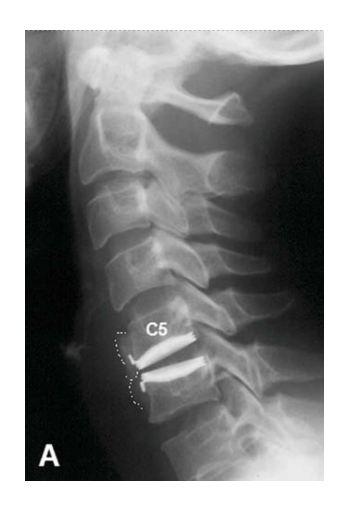

Figure 1.6 – Visualisation d'une ossification hétérotropique au niveau de la prothèse discale. Image issue des travaux de [Heidecke et al., 2008]. L'excroissance des vertèbres est entourée en pointillé blanc. Plan sagittal

L'ensemble des traitements proposés pour pallier aux différentes pathologies exposées montre que l'étude du comportement physiologique, notamment via la prise en compte des déformations et des contraintes résiduelles, pourrait être intégrée lors des phases de conception de prothèses. De plus, l'étude de la croissance du disque intervertébral pourrait contribuer à l'élaboration de procédés d'ingénierie tissulaire pour tenter de régénérer les zones lésées de l'annulus fibrosus et ainsi potentiellement éviter des opérations chirurgicales lourdes.

## 1.2 Le disque intervertébral dans son environnement

#### 1.2.1 Le rachis

Dans un premier temps il est nécessaire de connaître la dénomination des plans anatomiques qui sera utilisée tout le long de ces travaux de thèse, la figure 1.7 les présentes. L'objectif de cette section est de décrire la fonction, l'environnement et la composition du disque intervertébral.

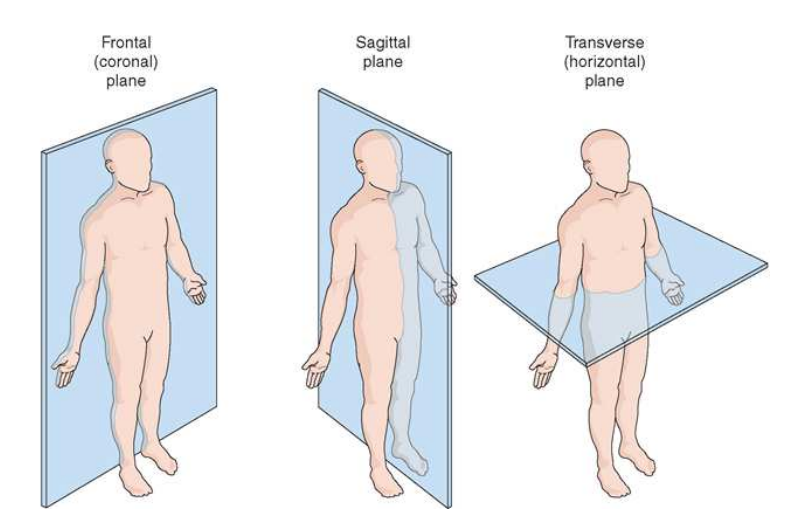

Figure 1.7 – Plans de référence en anatomie [heritance.me]

Le rachis est droit dans le plan coronal et présente des courbures dans le plan sagittal. Les courbures dans les zones du thorax et du sacrum apparaissent très tôt lors de l'embryogenèse et se nomment cyphoses. Les courbures des zones cervicale et lombaire apparaissent plus tard lors de la croissance et portent le nom de lordose. Les différentes courbures sont visibles à la figure 1.8.

La colonne vertébrale est composée d'un empilement de corps rigides, les vertèbres au nombre de 24, et de corps mous, les disques intervertébraux au nombre de 23 (voir figure 1.8 pour une illustration du rachis dans le plan sagittal). La colonne vertébrale est généralement décomposée en 5 parties, les trois principales étant le rachis cervical, le rachis

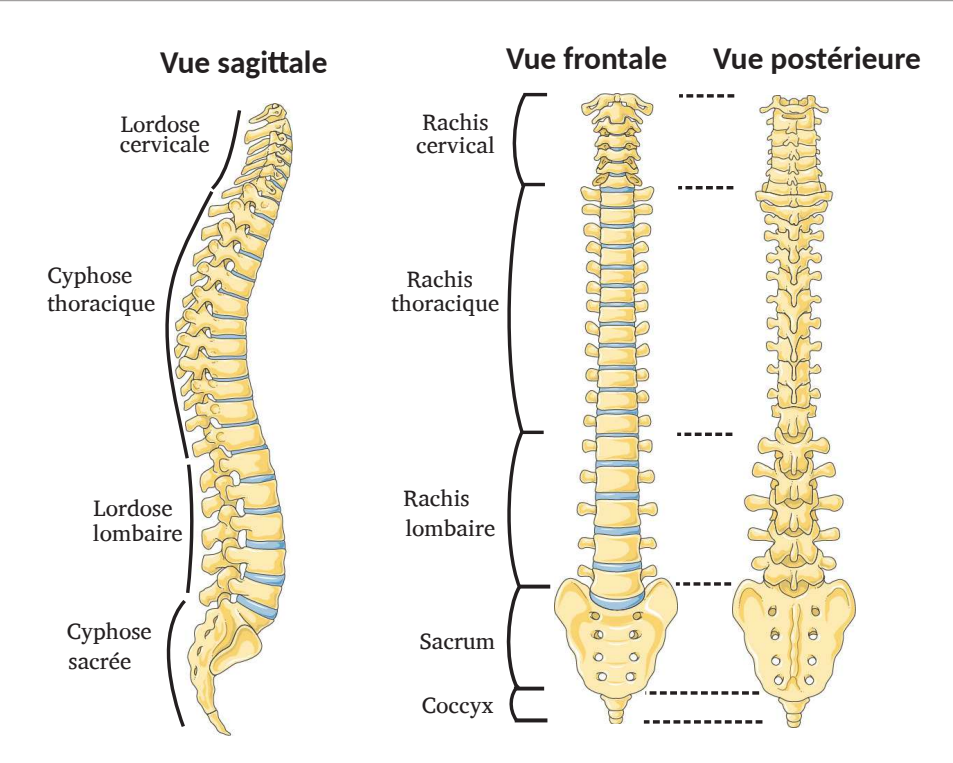

Figure 1.8 – Rachis dans son ensemble. Image de [Servier médical art]

thoracique et le rachis lombaire. Le rachis cervical est composé de sept vertèbres (C1 à C7) et 6 disques, le rachis thoracique est composé de 12 vertèbres (T1 à T12) et disques et le rachis lombaire est composé de 5 vertèbres (L1 à L5) et disques. Les deux autres parties de la colonne vertébrale sont le sacrum, qui est une fusion de 5 vertèbres et le coccyx qui est lui aussi une fusion de 3 à 5 vertèbres.

Le rachis représente le pilier central du tronc, il supporte le crâne au niveau des vertèbres cervicales, il est refoulé en arrière au niveau des vertèbres thoraciques pour laisser la place aux poumons et au cœur et supporte l'ensemble du poids du tronc au niveau des vertèbres lombaires. Il a aussi pour fonction d'être protecteur de la moelle épinière par le biais du canal rachidien positionné entre les épines dorsales et les corps vertébraux.

#### 1.2.2 Le disque intervertébral

#### Présentation générale

Il est difficile de parler de fonction, cependant l'ensemble de la communauté scientifique et clinique perçoit le disque intervertébral comme un élément du corps humain permettant d'apporter de la mobilité et de l'amortissement tout en gardant une stabilité sur l'ensemble du tronc supérieur.

Le disque intervertébral peut être « décomposé » en quatre zones distinctes : le nucléus pulposus, l'annulus fibrosus intérieur, l'annulus fibrosus extérieur et les plateaux cartilagineux (voir figure 1.9). Chacune de ces parties est composée de cellules et de matrices extracellulaires différentes, évoluant au cours du temps.

L'annulus fibrosus est composé majoritairement d'eau (60-85%), de collagène (65%-70% de la masse sèche), de protéoglycane (10%-20% de la masse sèche ) et de cellules (1 % à 5% de son volume).

Le nucléus pulposus représente 30 à 50% du volume du disque intervertébral, il est composé à 70%-90% d'eau. La masse sèche du nucléus se répartie en 20% de collagène, 50% de protéoglycanes et les 30% restant sont des molécules minoritaires et des cellules [Bibby et al., 2001].

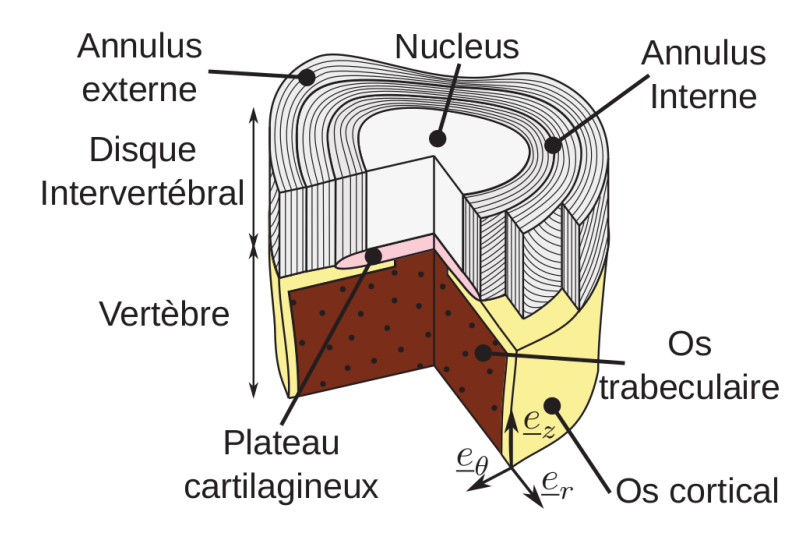

Figure 1.9 – Schéma du disque intervertébral et des vertèbres adjacentes [Baldit et al., 2012]

#### Mécanique

La géométrie du disque intervertébral ainsi que son fonctionnement mécanique sont schématisés à la figure 1.10. L'ensemble du disque intervertébral subit un chargement complexe in vivo. Ce chargement passe à travers la pressurisation de la partie centrale gélatineuse, le nucléus pulposus, qui transmet des forces radiales à l'annulus fibrosus qui les transforme lui même en traction circonférentielle au travers des lamelles concentriques. Ces dernières sont composées de fibres de collagène organisées en faisceaux qui pénètrent dans les plateaux cartilagineux et les vertèbres adjacentes [Marchand and Ahmed, 1990] et dont une illustration est réalisée à la figure 1.9. La traction circonférentielle des lamelles va être reprie par le réseau de fibres, seulement capable de travailler en traction.

1. Introduction

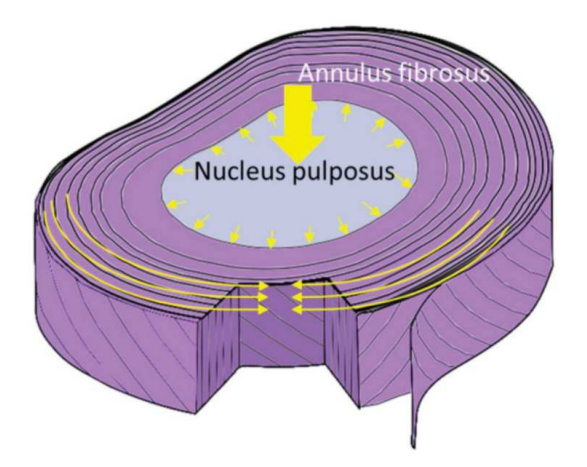

Figure 1.10 – Schéma explicatif du fonctionnement mécanique du disque intervertébral. Tiré des travaux de [Disney et al., 2018]

#### Nutrition

Le disque intervertébral est un tissu avasculaire, la nutrition s'effectue donc à travers les flux d'eau provenant des plateaux cartilagineux adjacents ainsi que par la périphérie de l'annulus fibrosus. Plusieurs travaux se sont employés à quantifier la concentration en glucose et en oxygène, permettant d'apporter l'énergie nécessaire aux cellules, à l'intérieur du disque intervertébral par le biais de simulation numérique [Soukane et al., 2007, Malandrino et al., 2011]. Ces travaux ont montré le couplage entre les chargements mécaniques et la concentration en nutriments. La figure 1.11 montre l'évolution de la concentration de ces composants le long du rayon normalisé (0 : centre du nucléus, 1 : extérieur de l'annulus).

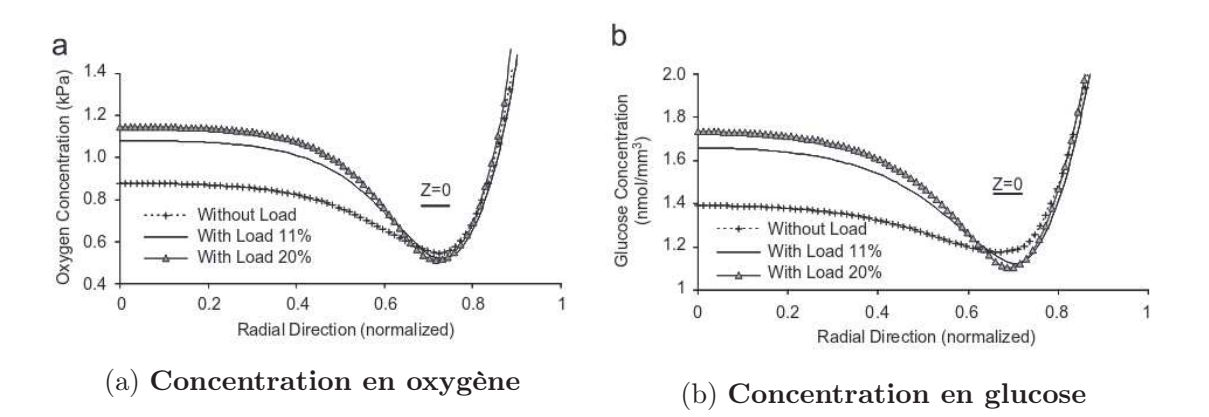

Figure 1.11 – Concentration en nutriments le long du rayon normalisé. 0 : centre du nucléus ; 0,68 : interface nucléus-annulus ; 1 : extérieur de l'annulus. Image tirée de travaux de [Soukane et al., 2007].

On remarque que le minimum de concentration en oxygène et en glucose est à l'interface entre le nucléus pulposus et l'annulus fibrosus. De plus, le chargement mécanique a tendance à faire augmenter la concentration en nutriments au sein du nucléus pulposus sans affecter la concentration dans l'annulus.

#### Composition chimique

Les protéoglycanes et le collagène sont les deux principaux constituants de la matrice extracellulaire. La majorité des protéoglycanes est capable de former des agrégats. Les protéoglycanes sont à la base de l'hydratation et par conséquent de la nutrition de l'organe. D'autres protéoglycanes ont été observés dans le disque intervertébral (décorine, biglycane, fibromoduline et lumicane) mais ne sont pas capables de s'agréger. On les retrouve essentiellement dans la matrice péri-cellulaire.

Dans l'annulus fibrosus on retrouve essentiellement les collagènes de type I et II. Le collagène de type I subit un gradient négatif de l'extérieur vers l'intérieur de l'annulus fibrosus alors que le gradient est inversé pour le collagène de type II. D'autres formes de collagène sont présentes dans l'annulus fibrosus telles que les collagènes de type I, II, III, V, VI, IX et XI. Le collagène de type II est le collagène majoritaire du nucléus pulposus, on retrouve aussi les collagènes de type II, VI, IX et XI [Rannou et al., 2000].

De même, les fibres de collagène sont organisées de manière différente entre l'annulus fibrosus et le nucléus pulposus. Les fibres de collagène de l'annulus fibrosus sont orientées à  $\pm 30^{\circ}$  à l'extérieur de l'annulus et à  $\pm 45^{\circ}$  à l'intérieur de l'annulus (la microstructure est détaillée au chapitre 2) [Holzapfel et al., 2005, Marchand and Ahmed, 1990, Elliott and Setton, 2001, Guerin and Elliott, 2006], alors que les fibres du nucléus pulposus sont disposées de manière aléatoire. Les fibres de l'annulus fibrosus mesurent entre  $0,1\mu$ m et  $0.2\mu$ m de diamètre alors que les fibres du nucléus pulposus ont un diamètre de 500Å. Ces fibres de collagène ménagent des espaces considérables à l'échelle moléculaire, de l'ordre de 1000 Å (100 nanomètre, 0,1 um). Ces espaces sont remplis par les protéoglycanes, qui forment un réseau très fin avec des pores de 30 à 100 Å [Inoue, 1981].

#### 1.2.3 Cellules du disque intervertébral

Le nucleus contient, chez l'enfant, de grosses cellules vacuolaires d'origine notochordale (la notochorde est la structure cartilagineuse dorsale embryonnaire), qui disparaissent peu à peu jusqu'à l'âge de dix ans au profit de petites cellules arrondies et enfermées dans une capsule, d'origine mésenchymateuse (le mésenchyme est le tissu embryonnaire à partir duquel se forment le tissu conjonctif, les vaisseaux, les muscles et le squelette), de type chondrocytaire [Peacock, 1952, Rannou et al., 2000]. Les petites cellules arrondies de l'annulus interne sont appelées fibrochondrocytes. Les cellules de la périphérie de l'annulus sont fines et longues et disposées parallèlement aux lamelles de collagène. Elles sont d'origine mésenchymateuse et sont appelées fibroblastes. Les cellules des plateaux cartilagineux sont des chondrocytes [Bibby et al., 2001].

#### Concentration cellulaire

[Maroudas et al., 1975, Liebscher et al., 2011] ont quantifié et cartographié la concentration cellulaire au sein de l'annulus fibrosus, du nucléus pulposus et des plateaux cartilagineux. Ces travaux ont montré que le disque intervertébral est un des organes les plus faiblement peuplés en terme de cellules. En effet, l'annulus fibrosus a une densité moyenne de cellules à la naissance de 37800 cellules/mm<sup>3</sup> et qui diminue à 1600 cellules/mm<sup>3</sup> à l'âge adulte [Liebscher et al., 2011]. Malgré des quantités différentes à l'étude de [Liebscher et al., 2011], [Maroudas et al., 1975] observent un gradient de densité de cellulaire de l'extérieur (9000 cellules/mm<sup>3</sup>) à l'intérieur de l'annulus fibrosus (3000 cellules/mm<sup>3</sup> ). Par contre, la concentration cellulaire suivant l'axe vertical ne subit aucun gradient. A titre de comparaison, la concentration cellulaire dans le cœur et dans les artères est de l'ordre de  $1.10^{11}$ cellules/mm<sup>3</sup>. Enfin, la concentration cellulaire dans les plateaux cartilagineux est de l'ordre de 10000-15000cellules/mm<sup>3</sup> .

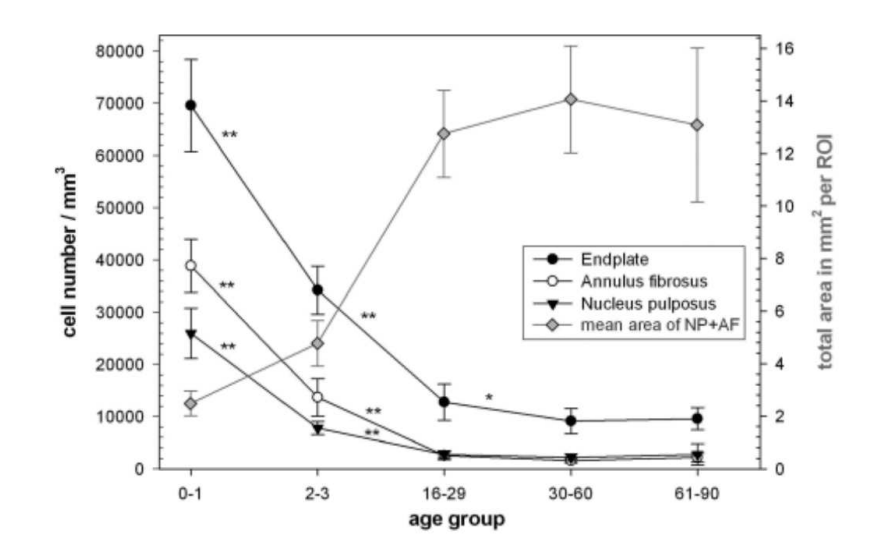

Figure 1.12 – Évolution de la concentration cellulaire dans l'annulus fibrosus, dans le nucléus pulposus et dans les plateaux cartilagineux au cours du temps. Image tirée des travaux de [Liebscher et al., 2011]

#### Phénotypes

Différents phénotypes cellulaires ont pu être identifiés dans l'annulus fibrosus [Bruehlmann et al., 2002] via les formes tridimensionnelles, des études histologiques ainsi que par l'architecture du cytosquelette. Ces variations de phénotypes sont visibles au sein même des différentes régions (extérieure et intérieure) de l'annulus fibrosus. Les cellules du disque intervertébral présentent une morphologie allongée dans la partie externe de l'annulus et arrondie dans la partie interne (voir figure 1.13).

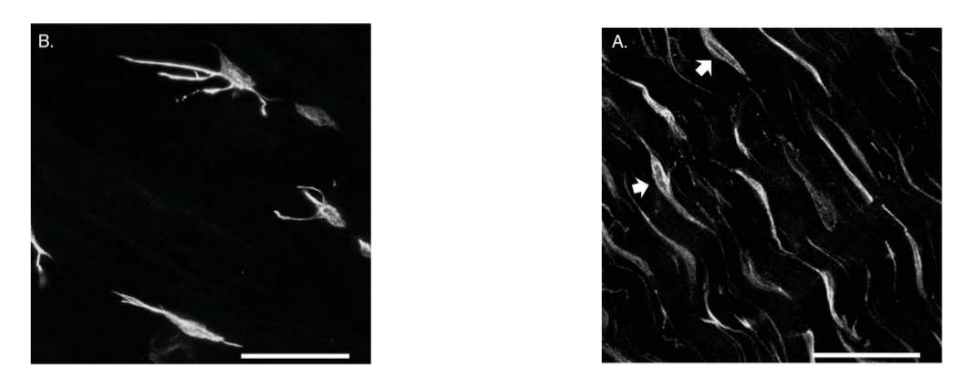

(a) Cellules de l'intérieur de l'annulus. (b) Cellules de l'extérieur de l'annulus

Figure 1.13 – Morphologie des cellules de l'annulus fibrosus ex vivo. [Bruehlmann et al., 2002]

De plus, [Wang, 2000] a montré que les cellules de l'extérieur et de l'intérieur de l'annulus fibrosus n'expriment pas dans les mêmes quantités les gènes responsables de la synthèse d'agrecane et de collagène de type I et II lorsque ces cellules sont cultivées dans de l'alginate.

## 1.3 Le modèle animal utilisé pour nos travaux

Du fait des contacts établis avec l'animalerie de Nîmes et du travail d'expérimentation de pose de dispositifs implantables ou de médicaments par des médecins de l'université de Nimes ou de Montpellier, le choix a été fait de se greffer à ces expérimentations pour récupérer des colonnes vertébrales de porc. Il est alors légitime de se questionner sur la pertinence scientifique d'étudier un organe animal et non humain. De ce fait, une comparaison entre le modèle animal et le modèle humain doit être faite.

Cette comparaison doit être réalisée à la fois sur la fonction des organes telle qu'elle est perçue par la communauté scientifique, mais aussi par les aspects anatomiques et dans notre cas mécaniques.

L'ensemble de la communauté biomécanicienne et médicale semble se rejoindre sur la fonction du disque intervertébral et ce quelque soit le modèle étudié. Le disque intervertébral est perçu comme un élément apportant à la fois de la mobilité à l'ensemble du tronc tout en ayant des fonctions stabilisatrices et d'amortissement.

D'un point de vue anatomique, les études de [Busscher et al., 2010, Yingling et al., 1999, Beckstein et al., 2008] se sont appliquées à comparer les dimensions des disques de porc et d'humain. Les travaux de [Busscher et al., 2010] observent une hauteur discale plus grande chez l'humain dans les régions thoracique et lombaire alors que les disques cervicaux de porc ont une hauteur plus importante. Il est à noter que la largeur discale est inférieure chez le cochon puisqu'elle évolue de 20,2mm à 28mm alors que chez l'humain elle est située dans l'intervalle 27,7-54,0 mm. De plus, la dimension

antéro-postérieure est constante tout le long de la colonne chez le cochon, entre 14,1 et 14,4 mm alors qu'elle à tendance à augmenter des cervicales aux lombaires chez l'humain de 16,5 à 36,7 mm. Dans l'ensemble, on observe des dimensions relativement identiques dans la zone cervicale et un accroissement des différences en direction de la zone lombaire.

Cependant, si on ne se limite pas à des valeurs absolues mais à des ratio des différentes dimensions, les disques de porc et d'humain présentent de fortes similitudes. [Busscher et al., 2010] observent un rapport entre la hauteur et la largeur discale relativement identique pour les deux espèces et situé dans l'intervalle [0,1 - 0,2]. Pour les disques lombaires humain, le rapport distance antéro-postérieure sur largeur est de l'ordre de 0,7 à l'âge adulte selon les observations de [Taylor, 1975] et de 0,67 selon les travaux de [Beckstein et al., 2008] (voir figure 1.14 pour une comparaison qualitative de la forme du disque intervertébral d'humain et de cochon). Cette dernière étude observe également un rapport identique chez le cochon alors que l'étude de [Busscher et al., 2010] observe un rapport de 0,7 dans la zone cervicale et de 0,5 dans la zone lombaire. Il est à noter que dans ces travaux de thèse, le même rapport a été évalué à une moyenne de 0,6.

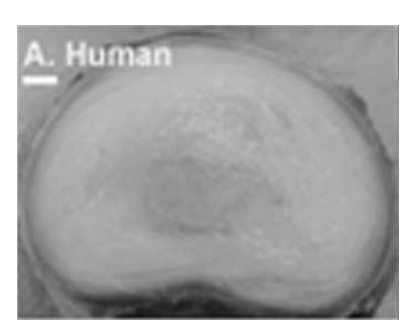

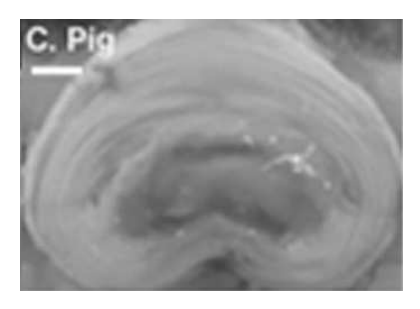

(a) Disque d'humain (b) Disque de cochon

Figure 1.14 – Comparaison morphologique du disque humain et du disque porcin. [Beckstein et al., 2008]

L'étude de [Smit, 2002] se concentre à la fois sur le chargement mécanique de colonnes vertébrales humaines et de quadrupèdes, et quantifie la densité osseuse dans ces derniers. Cette étude modélise la colonne vertébrale de quadrupède comme une poutre ayant une charge répartie équitablement sur sa face supérieure, représentant ainsi le poids de l'ensemble du corps, et deux charges locales sur sa face inférieure pour prendre en compte la reprise de charge par les pattes. De ce fait, le moments de flexion agissant sur la colonne vertébrale de quadrupède est à son maximum à la jonction des vertèbres cervicales et thoraciques, et est de l'ordre de 30 Nm. Or, les travaux de [Wilke et al., 1997] montrent qu'un moment fléchissant de 7,5 Nm appliqué aux extrémités du segment thoraco-lombaire de mouton ex vivo entraîne une flexion globale de 50˚. [Smit, 2002] en déduit qu'un effort axial important est produit par la musculature et les ligaments de quadrupède sur l'ensemble de la colonne vertébrale afin de garder cette dernière relativement droite. De ce fait, la colonne vertébrale de quadrupède subit un chargement axial qualitativement identique

à l'humain. De plus, [Smit, 2002] a étudié la microarchitecture trabéculaire des vertèbres de quadrupède tout en se référant à la loi de Wolff. Les trabécules sont orientées d'un plateau cartilagineux à l'autre tout comme pour les vertèbres humaines [Smit, 2002]. La loi de Wolff laisse aussi penser que les vertèbres sont majoritairement sollicitées en compression axiale. Enfin, les données de pression interne dans le nucléus in vivo pour un porc couché sont de l'ordre de 0,08 MPa [Ekström et al., 2004] et sont comparables quantitativement aux données humaines.

De plus, les études de [Beckstein et al., 2008] et [Showalter et al., 2012] montrent un comportement mécanique des unités fonctionnelles vertébrales qualitativement identique en compression et en torsion tout en mettant en évidence une rigidité plus forte du modèle animal porcin (voir figure 1.15 pour la comparaison du comportement mécanique). Ces mêmes études montrent une évolution identique de la quantité de collagène, de glycosaminoglycanes et de teneur en eau dans les trois zones du disque intervertébral (le nucléus, l'annulus interne et externe) entre l'homme et le modèle porcin. Cependant, la teneur en collagène est plus importante chez le modèle porcin alors que la teneur en glycosaminoglycanes est plus faible.

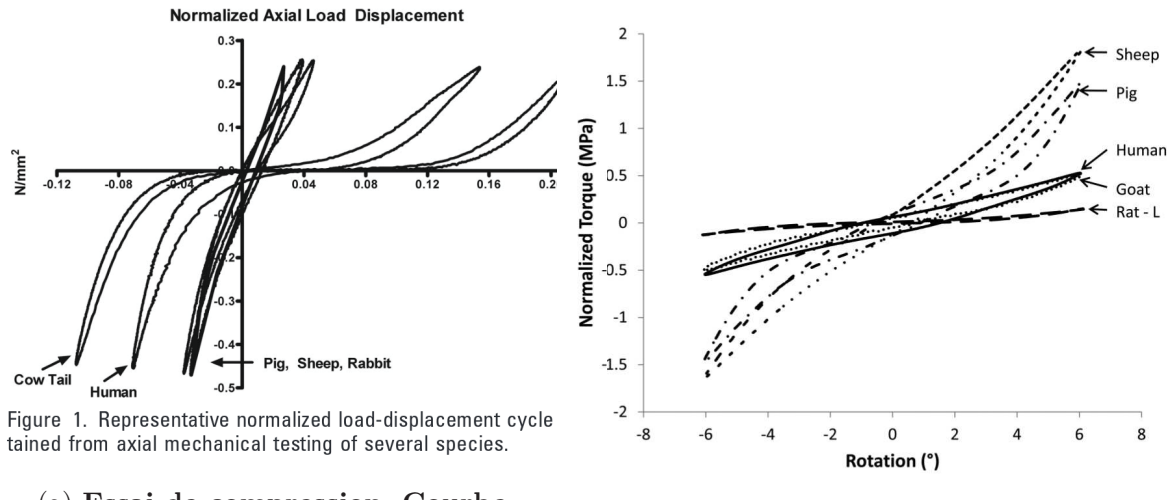

(a) Essai de compression. Courbe contrainte - déformation [Beckstein et al., 2008]

(b) Essai de torsion, courbe couple rotation. [Showalter et al., 2012]

Figure 1.15 – Comparaison du comportement mécanique d'une unité fonctionnelle vertébrale entre l'humain et les animaux.
# 1.4 État de l'art sur la croissance du disque intervertébral

Plusieurs travaux ont été réalisés sur l'évolution de la structure et des dimensions du disque intervertébral. [Peacock, 1951, Peacock, 1952] est un des rares auteurs à avoir réalisé des études sur l'humain balayant l'ensemble de l'évolution du disque, de l'état embryonnaire jusqu'à l'age de 80 ans. Ces travaux permettent notamment de suivre l'évolution de la morphogenèse du disque intervertébral et de la forme des cellules, ainsi que d'identifier les périodes de l'apparition de matrice extracellulaire. Ensuite [Taylor, 1975] a permis de suivre l'évolution des dimensions extérieures des disques intervertébraux (L4- L5, T8-T9 et C5-C6) et des vertèbres (L4, T8 et C5 ), ainsi que l'ossification des vertèbres, mais aussi le positionnement et la proportion du nucléus pulposus par rapport à l'ensemble du disque intervertébral. D'autres études viennent s'ajouter aux mesures de [Taylor, 1975] sur l'évolution des dimensions du disques et des vertèbres adjacentes, avec une majorité des mesures effectuées sur des patients adultes. On peut notamment citer les travaux de : [Tibrewal and Pearcy, 1985, Aharinejad et al., 1990, Amonoo-Kuofi, 1991, Roberts et al., 1997, Shao et al., 2002, Twomey and Taylor, 1985].

A ces études sur la morphogenèse et la morphologie du disque à travers l'avancement en âge, peuvent s'ajouter des études biochimiques permettant de suivre la composition de la matrice extracellulaire de l'annulus fibrosus et du nucléus pulposus. [Antoniou et al., 1996c, Antoniou et al., 1996a] ont permis de quantifier la répartition du collagène et de l'aggrécane dans les différentes zones de l'AF et dans le NP chez l'humain.

Cette section a pour objectif de synthétiser les travaux présentés brièvement ci-dessus afin de proposer des scénarios de croissance pouvant être comparés aux résultats expérimentaux sur les déformations et les contraintes résiduelles.

# 1.4.1 Morphogenèse

Les travaux de [Peacock, 1951] permettent de suivre la morphogenèse du disque intervertébral dès les premiers stades embryonnaires. Son étude débute pour un embryon mesurant 3 mm, ce dernier n'étant alors composé que de cellules organisées et compartimentées, la matrice extracellulaire n'ayant pas fait son apparition. On remarque que les cellules qui formeront ultérieurement les vertèbres ne sont que très peu agrégées alors que les cellules du futur annulus fibrosus sont densément organisées. De plus, dès ce stade, un tissu dénommé la notochorde est clairement défini. Celle-ci traverse l'ensemble du tronc, du crâne au coccyx et passe à travers les cellules qui composeront plus tard les vertèbres et les disques intervertébraux. La notochorde est essentiellement composée de cellules octaédriques. Ce tissu a une allure cylindrique dans le plan coronal et sagittal et possède une membrane clairement définie, et les cellules présentes au sein de cette membrane sont densément agrégées. Pour un embryon de 10 mm de long, les images de [Peacock, 1951] montrent que la notochorde représente 11,5% de la largeur de l'AF dans le plan coronal

(frontal) et pour un embryon de 15 mm la notochorde représente 10,5% de la largeur de l'AF dans le plan sagittal.

Dès lors que l'embryon mesure 10 mm (figure 1.16a), l'auteur remarque que les cellules, longues et ovales, de l'AF sont organisées de manière concentrique autour de la notochorde. Selon l'auteur [Peacock, 1951], les cellules proches de la notochorde deviennent rondes et perdent leur organisation régulière. Et à 15 mm, soit à 3% de la dimension du fœtus à terme, la matrice extracellulaire apparaît dans l'annulus fibrosus interne, soit proche de la notochorde.

A 21 mm, la notochorde a tendance à se restreindre au sein des vertèbres et à s'étendre dans l'annulus fibrosus. De plus, l'AF a une forme biconcave (visible sur les figures 1.16a et 1.16b), et les cellules de l'annulus interne ne sont que très peu densément organisées lorsqu'on les compare à celles de l'annulus externe.

Le phénomène d'élargissement de la notochorde continue pour un embryon de 29 mm. De plus, les cellules de la notochorde sont moins denses, ce qui laisse penser à l'auteur que de la matière apparaît dans la notochorde à partir de ce stade. Les premières fibres apparaissent aussi à ce stade et ce à la périphérie du disque, elles sont déjà organisées en rangées parallèles. Du fait de la forme biconcave du disque, les fibres intérieures de l'anneau fibreux sont deux fois plus courtes que les fibres extérieures. Les fibres sont directement ancrées dans les plateaux cartilagineux des vertèbres adjacentes.

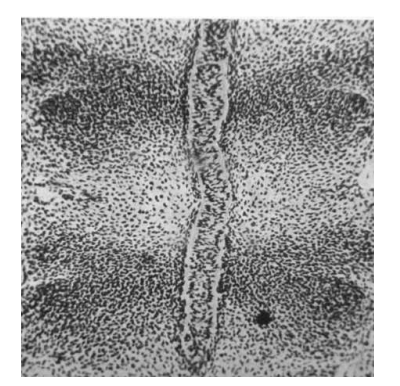

(a) Présence centrale du notochorde, l'AF présente des cellules densément agrégées alors que l'organisation des cellules vertébrales n'est que très peu dense. Embryon de 10mm

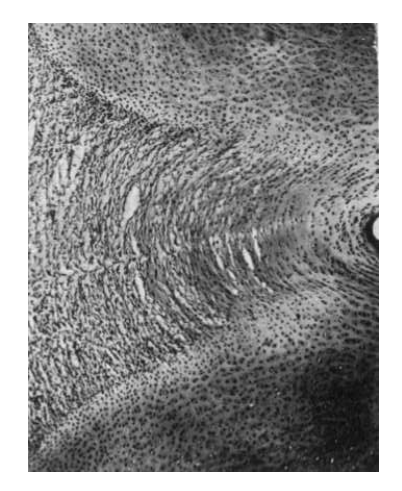

(b) Visualisation de l'organisation concentrique des cellules et des fibres de l'extérieur de l'AF. Embryon de 60 mm.

Figure 1.16 – Visualisation du développement de l'AF lors de l'embryogenèse. Ces images sont issues des travaux de [Peacock, 1951]

A 49 mm, on remarque un élargissement de la notochorde dans la direction latérale, cette dernière n'est plus un cylindre mais présente une forme elliptique. Selon l'auteur, le cartilage dorsal proche de la notochorde perd en organisation. Ce phénomène précède une expansion de la notochorde dans la direction dorsale.

La notochorde continue son expansion dorsale pour un embryon de 60 mm (figure 1.16b). La matrice est abondante dans l'annulus fibrosus interne. Dans un même temps, les centres d'ossification des vertèbres sont clairement définis et les premiers vaisseaux sanguins font leur apparition dans ces dernières.

A 210 mm, l'auteur mesure que la notochorde représente la moitié de l'AF dans la direction ventro-dorsale. Il est a noter que les cellules de la notochorde sont beaucoup moins nombreuses. Enfin, une membrane sépare toujours la notochorde de l'annulus fibrosus.

Lorsque l'embryon arrive à terme, des fibres apparaissent dans la partie interne de l'AF. Chose rare, l'auteur observe pour la première fois des vaisseaux sanguins pénétrant l'AF sans atteindre la notochorde. A ce stade, celle-ci s'est complètement déplacée dans l'AF.

On remarque que l'organisation tissulaire du disque reste, au cours de la suite du développement du nouveau né puis de l'enfant, identique. L'étude que nous effectuons dans cette thèse se focalise dans la deuxième partie du développement, où la morphogenèse a déjà eu lieu, et où on assiste plutôt à un développement en masse des différentes parties du disque (ce que l'on appellera croissance, pour distinguer ce phénomène de la morphogenèse, qui spécifie l'évolution des formes à un stade précoce).

### 1.4.2 Morphologie

#### L'annulus fibrosus

[Taylor, 1975] a réalisé des mesures à la fois sur des sections de disque intervertébral mais aussi sur des radiographies. La radiographie contracte les images, cette contraction ayant été prise en compte via des mesures réalisées à la fois sur des sections et sur des radiographies. Les mesures verticales sur les sections sont réalisées à mi distance entre les surfaces antérieures et postérieures.

Dès les premières mesures réalisées sur des embryons de cinq mois, on remarque des différences dimensionnelles entre les disques cervicaux, thoraciques et lombaires étudiés. En effet, toutes les mesures réalisées montrent une augmentation des dimensions verticales, latérales et antéro-postérieures en allant du disque cervical vers le disque lombaire. De plus, le disque intervertébral, quel que soit l'étage et l'âge, présente une forme elliptique, dans le plan horizontal, dont le grand axe est latéral et le petit axe est antéro-postérieur. Le rapport petit axe - grand axe a tendance à augmenter, l'ellipse tend vers un cylindre, avec le temps. De plus, les écarts dimensionnels entre les disques cervicaux, thoraciques et lombaires se creusent avec le temps sauf pour la hauteur discale qui reste relativement identique pour les disques C5-C6 et T8-T9. Enfin, on remarque que la vitesse de croissance verticale est trois fois moins importante que la vitesse de croissance horizontale.

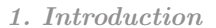

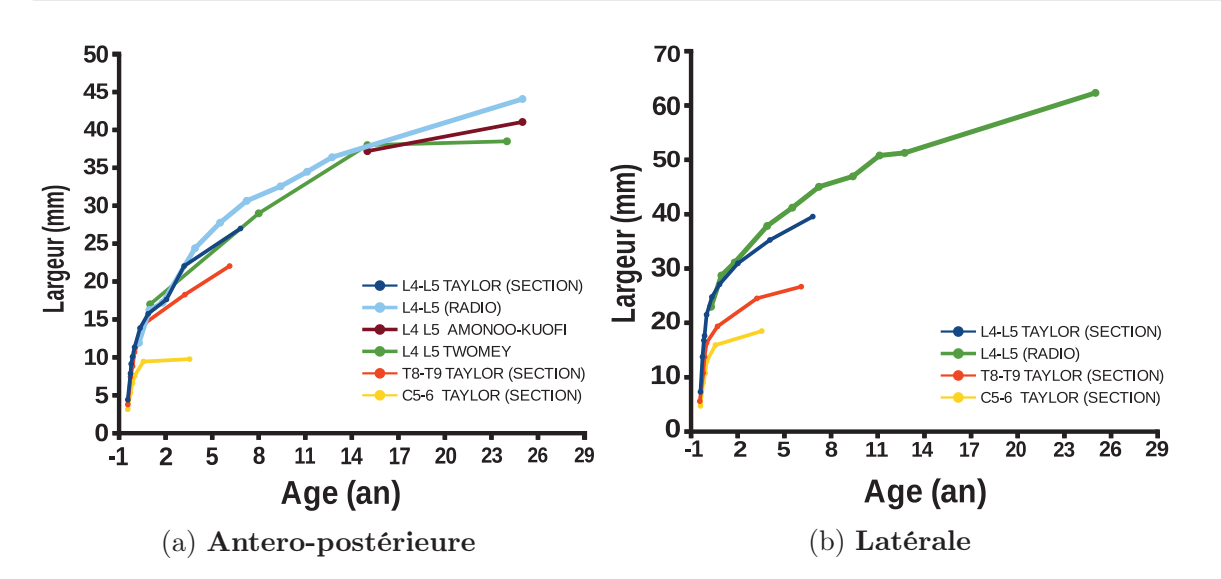

Figure 1.17 – Dimension du disque intervertébral au cours du temps dans le plan transverse. Courbes issues des travaux de [Taylor, 1975, Amonoo-Kuofi, 1991, Twomey and Taylor, 1985]

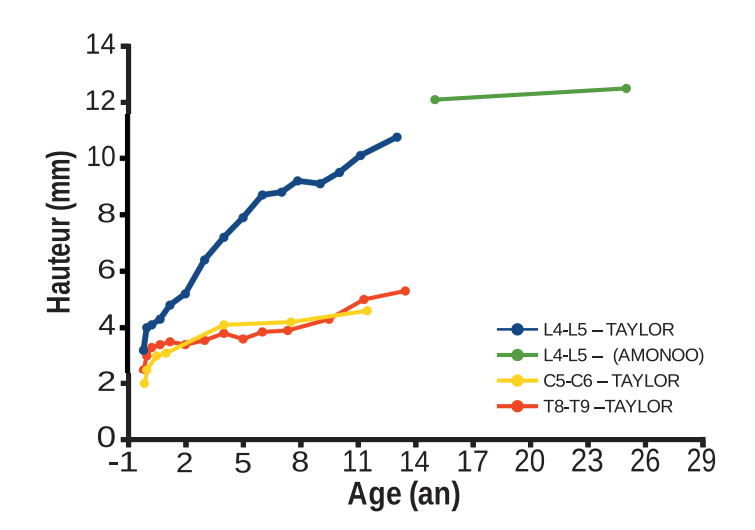

Figure 1.18 – Dimension verticale au cours du temps. Courbes issues des travaux de [Taylor, 1975, Amonoo-Kuofi, 1991]

Les travaux de [Marchand and Ahmed, 1990] ont permis d'étudier la structure lamellaire de l'annulus fibrosus sur huit échantillons dont l'âge moyen est de 23 ans (18 - 29 ans, groupe I) et de la comparer à huit échantillons dont l'âge moyen est de 63 ans (53 - 73 ans, groupe II). Ces travaux se sont portés sur les segments L2-L3 et L4-L5 et ont montré que l'épaisseur des lamelles augmente de manière significative du groupe I au groupe II (par exemple l'épaisseur moyenne dans la zone antérieure pour le groupe I est de 0,18mm alors qu'elle est de 0,42 mm pour le groupe II). De même, l'épaisseur des lamelles augmente en se rapprochant de l'intérieur du disque : à titre d'exemple, l'épaisseur moyenne des lamelles pour le groupe I à l'étage discal L2-L3 est de 0,14mm à l'extérieur et de 0,20 mm à l'intérieur, pour le groupe II l'épaisseur intérieure moyenne est de 0,33mm à l'extérieur et 0,52mm à l'intérieur. En opposition, le nombre de lamelles est moindre pour le groupe II que pour le groupe I et ce quelle que soit la zone (antérieure, latérale, postéro-latérale et postérieure) ou quelleque soit la hauteur discale (L2-L3 ou L4-L5), cependant la diminution est relativement faible en comparaison de l'augmentation d'épaisseur (la différence maximale du nombre de lamelles se situe à l'étage discal L2-L3 dans la zone postérieure, groupe I : 24  $\pm$ 2 lamelles, groupe II : 18  $\pm$ 1 lamelles).

#### Le nucléus pulposus

Les travaux de [Peacock, 1951, Walmsley, 1953] fournissent des images du disque intervertébral en développement, et ce dès les premières étapes de la morphogenèse. Malgré le manque de mesure précises, les photographies des sections de disque dans les différents plans permettent d'apprécier les dimensions de la notochorde (futur nucléus pulposus) par rapport aux dimensions de l'intégralité du disque.

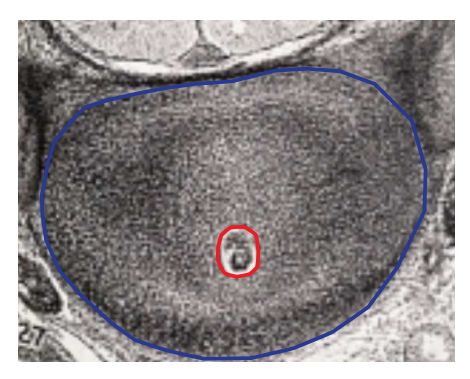

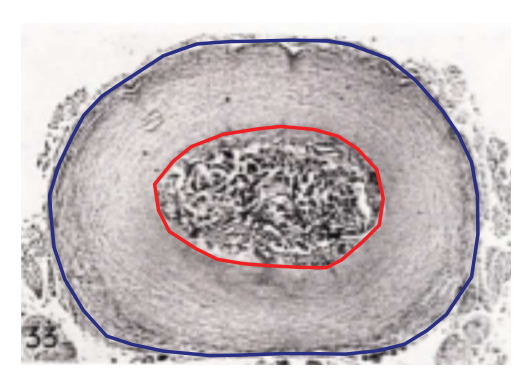

(a) Coupe horizontale du disque intervertébral d'un embryon de 35 mm intervertébral d'un embryon de 128 mm (b) Coupe horizontale du disque

Figure 1.19 – Visualisation du développement du nucléus pulposus lors de l'embryogenèse. Ces images sont issues des travaux de [Walmsley, 1953]

La figure 1.19 met en évidence la forte expansion de la notochorde au sein de l'annulus fibrosus lors du développement du fœtus (en rouge la notochorde, en bleu l'ensemble du disque). En effet, pour un embryon de 35 mm de long (figure 1.19a), la notochorde occupe une surface de 2% de l'ensemble du disque alors que cette surface augmente à 22% pour un fœtus de 128 mm (figure 1.19b).

Selon les images de [Walmsley, 1953] le diamètre du nucléus représente 0,7 fois le diamètre de l'ensemble du disque (soit 50 % de la surface totale) dans le plan sagittal (antéropostérieur, figure 1.20a, à gauche de l'image : antérieur, à droite de l'image : postérieur.)

1. Introduction

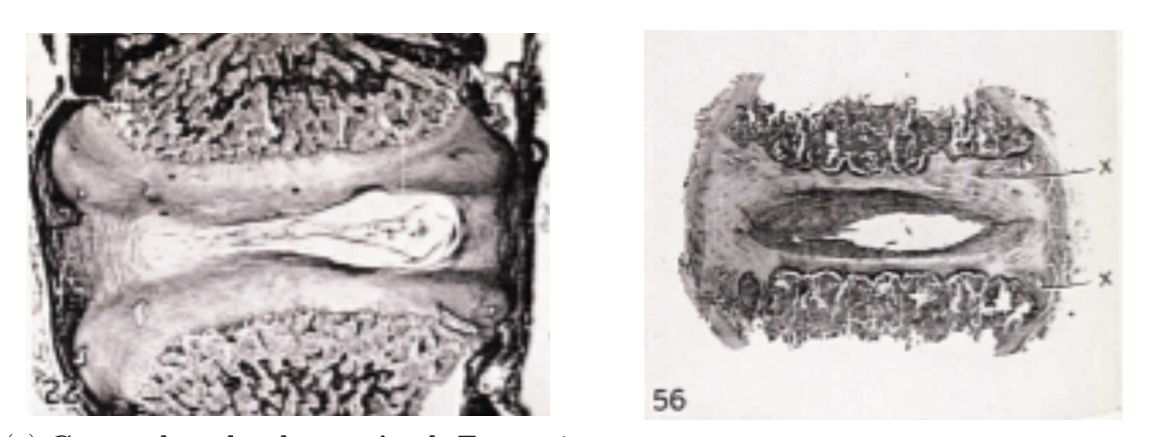

(a) Coupe dans le plan sagittal. Fœtus à (b) Section dans le coronal. Jeune homme terme. de 17 ans.

Figure 1.20 – Visualisation du développement du nucléus pulposus lors de l'enfance. Ces images sont issues des travaux de [Walmsley, 1953]

pour un fœtus à terme. Ce rapport semble perdurer dans le temps selon les travaux de [Zhong et al., 2014]. En effet, il observe aussi un ratio de 0,7 dans le plan sagittal pour 41 jeunes personnes âgés de 20 à 35 ans. Le nucléus représente aussi 0,7 fois le diamètre de l'ensemble du disque dans le plan coronal pour un adolescent de 17 ans (diamètre latéral, figure 1.20b).

[Taylor, 1975] décrit qualitativement la position et la dimension du nucléus pulposus dans le disque intervertébral lombaire (figure 1.21) de la naissance à l'âge adulte. A la naissance, le NP occupe la moité de l'espace antéro-postérieur (plan sagittal) du disque intervertébral (soit 25% de la surface globale du disque), et à un an les trois quarts de l'espace antéro-postérieur (soit 56 % de la surface globale du disque). De plus, à la naissance le nucléus pulposus a une forme en coin avec la majorité de sa masse dans la zone postérieure. Cette forme s'inverse lors de la deuxième année, la majorité de la masse du nucléus étant dans la zone antérieure. Enfin, entre quatre et huit ans, le nucléus pulposus a une forme elliptique et est positionné centralement. L'auteur décrit une croissance similaire du nucléus pulposus cervical, par contre le nucléus thoracique semble avoir une croissance beaucoup plus limitée que le nucléus lombaire. Enfin, l'extraction du nucléus semble être facile à la naissance alors que plus tard dans l'enfance le nucléus est fermement attaché à l'annulus.

L'évolution de la forme et des dimensions du nucléus pulposus permet d'imaginer deux scénarios pour la modélisation de la croissance du disque intervertébral. Le premier scénario serait de prendre en compte l'expansion du nucléus pulposus dans l'annulus fibrosus alors que le second fixerait le rapport de volume entre l'annulus et le nucléus tout le long du processus de croissance. Le second scénario a été choisi pour la modélisation de la croissance de l'annulus fibrosus dans le chapitre 4.

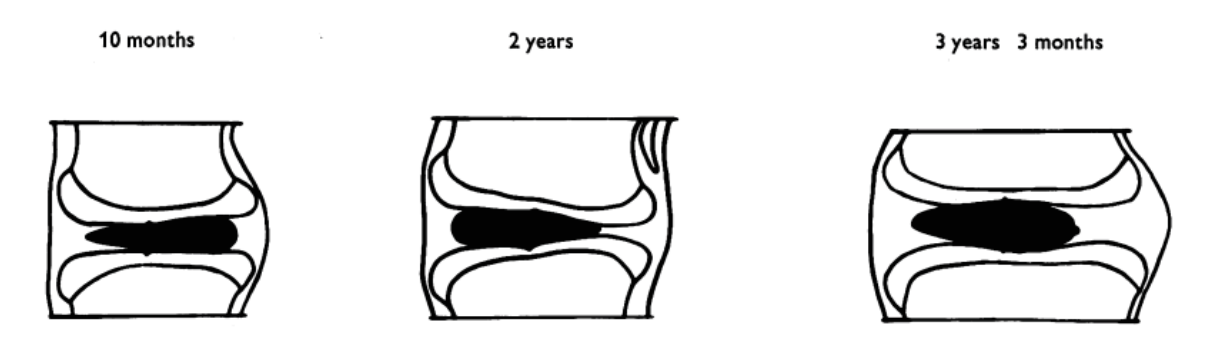

Figure 1.21 – Illustration de la position du nucléus au cours du temps selon les travaux de [Taylor, 1975]

#### 1.4.3 Biochimie

Les travaux de [Antoniou et al., 1996b, Antoniou et al., 1996a] permettent de suivre l'évolution des concentrations en molécules au sein de l'annulus fibrosus et du nucléus pulposus au cours du temps, notamment les molécules de collagène, d'aggrécane et d'eau. Ces travaux permettent aussi d'évaluer l'évolution de la synthèse des molécules d'aggrécane et de collagène de type II. Les mesures sont effectuées en cinq points du disque : dans l'annulus fibrosus antérieur extérieur et intérieur, dans l'annulus fibrosus postérieur extérieur et intérieur ainsi que dans le NP. De plus, les mesures sont réalisées sur quatre tranches d'âge différentes : 2-5 ans, 15-25 ans, 40-60 ans et 60-80 ans.

Les travaux de [Antoniou et al., 1996b] confirment la forte teneur en eau du disque intervertébral (figure 1.22a). La zone antérieure extérieure est la plus faiblement fournie avec un pourcentage d'eau dans le tissu de l'ordre de 70% alors que le nucléus pulposus en contient 85%. On remarque que cette concentration décroît fortement et régulièrement dans le NP avec une moyenne de 87% pour la tranche d'âge [2 ; 5] ans à comparer à une moyenne de 75 % pour la tranche [60 ; 80] ans. Cette baisse est moins significative sur la périphérie extérieure de l'anneau, cependant la périphérie intérieure subit elle aussi une forte baisse entre la tranche d'âge [2 ; 5] ans et [15 ; 25] ans. De plus, on remarque que l'évolution spatiale du glycosaminoglycane est identique à celle de la concentration en eau, soulignant les propriétés hydrophiles des chaînes des glycosaminoglycanes 1.22b.

[Antoniou et al., 1996b] combinent un essai ELYSA pour déterminer la quantité de collagène de type II par unité de masse sèche et le fait que l'hydroxyproline, un acide aminé présent quasi exclusivement dans les molécules de collagène, représentent 10 % du poids de chacune des chaînes alpha des molécules de collagène pour déterminer le pourcentage de collagène de type II. Le collagène présent dans le disque intervertébral étant majoritairement du collagène de type I et II, il est alors possible d'estimer le pourcentage de collagène de type I.

La figure 1.23 met en évidence la forte teneur en collagène de la partie extérieure de l'AF et une diminution en direction du NP. Cependant, le pourcentage de collagène de type II suit une évolution contraire, montrant ainsi que ce dernier est le collagène majoritaire

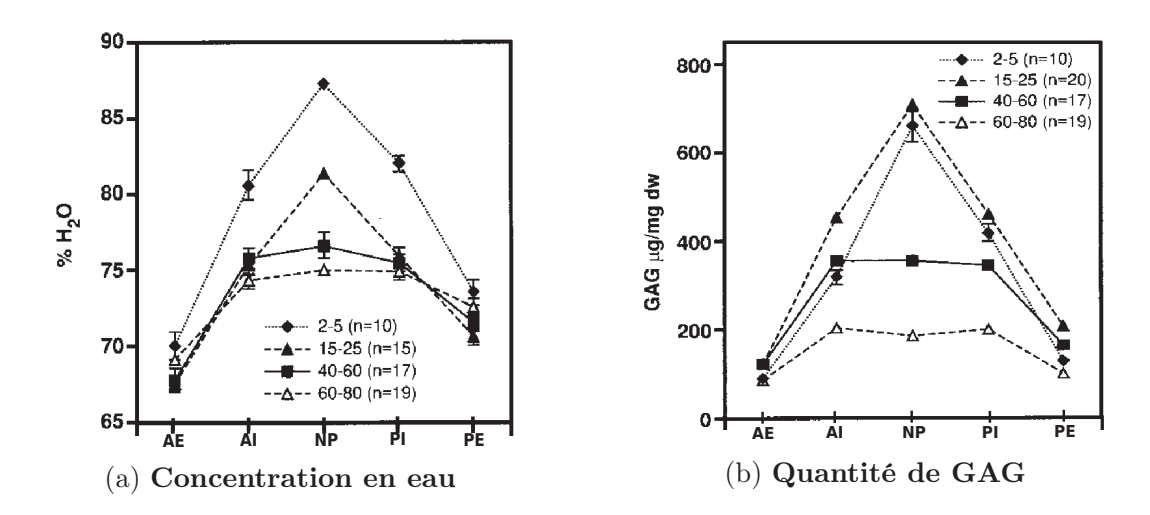

Figure 1.22 – Evolution des concentrations en eau et en glycosaminoglycanes dans le disque intervertébral humain au cours du temps et suivant la

localisation dans le disque. AE : annulus externe ; AI : annulus interne ; NP : nucléus pulposus [Antoniou et al., 1996b].

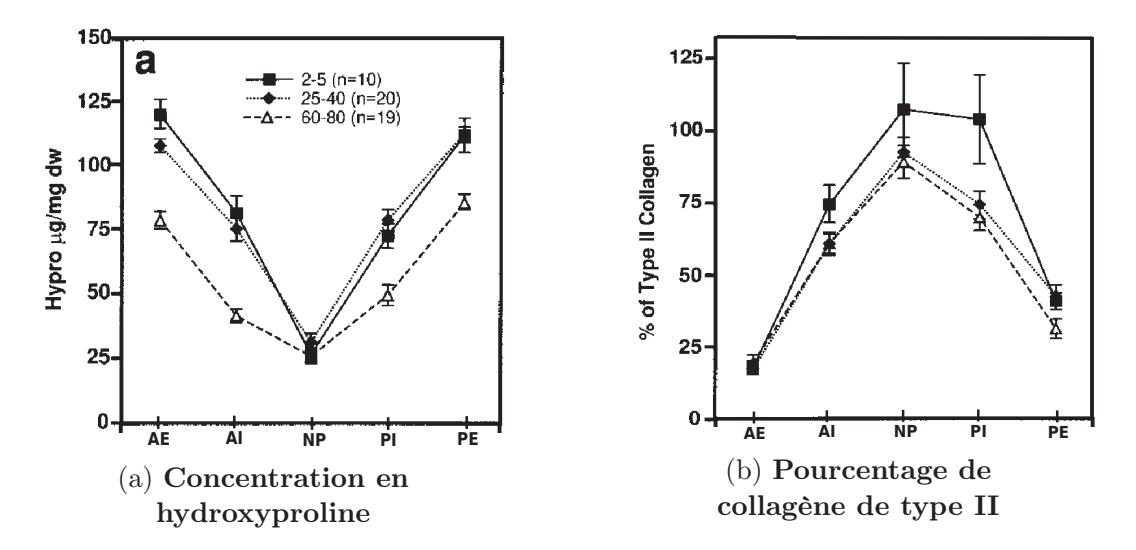

Figure 1.23 – Evolution des concentrations en hydroxyproline et en collagène de type II dans le disque intervertébral au cours du temps et suivant la localisation dans le disque. AE : annulus externe ; AI : annulus interne ; NP : nucléus pulposus [Antoniou et al., 1996b].

dans le NP et minoritaire dans la partie extérieure de l'AF. Enfin, une baisse significative de la teneur en collagène est observable dans l'annulus fibrosus au cours du temps.

Enfin, l'étude de [Antoniou et al., 1996b] a mis en évidence trois phases de l'évolution de la matrice extracellulaire du disque intervertébral. La première correspond à une forte

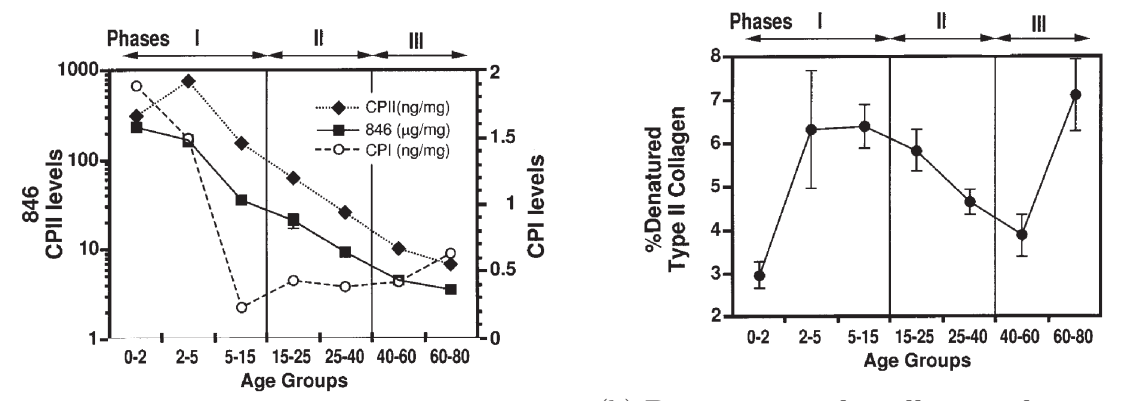

(a) Synthèse des principaux composants

(b) Pourcentage de collagène de type II dénaturé

Figure 1.24 – Evolution de la synthèse des principaux composants du disque à travers l'épitope 846 (pour l'aggrécane), et la synthèse du procollagène I et II au cours du temps. [Antoniou et al., 1996b].

synthèse des trois principaux composants qui sont l'aggrécane et les collagènes de type I et II (figure 1.24) pour la tranche d'âge 0-5 ans. Dans un même temps, il y a une dénaturation relativement importante du collagène de type II, laissant penser à une phase de restructuration de la matrice. Dès lors que cette tranche d'âge est passée, la synthèse d'aggrécane et de collagène diminue significativement et de manière continue jusqu'à la dernière tranche d'âge de 60-80 ans. De la même manière, le pourcentage de collagène de type II dénaturé diminue continuellement jusqu'à la tranche d'âge 40 - 60 ans mais ré-augmente pour la tranche d'âge de 60 - 80 ans.

# 1.5 Approche mécanicienne de la croissance

La croissance est un phénomène qui touche l'ensemble des milieux vivants. Ce phénomène intervient à tout âge de la vie humaine, à commencer par le tout début via la division cellulaire et la morphogenèse, puis par la longue phase de croissance des tissus mous et des os durant l'enfance et l'adolescence, mais aussi par des phénomènes de cicatrisation avec notamment la propriété incroyable de la peau à se régénérer.

## 1.5.1 Concept de croissance et de remodelage

Dans un premier temps les concepts de croissance et de remodelage nécessitent d'être définis. Les travaux de [Taber, 1995] apportent de très bonnes définitions :

- "Le remodelage correspond à un changement des propriétés mécaniques du tissu, dont l'origine peut être expliquée par une modification de la microstructure ou de la densité de matière."

- "La croissance correspond à une augmentation de la masse qui peut avoir lieu à travers la division cellulaire, l'agrandissement cellulaire, l'accumulation de matière sur une surface, mais aussi par le biais de sécrétion de matrice extracellulaire." De même, le phénomène inverse peut avoir lieu, on parle alors de résorption.

De plus, la croissance des tissus peut se faire à densité constante, ce qui est communément admis pour les tissus mous, mais aussi à densité variable ce qui est le propre d'un os en croissance, on parle alors de croissance et de remodelage.

On remarque aussi que le phénomène de croissance peut prendre des formes différentes à travers notamment une croissance de volume ou une croissance de surface (voir figure 1.25). Dans le cas du disque intervertébral, où le nombre de cellules est très faible, la majorité de la croissance du tissu se fait par sécrétion de matrice extracellulaire, on parle alors de croissance de volume.

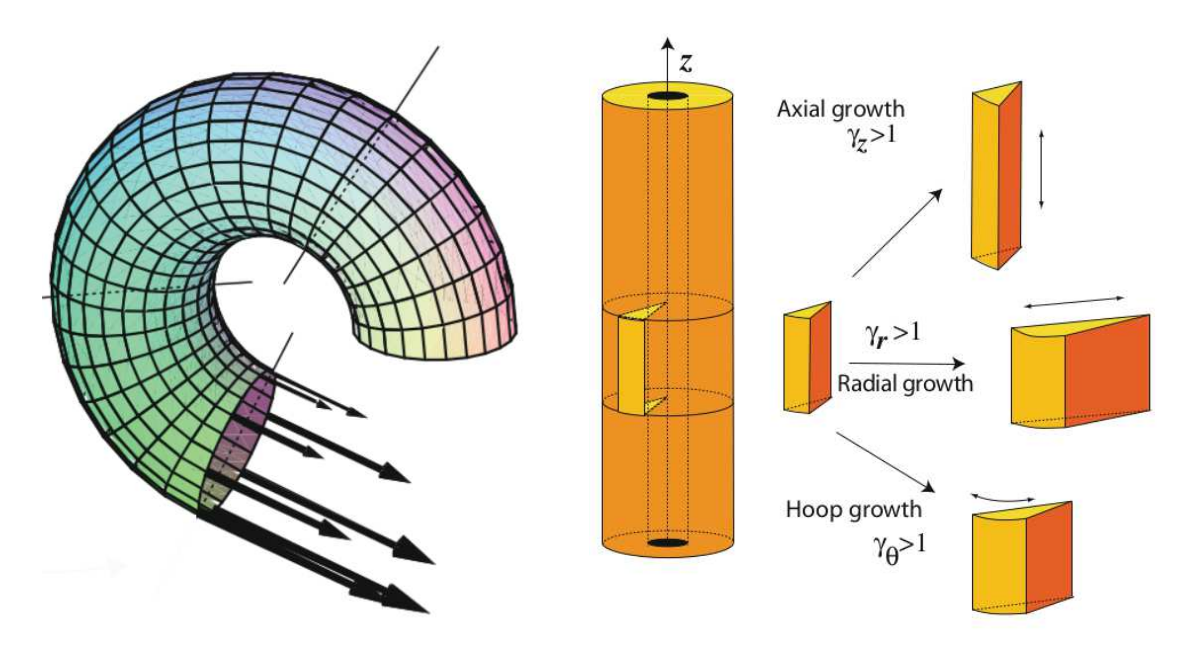

(a) Simulation de la croissance par accrétion d'un coquillage.

(b) Illustration de la croissance volumique pouvant être anisotrope.

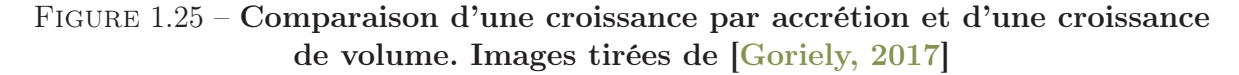

On remarque aussi, à l'échelle du corps humain, que la croissance des tissus ne se fait pas de manière homogène, il y a un croissance relative d'un organe par rapport à l'autre, voire d'une partie d'un tissu par rapport à une autre. L'exemple parlant est l'évolution du volume du crâne de l'embryogenèse à l'âge adulte (voir figure 1.26). En effet, celuici représente la moitié du volume du corps pour un fœtus de deux mois alors qu'il n'en représente plus que un quart pour un nouveau né.

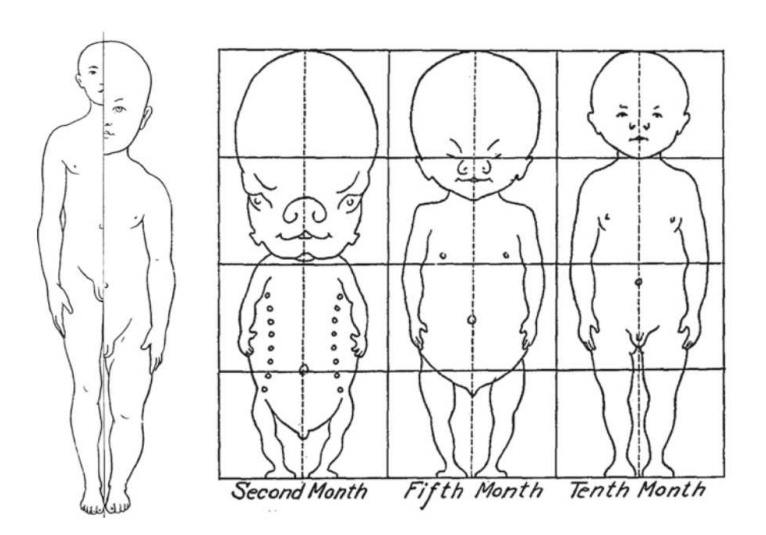

Figure 1.26 – Illustration de la croissance relative du corps humain. [Goriely, 2017]

Ce phénomène de croissance hétérogène sur l'ensemble du corps amène à avoir une vision identique au niveau du tissu. Pour palier à l'hétérogénéité de la croissance, le tissu doit alors s'adapter localement de manière élastique pour conserver la continuité de la matière. Le mécanicien a alors la possibilité de mettre en évidence ces déformations élastiques à travers de multiples incisions dans le tissu. En effet, suite à l'incision, les différentes parties du tissu vont se relaxer de leur déformations résiduelles et adopter une forme différente. Le travail du mécanicien est alors d'observer le passage d'un tissu dans son intégrité à une multitude d'éléments. L'ensemble de ces remarques est synthétisé à la figure 1.27.

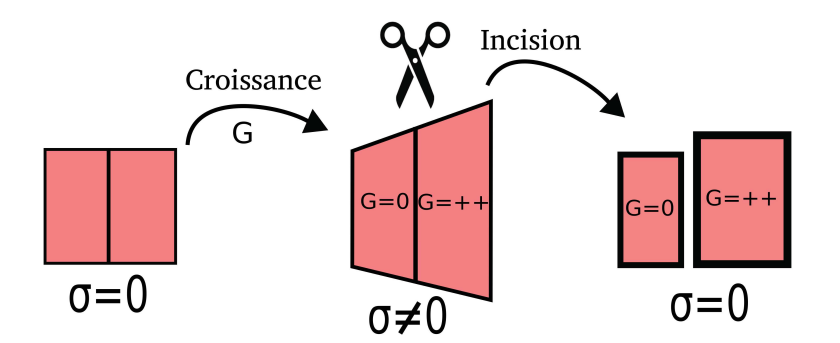

Figure 1.27 – Illustration de la croissance relative d'un tissu et de la mise en évidence des déformations résiduelles à travers une incision.

On parle alors de déformations et de contraintes résiduelles issues du phénomène de croissance hétérogène au sein du tissu.

## 1.5.2 Déformations et contraintes résiduelles

Les déformations et les contraintes résiduelles sont donc une résultante du phénomène de croissance dans les tissus biologiques. On vient de voir qu'une manière très simple d'observer ce phénomène est de réaliser une ou plusieurs incisions. Par exemple, pour les tissus végétaux, inciser, ou peler, sur la longueur de la plante, entraîne une flexion du tissu vers l'extérieur (figure 1.28b). De plus amples expériences sur la rhubarbe [Goriely, 2017] montrent que le tissu peut être décomposé en deux couches, une couche externe (l'épiderme et le collenchyme) et un couche interne (la moelle). Ces observations montrent que la couche externe est en tension alors que la couche interne est en compression. Enfin, ces phénomènes de déformations résiduelles peuvent amener des difficultés, notamment dans l'industrie du bois, lorsque l'ensemble du tronc se fend avant ou lors de l'extraction de planche (voir figure 1.28a).

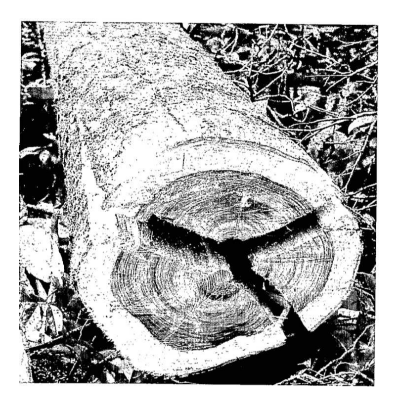

(a) Eperua Falcata [Détienne and Thiel, 1988]

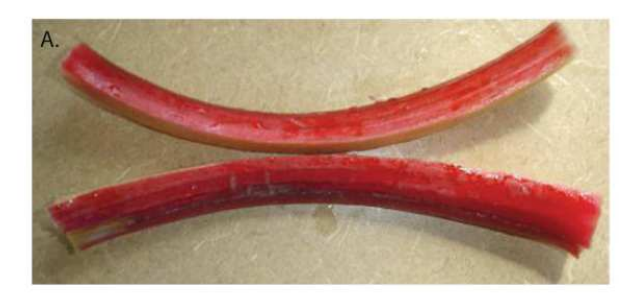

(b) Déformations résiduelles dans la rhubarbe [Goriely, 2017]

#### Figure 1.28 – Déformations résiduelles dans les tissus végétaux.

Il en est de même dans les tissus animaux pù suite à ces incisions, les tissus relâchent les contraintes internes et s'ouvrent. Les contraintes résiduelles ont souvent été quantifiés par un angle d'ouverture [Chuong and Fung, 1986] (figure 1.29) et très peu d'études se sont employées à réaliser des mesures de champs de déformations sur l'ensemble du tissu.

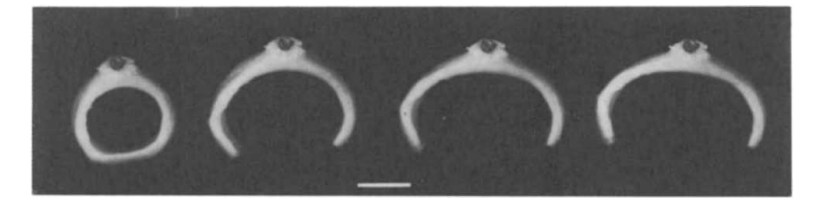

Figure 1.29 – Mise en évidence des déformations résiduelles dans une artère de chat. [Chuong and Fung, 1986]

L'origine physique des déformations résiduelles semblent être identifiée, cependant différents phénomènes interviennent et il est parfois complexe de quantifier l'impact de chacune des ces physiques. Les origines des déformations résiduelles, à une échelle macroscopique, sont soit attribuées à un gradient de pression osmotique, soit à un gradient de propriétés mécaniques mais aussi à une croissance hétérogène du tissu [Lanir, 2009].

#### Le disque intervertébral

Très peu d'études se sont appliquées à mettre en évidence les déformations résiduelles au sein du disque intervertébral, seules les études de [Michalek et al., 2012, Duclos and Michalek, 2017, Mengoni et al., 2017] ont réalisé l'expérience de l'angle d'ouverture. Dans les études de [Mengoni et al., 2017, Michalek et al., 2012], seules les déformations résiduelles circonférentielles sont estimées par le biais de l'angle d'ouverture  $\phi$  et par la relation suivante :

$$
\epsilon_h = \frac{\phi}{2\pi - \phi} \tag{1.1}
$$

Dans l'étude de [Duclos and Michalek, 2017], les déformations radiales et circonférentielles sont estimées. Dans un premier temps, une image du disque 'intact' est réalisée afin de mesurer l'épaisseur de chacune des lamelles présentes au sein du disque avant la relaxation des contraintes. Le disque est ensuite re-congelé afin de pratiquer quatre incisions nettes pour séparer le disque en des zones antérieure, latérale et postérieure. Le disque est ensuite décongelé et une nouvelle image est prise (voir figure 1.30a). Les déformations résiduelles circonférentielles ont été estimées via le changement de longueur d'arc des lamelles. Des points digitaux pris manuellement sur chacune des images au niveau des lamelles interne, médiane et extérieure ont permis de faire correspondre des cercles pour en estimer la circonférence. L'auteur en déduit les déformations circonférentielles via les circonférences initiale et finale de chacun des cercles :

$$
\epsilon_{\theta} = \frac{L_0 - L_I}{L_I} \tag{1.2}
$$

 $L_0$  est la longueur d'arc mesuré à l'état ouvert et  $L_I$  est le quart de la longueur d'arc de l'ensemble du disque à l'état intact.

Les déformations radiales ont aussi été estimées en digitalisant les frontières radiales de chacune des lamelles. Le changement d'épaisseur moyen des lamelles divisé par l'épaisseur moyenne à l'état ouvert a permis d'en déduire les déformations radiales pour chacune des zones.

1. Introduction

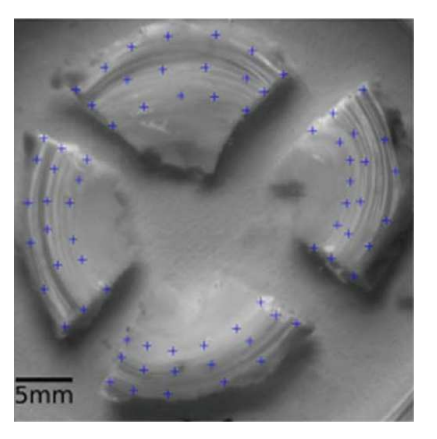

(a) Mesure globale des déformations résiduelles dans l'annulus fibrosus bovin

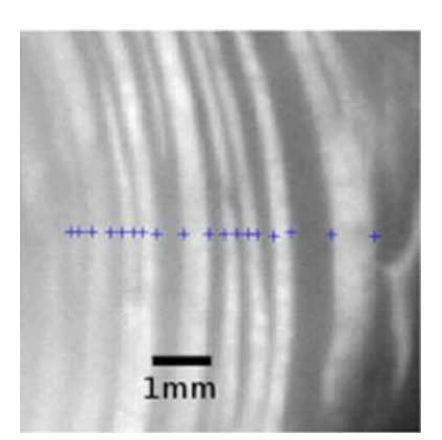

(b) Mesure de l'épaisseur des lamelles après les incisions radiales.

#### Figure 1.30 – Mise en évidence des déformations résiduelles dans l'annulus fibrosus par [Duclos and Michalek, 2017]

L'ensemble des travaux de [Michalek et al., 2012, Duclos and Michalek, 2017, Mengoni et al., 2017] ont montré que l'annulus fibrosus présente un état de tension circonférentielle sur la périphérie extérieur et un état de compression circonférentielle sur la périphérie intérieure (figure 1.31a). De plus, les travaux de [Duclos and Michalek, 2017] montrent un état de tension radiale sur la périphérie extérieure et un état de compression radiale sur la périphérie intérieure (figure 1.31b).

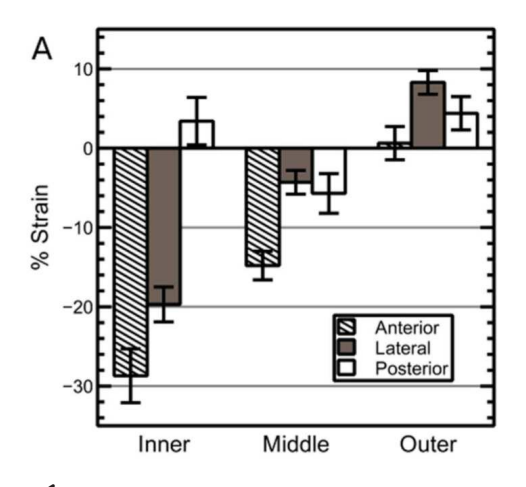

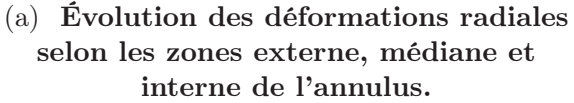

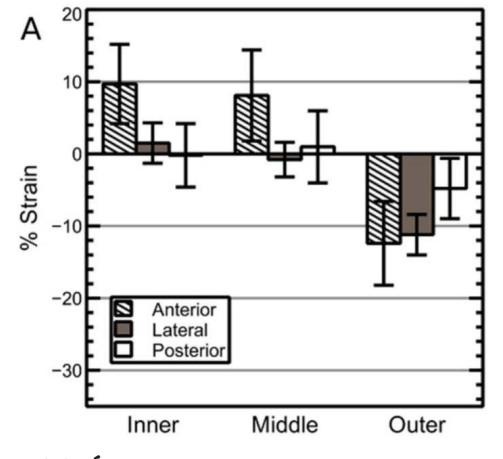

(b) Évolution des déformations circonférentielles selon les zones externe, médiane et interne de l'annulus.

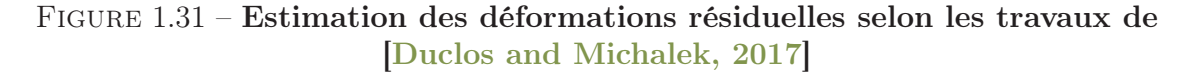

## 1.5.3 Les phénomènes à l'origine de la croissance

La croissance des tissus biologiques semblent être liées à différents paramètres. Un des paramètres sinequanon est la présence de nutriments. De plus, il a été vu dans la section 1.2.2, que la concentration en nutriments au sein du disque intervertébral est couplée au chargement mécanique appliqué.

Un autre paramètre est la réponse des cellules aux différentes sollicitations mécaniques qu'elles ressentent. Ce phénomène est appelé mécanotransduction. Un certain nombre d'expériences se sont appliqués à mettre en évidence l'influence des sollicitations mécaniques sur l'expression de gènes, la composition ainsi que de possibles altérations du tissu. [Wuertz et al., 2009] ont développé un dispositif de sollicitation in vivo de disque intervertébral de queue de souris. L'étude montre que des disques sollicités pendant 1,5h/jour ou 8h/jour pendant 2 et 8 semaines sont le siège d'une augmentation significative de l'expression des gènes Agg (aggrécane), col I et col II .

L'étude de [Zhang et al., 2011] montre l'influence de la rigidité du substrat sur la morphologie, l'apoptose et le métabolisme cellulaire via l'expression de gènes (notamment COL1A1, COL2A1 et l'AGG). Trois rigidités différentes de substrats ont pu être testées, un substrat considéré comme mou (une rigidité de  $1\pm 0.23$  kPa), un substrat intermédiaire  $(32 \pm 2.89 \text{ kPa})$  et un substrat rigide  $(63 \pm 3.45 \text{ kPa})$ . L'expérience a été réalisée sur des cellules de l'annulus fibrosus de rat et montre la perte du phénotype naturel lorsque les cellules sont déposées sur un substrat mou, ces dernières devenant rondes (voir la figure 1.32 pour observer la morphologie des cellules selon le substrat), petites et perdant leurs fibres de stress. De plus, le pourcentage d'apoptose, dans les 24-48h après le dépôt des cellules sur les substrats, augmente de manière significative sur les substrats mous et intermédiaire alors qu'aucune différence n'est observée sur le substrat dur.

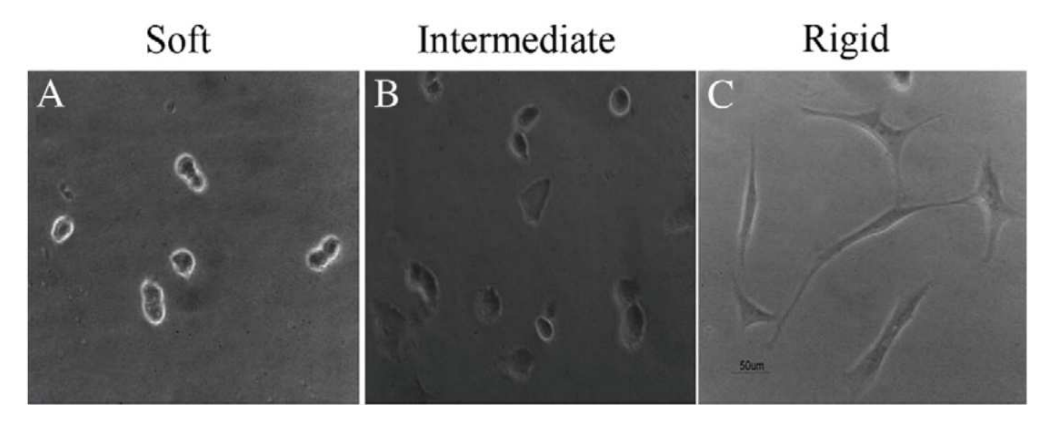

Figure 1.32 – Morphologie cellulaire selon le substrat de culture [Zhang et al., 2011]

De même, l'étude de [Zöllner et al., 2013] à l'échelle macroscopique montre la capacité des cellules de la peau à créer de la matière lorsque cette dernière est sollicitée mécaniquement. Dans cette expérience, un ballon est placé sous la peau du patient et est progressivement gonfler à l'aide d'un liquide physiologique (voir figure 1.33). Ce type d'expérience est réalisé lorsqu'il est nécessaire de réaliser une greffe de peau et met en évidence la réponse des cellules, d'un point de vue de la croissance, à l'état de déformation ou de contrainte du tissu.

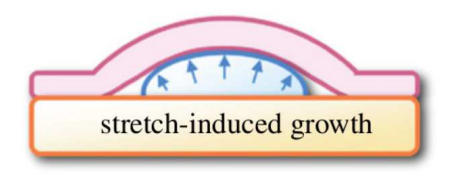

(a) Schématisation du processus de croissance de la peau par une mise sous tension.

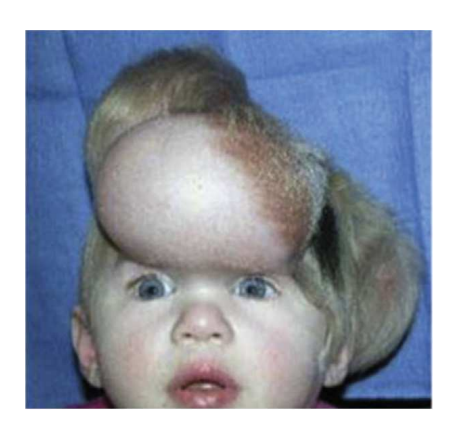

(b) Visualisation de la forte extension de la peau.

Figure 1.33 – Concept et expérience de la croissance induite par l'état de déformation. Images tirées des travaux de [Zöllner et al., 2013].

Enfin, un autre élément pouvant influencer la croissance des tissus biologiques est la présence de facteurs de croissance. Ces derniers peuvent entraîner la prolifération, la différentiation cellulaire ainsi que la synthèse de la matrice extracellulaire. L'étude de [Thompson et al., 1991] a notamment permis d'observer la réponse de différentes zones de l'annulus fibrosus canin lorsqu'il est mis en présence de facteurs de croissance tels que TGF- $\beta$  ou EGF. [Thompson et al., 1991] ont montré que la synthèse de protéoglycanes, en présence de TGF-β ou de EGF, a été respectivement augmentée par cinq et par trois dans le nucléus et dans l'annulus interne alors que l'annulus externe présente une réponse bien inférieure (multiplication par deux avec le facteur de croissance EGF alors qu'aucune différence significative n'a été observé avec le facteur de croissance TGF-β3).

# 1.6 Objectif de l'étude

Il a été vu que la scoliose impacte fortement la forme des disques intervertébraux mais aussi que le dos est la principale zone génératrice de douleurs au sein du corps humain comme le montre l'étude de [Breivik et al., 2006]. Dans quelques cas le port du corset semble porter ses fruits par le biais d'une correction quasi-complète de la courbure pathologique mais dans l'autre majorité des cas soit le phénomène de scoliose est stoppé à un état donné soit ce phénomène s'amplifie ce qui nécessite une opération chirurgicale. Il en est de même pour les patients atteints de lésions dégénératives des disques intervertébraux. Or la majorité des prothèses utilisées semblent soit être génératrices de cyphose soit être génératrices d'ostéophyte. Une technologie de prothèse, dotée d'un nucléus, semble obtenir de meilleurs résultats mais le suivi à long terme doit encore être réalisé.

De fait, l'ensemble des techniques utilisées, pour traiter les différentes pathologies énoncées, nécessite d'être amélioré. Le choix de cette thèse est de contribuer à l'étude de la croissance afin d'aider à l'identification de l'origine de la scoliose idiopathique mais aussi d'aider au développement de techniques de régénération tissulaire et de conception de prothèse discale.

La contribution à l'étude de la croissance du disque intervertébral passe par l'identification des traces historiques laissées par ce phénomène. À ce jour, les déformations et les contraintes résiduelles sont perçues comme étant les dites traces. Le fait de les identifier permet de fixer des références dans l'étude générale de la croissance, notamment dans la phase de développement de modèle de croissance.

En effet, la complexité et la diversité des phénomènes ayant cours dans le corps humain et plus précisément dans le disque intervertébral rend leurs identification longue et coûteuse. D'un autre côté, le développement des outils numériques permet de spéculer sur ces phénomènes, à travers des modèles de croissance, et ainsi d'obtenir des résultats moins coûteux en temps et en développement. Cependant, il est d'une importance primordiale de tester la véracité de ces modèles en les confrontant aux résultats expérimentaux. Dans notre cas, les résultats expérimentaux pour tester la pertinence des modèles de croissance sont les déformations résiduelles.

Afin de mieux comprendre le comportement du disque, il est nécessaire de clairement identifier l'état physiologique de l'annulus fibrosus d'un point de vue mécanique. Pour cela, il est nécessaire d'estimer les déformations résiduelles sur l'ensemble du disque à l'aide d'outils de mesure de champs. Cette identification permettra une meilleure compréhension de la mécanique du disque et donc de l'ensemble de la colonne vertébrale. Cette étude permettra peut être de redéfinir un cahier des charges pour la conception, le développement et la fabrication de prothèse discale apportant les trois éléments mécaniques essentiels de l'organe natif : mobilité, stabilité et amortissement.

La recherche fondamentale à long terme appelle à identifier les paramètres prenant part à la croissance des tissus biologiques afin d'en extraire des lois. Pour cela, un modèle in vitro de cartilage de synthèse est étudié dans une démarche biomécanique. Une compréhension

des mécanismes de croissance du disque intervertébral ouvrira la porte à de nouveaux traitements de pathologies discales mais aussi à de nouvelles voies dans l'ingénierie tissulaire. La stratégie de recherche est illustrée à la figure 1.34.

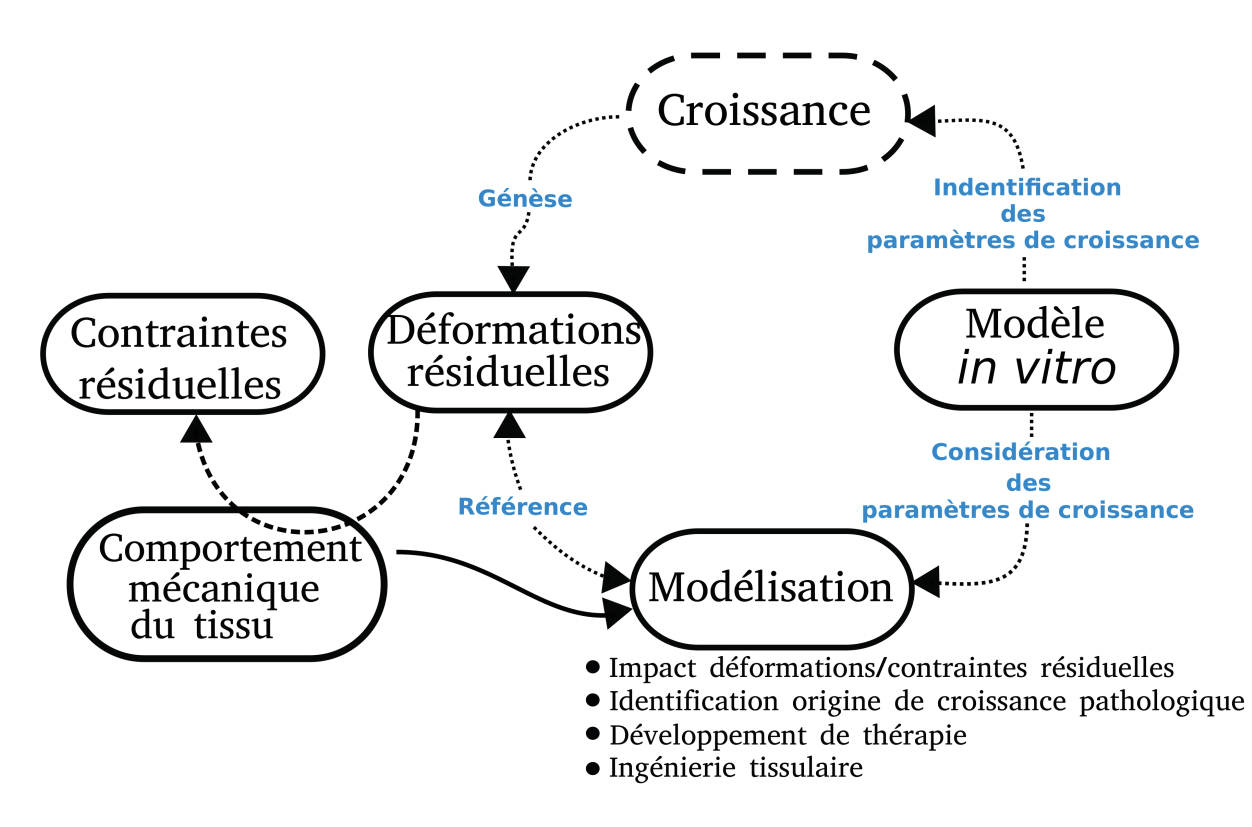

Figure 1.34 – Stratégie de recherche.

1. Introduction

# Chapitre 2 Caractérisation mécanique de l'annulus fibrosus

L'objectif du présent chapitre est de caractériser le comportement mécanique global de l'annulus fibrosus pour remonter aux champs de contraintes résiduelles via une estimation des déformations résiduelles (dont la méthode et les résultats sont présentés au chapitre 3) et une identification des propriétés mécaniques.

Les tests de traction ont pour but de solliciter le tissu biologique de manière quasistatique dans la direction tangentielle pour tenter de mimer les sollicitations in vivo. L'utilisation d'un test quasi-statique vient du souhait de caractériser le tissu de manière purement élastique au regard du processus de croissance qui s'opère sur une échelle de temps longue. Le test quasi-statique choisi est un test de traction avec plusieurs étages de relaxation. Ceci permet de s'assurer que la vitesse de sollicitation utilisée n'induit pas d'effet sur la contrainte mesurée. La caractérisation de l'annulus fibrosus passe par la prise en compte de l'état de contrainte mais aussi par la prise en compte des dilatations transverses à la direction de sollicitation dans la fonction coût à minimiser pour remonter aux paramètres matériau. Cette prise en compte de l'ensemble du comportement de l'annulus fibrosus est inspirée des travaux de [Baldit et al., 2014].

# Sommaire

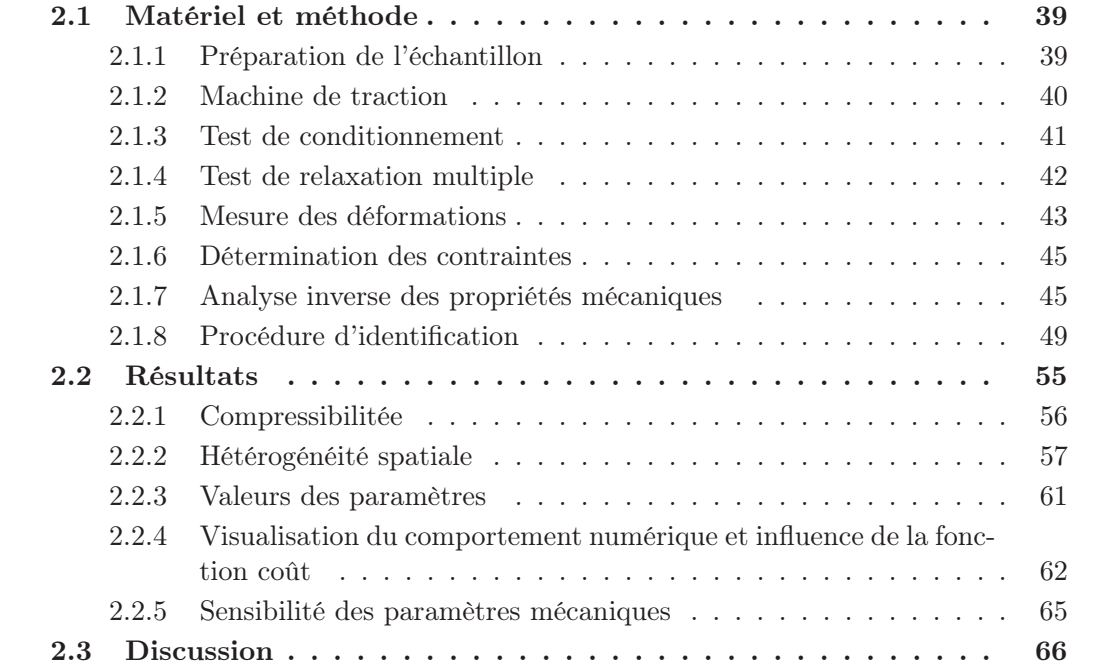

# 2.1 Matériel et méthode

#### 2.1.1 Préparation de l'échantillon

Suite à l'essai de relaxation des contraintes résiduelles (voir chapitre 3), des éprouvettes rectangulaires sont prélevées sur la partie antérieure de l'annulus fibrosus provenant de différentes hauteurs discales de colonne vertébrale de cochon (pour plus d'informations sur l'obtention et la conservation des échantillons voir la section 3.1 du chapitre 3). Le choix de la partie antérieure vient du fait de sa surface relativement importante permettant de prélever une éprouvette dans la zone extérieure et une autre dans la zone intérieure comme illustré sur la figure 2.1. Le fait d'extraire au moins deux éprouvettes rectangulaires d'un seul annulus fibrosus permet d'observer un éventuel gradient de propriétés mécaniques pouvant être pris en compte dans l'estimation des contraintes résiduelles. Ces gradients de propriétés ont été mis en évidence dans les travaux de [Elliott and Setton, 2001, Skaggs et al., 1994, Eberlein et al., 2004]. On peut notamment observer une rigidité plus importante dans la partie extérieure que dans la partie intérieure dans la direction tangentielle.

L'idéal serait d'extraire une éprouvette extérieure et une autre intérieure pour les zones antérieure, latérale et postérieure. Cependant, le test de caractérisation présenté dans la section 2.1.4 dure dans sa globalité entre deux heures et deux heures trente. Cette durée ne permet pas de réaliser toutes les expériences souhaitées. Malgré cela, la caractérisation d'éprouvettes antérieure, postérieure et transversale a pu être réalisée sur un annulus fibrosus et est présentée dans la section 2.2.2.

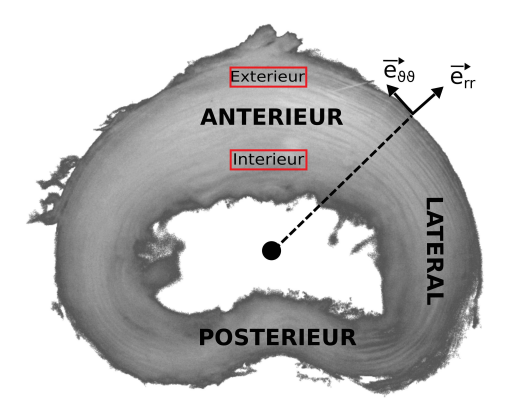

Figure 2.1 – Positions des éprouvettes de traction en rouge ; définition des directions radiale  $(\vec{e}_{rr})$  et tangentielle  $(\vec{e}_{\theta\theta})$ , ainsi que des zones antérieure, latérale et postérieure

Les éprouvettes mesurent approximativement 10x5x1 mm (longueur, largeur, épaisseur), la longueur de l'éprouvette étant selon la direction tangentielle, la largeur selon la direction radiale et l'épaisseur selon la direction verticale de l'annulus fibrosus. Les éprouvettes sont ensuite collées, via une colle cyanoacrylate, à leurs extrémités sur des mors de traction présentés à la figure 2.2b. La zone de collage est d'environ 2 à 2,5 mm de long. L'éprouvette d'annulus fibrosus est comprimée pendant une minute au niveau des points de colle afin de maximiser l'adhérence aux mors. Les éprouvettes extérieures et intérieures sont conservées dans un bain physiologique avant l'essai de traction. En moyenne, l'épaisseur des éprouvettes extérieures est de 1,39 mm  $\pm 0.4$  et celle des éprouvettes intérieures est de 1,34 mm  $\pm 0.4$ . La largeur moyenne des éprouvettes extérieures est de 3,47 mm  $\pm$ 0,77 et celle des éprouvettes intérieures est de 3,51 mm  $\pm$ 0,96. Enfin, la longueur utile des éprouvettes extérieures est en moyenne de 5,26 mm ±0,45 et celle des éprouvettes intérieures est de 5,32 mm  $\pm$  0,55. Le détail des dimensions pour chacune des éprouvettes est donné en annexe.

# 2.1.2 Machine de traction

Le dispositif de traction, dont une illustration est présentée sur la figure 2.2a, a été développé au sein du laboratoire par l'équipe BIOTIC et fabriqué à la halle mécanique (service expérimental du LMGC, dénommé SERVEX). Une cuve en aluminium permet de plonger l'éprouvette de traction dans un bain physiologique (NaCl à 9 g/L). La cuve est fixée sur un plateau lui même relié à l'axe linéaire (PI micromove M-235) actionné par un moteur pas à pas à courant continu (contrôleur PI micromove C-663) afin de réaliser des mouvements de translation. Sur ce plateau est aussi fixé un capteur de déplacement capacitif, en vis-à-vis avec une pièce métallique fixée au capteur de force (FUTEK 10N LSB210). Enfin, une résistance électrique est vissée à la cuve permettant ainsi de réaliser des tests à température contrôlée à 37˚C.

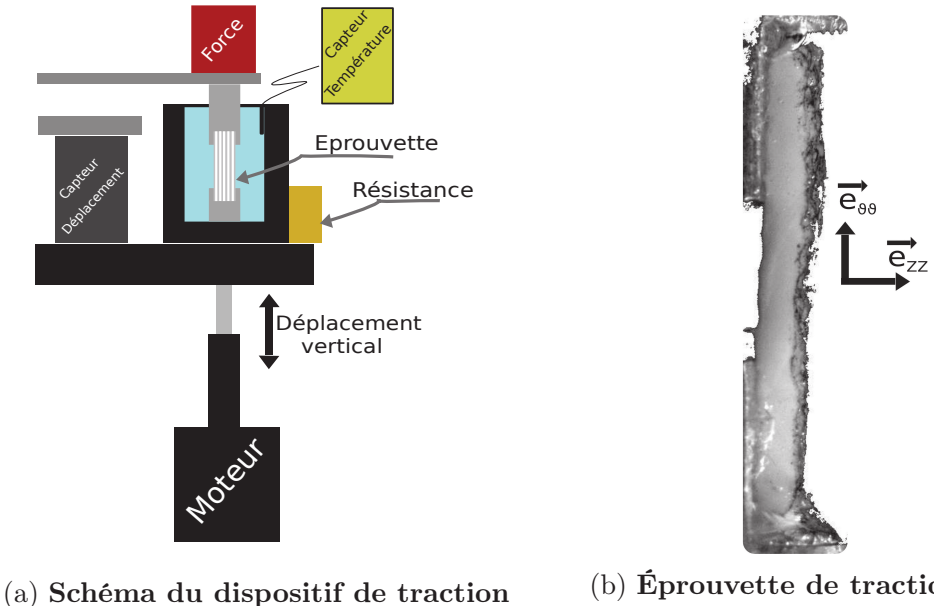

uniaxiale

(b) Éprouvette de traction collée aux mors.

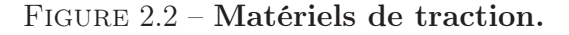

Des mouvements cycliques triangulaires ont été définis pour réaliser les essais de conditionnement, ainsi que des déplacements par incréments pour réaliser les tests de caractérisation, nommés tests de multi-relaxation. Une impulsion électrique est transmise à la carte d'acquisition (NI - USB - 6211 - 16 bits) dès que le mouvement de sollicitation débute, permettant la synchronisation des mesures de force, de déplacement et la prise d'images via des caméra noir et blanc (IDS-UI-3360 - CP - M - GL Rev2) et des objectifs Fujifilm - Fujinon 1:1.4/16 mm. Le capteur de température est muni d'une sonde, plongée dans la solution de NaCl, ainsi que d'un relais permettant l'alimentation ou non, via un contrôle actif, de la résistance électrique en fonction de la température du bain. Enfin, des lumières KL-1500 LCD sont disposées parallèlement aux objectifs afin d'éclairer l'échantillon.

## 2.1.3 Test de conditionnement

Avant de réaliser les tests de traction qui seront utilisés pour l'analyse inverse, un test de conditionnement est appliqué à l'éprouvette pour s'assurer du collage aux mors ainsi que pour éviter les phénomènes de rupture de fibres durant l'essai de caractérisation (figure 2.3). Ce phénomène de rupture de fibres ou de colle est visible sur le cycle 1 de la figure 2.4a pour un déplacement de 0,8 mm. Préalablement à l'essai de conditionnement, l'échantillon est soumis à une pré-charge de 0,01 N (soit 2,35 kPa de contrainte tangentielle pour une éprouvette de 5 mm de largeur sur 1mm d'épaisseur) correspondant au poids du mors de traction. Cette pré-charge permet de s'assurer de la mise sous tension de l'éprouvette et d'obtenir une valeur de force de référence. Une fois les mors fixés sur la machine de traction, c'est cette force de référence qui sera imposée avant l'essai de conditionnement. Le test de conditionnement consiste en un essai de traction de dix cycles triangulaires (figure 2.3a) à une vitesse constante de 0,2 mm.s<sup>-1</sup> soit environ à un taux de déformation de 0,02 s<sup>-1</sup>.

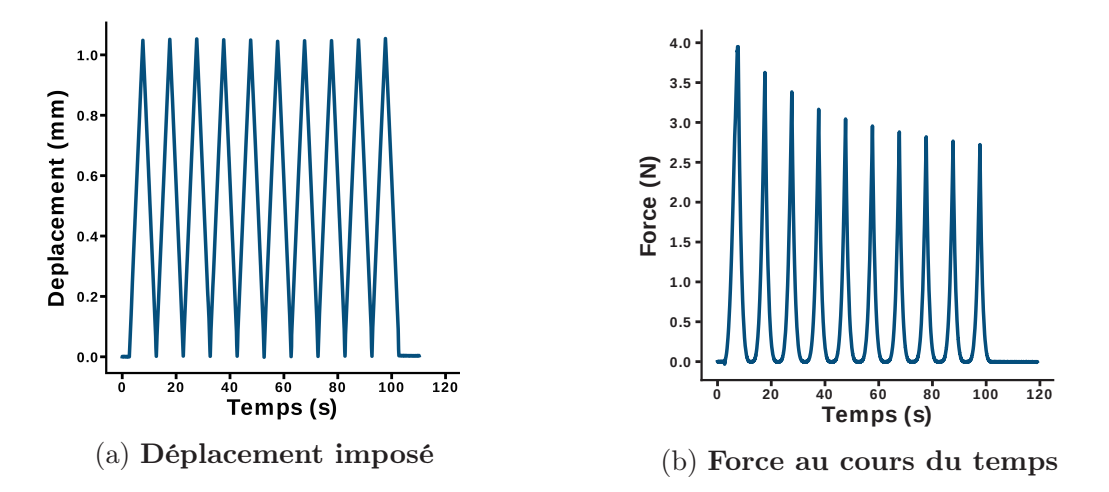

Figure 2.3 – Déplacement imposé et force mesurée au cours du temps lors de l'essai de conditionnement des échantillons d'annulus fibrosus

Cette expérience permet dans le même temps d'observer le phénomène d'hystérèse visible sur les courbes de force-déplacement (voir figure 2.4). L'origine de ce phénomène dissipatif peut être attribuée au comportement viscoélastique et/ou poroélastique de l'annulus fibrosus. La diminution de l'effet dissipatif est fortement visible sur la figure 2.4a. En effet, l'aire sous la courbe du premier cycle est quantitativement bien plus importante que l'aire sous la courbe des cycles deux et trois, ce qui peut être opposé aux cycles huit à dix où l'aire sous la courbe est sensiblement la même (voir figure 2.4b). De plus, la force maximale relevée pour chaque cycle diminue d'un cycle à l'autre et semble se stabiliser entre le septième et le dixième cycle. On remarque qu'un taux de déformation de  $0,02s^{-1}$  n'est pas adapté à la caractérisation quasi statique d'éprouvette d'annulus fibrosus porcin; de ce fait, ces essais de conditionnement n'ont pas été étudiés plus en détail. L'analyse inverse pour obtenir les propriétés mécaniques se concentre seulement sur les essais de traction en conditions quasi-statiques.

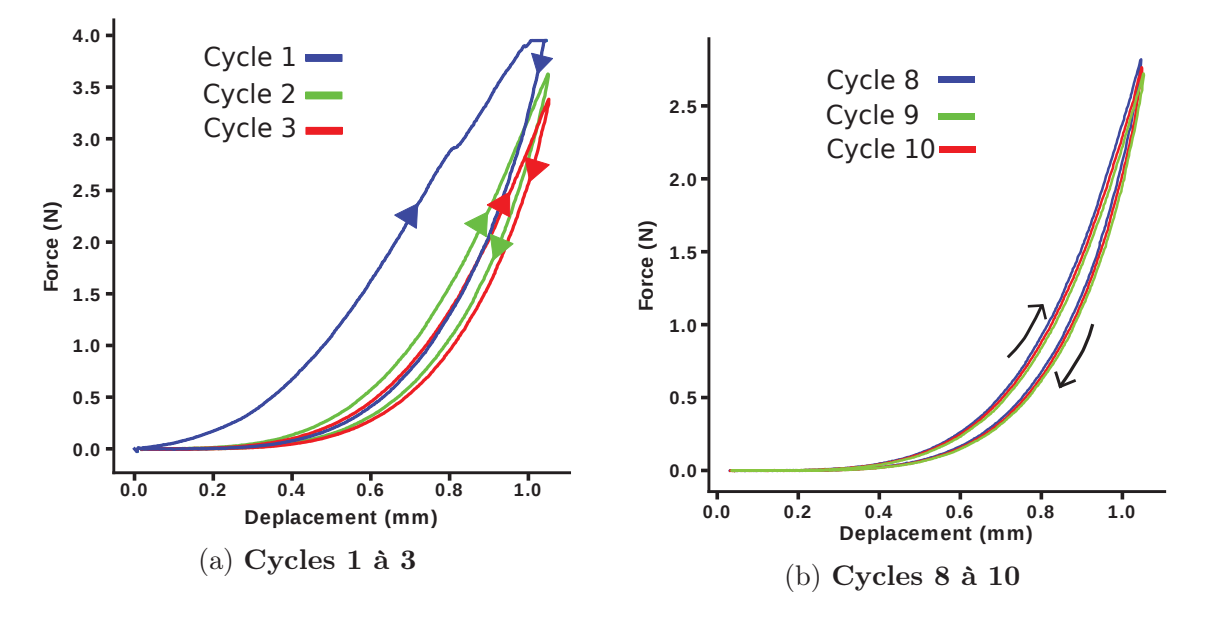

Figure 2.4 – Courbes force-déplacement du test de conditionnement. Cochon du 24 Novembre 2017. Annulus fibrosus intérieur T1-T2

## 2.1.4 Test de relaxation multiple

Comme expliqué précédemment, le test de traction à multiple plateaux de relaxation, présenté dans les travaux de [Elliott and Setton, 2001], a pour objectif d'identifier le comportement élastique de l'annulus fibrosus. Des tests préalables ont permis d'identifier les échelles de temps de relaxation et d'adapter le temps de maintien pour chaque plateau. Seuls les points où l'état de relaxation est clairement défini sur les courbes de force sont utilisés pour l'analyse inverse. Un déplacement de 0,1 mm à une vitesse de 1 mm/min a été imposé à l'éprouvette pour chaque plateau, le temps de maintien à déplacement constant

varie de une minute pour le premier plateau à vingt-cinq minutes pour le dernier. Une image est prise toutes les deux secondes et la fréquence d'acquisition des valeurs de force est fixée à 100Hz. Enfin, la résolution est de l'ordre de 62 pixels/mm.

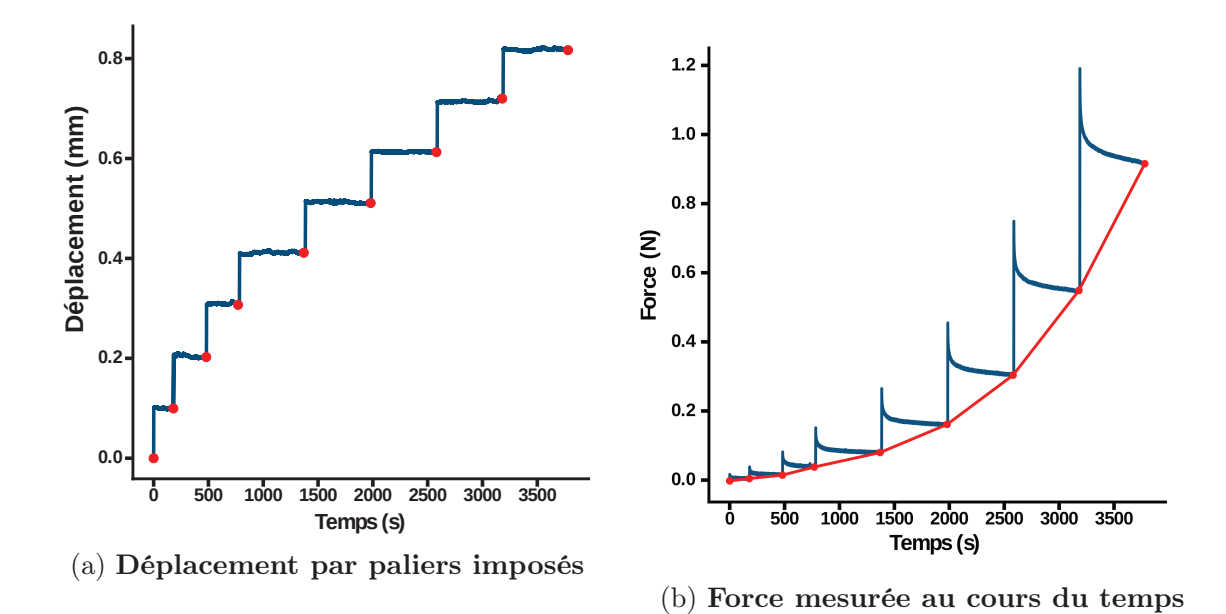

Figure 2.5 – Test de multi-relaxation. Les points rouges représentent les points récupérés pour l'analyse inverse.

La figure 2.5b permet d'apprécier l'utilité d'un test de multi-relaxation au regard du temps nécessaire pour atteindre le plateau de force et de l'écart important sur la valeur de force avant et après relaxation. L'ensemble des points où l'état de relaxation est atteint permet de définir les temps pour récupérer les images correspondantes à la surface "lamellaire" et à la surface des fibres. Ces images vont permettre la mesure des déformations dans les trois directions comme expliqué dans la section 2.1.5 suivante.

#### 2.1.5 Mesure des déformations

La mesure des déformations transverses à la direction de traction permet d'estimer la contrainte de Cauchy et d'observer plus finement le comportement du matériau. De ce comportement découle le choix de la modélisation à utiliser pour remonter aux propriétés matériaux.

Les mesures des dilatations radiales et tangentielles ont été effectuées par le biais du code de corrélation d'image présenté dans le chapitre 3. L'ensemble des dilatations dans la direction de traction et dans la direction radiale, présentées aux figures 2.17 et 2.15, sont les moyennes des dilatations sur la surface étudiée (voir figure 2.7). La faible épaisseur des éprouvettes rend difficile le dépot de graphite sur la face verticale, de ce fait la corrélation

d'image n'a pas été utilisée pour évaluer les déformations verticales. Une méthode de détection de contour (langage python, module openCV2, fonction findcontour) a donc été employée pour estimer la surface dans le plan des fibres et ainsi obtenir les dilatations suivant l'épaisseur de l'échantillon, dont un résultat est visible à la figure 2.6b.

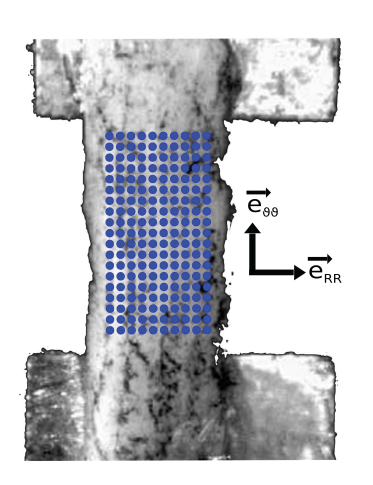

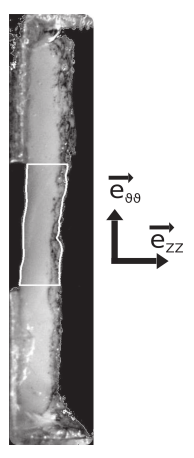

sur l'éprouvette de traction.

(a) Définition des points de corrélation plateau de déplacement par détection de (b) Mesure de l'épaisseur à chaque contour

Figure 2.6 – Mesure des déformations dans la direction de traction, dans la direction radiale et dans la direction verticale.

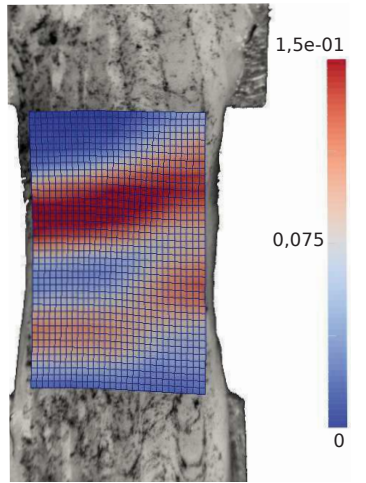

(a) Déformation dans la direction de traction (direction tangentielle).

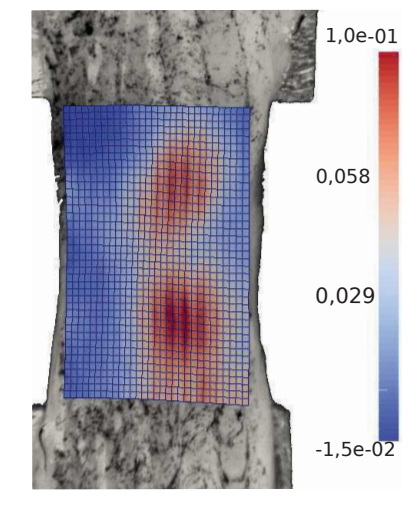

(b) Déformation radiale

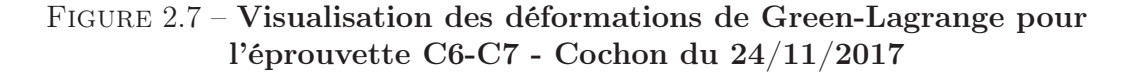

## 2.1.6 Détermination des contraintes

Les contraintes présentées aux figures 2.15a et 2.16 ont été calculées par la relation :

$$
\sigma = \tfrac{F}{S}
$$

Où S représente la section de l'éprouvette au cours de l'essai de traction. Cette section est calculée via la relation suivante :

$$
S = Epaisseur_{ini} \times Largeur_{ini} \times \lambda_{RR} \times \lambda_{ZZ}
$$

L'épaisseur et la largeur initiales de l'éprouvette sont évaluées par segmentation d'image (surface mesurée divisée par la longueur de l'éprouvette). Les dilatations  $\lambda_{RR}$  et  $\lambda_{ZZ}$  sont les valeurs présentées à la figure 2.17 dans la section 2.2. Il est important de rappeler que ces dilatations sont les moyennes mesurées sur la surface supérieure de l'éprouvette et non la moyenne des déformations subies par la totalité de l'éprouvette. Le test de traction par collage fait apparaitre une flexion induite bien visible sur la figure 2.12, tant sur le test expérimental que dans l'essai numérique. Les déformations de la surface inférieure et supérieure de l'éprouvette sont différentes et on été évaluées sur l'éprouvette numérique. Les contraintes présentées ne sont donc pas la moyenne des contraintes perçues par chaque éprouvette mais des contraintes "mesurables".

## 2.1.7 Analyse inverse des propriétés mécaniques

#### L'hyperélasticité

L'hyperélasticité a pour objectif de décrire le comportement continu d'un matériau tout en respectant l'inégalité de Clausius-Duhem. Dans le cadre de la thermodynamique réversible, on dit que la contrainte dérive d'un potentiel d'énergie de déformation Ψ. Le second tenseur des contraintes de Piola-Kirchoff  $S$  et le tenseur des contraintes de Cauchy,  $\underline{\sigma}$ , peuvent alors s'écrire sous la forme suivante :

$$
\underline{\underline{S}} = 2 \frac{\partial \psi}{\partial \underline{\underline{C}}}
$$
\n(2.1)

Et :

$$
\underline{\underline{\sigma}} = \frac{1}{J} \underline{F} \frac{\partial \psi}{\partial \underline{F}} \tag{2.2}
$$

Où  $\underline{C}$  est le tenseur des déformations de Cauchy-Green droit. L'énergie doit respecter le principe d'objectivité afin d'être invariante au référentiel utilisé par l'observateur pour mesurer le gradient de la déformation F. Afin de s'en assurer, les énergies de déformation isotropes utilisent les invariants du tenseur des déformations de Cauchy-Green droit qui sont  $I_1$ ,  $I_2$  et  $I_3$ :

$$
I_1 = tr\underline{C}
$$
  
\n
$$
I_2 = \frac{1}{2}[(tr\underline{C})^2 - tr\underline{C}^2]
$$
  
\n
$$
I_3 = det\underline{C} = J^2 \text{ et } J = det\underline{F}
$$
\n(2.3)

Les énergies de déformations anisotropes utilisent des invariants supplémentaires dont  $I_{\alpha_i}$  qui représente le carré de la dilatation des fibres  $(\lambda_{F_i})$ , dont la direction dans l'espace est donnée par le vecteur  $\alpha_i$  :

$$
I_{\alpha_i} = \underline{a_i} \cdot \underline{C} \cdot \underline{a_i} = \lambda_{F_i}^2 \tag{2.4}
$$

Certaines énergies [Guerin and Elliott, 2007, Cortes and Elliott, 2012], tentant de prendre en compte les interactions mécaniques entre les fibres et la matrice extra-fibrillaire, utilisent aussi l'invariant :

$$
I_{\alpha_i}^2 = \underline{a_i} \cdot \underline{C}^2 \cdot \underline{a_i} \tag{2.5}
$$

#### Énergie de déformation

L'énergie de déformation de la matrice extra-fibrillaire peut être modélisée par un comportement isotrope compressible tel que proposé par  $[\text{Simo}$  and Pister, 1984],  $\lambda$  étant le premier coefficient de lamé et G représentant le module de cisaillement :

$$
\Psi_{gs}(I_1, J) = \frac{G}{2}(I_1 - 3) + \lambda \frac{\ln(J)^2}{2} - Gln(J)
$$
\n(2.6)

[Guerin and Elliott, 2007, Cortes and Elliott, 2012] utilisent un potentiel d'énergie de déformation compressible proposé par Mooney-Rivlin :

$$
\Psi_{gs}(I_1, I_2, J) = c_1(I_1 - 3) + c_2(I_2 - 3) + c_3(J - 1)^2 - (c_1 + 2c_2)ln(J)
$$
\n(2.7)

Ce qui rajoute ainsi un paramètre matériau supplémentaire pour décrire le comportement de la matrice extra-fibrillaire. Ces auteurs réalisent des tests de traction tangentielle, radiale et verticale sur les mêmes éprouvettes afin de faciliter l'identification des paramètres.

[Fung, 1967, Holzapfel et al., 2000] ont développé des énergies de déformation prenant en compte l'anisotropie des tissus biologiques afin de modéliser les artères [Taber and Humphrey, 2001], le cœur [Kroon et al., 2009], la peau [Tepole, 2017] ainsi que l'annulus fibrosus [Eberlein et al., 2004]. Ces modèles considèrent l"anisotropie des tissus à travers un double réseau de fibres  $(i = 1$  et  $i = 2)$ :

Le modèle prend la forme suivante :

$$
\Psi_f(\underline{\underline{C}}) = \sum_{i=1}^{2} \frac{k_1}{2k_2} (e^{k_2[I_{\alpha_i}-1]^2} - 1)
$$
\n(2.8)

Les travaux de [Gasser et al., 2006] ont permis de modéliser la dispersion des fibres dans le tissu à travers le paramètre de dispersion  $\kappa$ :

$$
\Psi_f(\underline{\underline{C}}) = \sum_{i=1}^2 \frac{k_1}{2k_2} (e^{k_2[\kappa I_1 + (1-3\kappa)I_{\alpha_i} - 1]^2} - 1)
$$
\n(2.9)

Ce modèle est communément appelé le modèle de HGO par l'origine de ses auteurs : Holzapfel, Gasser et Ogden. L'avantage de ce modèle repose sur le fait qu'il peut décrire le comportement anisotrope des tissus biologiques avec trois paramètres,  $k_1$  étant la rigidité initiale des fibres et étant homogène à une pression,  $k_2$  modélisant la rigidification (sans unité) et  $\kappa$  la dispersion des fibres (sans unité). Une valeur de  $\kappa$  à zéro symbolise des fibres parfaitement alignées et une valeur de  $\kappa$  de 0,33 représente une dispersion totale des fibres, et modélisant donc un matériau isotrope.

Le modèle de Chuong et Fung [Chuong and Fung, 1986], écrit en coordonnées cylindriques du fait de son utilisation pour les artères et en fonction du tenseur des déformations de Green-Lagrange, prend la forme suivante :

$$
\Psi_f(\underline{E}) = \frac{C}{2} (e^{b_1 E_0^2 + b_2 E_Z^2 + b_3 E_R^2 + 2b_4 E_\Theta E_Z + 2b_5 E_Z E_R + 2b_6 E_\Theta E_R} - 1)
$$
\n(2.10)

Ce modèle comptabilise sept paramètres, soit trois de plus que le modèle de HGO. Là encore, les auteurs, essayant d'identifier les paramètres de la loi de comportement de Chuong et Fung, se retrouvent dans la nécessité de réaliser des tests de traction dans les trois directions de l'espace ou éventuellement des essais multi-axiaux.

L'énergie globale des fibres et de la matrice extra-fibrillaire peut alors s'écrire sous la forme de la somme des énergies de chacune des parties :

$$
\Psi(\underline{\underline{C}}, A_1, A_2) = \Psi_{gs}(\underline{\underline{C}}) + \Psi_f(\underline{\underline{C}}, A_1, A_2)
$$
\n(2.11)

Dans notre étude, le modèle de HGO avec dispersion de fibres a été choisi pour modéliser le comportement des fibres de collagène et le modèle Neo-hookean compressible pour modéliser le comportement de matrice extra-fibrillaire. L'énergie de déformation utilisée pour caractériser les éprouvettes d'annulus fibrosus dans cette thèse s'écrit alors :

$$
\Psi(I_1, J, I_{\alpha_1}, I_{\alpha_2}) = \frac{1}{2}G(I_1 - 3 - \ln(J)) + \sum_{i=1}^2 \frac{k_1}{2k_2} (e^{k_2[\kappa I_1 + (1-3\kappa)I_{\alpha_i} - 1]^2} - 1) + \lambda \frac{\ln(J)^2}{2}
$$
(2.12)

Le second tenseur des contraintes de Piola-Kirchoff de la matrice extra-fibrillaire, utilisé dans le calcul élément finis, s'écrit de la manière suivant :

$$
\underline{\underline{S}}_{iso} = G\underline{I} + (\lambda ln(J) - G)\underline{\underline{C}}^{-1}
$$
\n(2.13)

Et le second tenseur des contraintes de Piola-Kirchoff provenant des fibres de collagène s'écrit :

$$
\underline{S}_{aniso} = \sum_{i=1}^{2} 2\kappa k_1 k_2 u_i e^{k_2 u_i^2} \underline{I} + (1 - 3\kappa) k_1 u_i e^{k_2 u_i^2} \alpha_i \otimes \alpha_i \tag{2.14}
$$

Avec :

$$
u_i = (\kappa I_1 + (1 - 3\kappa)I_{\alpha i} - 1)
$$
\n(2.15)

#### L'orientation des fibres

De nombreuses études se sont appliquées à identifier la microstructure du disque intervertébral. [Cassidy et al., 1989] ont mis en évidence l'angle d'ondulation des fibres de l'ordre de 25° à l'intérieur des lamelles (pouvant expliquer le pied de courbe parfois très long des graphes de contraintes-déformations) ainsi que l'orientation des fibres de  $\pm 28^{\circ}$ à l'extérieur jusqu'à ± 45° à l'intérieur de l'annulus fibrosus. Les auteurs spécifient que l'orientation ne change pas au sein d'une même lamelle. [Marchand and Ahmed, 1990] observent le même phénomène d'orientation alternée des fibres d'une lamelle à l'autre tout en identifiant des zones transitoires où les fibres peuvent changer brutalement d'orientation jusqu'à 35°, ainsi qu'une variation de l'angle des fibres entre la partie inférieure et supérieure de l'annulus (de 20° à 55°). [Elliott and Setton, 2001] observent un angle de l'ordre de 28° ± 2° à l'extérieur et de 39° ± 3° à l'intérieur. [Holzapfel et al., 2005] ont réalisé des études similaires sur des disques intervertébraux humains; il montrent que l'angle varie principalement en fonction de la zone, en partant de ±20° dans la zone antérieure jusqu'à ± 50° dans la zone postérieure, ceci avec très peu de variations dans une même zone de l'extérieur vers l'intérieur. Enfin seule une étude semble avoir été réalisée sur le disque de cochon [Hsu and Setton, 1999]; celle-ci tente de caractériser les flux d'eau dans un annulus fibrosus in vitro à l'aide d'un microscope à résonance magnétique. Cette étude montre que le flux d'eau est anisotrope et laisse penser que l'orientation des fibres est similaire à celui observée chez l'humain.

De plus, des études préliminaires ont pu être réalisées à l'aide d'un tomographe à cohérence optique (OCT). L'indice de réfraction de l'OCT a pu être calibré à l'aide de la mesure d'épaisseur des éprouvettes de traction réalisé préalablement via des système d'imagerie classique. Les images obtenues grâce à l'OCT permettent de visualiser des directions préférentielles, dont l'ordre de grandeur des diamètres des faisceaux de fibres est situé entre 10  $\mu$ m et 25  $\mu$ m et est comparable à l'ordre de grandeur situé entre 40  $\mu$ m et 300 µm, reporté par [Marchand and Ahmed, 1990] pour des annulus fibrosus humain. Enfin, l'ordre de grandeur en angle semble lui aussi correspondre aux mesures réalisées par [Holzapfel et al., 2005, Cassidy et al., 1989]. Cependant, au sein d'une même lamelle une forte dispersion peut être observée, par exemple des angles compris dans l'intervalle [30° ;

2. Caractérisation mécanique de l'annulus fibrosus

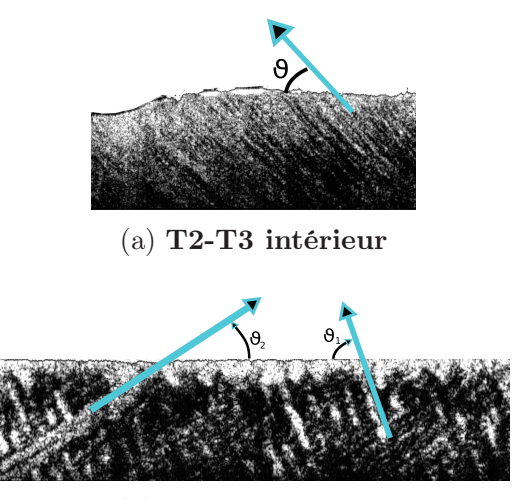

(b) T3-T4 extérieur

Figure 2.8 – Visualisation des images des faisceaux de fibres obtenues par l'OCT.

50°] ont pu être mesurés, à l'aide du logiciel ImageJ, sur la figure 2.8a, ou dans un intervalle de [30°, -60°] pour la figure 2.8b. Dans la majorité des éprouvettes observées à l'OCT, des fibres totalement verticales ont pu être mesurées.

La qualité des images obtenues via l'OCT n'a pas permis d'automatiser la mesure de l'orientation et de la dispersion des fibres. De ce fait, au regard des études citées préalablement, un angle moyen de 30° pour les éprouvettes extérieures et un angle moyen de 35° pour les éprouvettes intérieures ont été fixés comme paramètres pour le modèle de HGO afin de réaliser l'analyse inverse des propriétés mécaniques.

# 2.1.8 Procédure d'identification

Une étude comparative, entre un essai de traction pure et un essai de traction par collage, identique à l'essai expérimental, ainsi qu'une étude de convergence au maillage sur l'essai de traction par collage ont été menées afin de déterminer le type de conditions aux limites à imposer au modèle élément finis. L'ensemble des études a été réalisé via des éléments hexaédriques à huit points d'intégration; un unique élément a été modélisé pour l'essai de traction pure.

#### Conditions aux limites

Pour l'essai de traction par collage numérique, les symétries selon la longueur et la largeur de l'éprouvette ont été utilisées pour minimiser le nombre d'éléments. Ce dernier a été multiplié par deux dans les trois directions de l'espace entre chaque simulation de traction

par collage afin d'identifier la quantité d'éléments nécessaire pour obtenir la convergence au maillage.

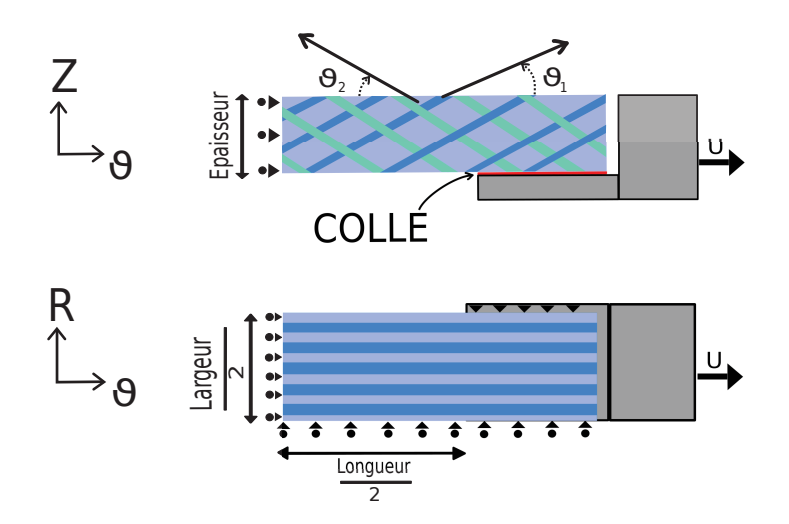

Figure 2.9 – Conditions aux limites et orientation des fibres des éprouvettes de traction numériques et expérimentales

Les différences importantes constatées sur les valeurs de contraintes et de déformations entre la traction pure et la traction par collage (voir figure 2.13 dans la section 2.2) ont permis d'identifier la nécessité d'utiliser les essais numériques de traction par collage pour la procédure d'identification. Les déplacements des nœuds présents sur les plans de symétrie ont été bloqués dans la direction perpendiculaire aux plans, comme illustré sur la figure 2.9. Les nœuds présents sur le plan de collage ont été bloqués dans les directions verticales (Z) et radiales (R). Le déplacement dans la direction de traction  $(\theta)$  est aussi imposé aux nœuds présents sur le plan de collage. À titre de remarque, le comportement suivant la direction radiale est quantitativement similaire entre un essai de traction pure et un essai de traction par collage. De ce fait, il n'a pas été présenté à la figure 2.10.

#### Convergence au maillage

L'étude de convergence au maillage (voir figure 2.11), en contrainte et déformation, a permis d'estimer la quantité d'éléments minimum à utiliser dans chaque direction pour le modèle d'éprouvette numérique élément finis. Un nombre de 20 éléments sur la longueur, 2 sur l'épaisseur et 2 sur la largeur a permis d'obtenir une erreur de 6,9% en contrainte, 0,74 % en déformation radiale et 1,04 % en déformation verticale par rapport à l'éprouvette à 15625 éléments (25  $\times$  25  $\times$  25 éléments). De plus, on remarque qu'un test de traction par collage numérique permet de retrouver qualitativement le comportement en déplacement vertical de l'éprouvette expérimentale. En effet cette dernière à tendance à fléchir (voir figure 2.12 dans la section 2.2) au cours de l'essai de traction.

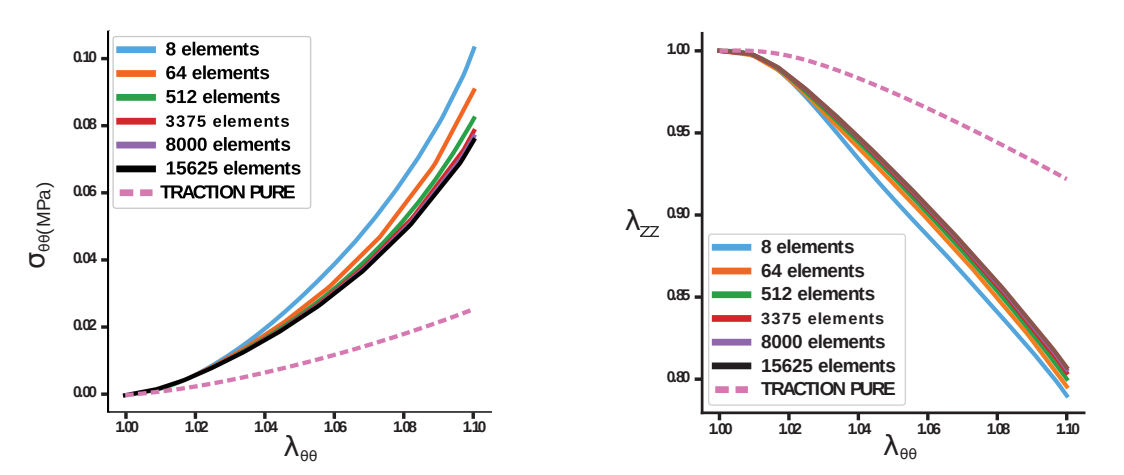

(a) Comparaison traction pure - traction (b) Comparaison traction pure - traction collage sur la contrainte collage sur  $\lambda_{ZZ}$ 

Figure 2.10 – Différence de comportement entre éprouvettes en traction pure et en traction par collage

#### Méthode de résolution

Le choix s'est donc porté sur un modèle de traction numérique par collage par le biais d'un script automatisé afin de réaliser le maillage grâce au logiciel GMSH [gmsh.info], en fonction des dimensions des éprouvettes expérimentales mesurées préalablement. Le calcul est effectué par le biais du logiciel élément finis LMGC90 [git-xen.lmgc.univmontp2.fr/lmgc90/]. La formulation numérique utilisée est basée sur un schéma implicite, les lois de comportement Néo-hookéen compressible et HGO ont été implémentées dans la bibliothèque de matériau Matlib développée par Laurent Stainier (Centrale Nantes). La force est mesurée à chacun des nœuds du plan de collage dans la direction de traction puis sommée pour obtenir la force totale. Les dilatations radiales et les dilatations dans la direction de traction sont mesurées en chacun des nœuds de la surface supérieure et la dilatation verticale est mesurée sur l'ensemble de la zone utile de l'éprouvette. Les dilatations sont ensuite moyennées.

Les tests de traction numérique permettent de comparer les dilatations entre la surface supérieure (visualisée par caméra) et la surface inférieure (figure 2.13). On remarque que la surface inférieure subit des dilatations bien plus importantes que la surface supérieure. Par exemple, pour un même état de déplacement, la dilatation dans la direction de traction est 1,1 fois plus importante sur la face inférieure que sur la face supérieure. Le phénomène est amplifié pour les dilatations radiales, où en fin de traction ( $\lambda_{\theta superieur} = 1.1$ ) la dilatation radiale inférieure est 1,36 fois plus grande que la dilatation radiale de la face supérieure.

Dans la majeure partie des études expérimentales [Sáez et al., 2016, Holzapfel, 2006] visant à identifier les propriétés mécaniques des tissus biologiques, la fonction coût est de la forme :

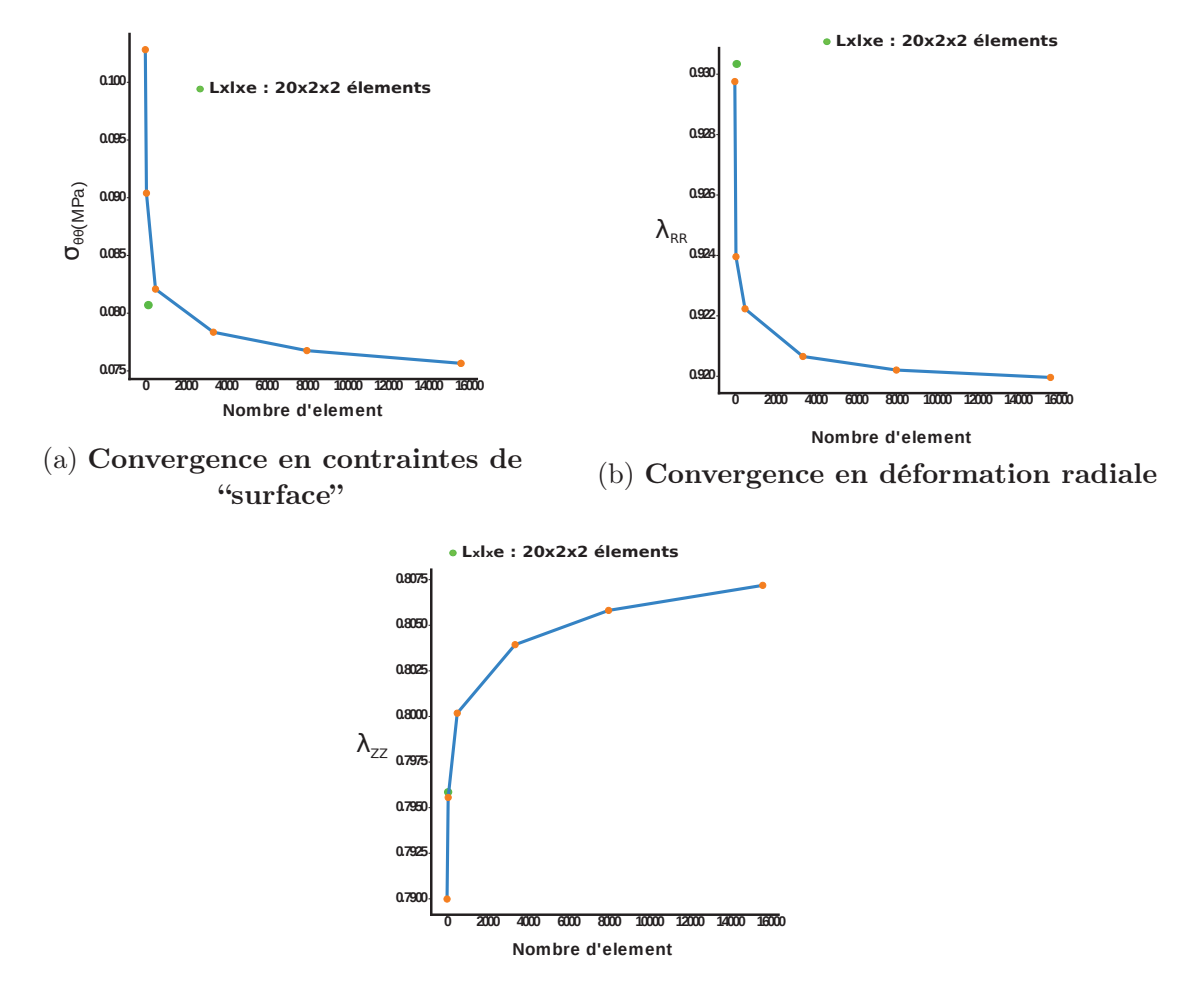

(c) Convergence en déformation verticale

Figure 2.11 – Etude de la convergence au maillage sur une éprouvette numérique d'annulus fibrosus et comparaison des résultats entre traction pure et traction par collage

$$
f = \sum_{i=1}^{n} (\sigma_{exp} - \sigma_{num})_{\theta\theta}^2 \tag{2.16}
$$

Le choix de la fonction coût à minimiser s'est porté sur une fonction non normalisée. De plus la fonction a été enrichie, en plus du résidu de la contrainte entre le modèle et l'expérience, du résidu des déformations transverses entre le modèle numérique et le modèle expérimental, ceci ayant déjà été proposé par [Baldit et al., 2013]. La fonction prend la forme suivante :

$$
f = \sum_{i=1}^{n} \left[ \left( \underline{\sigma}_{exp} - \underline{\sigma}_{num} \right)_{\theta\theta}^{2} + \left( \lambda_{exp} - \lambda_{num} \right)_{\mathbf{RR}}^{2} + \left( \lambda_{exp} - \lambda_{num} \right)_{\mathbf{ZZ}}^{2} \right] \tag{2.17}
$$

La contrainte numérique est mesurée de la même manière que la contrainte expérimentale, c'est une contrainte de "surface". L'objectif est donc d'identifier les cinq paramètres : le module de compressibilité, le module de cisaillement, le module de rigidité initiale des fibres, le coefficient de rigidification et la dispersion des fibres (l'angle des fibres étant fixé à 30° pour les éprouvettes extérieures et à 35° pour les éprouvettes intérieures). À la solution, sur l'ensemble des éprouvettes étudiées, le terme en contrainte a pour valeur moyenne 0,0393, le terme en déformation radiale a pour valeur moyenne 0,0265 et le terme en déformation verticale a pour valeur moyenne 0,0433. Ceci permet de quantifier la pondération naturelle attribuée à chacune des mesures dans la fonction coût 2.17. Le mesure de déformation verticale a donc un poids plus grand que la contrainte et que la déformation radiale, cependant l'ordre de grandeur est le même entre les différentes mesures.

A titre de remarque, une fonction coût similaire à la fonction présentée à l'équation 2.17 a été explorée. Elle prend la forme suivante :

$$
f = \sum_{i=1}^{n} \left[ \left( \underline{P}_{exp} - \underline{P}_{num} \right)_{\theta\theta}^{2} + \left( \lambda_{exp} - \lambda_{num} \right)_{\mathbf{RR}}^{2} + \left( \lambda_{exp} - \lambda_{num} \right)_{\mathbf{ZZ}}^{2} \right]
$$
(2.18)

Où  $\underline{P}$  est la première contrainte de Piola-Kirchoff ( $\underline{P} = \frac{F}{S}$  $\frac{F}{S_0}$ ). Elle ne prend pas en compte l'évolution de la section dans la mesure de la contrainte. Cependant, les résultats obtenus via l'analyse inverse sont très similaires à la fonction coût de l'équation 2.17 et ne sont donc pas présentés.

Afin d'optimiser les fonctions 2.16, 2.17 et 2.18, la fonction least\_square provenant du module scipy a été utilisée. La méthode d'optimisation utilise un algorithme à région de confiance en calculant le gradient par différences finies. Les critères d'arrêt correspondent à un gradient inférieur à 10-5 ou à une variation des paramètres inférieure à 10-7 .

Enfin, pour mesurer la similitude entre les résultats expérimentaux et numériques obtenus, trois critères communément utilisés ont été retenus : le coefficient de corrélation R², la moyenne de l'erreur absolue (mean absolute error : MAE) et l'erreur moyenne normalisée (normalized mean square error : NMSE) :

$$
R^{2} = 1 - \frac{\sum_{i=1}^{n} [\sigma_{iexp} - \sigma_{inum}]^{2}}{\sum_{i=1}^{n} [\sigma_{iexp} - \sigma_{expmoyen}]^{2}}
$$
(2.19)  

$$
MAE = \frac{\sum_{i=1}^{n} |\sigma_{iexp} - \sigma_{inum}|}{n}
$$
(2.20)
$$
NMSE = \frac{\sum_{i=1}^{n} [\sigma_{iexp} - \sigma_{inum}]^2}{\sum_{i=1}^{n} \sigma_{iexp}^2}
$$
\n(2.21)

Où n est le nombre de mesures expérimentales.

# 2.2 Résultats

Les essais numériques de traction d'éprouvette d'annulus fibrosus, en prenant en compte le collage des extrémités dans les conditions aux limites, ont permis de retrouver la flexion induite lors de la mise en tension de l'éprouvette. Cette flexion induite entraine des déformations dans la direction de traction et dans la direction radiale bien inférieures sur la surface supérieure que sur la surface inférieure comme le témoigne la figure 2.12d.

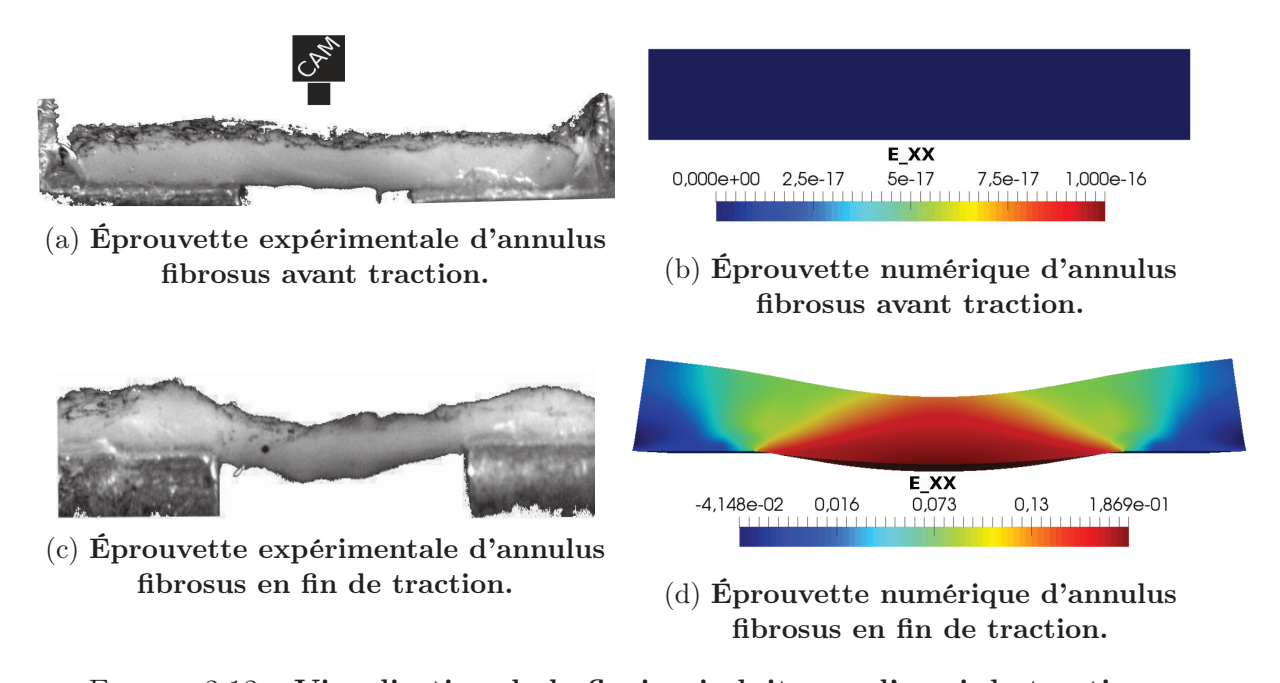

Figure 2.12 – Visualisation de la flexion induite par l'essai de traction. L'échelle correspond aux déformations d'Euler-Almansi pour les essais numériques.

La figure 2.13 quantifie la différence des dilatations supérieure (plan de la caméra) et inférieure lors de l'essai de traction numérique. On remarque que pour un même déplacement des mors de traction de 3,5 mm, la dilatation dans la direction de traction est deux fois plus grande sur la surface inférieure  $(\lambda_{\theta\theta} = 1, 20)$  que sur la surface supérieure  $(\lambda_{\theta\theta} = 1, 10).$ 

Il en est de même pour la contraction dans la direction radiale. En effet, la contraction de la surface inférieure est bien plus grande  $(\lambda_{RR} = 0, 7)$  que celle de la surface supérieure  $(\lambda_{RR} = 0.95)$  pour un même déplacement de 3,5mm dans la direction de traction.

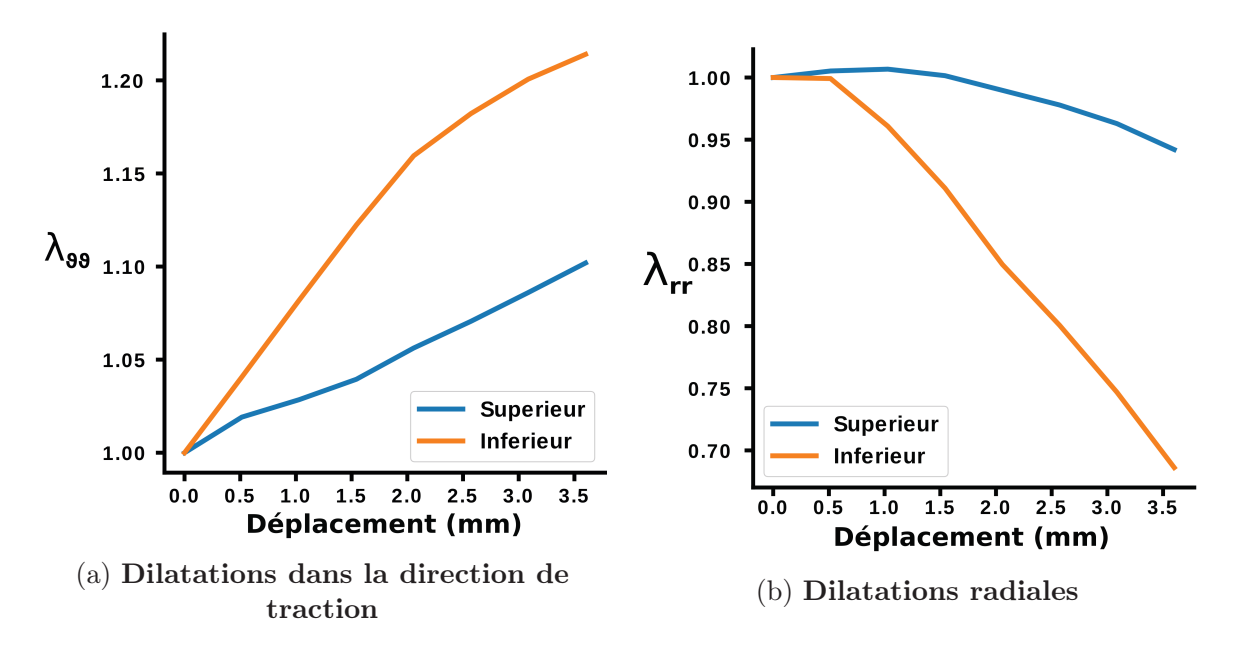

Figure 2.13 – Comparatif des dilatations de la surface supérieure et inférieure de l'éprouvette de traction

#### 2.2.1 Compressibilitée

Une très forte compressibilité a été observée sur l'ensemble des éprouvettes étudiées, dont l'amplitude du changement de volume est visible à la figure 2.14. Le changement de volume est calculé par le biais des mesures expérimentales, il ne représente donc pas le vrai changement de volume de l'éprouvette (pour rappel, les mesures des dilatations sont effectuées sur les surfaces de l'éprouvette).

De manière générale, on remarque un gonflement de l'éprouvette lors des premiers incréments de déplacement puis une forte contraction. Ce phénomène se vérifie sur l'ensemble des éprouvettes tant extérieures que intérieures.

L'augmentation de volume peut être plus ou moins forte et varie de 1% à 15%. En contrepartie, l'ensemble des éprouvettes subit une perte de volume en fin d'essai de traction. Cette contraction peut être de l'ordre de 30%. Aucune différence statistiquement significative de comportement n'a été observée entre les éprouvettes extérieures et intérieures.

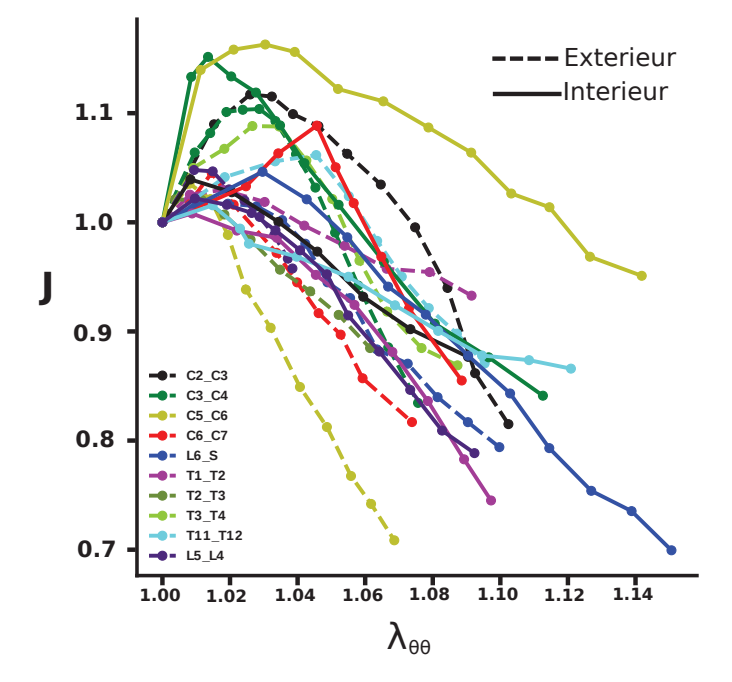

Figure 2.14 – Variation de volume, éprouvettes du cochon du 24/11/2017

#### 2.2.2 Hétérogénéité spatiale

#### Hétérogénéité au sein d'un disque

Le disque intervertébral T1-T2 provenant du cochon du 24/11/2017 a permis d'effectuer des tests de traction sur cinq éprouvettes différentes. Quatre tests de traction dans la direction tangentielle : antérieur extérieur et intérieur, postérieur extérieur et intérieur et un test de traction dans la direction radiale provenant de la zone latérale. Les états de contrainte, de déformation transverse et changement de volume de ces éprouvettes sont visibles à la figure 2.15.

On remarque une hétérogénéité du comportement, tant en contrainte qu'en déformation, sur l'ensemble des éprouvettes étudiées. Les éprouvettes provenant de la zone postérieure et de la zone antérieure extérieure exhibent une rigidité qualitativement identique et beaucoup plus importante que les éprouvettes issues de la zone antérieure intérieure et la zone latérale prise dans la direction radiale. Malgré les rigidités qualitativement identiques, les éprouvettes postérieure et antérieure extérieure diffèrent dans leur comportement en dilatation transverse : l'éprouvette postérieure extérieure gonfle fortement suivant son épaisseur alors que celle provenant de la zone postérieure intérieure se contracte immédiatement. Enfin, on observe que l'évolution de la contrainte, lorsque l'essai de traction est réalisé dans la direction radiale, est qualitativement identique à un essai de traction dans la direction tangentielle d'une éprouvette intérieure. L'essai de traction dans la direction radiale ne génère quasiment pas de dilatation dans les directions transverses. L'éprouvette à tendance à gonfler légèrement au cours de l'essai de traction.

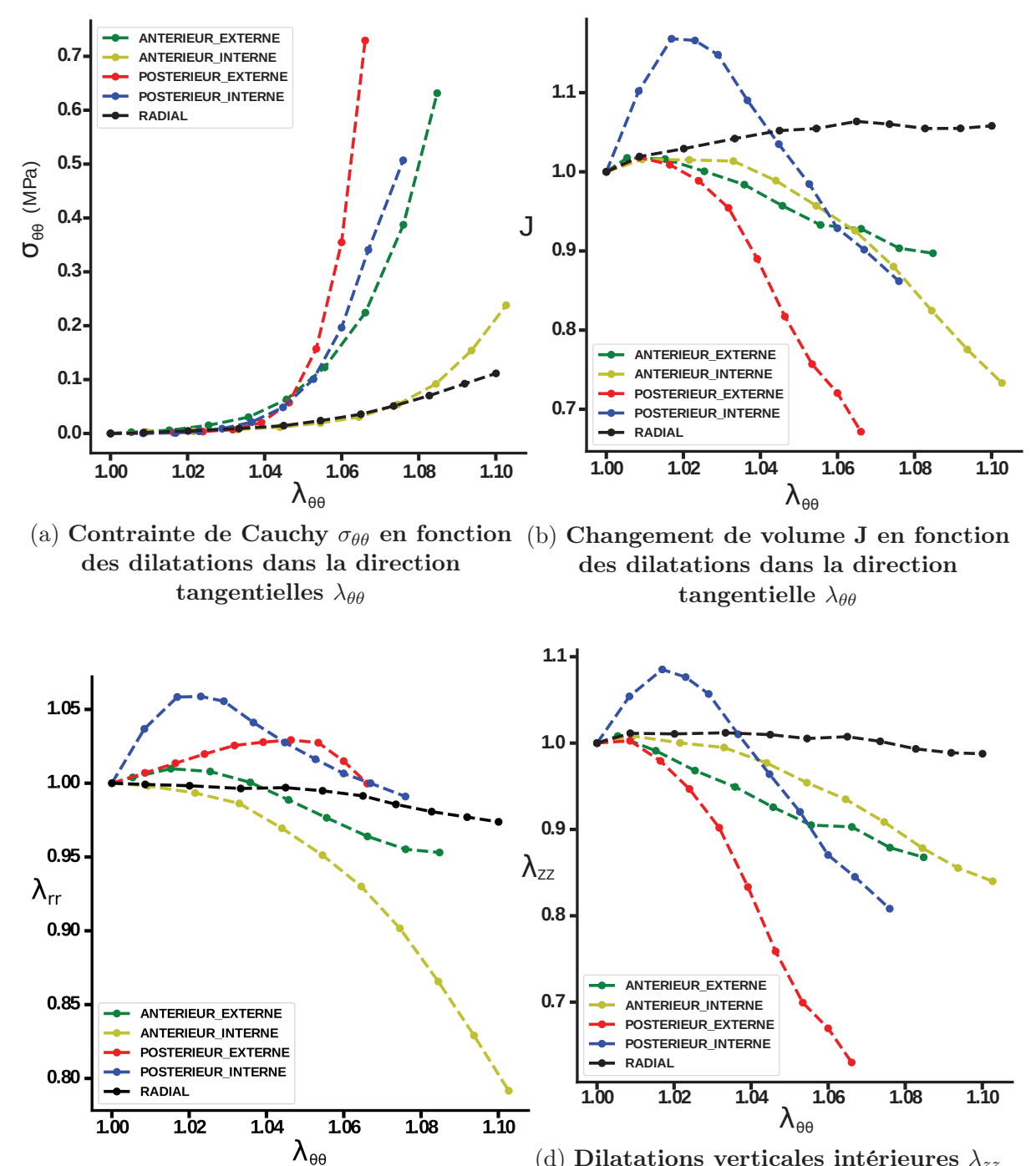

(c) Dilatations radiales intérieures  $\lambda_{RR}$  en fonction des dilatations tangentielles  $\lambda_{\theta\theta}$ 

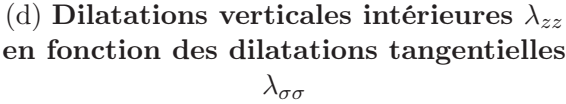

Figure 2.15 – Visualisation du comportement hétérogène et anisotrope de l'annulus fibrosus. Éprouvettes provenant du disque intervertébral T1-T2, cochon du 24/11/2017

#### Hétérogénéité le long de la colonne

L'évolution de la contrainte de Cauchy suivant la dilatation dans la direction de traction est présentée à la figure 2.16 pour l'ensemble des éprouvettes. L'ordre de grandeur maximal de contrainte atteint est de 0,35 MPa, et ce, pour différents états de dilatation tangentielle selon les éprouvettes étudiées. Les éprouvettes extérieures exhibent une rigidité qualitativement plus forte que les éprouvettes intérieures. La contrainte est significativement plus grande pour les éprouvettes extérieures que pour les éprouvettes intérieures une fois la dilatation dans la direction de traction supérieure à 1,06 ( $p<0.05$ ).

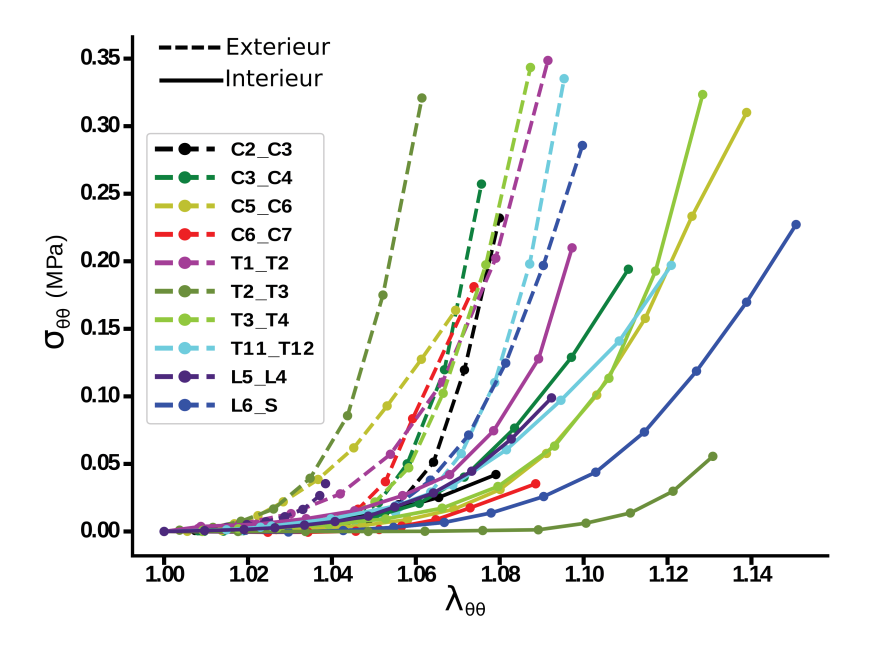

FIGURE 2.16 – Visualisation des contraintes de Cauchy  $\sigma_{\theta\theta}$  pour chacune des éprouvettes extérieures et intérieures en fonction des dilatations dans la direction tangentielles  $\lambda_{\theta\theta}$ , éprouvettes du cochon du 24/11/2017.

Les dilatations dans les directions radiales et verticales sont présentées aux figures 2.17a et 2.17c pour les éprouvettes intérieures et aux figures 2.17b et 2.17d pour les éprouvettes extérieures. Les déformations verticales présentent un intervalle de valeurs très large, avec un gonflement qui peut atteindre 10% en début de traction et une contraction qui peut atteindre 15% pour une traction tangentielle comprise entre 9% et 15%. L'intervalle de valeurs est plus restreint pour les déformations radiales, qui se dilatent de 5% au maximum et qui se contractent de 10% au minimum sauf pour deux cas particuliers (L4-L5 et L6- S figure 2.17a). Les dilatations radiales ne sont pas significativement différentes entre les éprouvettes extérieures et intérieures. Cependant, dès lors que la dilatation dans la direction de traction excèdent une valeur de 1,04, les éprouvettes de la périphérie extérieure se contractent significativement plus que les éprouvettes de la périphérie intérieure  $(p<0.05)$ .

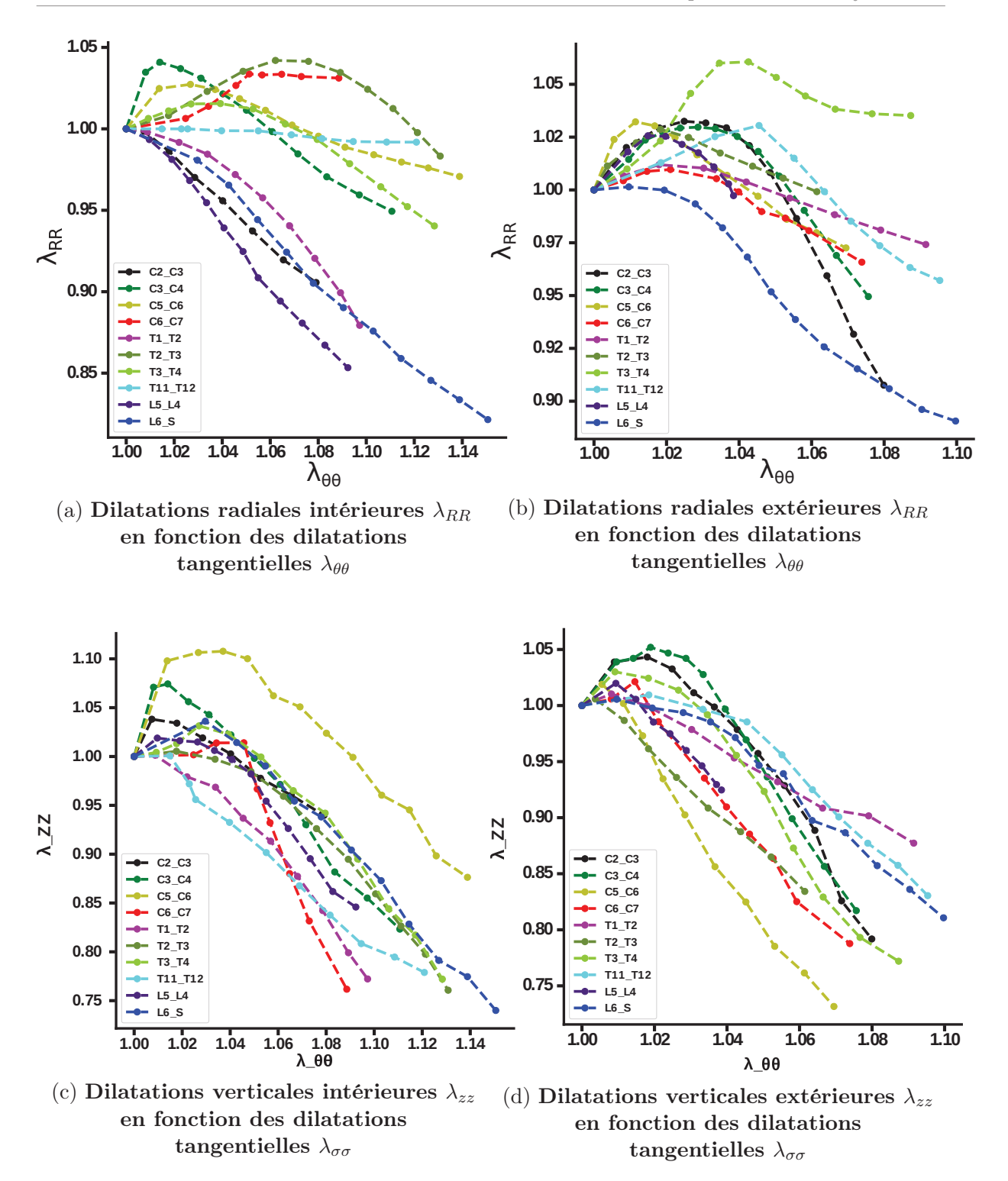

Figure 2.17 – Comparatif des dilatations transverses à la direction de traction pour les éprouvettes intérieures et extérieures de chaque disques étudiés, éprouvettes du cochon du 24/11/2017.

#### 2.2.3 Valeurs des paramètres

Les paramètres mécaniques obtenus grâce à l'analyse inverse sont présentés dans les tableaux suivants. Le tableau 2.1 présente les résultats pour le cochon du 24/11/2017 dont proviennent la majorité des éprouvettes de traction. Quatre autres éprouvettes extérieures et trois intérieures ont été analysées sur le cochon du 10/05/2017 et elles ont été ajoutées aux éprouvettes du 24/11/2017 pour le tableau 2.2.

| Paramètres  | Extérieur         | Intérieur          |
|-------------|-------------------|--------------------|
| BULK(MPa)   | $0.025 \pm 0.037$ | $0.0231 \pm 0.041$ |
| G(MPa)      | $0.217 \pm 0.108$ | $0.179 \pm 0.105$  |
| $k_1(MPa)$  | $0.066 \pm 0.102$ | $0.0593 \pm 0.089$ |
| $k_2(-)$    | $3064 \pm 1836$   | $2708 \pm 2138$    |
| $\kappa(-)$ | $0.145 \pm 0.031$ | $0.211 \pm 0.053$  |

Table 2.1 – Récapitulatif des paramètres pour les éprouvettes provenant du cochon du  $24/11/2017$ , n = 11 pour l'extérieur et l'intérieur

| Paramètres  | Extérieur<br>$n = 15$ | Intérieur<br>$n=14$ |
|-------------|-----------------------|---------------------|
| BULK(MPa)   | $0.022 \pm 0.034$     | $0.045 \pm 0.087$   |
| G(MPa)      | $0.211 \pm 0.119$     | $0.226 \pm 0.171$   |
| $k_1(MPa)$  | $0.081 \pm 0.108$     | $0.088 \pm 0.105$   |
| $k_2(-)$    | $3099 \pm 1827$       | $2871 \pm 2087$     |
| $\kappa(-)$ | $0.138 \pm 0.036$     | $0.211 \pm 0.053$   |

Table 2.2 – Récapitulatif des paramètres pour l'ensemble des éprouvettes testées,  $n = 15$  pour l'extérieur et  $n = 14$  pour l'intérieur

L'ensemble des paramètres ne présente pas de différence significative entre les éprouvettes de la périphérie extérieure et les éprouvettes de la périphérie intérieure sauf le paramètre de dispersion des fibres. En effet, ce dernier est significativement inférieur pour les éprouvettes extérieures à celui des éprouvettes intérieures  $(p<0,01)$ . Ceci signifie que la dispersion des fibres est plus importante à l'intérieur qu'à l'extérieur de l'annulus fibrosus. Il semble donc que les différences de comportement entre les éprouvettes intérieures et extérieures proviennent essentiellement de l'orientation et de la dispersion des fibres.

Les coefficients de corrélation et les erreurs entre les mesures expérimentales et numériques sont présentés aux tableaux 2.3 et 2.4. Dans l'ensemble, les contraintes et des dilatations verticales numériques présentent une bonne corrélation avec l'expérience (respectivement de 0,87 et 0,97) alors que les dilatations radiales présentent une mois bonne corrélation de l'ordre de 0,6. Les erreurs normalisées (NMSE) sont toutes inférieures à 1% sauf pour les contraintes dont l'erreur est de l'ordre de 12%.

| <b>Mesures</b> | $R^2$            | MAE               | <b>NMSE</b>        |
|----------------|------------------|-------------------|--------------------|
| $\lambda_{RR}$ | $0.60 \pm 0.35$  | $0.023 \pm 0.01$  | $0.001 \pm 0.0009$ |
| $\lambda_{ZZ}$ | $0.97 \pm 0.023$ | $0.028 \pm 0.02$  | $0.002 \pm 0.002$  |
|                | $0.77 \pm 0.14$  | $0.058 \pm 0.04$  | $0.005 \pm 0.006$  |
| $\sigma$       | $0.87 \pm 0.07$  | $0.0258 \pm 0.01$ | $0.12 \pm 0.058$   |

Table 2.3 – Récapitulatif du coefficient de corrélation et des erreurs de mesures sur les éprouvettes extérieures.

| <b>Mesures</b> | $R^2$           | MAE              | <b>NMSE</b>       |
|----------------|-----------------|------------------|-------------------|
| $\lambda_{RR}$ | $0.61 \pm 0.37$ | $0.025 \pm 0.02$ | $0.001 \pm 0.002$ |
| $\lambda_{ZZ}$ | $0.90 \pm 0.15$ | $0.029 \pm 0.02$ | $0.002 \pm 0.002$ |
|                | $0.75 \pm 0.21$ | $0.059 \pm 0.04$ | $0.005 \pm 0.005$ |
| $\sigma$       | $0.88 \pm 0.08$ | $0.02 \pm 0.01$  | $0.13 \pm 0.07$   |

Table 2.4 – Récapitulatif du coefficient de corrélation et des erreurs de mesures sur les éprouvettes intérieures.

### 2.2.4 Visualisation du comportement numérique et influence de la fonction coût

Un comparatif des comportements mécaniques en contrainte et en dilatation obtenus entre les deux fonctions coût est présenté aux figures 2.18 et 2.19.

La figure 2.18 permet de visualiser le comportement de l'éprouvette numérique dont les paramètres mécaniques ont été obtenue via la fonction coût enrichie. Qualitativement les mesures expérimentales et numériques évoluent de manière identique, cependant certaines valeurs de contrainte numérique sont deux fois supérieures (pour  $\lambda_{\theta\theta}=1.05$ ) ou 1.25 fois inférieures (pour  $\lambda_{\theta\theta}=1.09$ ).

La figure 2.19, dont les paramètres mécaniques ont été obtenus via la fonction coût uniquement en contrainte, nous montre qu'il est possible de mimer de manière très proche le comportement en contrainte des éprouvettes d'annulus fibrosus, cependant le comportement en déformation s'en retrouve très éloigné autant qualitativement que quantitativement.

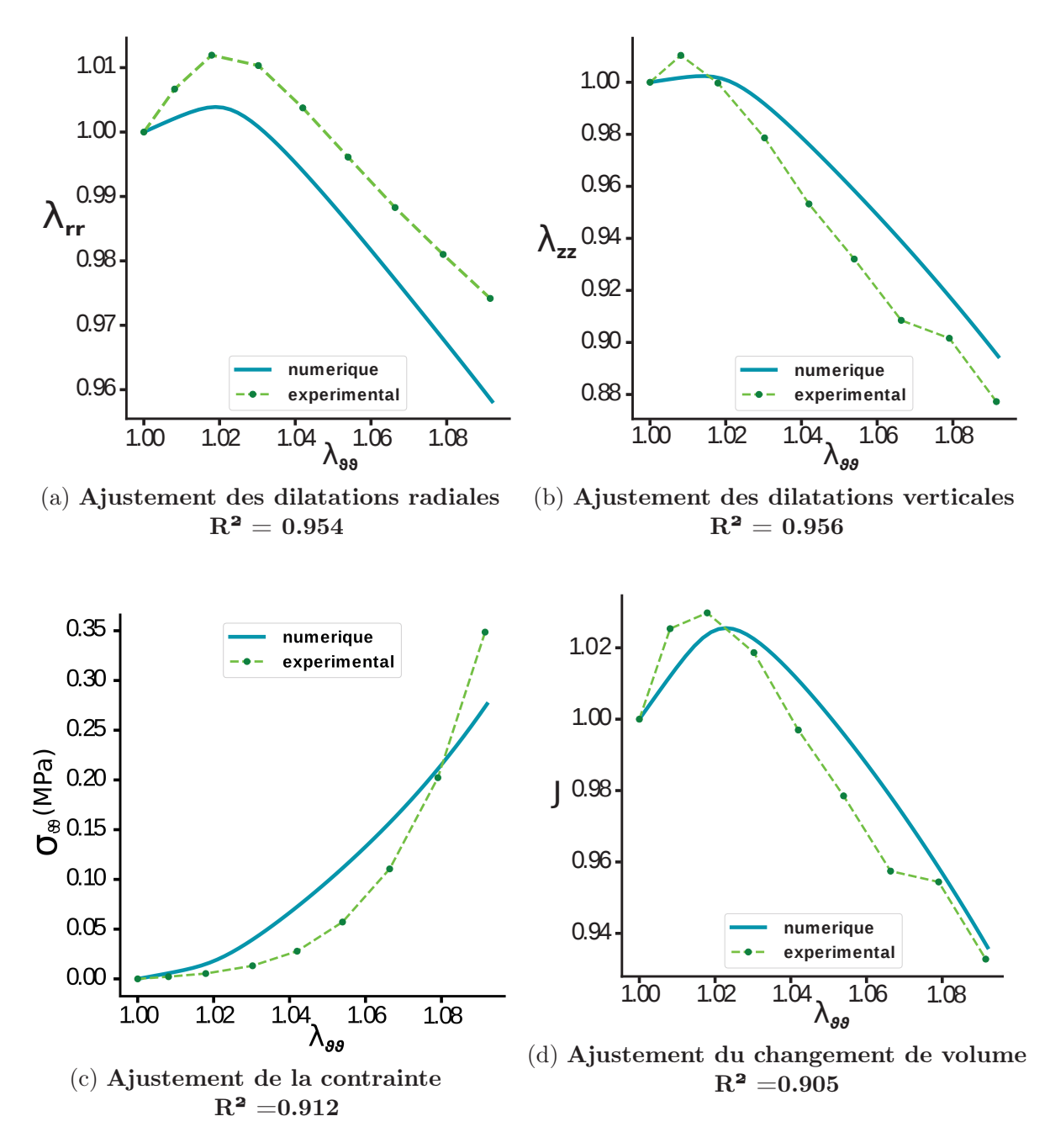

Figure 2.18 – Comparaison des valeurs numériques et expérimentales des contraintes et déformations subit par l'éprouvette de traction. Annulus antérieur externe, disque T1-T2. Fonction coût prenant en compte la valeur de contrainte et les dilatations dans les directions transverses. Cochon du 27 novembre 2017. BULK=0,12 MPa;  $\mu = 0, 36MPa$ ;  $k_1 = 0, 6e^{-3}MPa$ ;  $k_2 = 3506$ ;  $\kappa = 0.149$ 

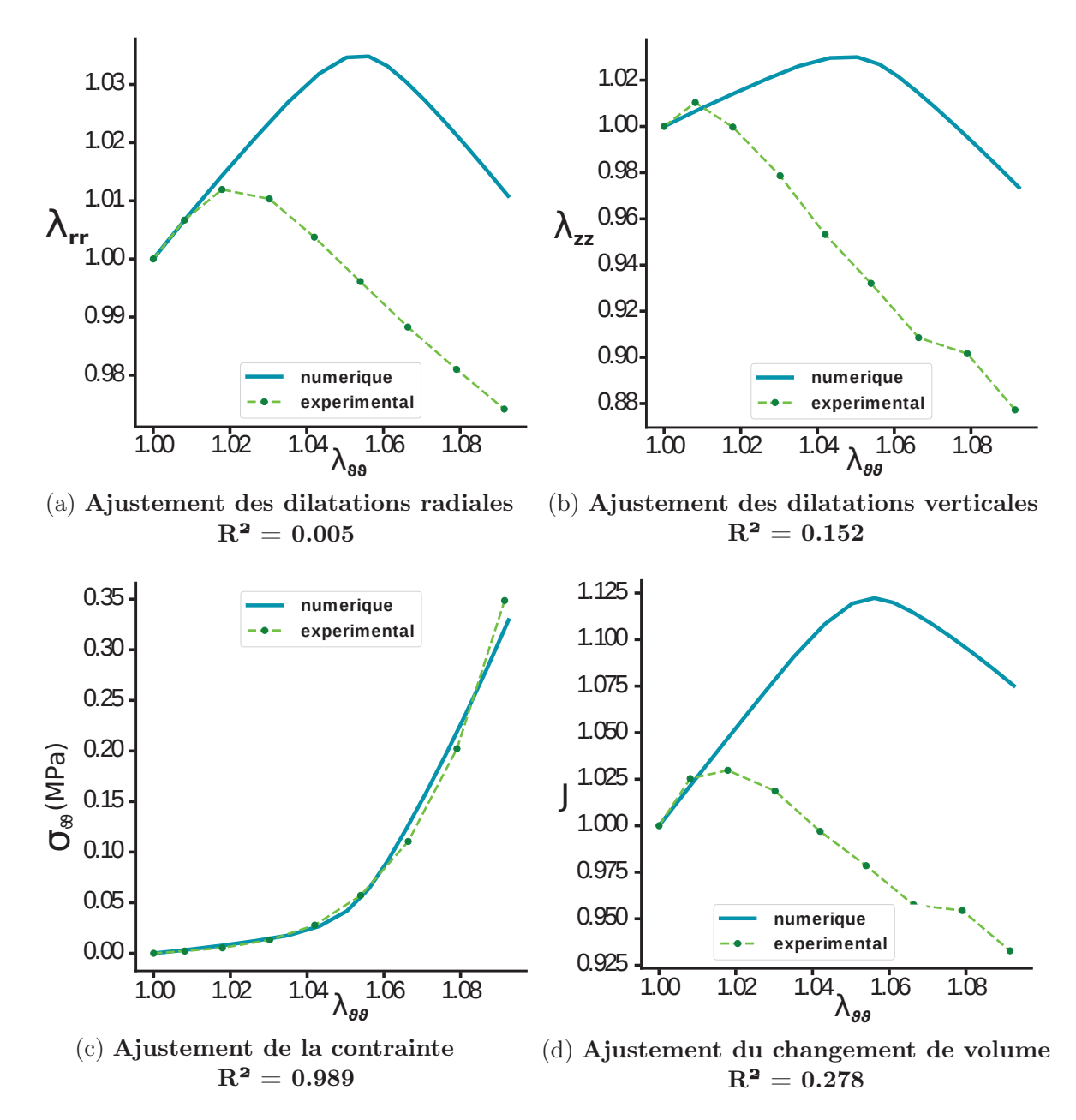

Figure 2.19 – Comparaison des valeurs numériques et expérimentales des contraintes et déformations subit par l'éprouvette de traction. Annulus antérieur externe, disque T1-T2. Fonction coût prenant seulement en compte la valeur de contrainte. Cochon du 27 novembre 2017. BULK =  $0.03$  MPa;  $\mu=0,98 MPa$  ;  $k_1=2,2e^{-6} MPa$  ;  $k_2=1173$  ;  $\kappa=\mathbf{0,2}$ 

#### 2.2.5 Sensibilité des paramètres mécaniques

L'objectif de la section 2.2.5 est d'estimer la sensibilité de chacun des paramètres du modèle de HGO sur le comportement mécanique. Cette étude a été réalisée sur les 11 éprouvettes du cochon du 27 novembre 2017. Pour cela, sur chacune des éprouvettes numériques, une variation de 10% a été imposée sur les paramètres identifiés et l'écart au comportement numérique initial a été mesuré via une erreur moyenne par rapport au jeu de paramètres obtenus via l'analyse inverse. La variation de 10% est pondérée par l'amplitude des paramètres estimée sur l'ensemble des éprouvettes. La nouvelle valeur du paramètre avec une variation de 10% se calcule de la manière suivante :

$$
Value_{10\%} = Value_{initiale} + 0.1 \times amplitude \tag{2.22}
$$

Où l'amplitude est la différence entre la valeur maximale et la valeur minimale estimées par l'analyse inverse sur chacun des paramètres. Comme l'angle des fibres a été fixé, l'amplitude sur ce paramètre est tirée des travaux de [Elliott and Setton, 2001] et est fixée à 2° pour les éprouvettes extérieures et à 3° pour les éprouvettes intérieures. La sensibilité moyenne (e) normalisée, pour chaque éprouvette, a été évaluée de la façon suivante :

$$
e = \frac{\sum\sqrt{(Message_{analyse inverse} - Measure_{variation 10\%})^2}}{Number\ de\ pointde\ measure \times Moyenne(Mesure_{analyse inverse})}
$$
(2.23)

L'ensemble des erreurs moyennes au regard de chacun des paramètres sont présentées dans la tableau 2.5 :

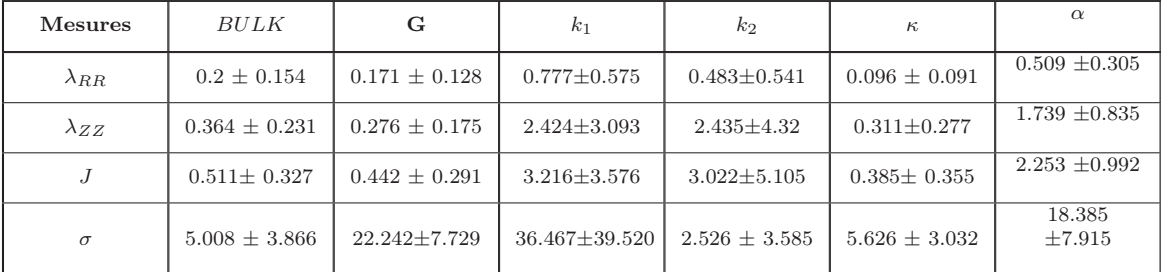

#### Table 2.5 – Récapitulatif des sensibilités mesurées suite à l'étude de sensibilité. Les valeurs indiquées ont été multipliées par  $10<sup>2</sup>$

On remarque dans un premier temps que malgré de fortes variations des paramètres, la sensibilité mesurée au regard de la dilatation radiale  $\lambda_{RR}$  est faible par rapport à  $\lambda_{ZZ}$ . Cette remarque, couplée aux coefficients de corrélation présentés aux tableaux 2.3 et 2.4, souligne la difficulté du modèle à mimer le comportement radial des éprouvettes de traction. De même, le paramètre de compréssibilité (BULK) et la dispersion des fibres  $\kappa$  n'influence que peu la réponse du matériau tant en dilatation que en contrainte. A l'opposé les paramètres de rigidité initiale  $k_1$  et de rigidification  $k_2$  ont un impact fort sur la dilatation verticale  $\lambda_{ZZ}$ , le changement de volume J et la contrainte  $\sigma$ . Enfin, le module de cisaillement G ne semble influencer que la réponse en contrainte.

# 2.3 Discussion

L'expérience de traction dans la direction tangentielle est un test communément utilisé afin d'observer le comportement et d'identifier les paramètres mécaniques de l'annulus fibrosus . [Elliott and Setton, 2001] ont montré que l'état de contrainte, pour une même dilatation tangentielle, est significativement plus important pour les éprouvettes extérieures qu'intérieures. Cette propriété a été confirmée dans le présent chapitre. De même, [Skaggs et al., 1994] ont mis en évidence, sur des éprouvettes de traction uni-lamellaires dans la direction des fibres, des propriétés similaires. De plus, [Baldit et al., 2013] n'ont pas remarqué de différence significative de comportement entre les différentes zones (antérieure, latérale et postérieure), toutes prélevées sur le pourtour extérieur de l'annulus fibrosus. L'ensemble de ces observations montre un gradient de propriétés du pourtour extérieur vers le pourtour intérieur sans changement significatif selon les zones antérieure, latérale et postérieure. De même, il est à noter qu'il n'y a pas de différence de comportement de l'annulus fibrorus le long de la colonne.

[Guerin and Elliott, 2007] et [Baldit et al., 2013] font partie des rares à tenter de récupérer des propriétés mécaniques suite à des essais de traction sur l'annulus fibrosus. Cependant, il est à noter que l'étude de [Guerin and Elliott, 2007], malgré des essais de traction dans les différentes directions de l'espace, identifient les propriétés mécaniques seulement au regard des contraintes sans se soucier des déformations. À ce jour, seule l'étude de [Baldit et al., 2013] utilise les déformations et la contrainte pour identifier les propriétés mécaniques. Dans ce chapitre, ont été prises en compte les déformations et les contraintes dans le processus d'identification. Il a été montré que ces observations doivent être considérées dans leur ensemble pour mimer au mieux le comportement global de l'annulus.

Contrairement aux travaux de [Baldit et al., 2013], le choix a été fait de découpler le comportement élastique des effets produits par la vitesse de sollicitation, afin d'identifier les propriétés purement élastiques. En effet, un test à multiple plateau de relaxation a permis d'observer le comportement quasi-statique du matériau en s'affranchissant du choix de la vitesse de sollicitation. De plus, le choix a été fait d'utiliser un modèle hyperélastique compressible avec renfort de fibres au regard du comportement compressible et anisotrope observé. La question de la compressibilité avec été soulevée mais non traitée par [Baldit et al., 2013]. Les résultats obtenus dans ce chapitre montrent une bonne corrélation au regard de la variation de volume observée de manière expérimentale et numérique. De plus, sur l'ensemble des paramètres identifiés, seul le paramètre de dispersion de fibre κ varie de manière significative entre le pourtour extérieur et intérieur de l'annulus. Cette propriété est en accord avec les observations qualitatives de [Peacock, 1952] et quantitatives de [Elliott and Setton, 2001] sur la dispersion des fibres au sein de l'annulus fibrosus. Il est important de rappeler que l'angle des fibres a été fixé à 30° pour les éprouvettes extérieures et à 35° pour les éprouvettes intérieures. Il semblerait alors que ce dernier soit responsable des différences significatives en contraintes dans la direction de traction et en dilatations verticales observées expérimentalement.

Les données de la littérature ont permis de fixer l'orientation des fibres pour les éprouvettes extérieures et intérieures. Cependant, il serait intéressant de développer des outils, notamment à travers des outils d'imagerie fines comme l'OCT, pour quantifier cette orientation mais aussi pour suivre une éventuelle réorganisation des fibres au cours de l'essai de traction. De plus, seules les déformations sur la surface supérieure de l'éprouvette ont été analysées par corrélation d'image, il serait bénéfique de placer un second jeu de caméras pour suivre les déformations sur l'ensemble des surfaces des éprouvettes.

Enfin, le jeu de données recueillies semble être prometteur pour identifier à la fois les propriétés élastiques mais aussi des propriétés mécaniques à l'origine de la dissipation d'énergie visible à travers la relaxation de la force lors des essais de multi-relaxation.

2. Caractérisation mécanique de l'annulus fibrosus

# Chapitre 3 Déformations résiduelles

Ce chapitre propose une méthode globale pour l'estimation des déformations et des contraintes résiduelles présentent au sein de l'annulus fibrosus. Cette méthode se base en partie sur l'outil de corrélation d'image numérique afin d'obtenir des données locales de déformation. À cela, vient s'ajouter l'utilisation d'un modèle de comportement mécanique prenant en compte l'hyperélasticité et l'anisotropie de l'annulus fibrosus, dont les paramètres mécaniques ont été identifiés dans le chapitre 2. L'estimation des champs de déformations résiduelles et la considération du comportement mécanique permettent de remonter aux champ de contraintes résiduelles des différents annulus fibrosus étudiés. Enfin, les données de la litératture ainsi que les champs de déformations résiduelles permettent de proposer un champ de croissance probable de l'annulus fibrosus.

# Sommaire

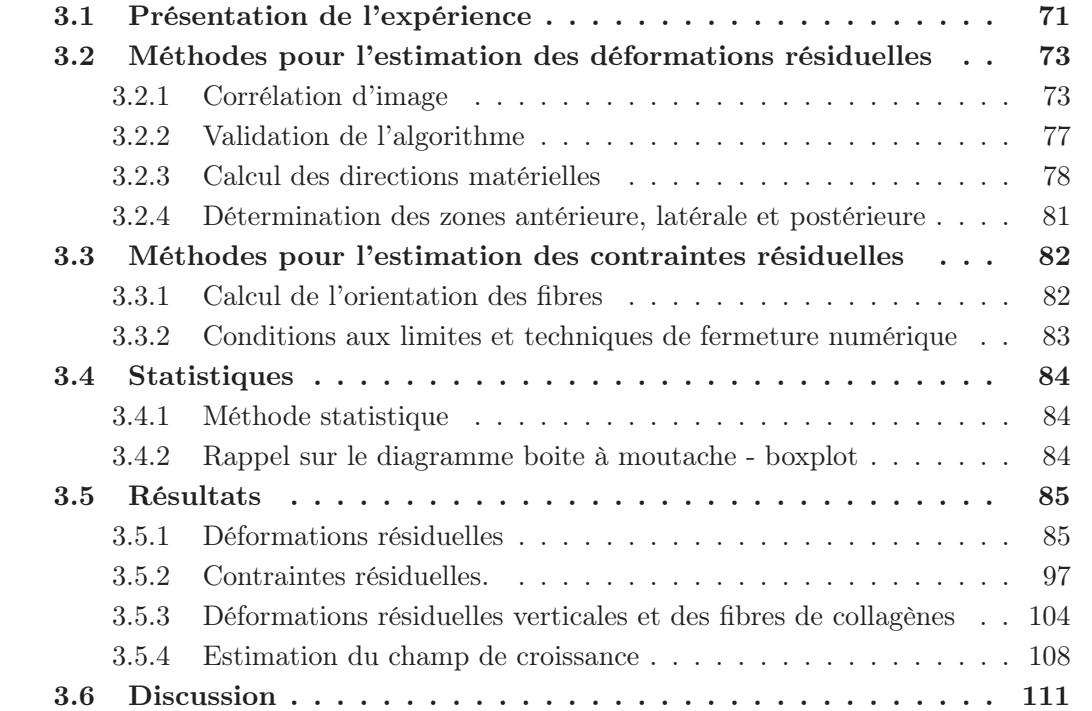

# 3.1 Présentation de l'expérience

Les disques étudiés proviennent de colonnes vertébrales de cochons de race Large White. Ces échantillons ont été récupérés aux animaleries des universités de médecine de Nîmes et Montpellier. Directement après l'extraction de la colonne vertébrale, cette dernière est placée dans une solution physiologique de NaCl [9g/L] et est transportée jusqu'au laboratoire à température ambiante. Les vertèbres sont ensuite coupées en leur milieu sur le plan horizontal, ce qui permet de conserver, à -20°C dans une solution physiologique, l'ensemble demie vertèbre supérieure - disque - demie vertèbre inférieure (VB-DIV-VB) dans des bacs unitaires. Ce procédé a l'avantage de ne pas décongeler - recongeler l'ensemble de la colonne vertébrale pour chacune des expériences de relaxation des contraintes résiduelles.

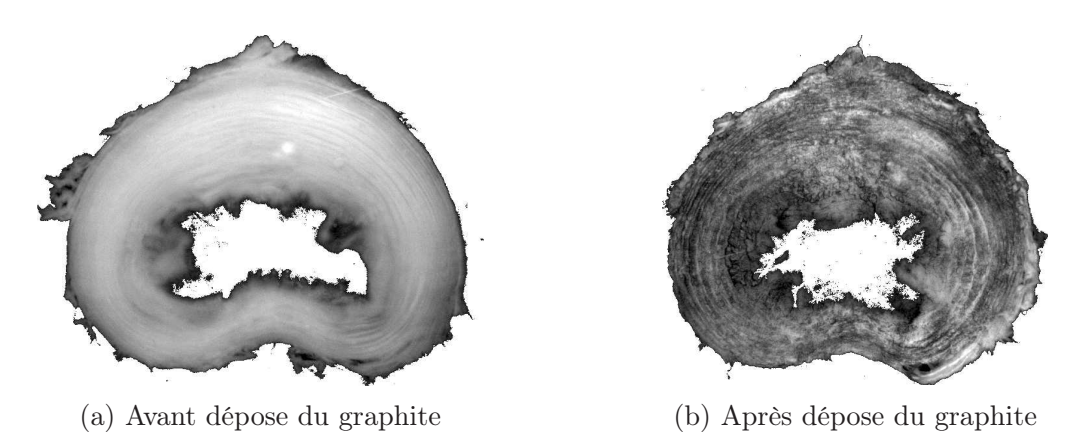

Figure 3.1 – Images d'une lamelle d'annulus fibrosus avant et après dépose du graphite pour la création d'un mouchetis. Le mouchetis permettra d'utiliser des outils de corrélation d'image.

Préalablement à l'extraction du disque intervertébral de ses vertèbres adjacentes, le tissu environnant est nettoyé à l'aide d'un scalpel. Les processus transverses et le processus épineux sont enlevés afin de faciliter le passage de l'outil de coupe. Lors de l'extraction du disque, l'outil de coupe est maintenu vertical dans un étau et l'ensemble VB-DIV-VB est présenté face au couteau à double lame au niveau du DIV du côté antérieur. Des mouvements de va et vient, couplés à une légère pression sur les lames, permettent de sectionner les fibres de collagène et d'extraire une lamelle de disque de l'ordre de 1 mm d'épaisseur dont le résultat est visible à la figure 3.1a.

De la poudre de graphite est ensuite appliquée sur la surface supérieure de l'annulus fibrosus, à l'aide d'un pinceau à maquillage, afin de créer un mouchetis permettant d'augmenter le contraste (résultat visible à la figure 3.1b). Le nucléus pulposus est retiré à l'aide d'un scalpel. Deux minutes après avoir appliqué le mouchetis, une pissette est utilisée pour projeter du liquide physiologique sur l'annulus fibrosus pour retirer la poudre de carbone qui ne s'est pas collée à la surface de l'annulus fibrosus. Une fois le mouchetis appliqué (figure 3.1b) sur la surface supérieure, l'annulus fibrosus est placé dans un bain physiologique de NaCl chauffé à 37°C par le biais de résistances placées aux quatre coins de la cuve. Le fond de la cuve a été usiné afin de coller une vitre pour filmer l'ouverture de disque dès l'incision (figure 3.2). Le disque se relaxe dans la cuve durant une période de trois heures et une image est prise toute les dix minutes (caméra IDS-UI-3360 - CP - M - GL Rev2 ; objectif Fujifilm - Fujinon 1 :1.4/16mm). La résolution correspond à 0,07mm/px. La figure 3.3b nous permet d'observer l'ouverture après incision.

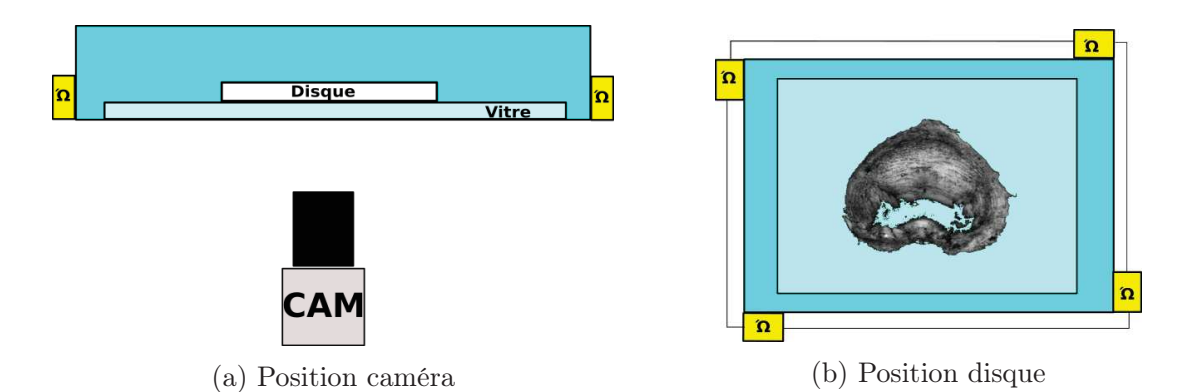

Figure 3.2 – L'annulus fibrosus est positionné dans un bain physiologique à 37°C, la caméra est située sous le bain.

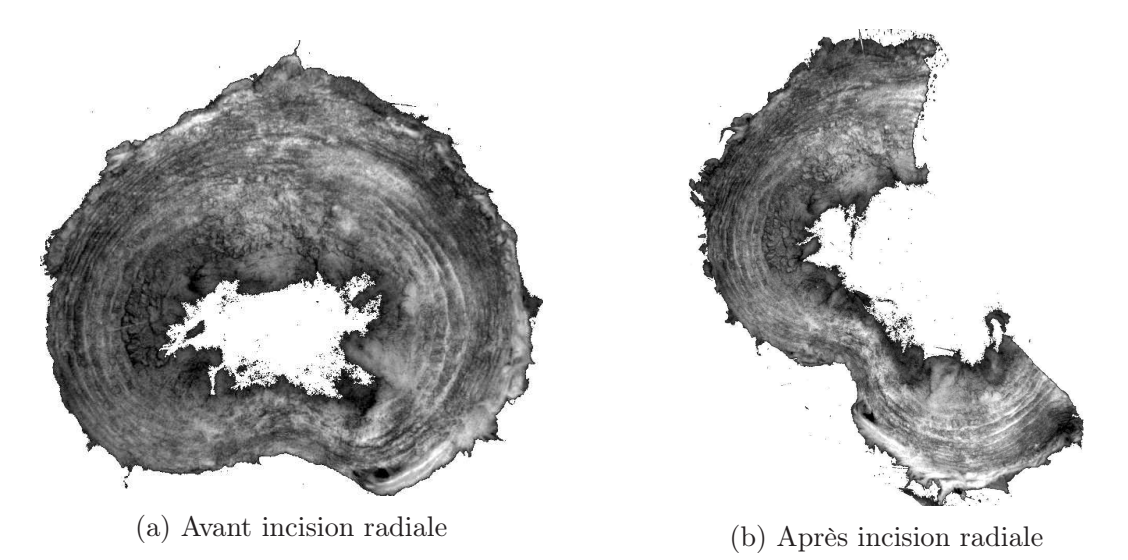

Figure 3.3 – Visualisation de l'ouverture du disque intervertébral générée par les contraintes résiduelles

# 3.2 Méthodes pour l'estimation des déformations résiduelles

#### 3.2.1 Corrélation d'image

La méthode de corrélation d'image est grandement utilisée pour estimer le champ de déformations des tissus biologiques sous différents chargements afin d'en déduire les propriétés mécaniques [Avril et al., 2010, Baldit et al., 2014]. Toutefois, elle n'est que très peu utilisée dans l'identification d'un champ de déformations résiduelles, on peut nottament citer [Badel et al., 2012] pour l'utilisation d'une telle méthode pour l'estimation des déformations résiduelles dans les artères. Un outil de corrélation d'image spécifique à l'expérience de relaxation des contraintes résiduelles de l'annulus fibrosus a été développé dans le langage de programmation python. L'algorithme est présenté dans l'ensemble de la section 3.2.1 et résumé à la figure 3.5b.

La corrélation d'image est une méthode optique reposant sur la comparaison de deux images numériques afin de réaliser des estimations locales de dépacement. La comparaison s'effectue sur le niveau de gris, soit sur l'intensité de chaque pixel d'une image en noir et blanc. Afin d'augmenter le contraste local, un mouchetis est appliqué sur la surface de mesure et est visible aux figures 3.1b et 5.4b.

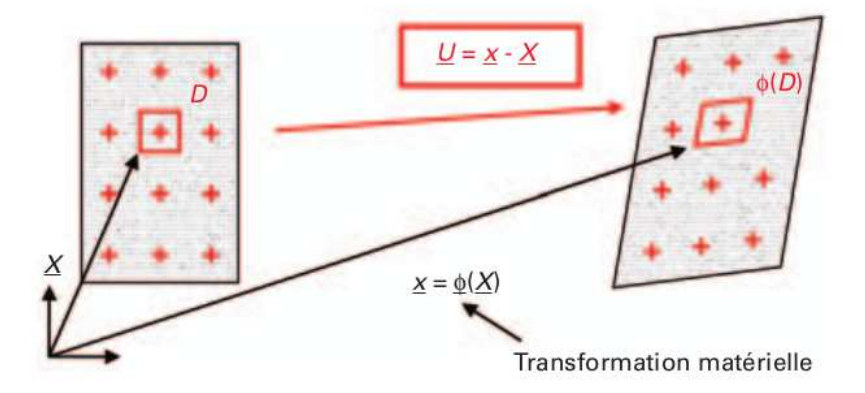

Figure 3.4 – Principe de la corrélation d'image numérique, image tirée de [Brémand et al., 2011]

Un calcul est réalisé pour chaque sous-domaine D (visible à la figure 3.4), aussi appelé zone à chercher sur la figure 3.5a. Cette zone a une position initiale, référencée par ses coordonnées X(X,Y), dans l'image de référence. L'objectif est alors de trouver la position x(x,y) dans l'image déformée via un critère de corrélation qui évalue la ressemblance du motif dans chacune des images. Selon le code de corrélation, chaque sous-domaine a la possibilité de se déplacer et de se déformer. A l'issue du calcul de corrélation, le déplacement U(u,v) du centre du sous-domaine peut être estimé et est modélisé par la transformation matérielle  $\phi$ :

$$
\underline{x} = \phi(\underline{X}) = \underline{X} + \underline{U}(\underline{X}) \tag{3.1}
$$

La mise en correspondance des deux images se base sur la conservation du niveau de gris de l'image de référence à l'image déformée respectivement noté  $f(X)$  et  $g(x)$ . Cette correspondance s'écrit :

$$
f(\underline{X}) = g(\underline{x}) = g(\phi(\underline{X}))
$$
\n(3.2)

Comme de nombreux problèmes de mécanique, l'égalité parfaite n'est pas espérée. Par exemple la présence de bruit ou des variations d'éclairage lors de l'expérimentation ne permet pas d'obtenir une égalité. De ce fait, il est recherché à minimiser l'erreur suivante (aussi appelée coefficient de corrélation) :

$$
e = \sum_{X \in D} (f(\underline{X}) - g(\phi(\underline{X})) \tag{3.3}
$$

Il s'agit aussi de faire des suppositions sur la transformation matérielle  $\phi$ . Pour cela on passe par un développement limité  $\phi_0$  sur le domaine D centré au point  $X_0$ :

$$
\phi_0(\underline{X}) = \underline{X} + \underline{U}(\underline{X_0}) + \frac{\partial \underline{U}}{\partial \underline{X}}(\underline{X_0}) \cdot (\underline{X} - \underline{X_0}) + \dots \tag{3.4}
$$

Dans notre cas, on se limite à un développement limité à l'ordre 0. C'est à dire que seul un déplacement est supposé.

#### Critère de corrélation

Le critère utilisé dans cette étude est appelé critère de corrélation normalisé-zéro (ZNCC) [Pan et al., 2009], dont l'avantage est d'être insensible à l'offset de lumière d'une image à l'autre :

$$
r_{ij} = \frac{\sum_{m \in M} \sum_{n \in N} [f(m, n) - \overline{f}][g(m + i, n + j) - \overline{g}]}{\sqrt{\sum_{m \in M} \sum_{n \in N} [f(m, n) - \overline{f}]^2} \sqrt{\sum_{m \in M} \sum_{n \in N} [g(m + i, n + j) - \overline{g}]^2}}
$$
(3.5)

L'intensité du pixel de l'image de référence positionné au point de coordonnées (m,n) est donnée par f(m,n) et de manière équivalente l'intensité dans l'image déformée est donnée par g(m,n). La dimension en longueur et en largeur de la zone à chercher est donnée par M et N. Les valeurs moyennes de niveau de gris dans l'image de référence et dans l'image déformée sont respectivement écrites  $\overline{f}$  et  $\overline{g}$ . Les coordonnées (i,j) ont comme référence le centre de la zone à corréler (voir figures 3.5a et 3.6b). La position (i,j) correspondant au critère de corrélation maximale permet de trouver le déplacement ∆x et ∆y de chacun des points de corrélation entre l'image de référence et l'image déformée :

$$
(\Delta x, \Delta y) = \underset{(ij)}{\operatorname{argmax}} \{r\} \tag{3.6}
$$

#### Algorithme

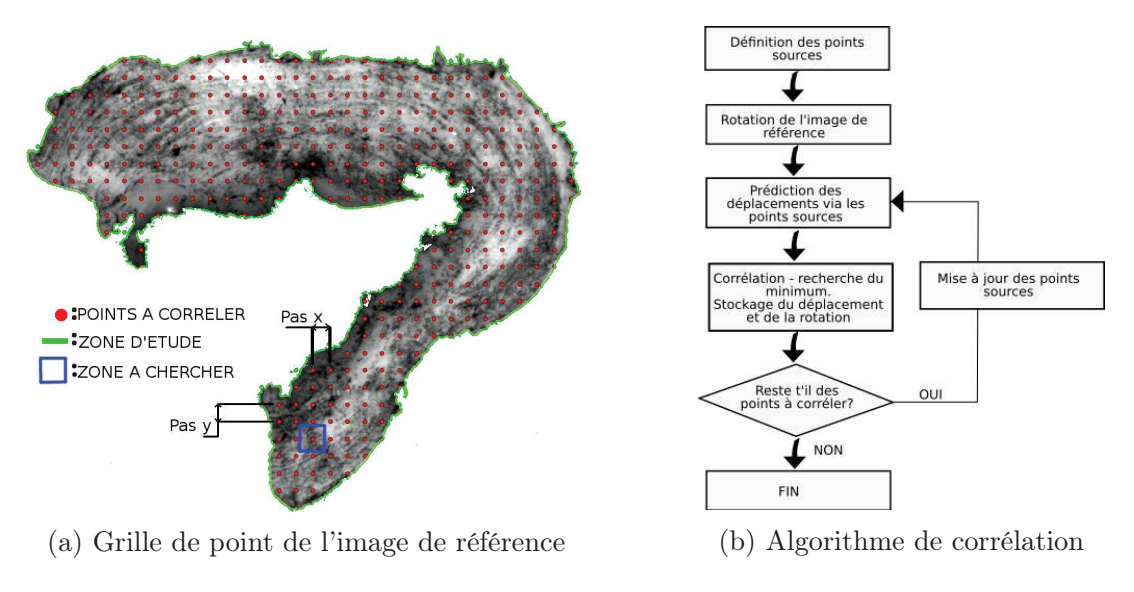

Figure 3.5 – Points sources et prédiction du déplacement

La phase d'initialisation de l'algorithme permet la détection des contours de l'annulus fibrosus dans l'image de référence et dans l'image déformée. Une fois le contour dans l'image de référence détecté, il est possible de créer une grille de points contenus dans le contour, espacé d'une distance  $p_x$  exprimée en pixels. L'espace  $p_x$  est choisi de telle sorte à obtenir environ 4000 points de corrélation sur l'annulus fibrosus. A titre d'exemple, la grille de points dans l'image de référence est visible à la figure 3.5a. Afin d'initialiser le calcul de corrélation, des points "sources" sont spécifiés par l'utilisateur dans l'image de référence et dans l'image déformée. Le déplacement des points sources est calculé par différence des positions initiales et finales. Une prédiction sur le déplacement des points de corrélation de l'image de référence, dont la distance aux points sources est inférieure à la distance seuil ds, peut ensuite être réalisée. Le déplacement prédit, pour chaqu'un des points de corrélation, est une moyenne des déplacements des points sources pondérée par l'inverse de la distance au point étudié (voir équation 3.7). Pour chaque point à corréler, la prédiction sur le déplacement du point i (noté  $U_i$ ) prend la forme suivante :

$$
U_i = \sum_P \frac{\frac{1}{D_p} \cdot U_p}{\sum_P \frac{1}{D_p}}
$$
\n(3.7)

Où  $U_p$  est le déplacement du point P et  $D_p$  est la distance entre le point P et le point i. Chaque point P est un point source dont la distance au point i est inférieure à la valeur  $d_s$ . Le calcul du déplacement est finalisé grâce à un calcul de corrélation visant à maximiser r.

Dans les instants qui suivent l'incision radiale, l'annulus fibrosus subit de grandes rotations (de l'ordre de ±20˚selon le côté de l'incision). Pour pallier ces grandes rotations,

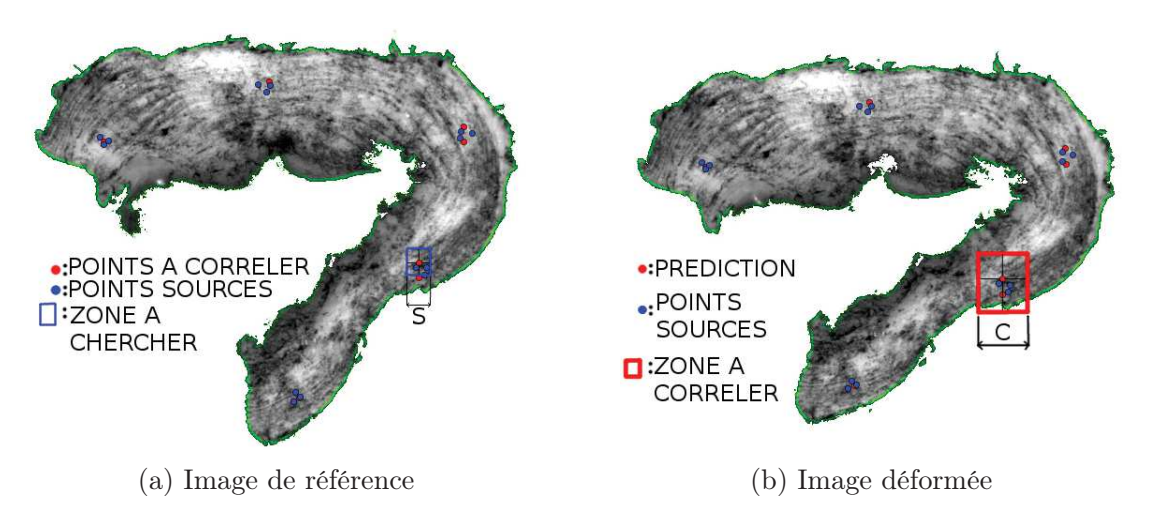

Figure 3.6 – Points sources et prédiction du déplacement

l'image de référence est tournée par (fonction python du module scipy.ndimage : interpolation.rotate d'ordre 3) pas de 1° entre un angle minimum et un angle maximum spécifié par l'utilisateur. Le critère de corrélation est calculé pour chaque pas de rotation. Ceci permet de déterminer la rotation locale et la position finale de chaque point de la grille en sélection le calcul qui a abouti au critère de corrélation maximum. Les points dont le critère de corrélation est supérieur au seuil fixé par l'utilisateur sont ajoutés aux points sources. Ainsi, à partir de la deuxième itération de l'algorithme, une prédiction peut être faite à la fois sur le déplacement et sur la rotation de chaque point de l'image de référence. L'algorithme est résumé à la figure 3.5b. La calcul s'arrête lorsque tous les points à corréler sont devenus des points "sources".

De manière générale la dimension de la zone à chercher a été fixée à 80px×80px, la dimension de la zone à corréler à 200px×200px et le seuil du critère de corrélation à 0,6.

#### Modules python

Pour développer ce script via le langage de programmation python, les librairies scipy, numpy, opencv2 et multiprocessing ont été utilisées. Scipy permet d'utiliser la fonction de correlation scipy.ndimage.filters.correlate, opencv2 a permis d'utiliser la fonction de détection de contours cv2.findContours, multiprocessing permet de paralléliser les calculs de corrélation sur le nombre de cœurs souhaité et numpy permet la manipulation de tableaux.

#### Projection des points de corrélation sur un maillage

Un script python permet de créer un maillage hexaédrique de l'annulus fibrosus relaxé de ses contraintes. Un contour de chaque face (incision côté postérieur, incision côté antérieur, intérieur et extérieur) est réalisé manuellement. Les coordonnées de ces points permettent

de créer une géométrie 2D à l'aide du logiciel GMSH, puis d'extruder afin d'obtenir un maillage 3D.

Un calcul de distance entre les nœuds du maillage et les points de corrélation est effectué. Pour chaque nœud du maillage, seuls les points de corrélation dont la distance au nœud est inférieure à la distance seuil  $d_s$  sont utilisés pour imposer le déplacement du nœud. Le déplacement de chaque nœud en fonction du déplacement des points de corrélation, dont la distance au nœud est inférieure à la distance seuil, est calculé de la manière suivante :

$$
U_{noeuds\ i} = \sum_{p \in Points\ correlation} \frac{\sin(\frac{\pi}{2}(1. - \frac{d_p}{d_s})) \times U_p}{\sum_{p \in Points\ correlation} \sin(\frac{\pi}{2}(1. - \frac{d_p}{d_s}))}
$$
(3.8)

Pour rappel, les points dont la distance au nœud est supérieure à la distance  $d_s$  ne sont pas pris en compte. Á l'équation 3.8 la variable  $d_p$  représente la distance entre le nœud i et le point de corrélation p et la variable  $U_p$  est le déplacement du point de corrélation p. La fonction sinus affecte un poids au déplacement des points de corrélation de manière décroissante et non-linéaire avec la distance au nœud. Si le point de corrélation est proche de la distance seuil, son poids tend vers zéro ; si le point de corrélation est proche du nœud, son poids tend vers 1. La distance seuil a été choisie de manière arbitraire à 1,5 mm (la dimension antéro-postérieure est de l'ordre de 20mm et la dimension latérale de 30mm). Le nombre de noeuds sur la surface inférieure et supérieure du maillage de l'annulus fibrosus est de 1485. Sur l'ensemble des disques étudiés, le critère de corrélation moyen obtenu à l'issu des analyses est de  $0,772 \pm 0,101$ .

Seuls les points à l'intérieur du maillage de l'annulus fibrosus sont utilisés pour piloter le déplacement des nœuds. Pour cela, le module matplotlib.path est utilisé et un polygone est créé à partir des nœuds du maillage de la surface inférieure. La fonction contains\_points est utilisée pour trier les points de corrélation en fonction de si ils sont inclus dans le domaine du maillage ou non.

#### 3.2.2 Validation de l'algorithme

Afin de s'assurer de la validité de l'algorithme de corrélation d'image présenté précédemment, deux méthodes ont été explorées. La première consiste à s'assurer que l'algorithme est capable d'identifier des mouvements de corps rigide en translation et en rotation. La seconde méthode a été de comparer les résultats de déformation sur un échantillon d'annulus fibrosus en traction uni-axiale entre le logiciel commercial VIC2D [http ://correlatedsolutions.com/vic-2d/] et le script python développé.

#### Mouvements de corps rigide

La méthode proposée consiste à translater et/ou tourner une image par le biais des fonctions python interpolation.shift et rotate issues du module scipy.ndimage. Le but est de retrouver la translation et la rotation pour chacun des points de corrélation. Le code de corrélation est initialisé à travers des points sources de la même manière que pour l'analyse des déformations résiduelles dans l'annulus fibrosus.

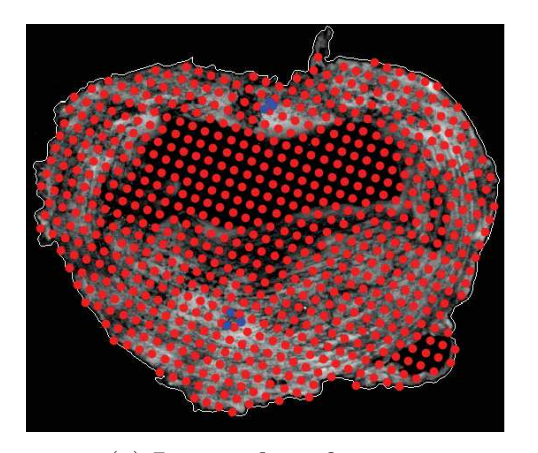

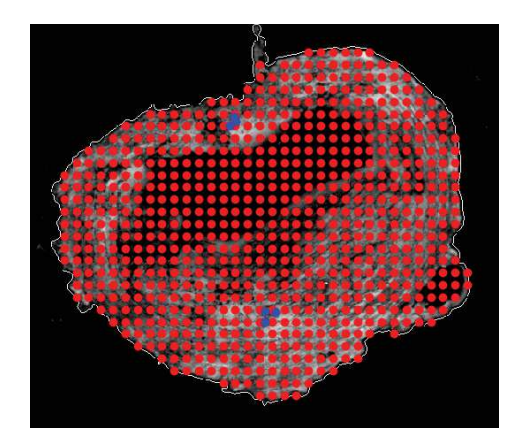

(a) Image de référence (b) Image tournée de 20˚

#### Figure 3.7 – Visualisation du résultat du script de corrélation pour une rotation de corps rigide. En bleu les points sources, en rouge les points de corrélation.

Sur l'ensemble des points de corrélation, la rotation et la translation ont été identifiées par le script de corrélation sans aucune erreur. Le script est donc capable d'identifier les mouvements de corps rigide.

#### Comparaison à VIC2D

Les tests de traction uni-axiale ont permis de comparer les résultats des dilatations obtenus avec VIC2D et avec le script Python. Le nombre de points et la zone de corrélation ont été choisis à l'identique pour les deux méthodes. L'étude a été menée sur six tests de traction différents, la comparaison se faisant sur les dilatations dans la direction de traction et dans la direction radiale. Afin de valider notre méthode, nous avons calculé la corrélation entre les dilatations obtenues par VIC2D et celles obtenus par notre méthode. Quelque soit l'indice de corrélation obtenu ( $R<sup>2</sup>$  ou coefficient de Pearson), l'évolution qualitative des déformations mesurées est la même pour les deux méthodes utilisées. La seule mesure de déformation dont la différence est importante entre les deux méthodes est présentée à la figure 3.8b. Les moyennes des coefficients de corrélation entre les deux méthodes et pour les deux directions étudiées sont présentées au tableau 3.1.

#### 3.2.3 Calcul des directions matérielles

Du fait de la structure lamellaire concentrique de l'annulus fibrosus, l'étude des déformations résiduelles s'est portée sur la direction tangentielle (dans la direction des lamelles) et sur la direction radiale (perpendiculaire aux lamelles). De plus, pour réaliser des calculs

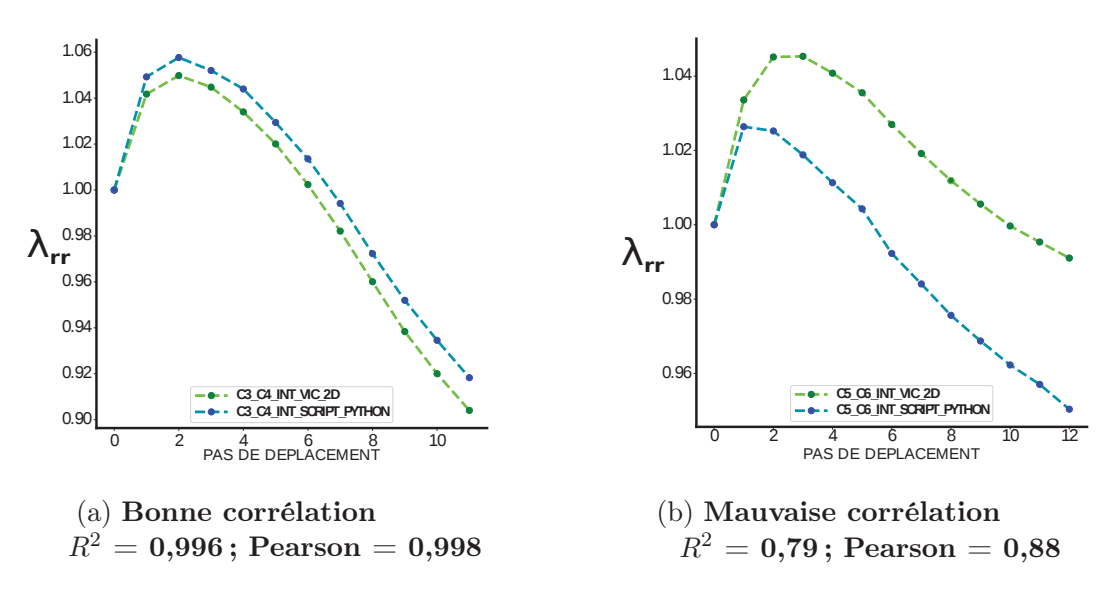

FIGURE 3.8 – Comparatif dilatation VIC2D vs script Python

| <b>Dilatation</b> | $R^2$              | Coefficient de<br>corrélation de<br>Pearson |
|-------------------|--------------------|---------------------------------------------|
| $\lambda_R$       | $0.962 \pm 0.077$  | $0.979 \pm 0.041$                           |
| λe                | $0.998 \pm 0.0009$ | $0.999 \pm 0.0004$                          |

Table 3.1 – Récapitulatif des corrélations entre les dilatations mesurées par VIC2D et le script Python

éléments finis via un modèle hyperélastique à 2 familles de fibres, dont la présentation est détaillée dans les chapitres 2 et 4, il est nécessaire de connaître l'orientation des fibres en chacun des points de Gauss de la méthode éléments finis utilisée. Cette section présente l'obtention des directions dites radiales et tangentielles, ainsi que la direction des fibres en chacun des nœuds du maillage.

#### Directions radiales et tangentielles

Un outil numérique de calcul pour obtenir les directions tangentielles et radiales a été mis au point à l'aide du logiciel élément finis LMGC90 [git-xen.lmgc.univmontp2.fr/lmgc90/]. Deux calculs de thermique quasi-statiques sont réalisés, le premier pour déterminer la direction radiale et le second pour déterminer la direction verticale en chacun des nœuds du maillage. Le matériau est supposé isotrope, la conductivité thermique et la densité sont arbitrairement choisies égales à 1 et la chaleur spécifique est fixée à zéro afin de ne pas introduire de notion inertielle dans la résolution de l'équation de la chaleur.

Les conditions aux limites pour obtenir la direction radiale sont une température uni-

taire sur la périphérie intérieure du disque et une température nulle sur la périphérie extérieure (voir figure 3.9a), le flux de chaleur étant bloqué sur toutes les autres faces du disque. Les conditions aux limites pour obtenir la direction verticale correspondent à une température unitaire sur la face supérieure et une température nulle sur la face inférieure, le flux de chaleur étant bloqué sur toutes les autres faces.

De telles conditions aux limites permettent d'obtenir respectivement les directions radiales et verticales. De plus le premier calcul permet aussi d'obtenir un rayon normalisé obtenu via l'évolution de la température, qui est linéaire entre les frontières intérieure et extérieure. Ce rayon normalisé est affiché à la figure 3.9b. Il sert essentiellement pour les représentation graphique afin d'obtenir l'évolution des déformations résiduelles au sein de l'annulus.

Suite à ces calculs, un produit vectoriel est réalisé entre le vecteur vertical et le vecteur radial pour obtenir le vecteur tangentiel. La visualisation graphique des vecteurs radiaux et tangentiels est visible à la figure 3.10.

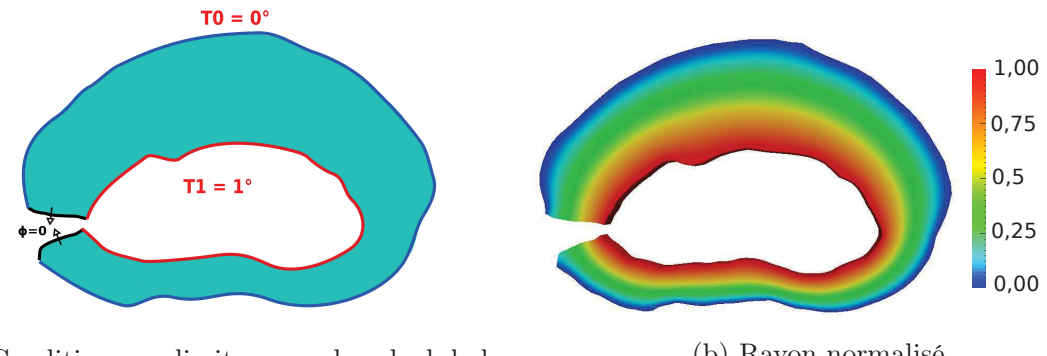

(a) Condition aux limites pour le calcul de la direction radiale

(b) Rayon normalisé

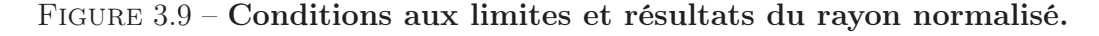

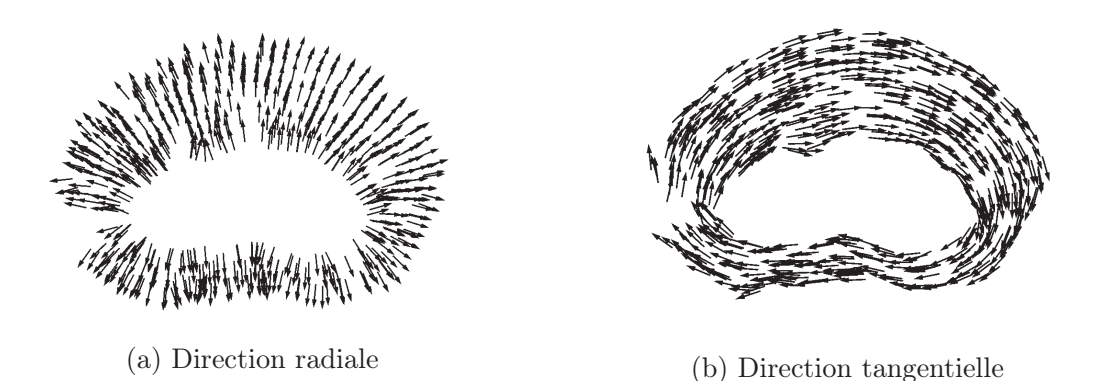

Figure 3.10 – Visualisation des vecteurs radiaux et tangentiels aux nœuds du maillage.

Le logiciel LMGC90 permet de récupérer le tenseur des déformations d'Euler-Almansi e (correspondant à la configuration actuelle) en chaque nœud du maillage dans le repère  $\overline{(\overrightarrow{x}, \overrightarrow{y}, \overrightarrow{z})}$ . Ce tenseur peut être projeté sur une direction quelconque (tangentielle, radiale ou fibre) afin de mesurer la déformation dans la dite direction. Soit  $\vec{u}$  le vecteur directeur sur lequel le tenseur des déformations est projeté, alors la déformation  $e_u$  dans la dite direction s'obtient en réalisant le produit scalaire suivant :

$$
e_u = \overrightarrow{u} \cdot \underline{e} \cdot \overrightarrow{u}
$$
\n
$$
(3.9)
$$

#### 3.2.4 Détermination des zones antérieure, latérale et postérieure

Afin d'analyser plus finement les déformations résiduelles, il a été choisi de déterminer trois zones distinctes au sein de l'annulus fibrosus. Les trois zones ont été dénommées antérieure, latérale et postérieure. La zone antérieure est située du côté ventral et la zone postérieure du côté dorsal, la zone latérale étant située entre ces deux dernières de manière angulaire (cf figure 3.11). Un vecteur orienté dans la direction antéro-postérieure est crée à l'aide d'un point central du nucléus (Pn) et d'un point donnant la direction antérieure  $(P_a)$ . Ce vecteur fait office de référence et permet de calculer et d'attribuer un angle  $\theta$  à chaque noeuds du maillage  $(P_i)$  (cf figure 3.11a).

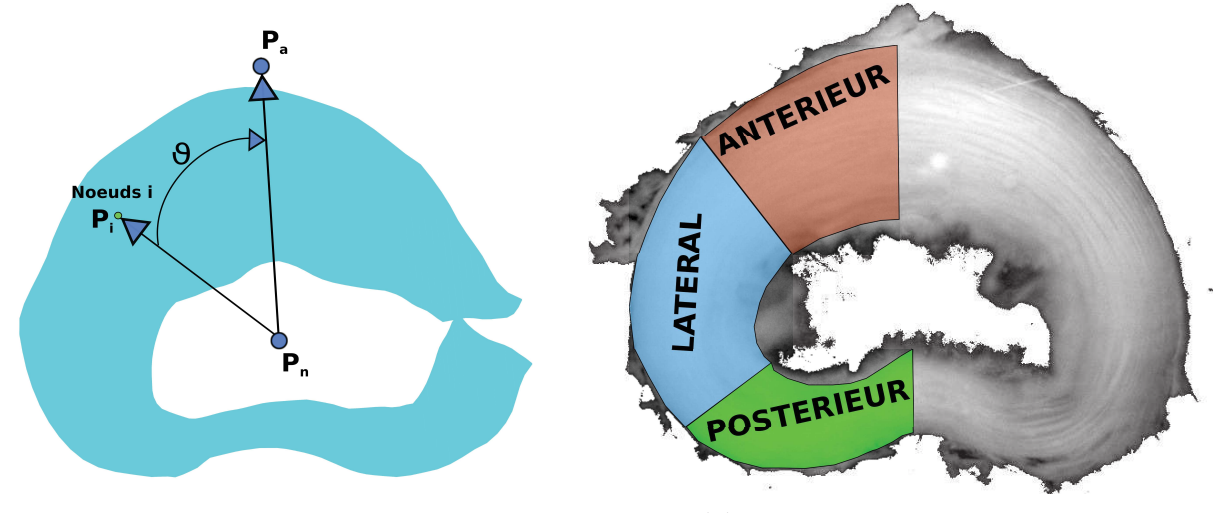

(a) Calcul de l'angle en chaque nœud. (b) Visualisation des zones

Figure 3.11 – Calcul et visualisation des trois zones de l'annulus fibrosus.

L'angle est déterminé à partir du produit scalaire entre les vecteurs  $\overrightarrow{P_nP_a}$  et  $\overrightarrow{P_nP_i}$  par la relation suivante :

$$
\cos \theta = \frac{\overrightarrow{P_n P_a} \cdot \overrightarrow{P_n P_i}}{\overrightarrow{P_n P_a} \times \overrightarrow{P_n P_i}}
$$

Avec :

$$
\theta_{Anterieur} = [0^{\circ} \, ; \, 60^{\circ}], \, \theta_{Lateral} = [60^{\circ}, 120^{\circ}], \, \theta_{Posterieur} = [120^{\circ}, 180^{\circ}]
$$

Seule la zone ou  $\theta \in [0^{\degree}, 180^{\degree}]$  est utilisée pour évaluer les déformations résiduelles. La zone ou  $\theta \in [180\degree; 360\degree]$  n'est pas utilisée dû à la mauvaise corrélation d'image à proximité de l'incision. Nous avons supposé le disque et les déformations résiduelles associées symétriques par rapport à l'axe  $P_a P_n$ .

# 3.3 Méthodes pour l'estimation des contraintes résiduelles

Le travail combiné d'identification des propriétés mécaniques et des déformations résiduelles permet de remonter au champ des contraintes résiduelles. L'identification des paramètres mécaniques a permis de mettre en évidence un très faible gradient de propriétés (coefficient volumique, cisaillement, rigidité initiale et rigidification) entre les éprouvettes d'annulus fibrosus extérieures et intérieures. De ce fait, seule l'orientation des fibres semble impacter le comportement mécanique hétérogène de manière significative lorsque l'annulus fibrosus est modélisé avec le modèle de HGO. Les propriétés mécaniques utilisées dans les modèles de fermeture numérique sont issues des éprouvettes extérieures tout en intégrant le gradient d'orientation des fibres de l'extérieur à l'intérieur de l'annulus fibrosus. Le calcul d'orientation des fibres, découlant du calcul des directions radiales et tangentielles présenté à la section 3.2.3, sera présenté dans cette section. De la même manière que pour les déformations résiduelles, les contraintes résiduelles seront projetées sur les directions radiales et tangentielles. Enfin, la fermeture numérique avec calcul mécanique va permettre d'estimer les déformations résiduelles dans la direction verticales et ainsi d'estimer les déformations des fibres de collagène.

#### 3.3.1 Calcul de l'orientation des fibres

Le calcul de l'orientation des fibres en chaque nœud du maillage découle du calcul précédent des directions radiales, tangentielles et verticales. Dans un premier temps, on pose un rayon normalisé r, dont la valeur est nulle sur la périphérie extérieure et égale à 1 sur la périphérie intérieure comme illustré à la figure 3.9b. De plus, les différentes études bibliographique permettent d'obtenir une valeur moyenne de l'angle des fibres sur le pourtour intérieur  $(\alpha_{int}, 45^{\circ})$  et sur le pourtour extérieur  $(\alpha_{ext}, 30^{\circ})$ . De ce fait, l'évolution de l'angle des fibres  $\alpha$  par rapport au plan horizontal selon le rayon normalisé s'écrit :

$$
\alpha = (\alpha_{int} - \alpha_{ext}) * r + \alpha_{ext} \tag{3.10}
$$

Suite à cela, la direction des deux familles de fibres est écrite en fonction du vecteur tangentiel  $\vec{u}_t$  et du vecteur vertical  $\vec{u}_v$ , de la manière suivante :

$$
\overrightarrow{U_{\alpha_1}} = \cos(\alpha)\overrightarrow{u}_t + \sin(\alpha)\overrightarrow{u}_v
$$
  
\n
$$
\overrightarrow{U_{\alpha_2}} = \cos(\alpha)\overrightarrow{u}_t - \sin(\alpha)\overrightarrow{u}_v
$$
\n(3.11)

L'orientation des fibres dans l'espace peut être visualisée à la figure 3.12.

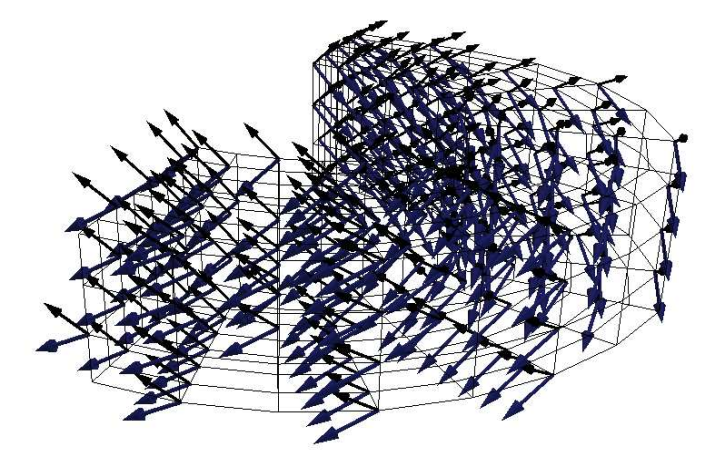

Figure 3.12 – Visualisation de l'orientation des deux familles de fibres du modèle numérique.

### 3.3.2 Conditions aux limites et techniques de fermeture numérique

La projection des points de corrélation sur le maillage éléments finis (présenté à la section 3.2.1) permet de réaliser la fermeture numérique de l'annulus fibrosus afin d'obtenir des informations sur les déformations résiduelles en deux dimensions. Cette technique ne génère pas de déformation suivant l'axe vertical car aucun modèle de comportement mécanique du matériau n'est utilisé. Cependant, elle permet d'obtenir un maillage cible pour la fermeture numérique présentée dans cette section.

L'objectif de la section 3.3.2 est de définir une méthode afin d'obtenir des informations sur l'état de contrainte. Il a été choisi de manière arbitraire de laisser le déplacement libre des nœuds du maillage suivant l'axe vertical. Si le déplacement suivant l'axe vertical est fixé, le modèle de comportement mécanique finit par diverger (ces conditions aux limites ne représentent pas l'expérience).

De ce fait, seuls les nœuds de la surface supérieure du maillage sont pilotés en déplacement suivant l'axe x et y. Le déplacement est calculé de sorte que les coordonnées des nœuds de la surface supérieure soient similaires aux coordonnées du maillage obtenu en fin de simulation à la section 3.2.1. Les nœuds de la surface supérieure sont aussi fixés suivant l'axe vertical pour modéliser le contact plan entre l'annulus et son support lors de la relaxation des contraintes expérimentales.

## 3.4 Statistiques

#### 3.4.1 Méthode statistique

Une étude statistique a été réalisée afin d'identifier s'il existe des différences significatives des déformations et des contraintes résiduelles selon les zones et le long du rayon normalisé. Pour cela, l'ensemble des données a été stocké selon la zone et selon le rayon normalisé. L'analyse statistique utilise un test de Mann-Whitney, aussi connu sous le nom de test de Wilcoxon, afin de s'affranchir de la normalité de la distribution des résultats. Pour cela, la fonction  $wilcost()$  du logiciel R a été utilisée.

#### 3.4.2 Rappel sur le diagramme boite à moutache - boxplot

Le choix a été fait de présenter l'ensemble des résultats des déformations et des contraintes résiduelles, dans chacune des zones de l'annulus fibrosus, via leurs évolutions le long du rayon normalisé. Les résultats selon les directions radiales et tangentielles sont présentés dans deux graphes distincts pour une meilleure lisibilité. Enfin, pour une direction donnée, les résultats moyennés de chacun des disques sont présentés sur la gauche de la page alors que sur la droite de la page l'ensemble des résultats est condensé dans un diagramme boite à moustache. Ce dernier permet de résumer les informations concernant la médiane, le 1er et 3<sup>e</sup> quartile ainsi que les valeurs maximale et minimale. Un schéma du diagramme boite à moustache est présenté à la figure 3.13.

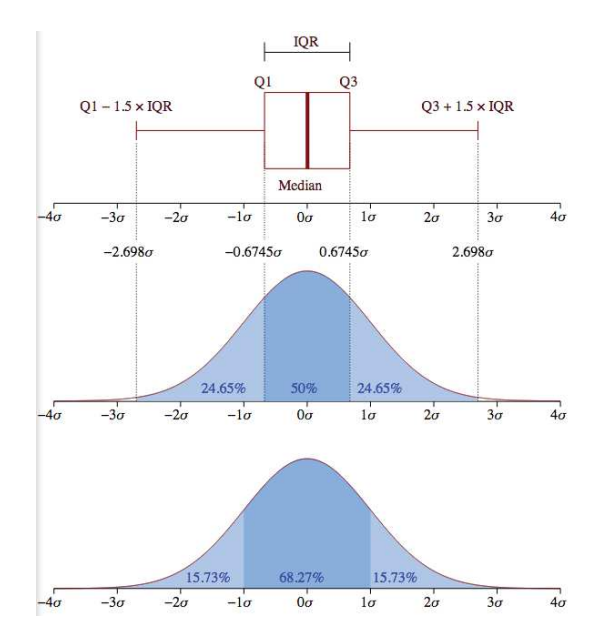

Figure 3.13 – Graphique boite à moustache - boxplot

### 3.5 Résultats

Sur l'ensemble des expériences réalisées, 10 disques ont pu être étudié pour les déformations résiduelles. Les échantillons proviennent tous du cochon du 24/11/2017 de la famille des Large White. Les disques proviennent de la zone cervicale (C2-C3, C3-C4, C5-C6, C6-C7), thoracique (T1-T2, T2-T3, T3-T4, T10-T11, T11-T12) et lombaire (L6-S).

#### 3.5.1 Déformations résiduelles

Les déformations résiduelles radiales et tangentielles de l'annulus fibrosus sont présentées dans cette section. La première partie présente les champs de déformations résiduelles obtenues à travers les méthodes présentées dans les sections 3.2. La seconde partie présente les déformations résiduelles moyennées sur l'ensemble du disque afin de pouvoir comparer aux résultats obtenus par [Mengoni et al., 2017, Michalek et al., 2012]. Ensuite, des résultats localisés sur les zones antérieures, latérales et postérieures sont présentés.

#### Champs des déformations résiduelles

Les champs des déformations radiales sont présentés aux figures 3.14 et 3.15 et les champs de déformations tangentielles aux figures 3.16 et 3.17.

Une forte hétérogénéité du champ des déformations est visible ; en effet il a été choisi de visualiser les déformations à travers un intervalle de [-20 ; 20]% tant pour les directions radiales que tangentielles. Cependant, les déformations peuvent localement être en dehors de l'intervalle spécifié. Par exemple, le disque C6-C7 visible à la figure 3.15 et 3.16 atteint des déformations radiales dans la zone antérieure de l'ordre de 50% de compressio (-)n sur la périphérie intérieure. Il en est de même pour le disque C5-C6 et T1-T2. De même, les disques C6-C7 et T1-T2 dépassent des déformations tangentielles antérieur de 20% de compression sur le pourtour intérieur alors que les disques C2-C3 et C3-C4 dépassent des déformations tangentielles dans la zone antérieure de 20% de tension (+) sur le pourtour extérieur.

Un autre fait remarquable est l'état de tension tangentielle généralisé dans la courbure de la zone postérieure proche de la moelle épinière visible sur l'ensemble des disques sauf sur le disque T11-T12 qui semble être en légère compression (voir figure 3.17). A titre de remarque, cette courbure dans la zone postérieure n'est pas visible sur le disque L6- S, en effet cet annulus fibrosus perd la forme de "haricot" et présente une forme quasi cylindrique. Les figures 3.14 et 3.15 mettent en évidence l'état de compression radiale quasi généralisé pour tous les disques étudiés. Cet état de compression semble atteindre un minimum sur la fibre médiane de l'annulus fibrosus. Enfin, on remarque des états de déformations discontinues proche des incisions du fait de l'impossibilité de réaliser une corrélation d'image propre dans cette zone. Pour rappel, seul le demi-annulus à l'opposé de l'incision est étudié pour les sections 3.5.1, 3.5.1, 3.5.1, 3.5.1 3.5.1 portant sur l'évolution des déformations le long du rayon normalisé.

3. Déformations résiduelles

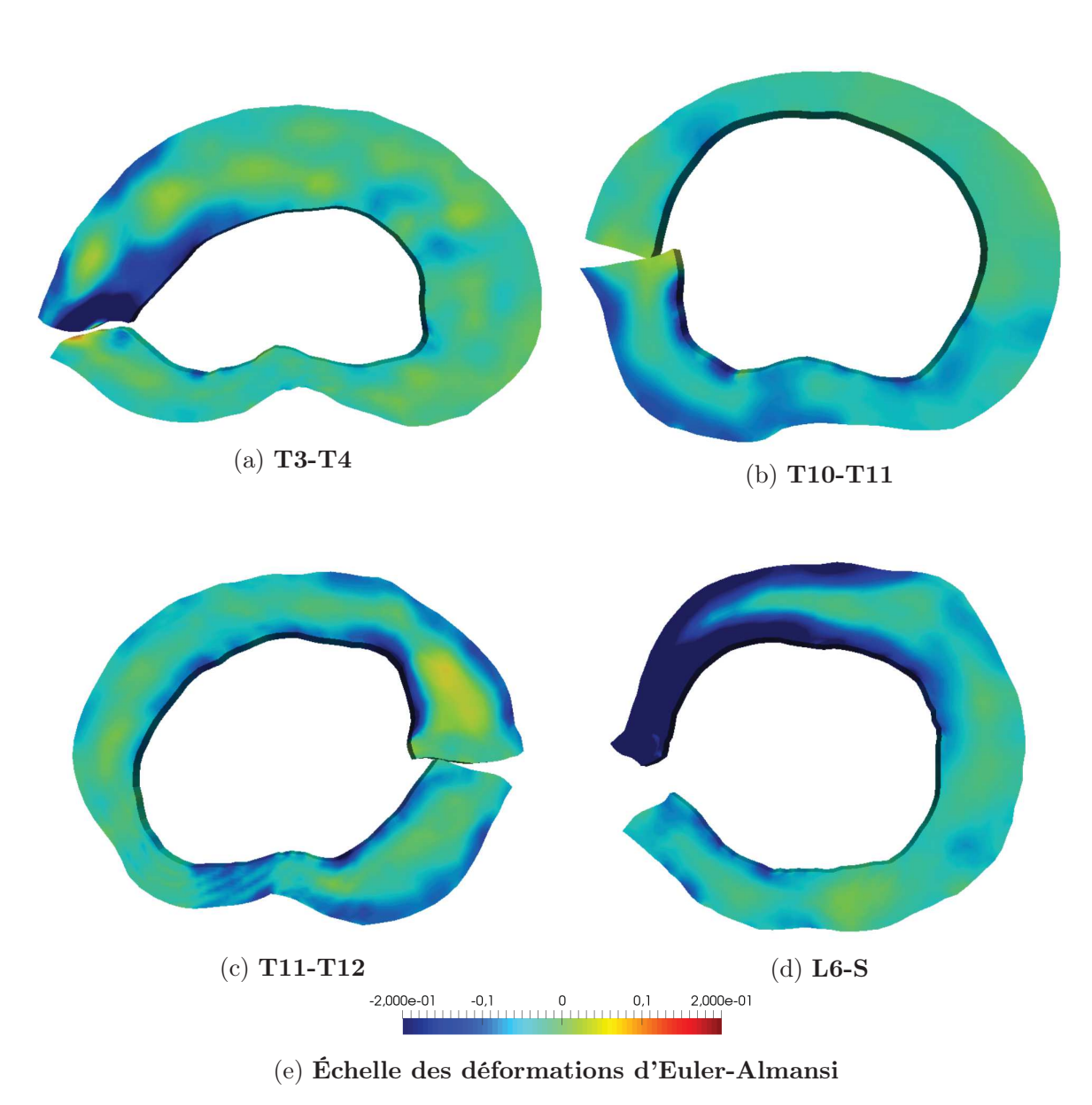

Figure 3.14 – Champs des déformations radiales

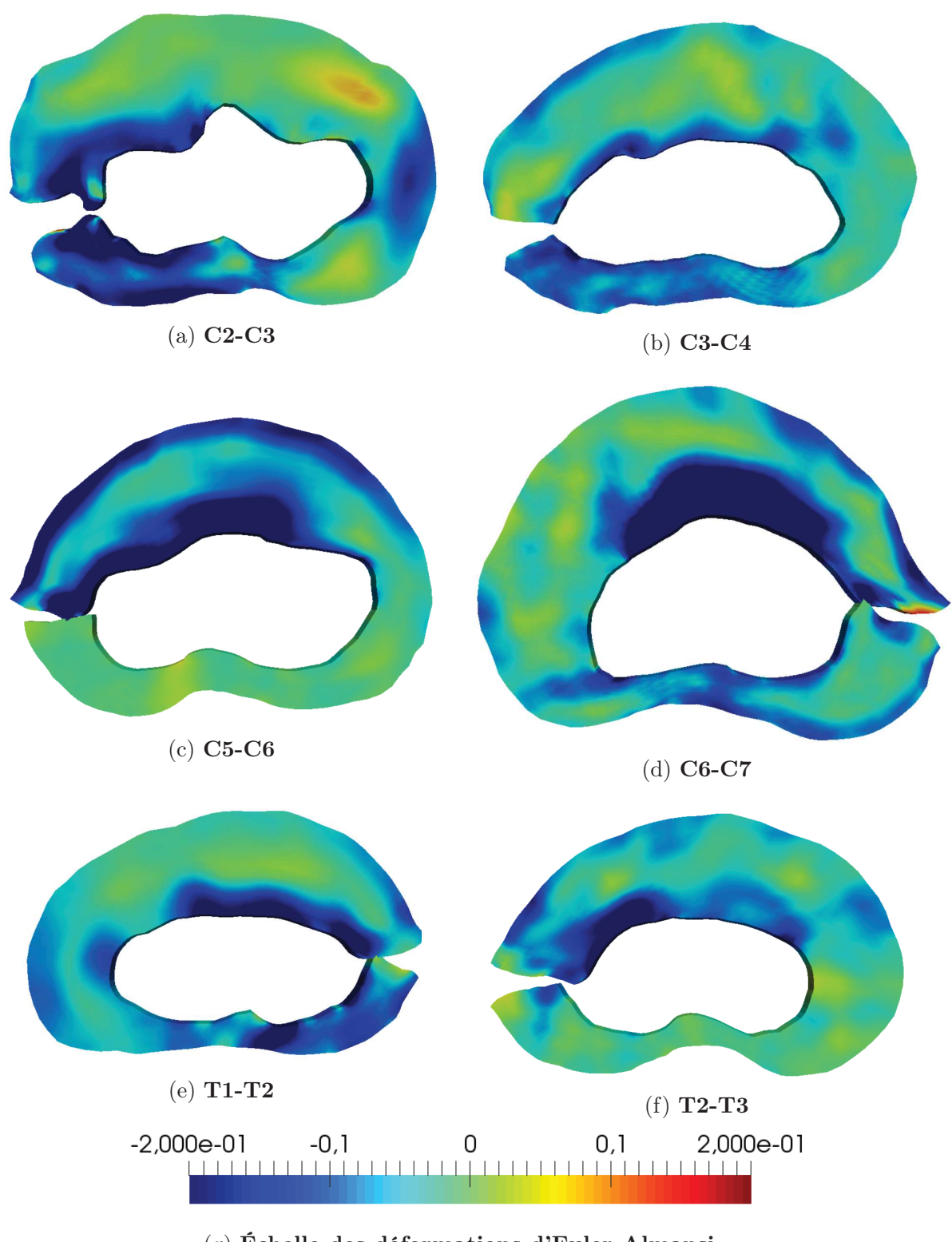

(g) Échelle des déformations d'Euler-Almansi Figure 3.15 – Champs des déformations radiales

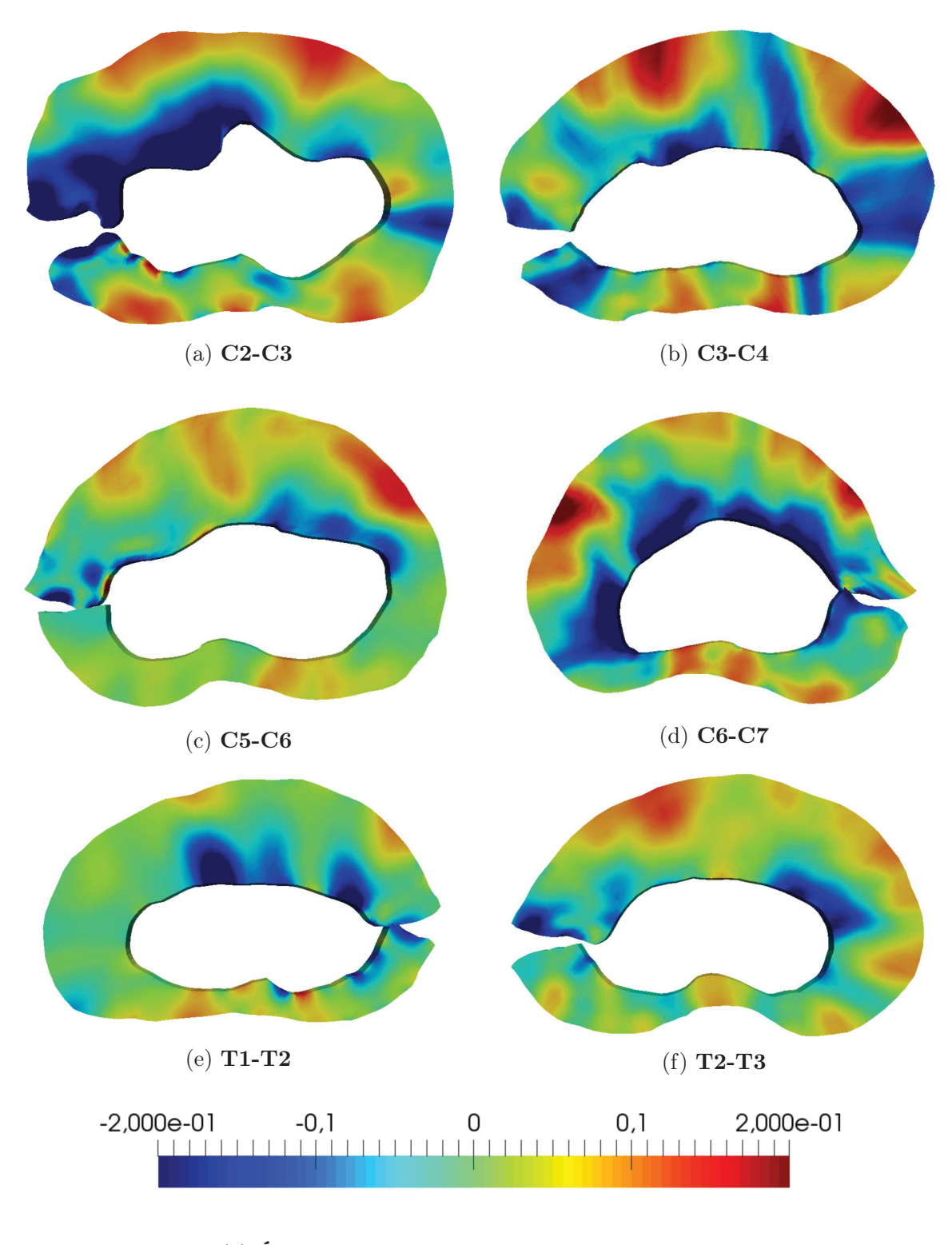

(g) Échelle des déformations d'Euler-Almansi Figure 3.16 – Champs des déformations tangentielles

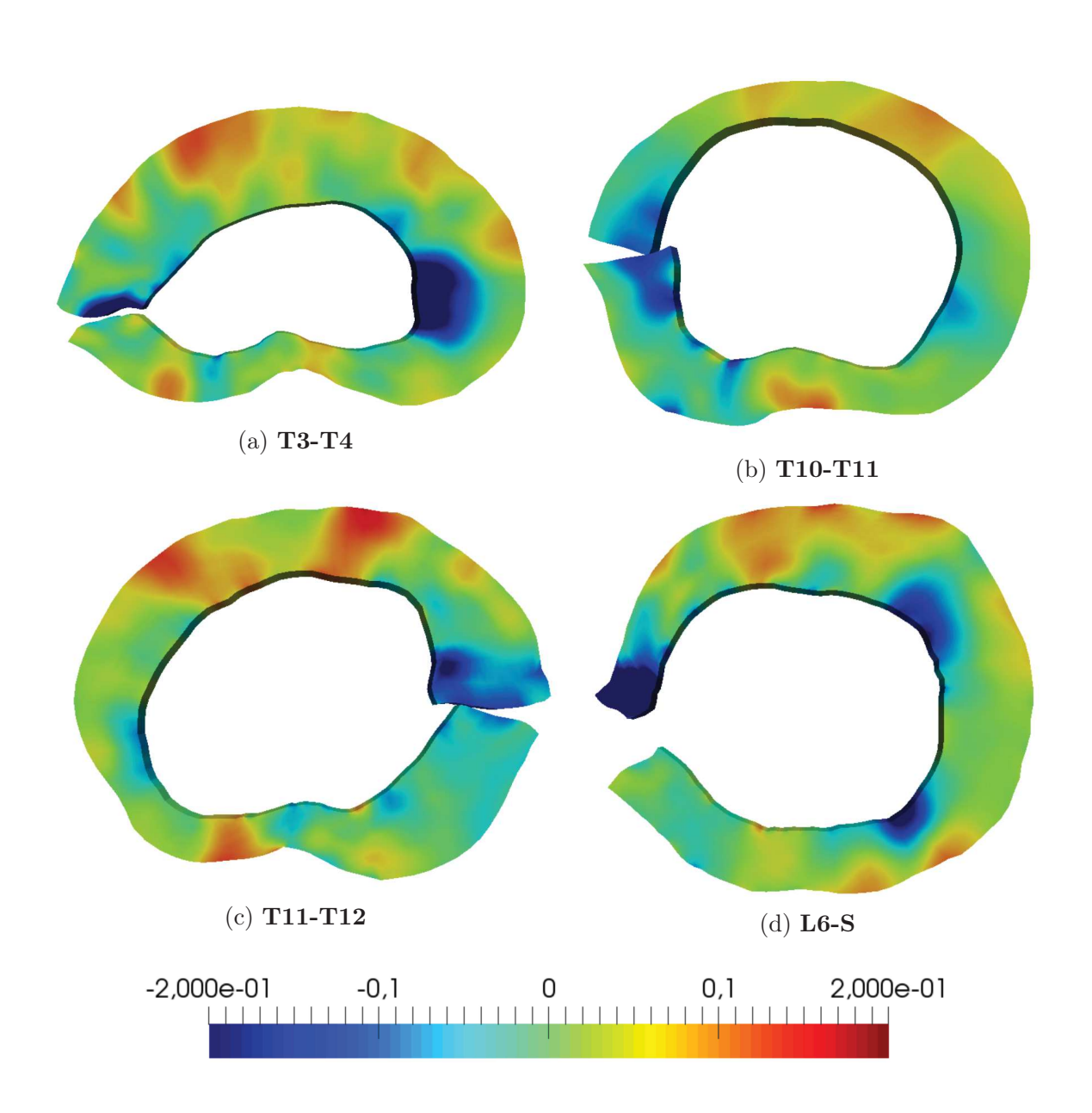

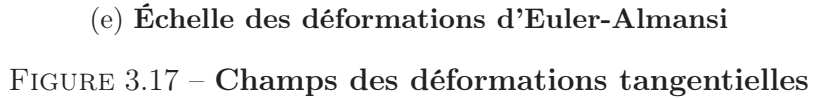
#### Comparatifs entre les zones antérieure, latérale et postérieure

Les valeurs médianes des déformations résiduelles le long du rayon normalisé pour la totalité des disques étudiés (n=10) sont présentées à la figure 3.18.

Les déformations radiales sont toutes en compression et présentent une forme en cloche avec un minimum de compression entre un rayon normalisé de 0,3 pour la zone antérieure et postérieure et de 0,6 pour la zone latérale, confirmant ainsi les observations faites sur les mesures de champs de déformations radiales. Cependant, au regard des fortes dispersions visibles sur les boites à moustache, les seules différences significatives sont au niveau du rayon intérieur entre la zone antérieure et postérieure (p<0,05) et entre la zone antérieure et latérale  $(p<0.05)$ . En effet, la déformation radiale sur la périphérie intérieure atteint un maximum de compression dans la zone antérieure de 16% de déformation.

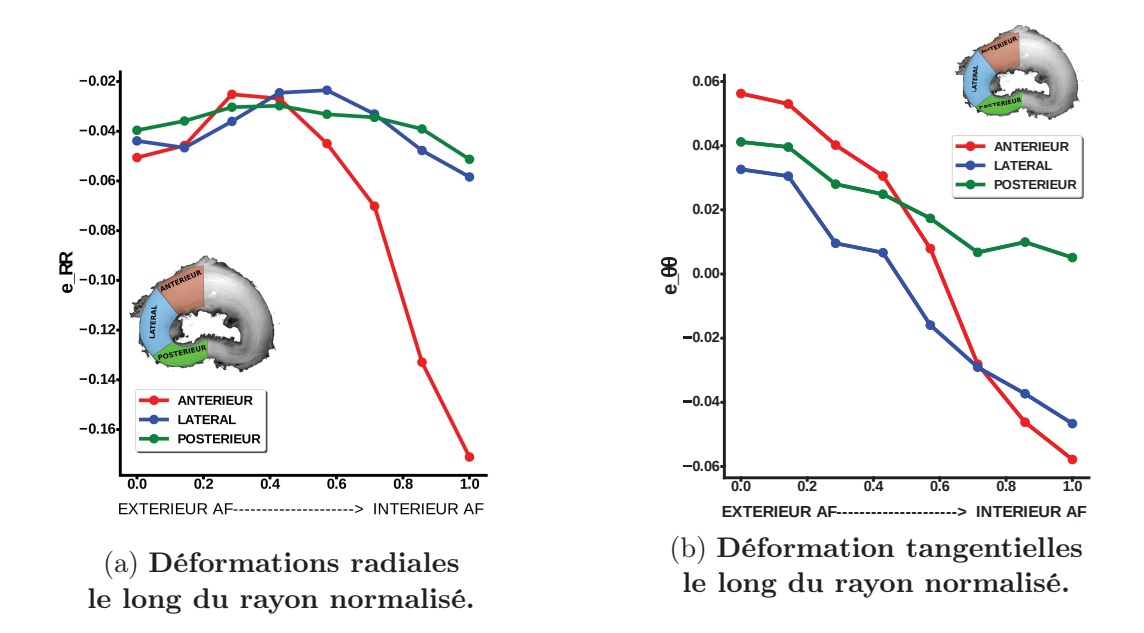

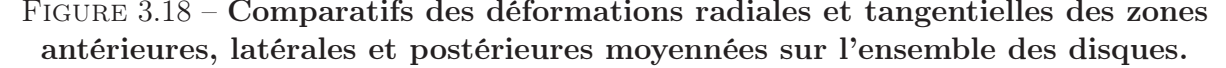

Les déformations tangentielles présentent toutes le même profil décroissant de l'extérieur vers l'intérieur de l'annulus, en passant d'un état de traction à un état de compression. Les déformations sur la périphérie intérieure de la zone antérieure sont significativement supérieures à celle de la zone postérieure  $(p<0.01)$ . Le même constat peut être fait sur la fibre médiane (p<0,05), soit pour un rayon normalisé de 0,5. De même, les déformations de la zone postérieure sont significativement supérieures à celles de la zone latérale au niveau de la fibre médiane  $(p<0,01)$ . Enfin, les déformations de la zone postérieure sont significativement supérieures à celle de la zone latérale sur la périphérie intérieure de l'annulus  $(p<0.05)$ .

Aucune relation significative des déformations résiduelles tangentielles et radiales n'a

été remarqué le long de la colonne vertébrale. De même, aucune relation significative des déformations résiduelles tangentielles et radiales avec une quelconque propriété géométrique (largeur latérale, largeur antéro-postérieure, épaisseur de l'annulus dans les différentes zones) n'a été mise en évidence. Cependant, une relation linéaire entre la pente des déformations tangentielles sur l'ensemble du disque, qui a été estimée à l'aide de la fonction numpy.polyfit $(\cdot)$ , et l'état de compression moyen sur l'ensemble du disque semble apparaitre  $(p<0.01$ , voir figure 3.19) sans pour autant que la distribution des deux variables présentées soit normale.

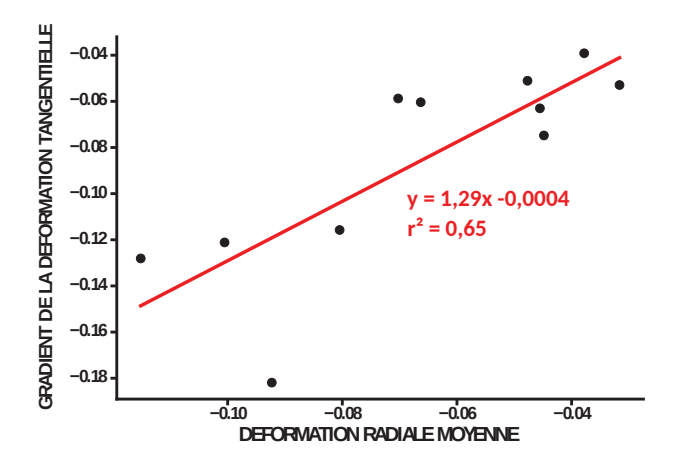

Figure 3.19 – Gradient linéaire de la déformation tangentielle de l'extérieur vers l'intérieur de l'annulus en fonction de l'état moyen de compression radiale pour chaque disque.

#### Étude sur l'ensemble du disque (figure 3.20)

On se propose d'étudier les déformations résiduelles de manière analogue aux études de [Mengoni et al., 2017, Michalek et al., 2012] qui ont réalisé une analyse sur l'ensemble du disque. A titre de rappel, [Mengoni et al., 2017] observent seulement la déformation tangentielle et l'estiment à 21% de tension en moyenne alors que [Michalek et al., 2012] l'estiment à 2% de tension à l'extérieur et à 14% de compression à l'intérieur. [Duclos and Michalek, 2017] observent un état de compression radiale de l'ordre de 10% à l'intérieur et de tension radiale de l'ordre de 10% à l'extérieur.

On observe que l'annulus fibrosus passe d'un état médian de tension tangentielle de l'ordre de 2,6% ±1,4 sur la partie externe et qui diminue à un état de compression de -  $1,3\% \pm 1,7$  sur la fibre médiane (p<0.01) et qui diminue encore jusqu'au pourtour intérieur à une valeur de -5,1% ±4,2 (p<0.01). La dispersion des déformations tangentielles atteint un minimum sur la fibre médiane et augmente vers l'extérieur et l'intérieur. En effet, les déformations tangentielles internes se situent dans un intervalle de l'ordre de  $[-14; -0.4]\%$ et les déformations tangentielles externes dans l'intervalle [-0,3 ; 4,8]%.

Contrairement à l'étude de [Michalek et al., 2012], où la partie interne est en tension et la partie externe est en compression, l'ensemble des déformations résiduelles radiales de notre étude sont toutes en compression. On observe que l'annulus fibrosus passe d'un état de compression radial de -7,2%  $\pm$  2,58 sur la partie externe à un état de compression de -3,6%  $\pm 2.6$  sur la fibre médiane (p<0,05), puis à un état de compression de -10,5%  $\pm$ 5,3 sur la partie interne (p<0,01). L'état de compression interne est situé dans l'intervalle [-21,4 ; -5,3]% alors que la compression externe est situé dans l'intervalle [-13,6 ; -3,9]%.

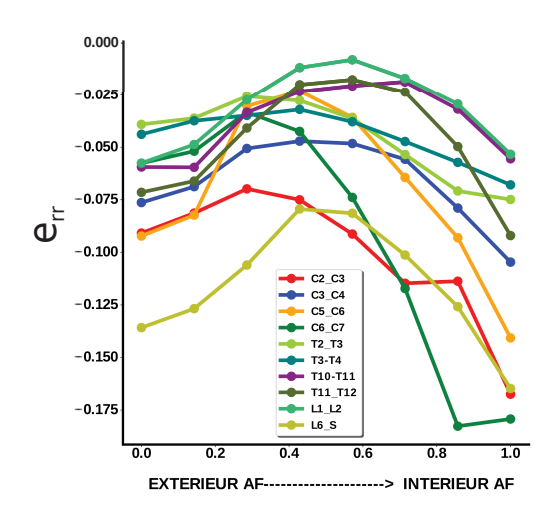

(a) Ensemble des déformations radiales le long du rayon normalisé. (b) BOXPLOT des déformations

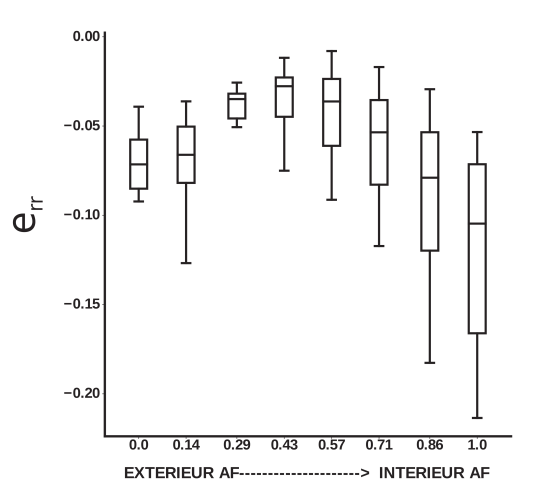

radiales le long du rayon normalisé.

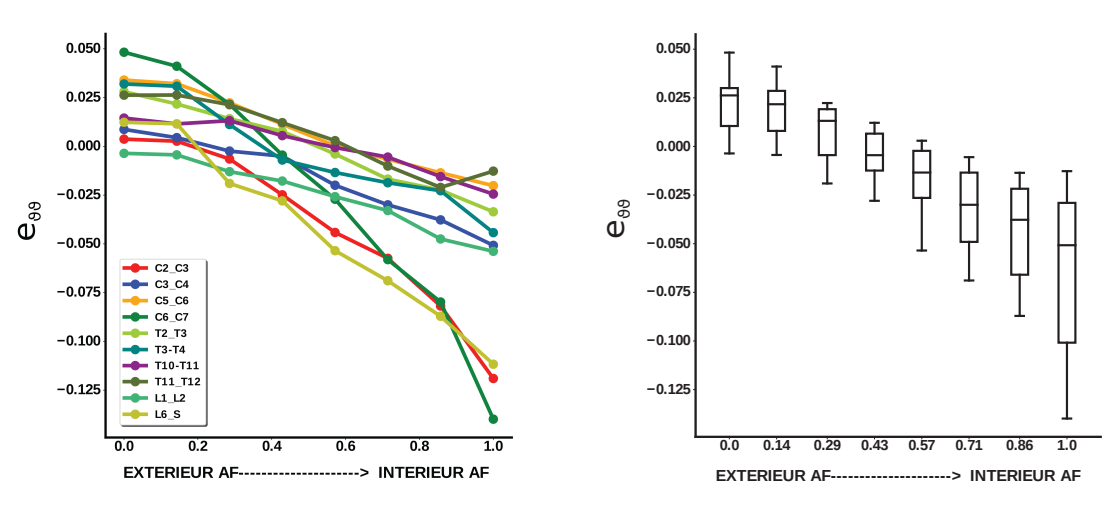

(c) Ensemble des déformations tangentielles le long du rayon normalisé. tangentielles le long du rayon normalisé. (d) BOXPLOT des déformations Figure 3.20 – Déformations radiales et tangentielles toutes zones confondues

#### Zone antérieure (figures 3.21 et 3.22 )

La partie antérieure présente les gradients de déformations, le long du rayon normalisé, les plus importants de l'annulus fibrosus. Sur l'ensemble des disques étudiés, la déformation tangentielle extérieure médiane est de  $5.6\% \pm 1.9$ , puis évolue à  $0.8\% \pm 3.7$  sur la fibre médiane (p<0,01) et enfin la déformation tangentielle intérieure médiane diminue jusqu'à -5,8% ± 8,8% (p<0,01). Comme sur l'ensemble du disque, les déformations tangentielles antérieures évoluent de manière quasi linéaire d'un état de tension à l'extérieur à un état de compression à l'intérieur. Les déformations antérieures extérieures se situent dans l'intervalle [0,7 ; 9,1]% alors que les déformations sur le pourtour intérieur se situent dans l'intervalle [-21,1 ; 6,3]%.

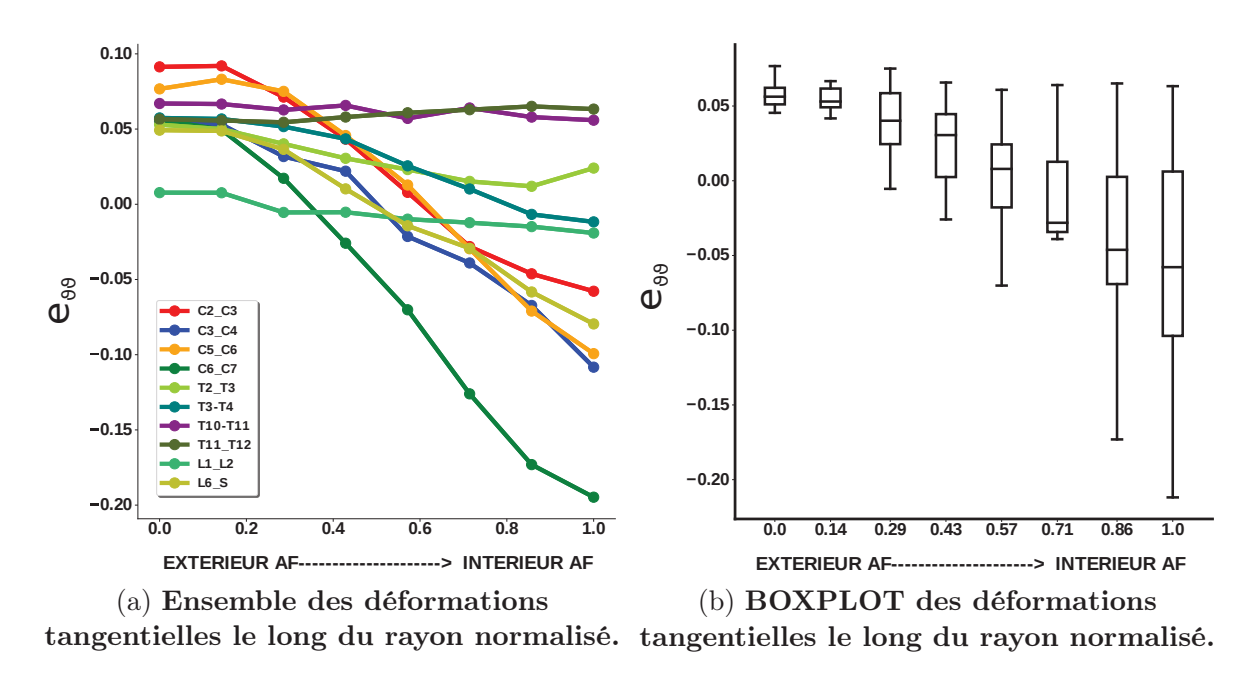

Figure 3.21 – Déformations tangentielles dans la zone antérieure

Contrairement aux déformations tangentielles, les déformations radiales passent par un minimum de compression au niveau de la fibre médiane. Les déformations radiales extérieures sont de l'ordre de  $-3.9\% \pm 4.5$  et diminuent en direction de la fibre médiane à une valeur de -2,9% ±5,3 (p>0.05), puis ré-augmentent de la fibre médiane à la zone intérieure à  $-9.4\% \pm 16.6$ , (p $< 0.01$ ). Les déformations antérieures extérieures se situent dans l'intervalle [-17,2 ; -0,9]% et les déformations sur le pourtour intérieur se situent dans l'intervalle [-53,8 ; -1,9]%

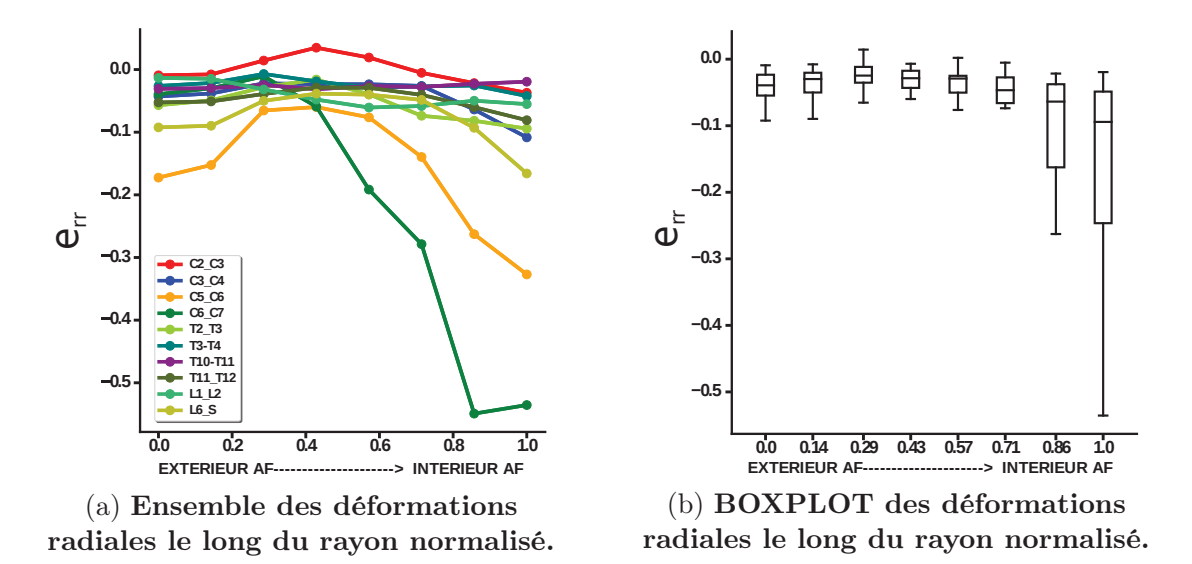

Figure 3.22 – Déformations radiales dans la zone antérieure

#### Zone latérale (figures 3.23 et 3.24)

Sur l'ensemble des disques étudiés, la déformation médiane tangentielle extérieure latérale est de 3,33%  $\pm$  3,4, puis évolue à -1,6%  $\pm$  2,9 sur la fibre médiane (p<0,05) et diminue encore en direction de l'intérieur jusqu'à une valeur de -4,7%  $\pm$  9,1% (p<0,01). Comme sur l'ensemble du disque, les déformations tangentielles latérales évoluent de manière quasi linéaire d'un état de tension à l'extérieur à un état de compression à l'intérieur. Les déformations antérieures extérieures se situent dans l'intervalle [-3,9 ; 6,5]% alors que les déformations de la zone intérieure se situent dans l'intervalle [-31,1 ; -0,24]%.

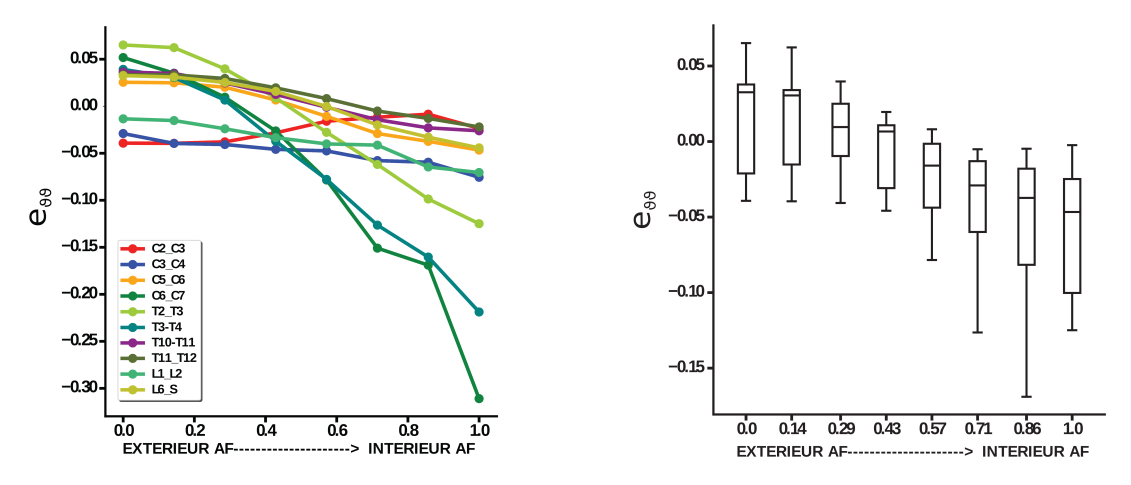

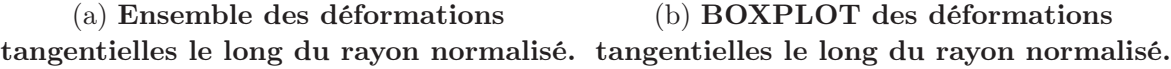

Figure 3.23 – Déformations tangentielles dans la zone latérale

De la même manière que pour la zone antérieure, les déformations radiales latérales passent par un minimum de compression au niveau de la fibre médiane. Les déformations radiales extérieures sont de l'ordre de -3,7%  $\pm$  2,7 et diminuent de manière significative en direction de la fibre médiane à une valeur de  $-2.7\% \pm 1.5(p<0.05)$ , puis augmentent de la fibre médiane jusqu'au pourtour intérieur à  $-5.6\% \pm 3.1$  (p $< 0.05$ ). Les déformations extérieures se situent dans l'intervalle [-9,3 ; -0,3]% alors que les déformations sur le pourtour intérieur se situent dans l'intervalle [-12,9 ; -0,1]%

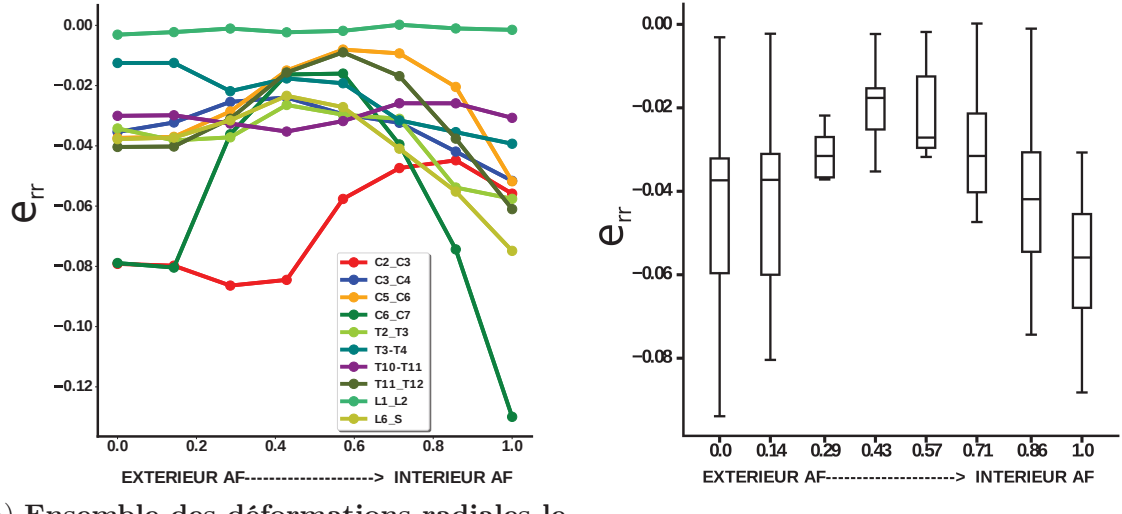

(a) Ensemble des déformations radiales le long du rayon normalisé. (b) BOXPLOT des déformations

radiales le long du rayon normalisé.

Figure 3.24 – Déformations radiales dans la zone latérale

#### Zone postérieure (figure 3.25)

Sur l'ensemble des disques étudiés, la déformation tangentielle extérieure postérieure est de 4,1%  $\pm$  1,5, puis évolue à 1,7%  $\pm$  1,9 sur la fibre médiane (p<0,01) et diminue encore en direction de l'intérieur jusqu'à une valeur de  $0.5\% \pm 3.5\%$  (p $<0.05$ ). Comme sur l'ensemble du disque, les déformations tangentielles postérieures évoluent de manière quasi linéaire d'un état de tension à l'extérieur à un état de compression à l'intérieur. Les déformations postérieures extérieures se situent dans l'intervalle [1,3 ; 6,7]% alors que les déformations de la zone intérieure se situent dans l'intervalle [-8,9 ; 3,8]%.

Les déformations radiales extérieures sont de l'ordre de  $-3.9\% \pm 2.4$  et diminuent de manière non significative en direction de la fibre médiane à une valeur de  $-3.1\% \pm 2.2$ (p $>0.05$ ), augmentent de la fibre médiane à la zone intérieure à -5%  $\pm$  2,8, (p<0.05). Les déformations extérieures se situent dans l'intervalle [-8,1 ; -0,01]% alors que les déformations sur le pourtour intérieur se situent dans l'intervalle [-8,9 ; -0,8]%

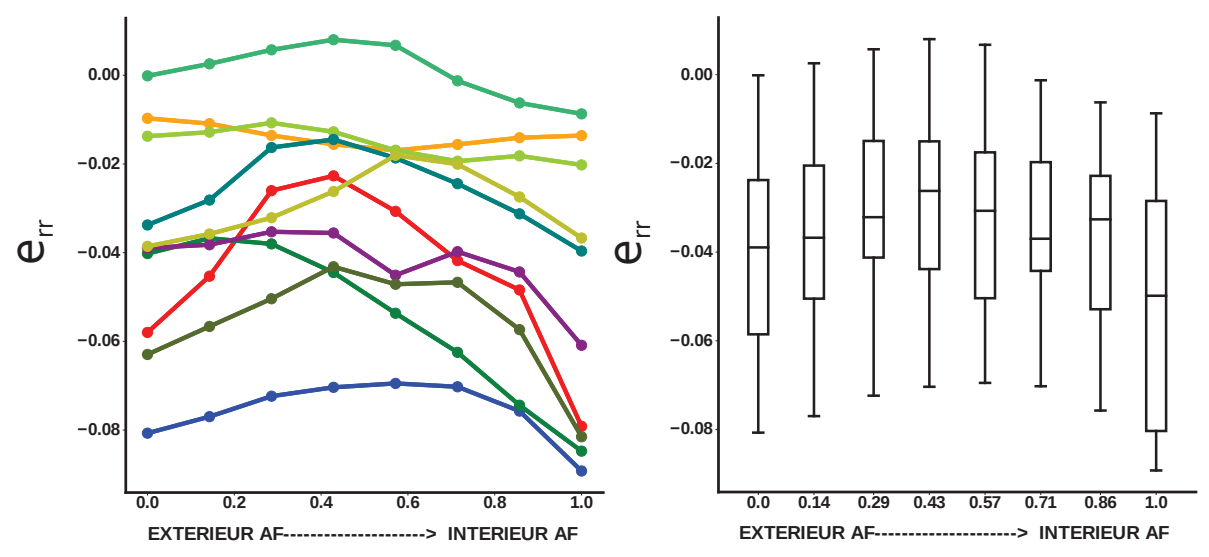

(a) Ensemble des déformations radiales le (b) BOXPLOT des déformations radiales long du rayon normalisé. le long du rayon normalisé.

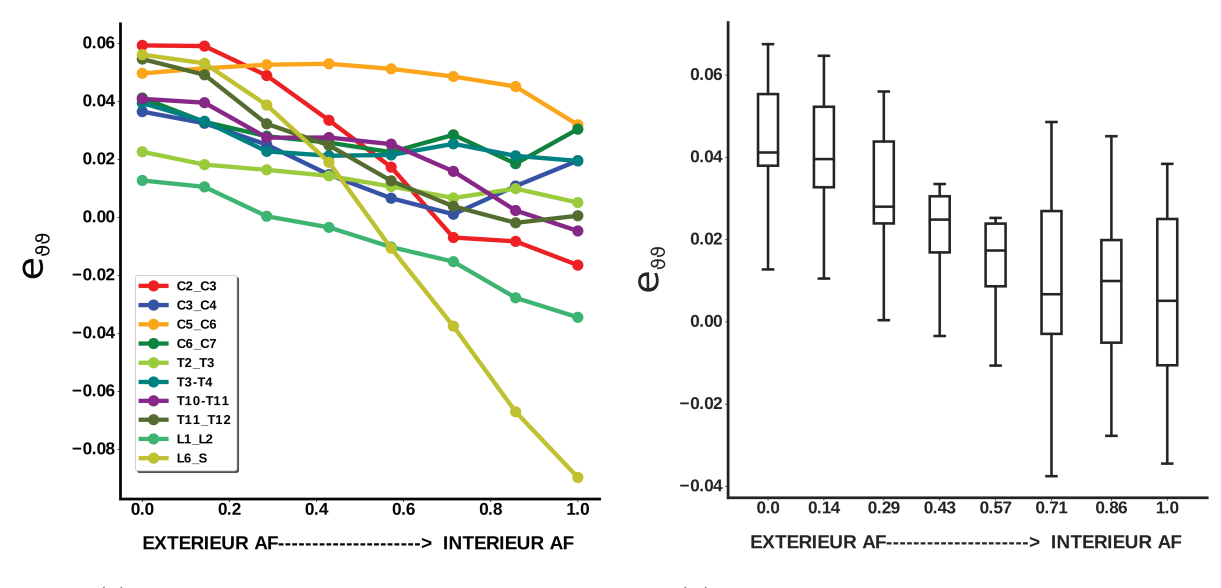

(c) Ensemble des déformations tangentielles le long du rayon normalisé. tangentielles le long du rayon normalisé. (d) BOXPLOT des déformations

Figure 3.25 – Déformations radiales et tangentielles dans la zone postérieure

#### 3.5.2 Contraintes résiduelles.

De manière identique aux résultats des déformations résiduelles, les contraintes résiduelles sont dans un premier temps moyennées le long du rayon normalisé sur l'ensemble du disque (l'ensemble des zones antérieure, latérale et postérieure). Puis, les contraintes résiduelles sont présentées pour chacune des zones cités précédemment. Le fait de moyenner sur l'ensemble des zones du disque permet ou permettra de comparer les résultats à d'autres organes (tel que les artères) mais aussi à d'autres études sur l'annulus fibrosus présentant parfois des formes très proches du cylindre et dont la distinction par zone n'est pas réalisée.

#### Comparaison des contraintes résiduelles par zone

La figure 3.26 permet de comparer les contraintes résiduelles entre les zones antérieure, latérale et postérieure le long du rayon normalisé. L'évolution des contraintes présente la même forme quelque soit la zone et ce pour les directions radiales et tangentielles. De manière générale les contraintes résiduelles entre les trois zones ne sont pas significativement différentes le long du rayon normalisé. Pour les contraintes tangentielles, seule les zones postérieure et latérale sont significativement différentes sur le pourtour extérieur (p<0.05), sur la fibre médiane  $(p<0.01)$  et sur le pourtour intérieur  $(p<0.01)$ . Pour les contraintes résiduelles radiales, seule les zones latérale et postérieur sont significativement différentes sur le pourtour intérieur  $(p<0.05)$ .

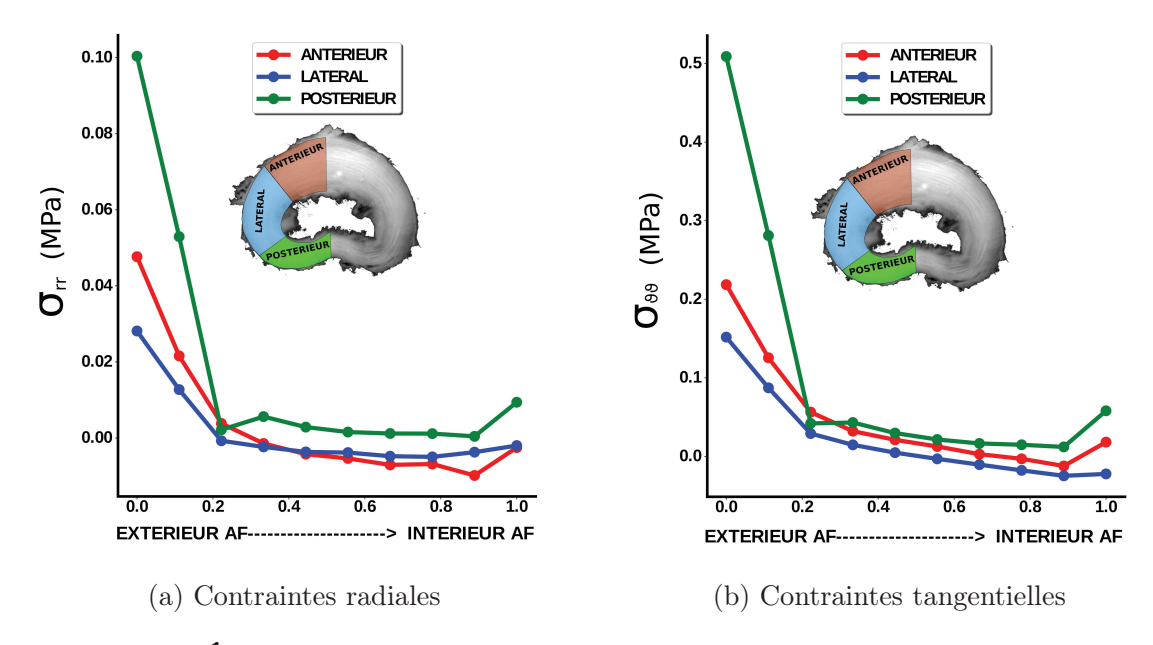

Figure 3.26 – Évolution moyenne des contraintes radiale et tangentielle le long du rayon normalisé.

#### Toutes zones confondue (figure 3.27)

On observe une évolution similaire des contraintes radiales et tangentielles le long du rayon normalisé avec un fort état de tension à l'extérieur et un faible état de tension ou de compression à l'intérieur. De plus, de manière générale, les contraintes résiduelles tangentielles sont cinq fois plus grandes que les contraintes résiduelles radiales. En effet, les contraintes tangentielles sont de l'ordre de 0,2 MPa ± 0,19 à l'extérieur et 0,016 MPa ± 0,05 à l'intérieur alors que les contraintes radiales évoluent d'un état de tension de l'ordre de 0,044 MPa ± 0,05 à l'extérieur jusqu'à 0,004 MPa ± 0,01 à l'intérieur, en passant par un état de compression sur la fibre médiane de l'ordre -0,002 MPa ± 0,006. L'évolution des contraintes radiales et tangentielles le long du rayon, diminue de manière significative entre l'extérieur et la fibre médiane ( $p<0,001$ ) puis augmente aussi de manière significative entre la fibre médiane et l'intérieur ( $p<0.05$ ). À l'extérieur, les contraintes résiduelles tangentielles sont comprises dans l'intervalle [0.04 ; 0.5] MPa et les contraintes radiales dans l'intervalle [0.006 ; 0.15] MPa. À l'intérieur, les contraintes résiduelles tangentielles sont comprises dans l'intervalle [-0.003 ; 0.16] MPa et les contraintes radiales dans l'intervalle  $[-0.01; 0.03]$  MPa.

#### Zone antérieure (figure 3.28)

L'évolution des contraintes radiales et tangentielles dans la zone antérieure ressemble à l'évolution sur la totalité du disque si ce n'est que les contraintes tangentielles n'augmentent pas entre la fibre médiane et la partie interne de l'annulus fibrosus. Dans cette zone aussi, les contraintes tangentielles sont cinq fois plus importante que les contraintes radiales et évoluent respectivement d'un état de traction médian de l'ordre de 0,31 MPa ±0,48 et de 0,043 MPa ±0,1 à l'extérieur à un état de traction à l'intérieur de l'ordre de 0,036 MPa  $\pm 0.07$  et 0.004 MPa  $\pm 0.013$ . Les contraintes radiales et tangentielles diminuent le long du rayon normalisé de manière significative entre l'extérieur et la fibre médiane ( p<0,001). Les contraintes radiales augmentent de manière non significative entre la fibre médiane et l'intérieur ( p>0,05) alors que les contraintes tangentielles diminuent de manière non significative (p>0,05). À l'extérieur, les contraintes résiduelles tangentielles sont comprises dans l'intervalle [0.01 ; 1.59] MPa et les contraintes radiales dans l'intervalle [0.004 ; 0.33] MPa. À l'intérieur, les contraintes résiduelles tangentielles sont comprises dans l'intervalle [−0.029; 0.23] MPa et les contraintes radiales dans l'intervalle [-0.004 ; 0.037] MPa.

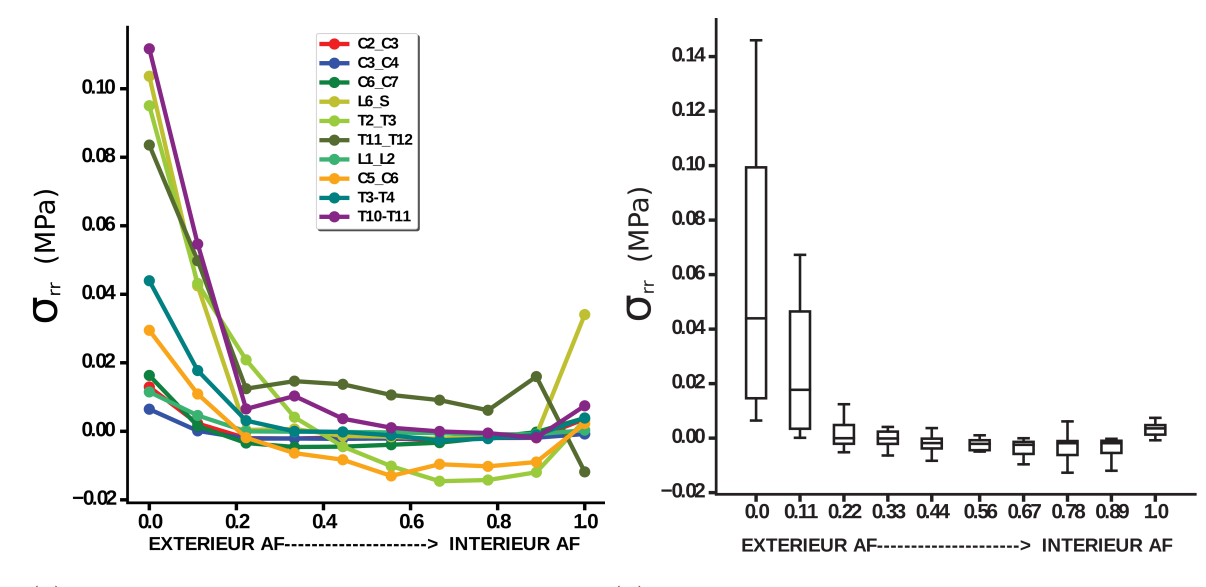

long du rayon normalisé.

(a) Ensemble des contraintes radiales le (b) BOXPLOT des contraintes radiales le long du rayon normalisé.

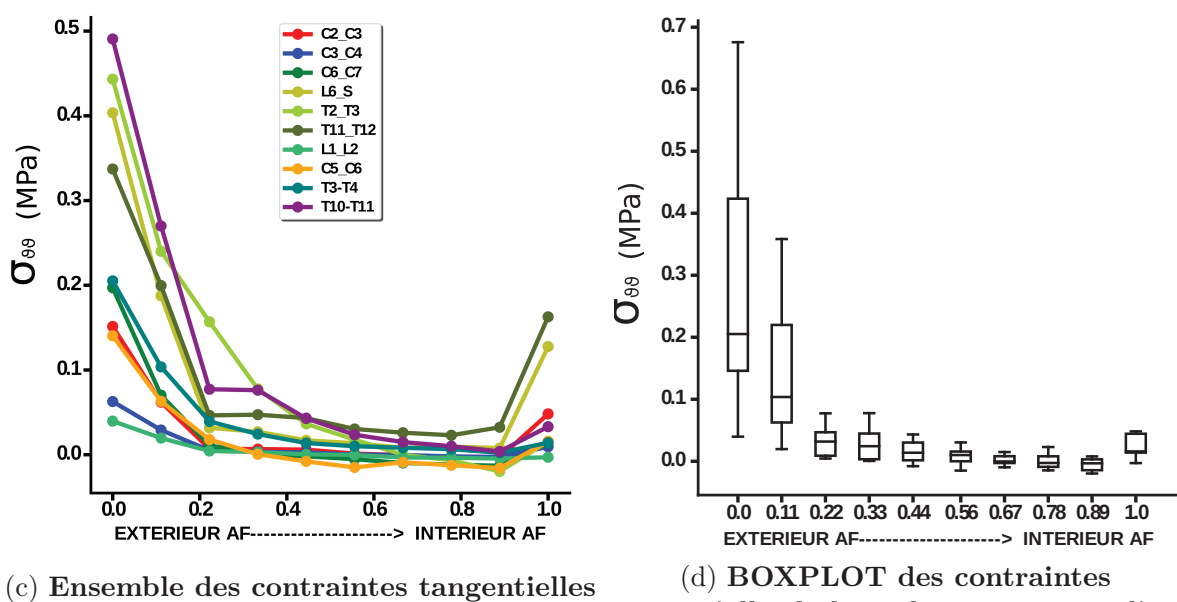

le long du rayon normalisé.

tangentielles le long du rayon normalisé.

Figure 3.27 – Contraintes radiales et tangentielles toutes zones confondues.

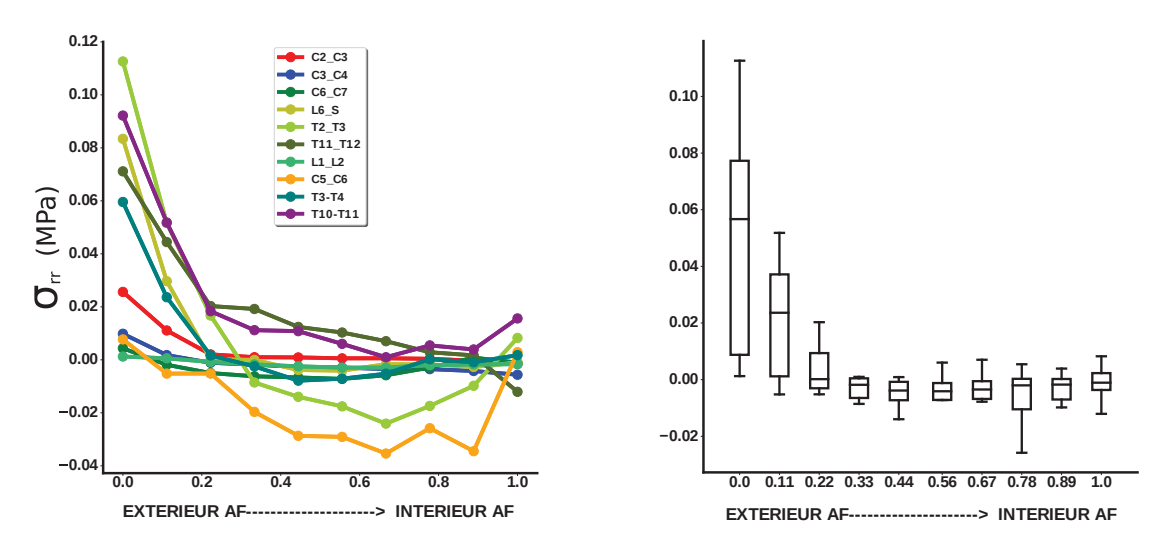

long du rayon normalisé.

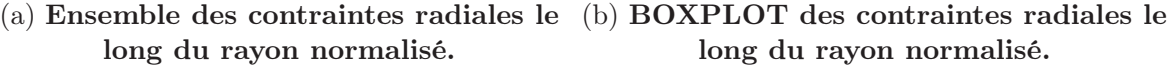

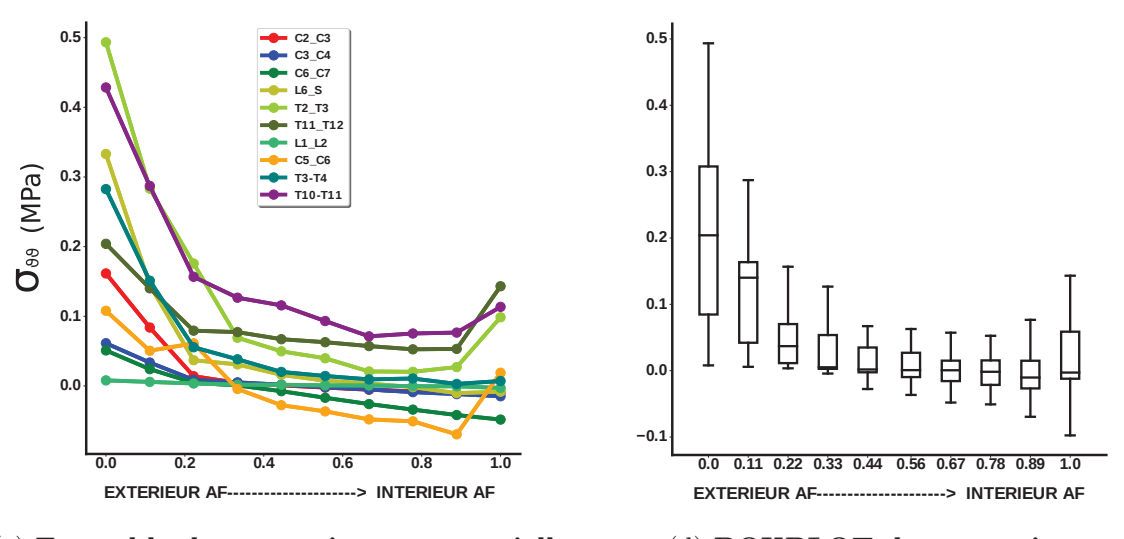

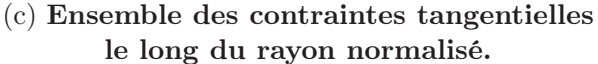

(d) BOXPLOT des contraintes tangentielles le long du rayon normalisé.

Figure 3.28 – Contraintes radiales et tangentielles dans la zone antérieure

#### Zone latérale (figure 3.29)

L'évolution des contraintes radiales et tangentielles dans la zone latérale est similaire à l'évolution sur la zone antérieur du disque : là encore les contraintes tangentielles diminuent très légèrement entre la fibre médiane et le pourtour intérieur de l'annulus alors que les contraintes radiales augmentent très légèrement entre la fibre médiane et le pourtour intérieur. Dans cette zone aussi, les contraintes tangentielles sont cinq fois plus importantes que les contraintes radiales et évoluent respectivement d'un état de traction de l'ordre de 0,1 MPa ±0,13 et de 0,017 MPa ±0,03 à l'extérieur à un état de compression à l'intérieur de l'ordre de -0,016 MPa ±0,04 et -0,0016 MPa ±0,005. L'évolution des contraintes radiales et tangentielles le long du rayon normalisé diminue de manière significative entre l'extérieur et la fibre médiane ( p<0,001) puis augmente de manière non significative entre la fibre médiane et l'intérieur ( $p>0,05$ ) pour les contraintes radiales, et diminue de manière non significative pour les contraintes tangentielles  $(p>0,05)$ . À l'extérieur les contraintes résiduelles tangentielles sont comprises dans l'intervalle [0.0 ; 0.43] MPa et les contraintes radiales dans l'intervalle [-0.001 ; 0.078] MPa. À l'intérieur, les contraintes résiduelles tangentielles sont comprises dans l'intervalle [-0.1 ; 0.04] MPa et les contraintes radiales dans l'intervalle [-0.01 ; 0.005] MPa.

#### Zone postérieure (figure 3.30)

La zone postérieure présente les valeurs de contraintes radiales et tangentielles de l'annulus fibrosus. Dans cette zone, les contraintes tangentielles sont sept fois plus importantes que les contraintes radiales et évoluent respectivement d'un état de traction de l'ordre de 0,2 MPa ±0,15 et de 0,05 MPa ±0,04 à l'extérieur à un état de compression à l'intérieur de l'ordre de -0,003 MPa  $\pm 0.04$  et -0,001 MPa  $\pm 0.01$ . L'évolution des contraintes radiales et tangentielles le long du rayon diminue de manière significative entre l'extérieur et la fibre médiane ( p<0,001) puis augmente de manière non significative entre la fibre médiane et l'intérieur ( p>0,05) pour les contraintes radiales et diminue de manière non significative pour les contraintes tangentielles (p>0,05). À l'extérieur, les contraintes résiduelles tangentielles sont comprises dans l'intervalle [0.0 ; 0.43] MPa et les contraintes radiales dans l'intervalle [-0.001 ; 0.078] MPa. À l'intérieur, les contraintes résiduelles tangentielles sont comprises dans l'intervalle [-0.1 ; 0.04] MPa et les contraintes radiales dans l'intervalle  $[-0.01; 0.005]$  MPa.

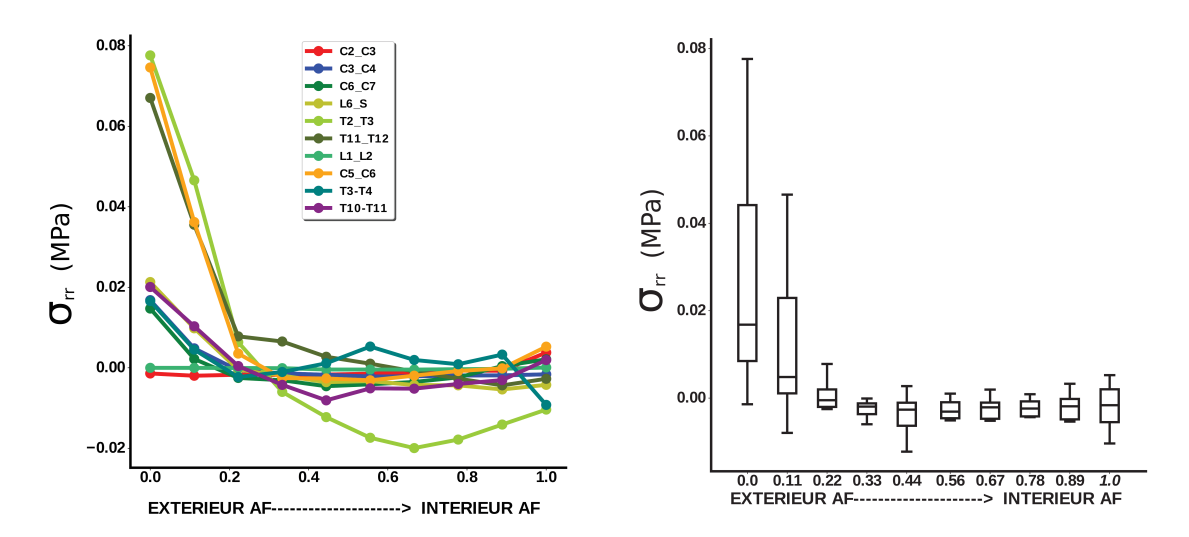

long du rayon normalisé.

(a) Ensemble des contraintes radiales le (b) BOXPLOT des contraintes radiales le long du rayon normalisé.

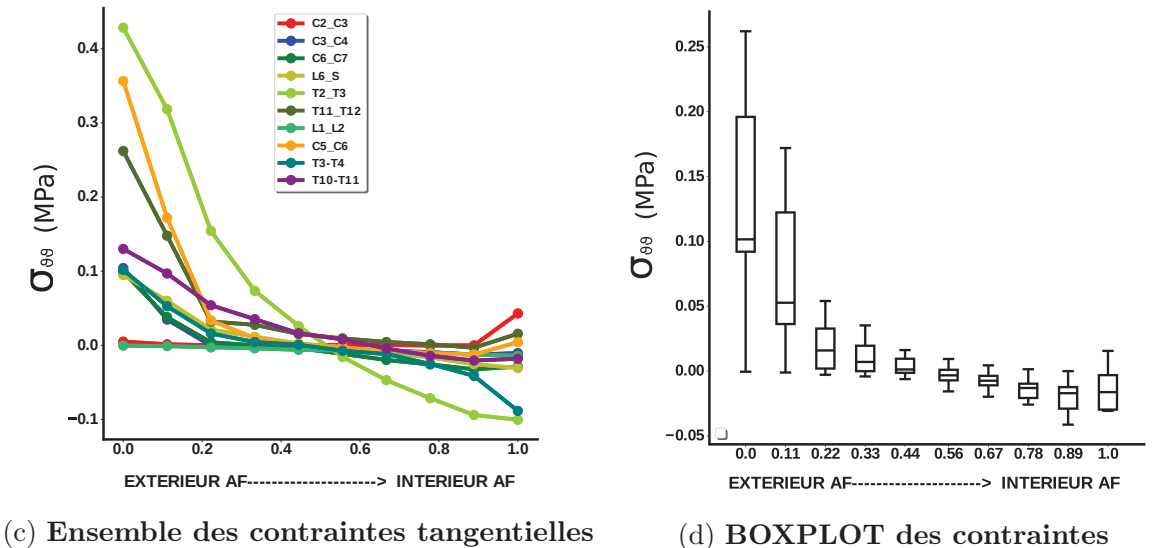

le long du rayon normalisé.

(d) BOXPLOT des contraintes tangentielles le long du rayon normalisé.

Figure 3.29 – Contraintes radiales et tangentielles dans la zone latérale.

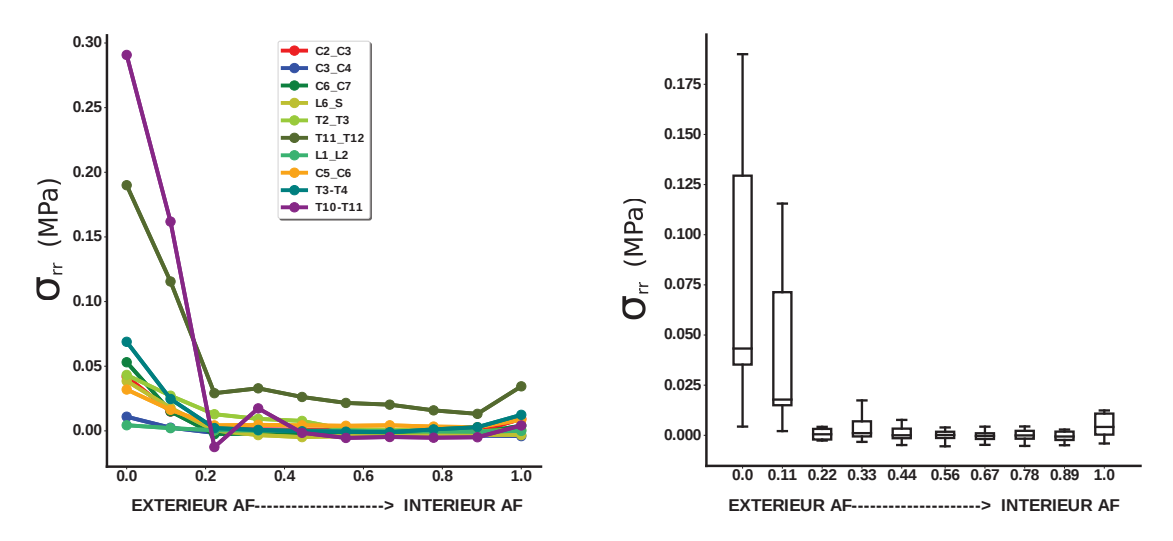

long du rayon normalisé.

(a) Ensemble des contraintes radiales le (b) BOXPLOT des contraintes radiales le long du rayon normalisé.

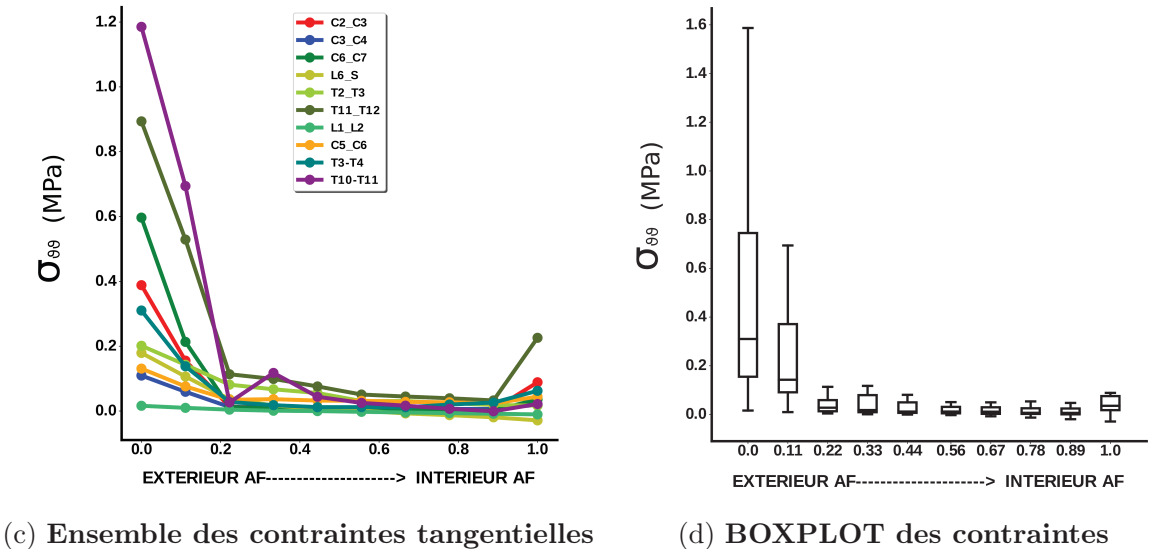

le long du rayon normalisé.

(d) BOXPLOT des contraintes tangentielles le long du rayon normalisé.

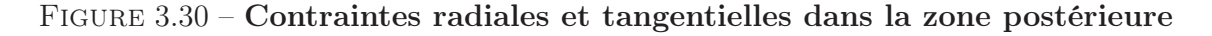

# 3.5.3 Déformations résiduelles verticales et des fibres de collagènes

Les simulations de fermeture numérique laissent le déplacement suivant l'axe vertical libre. Il est alors possible d'estimer les déformations verticales a posteriori (voir figure 3.31a). De plus, en ayant calculé l'orientation des fibres dans le modèle, il est alors possible d'estimer les déformations résiduelles des fibres de collagènes (voir figure 3.31b).

Les déformations dans les fibres de collagènes présentent la même évolution le long du rayon normalisé que les déformations tangentielles. Cependant, leur état de tension sur le pourtour extérieur est plus faible et varie entre 0% pour la zone latérale et 2% pour les zones antérieure et postérieure. L'état de déformations sur les pourtours intérieur et extérieur, ainsi que sur la fibre médiane n'est pas significativement différent entre les différentes zones à l'exception de l'état de déformation sur la fibre médiane de la zone postérieure qui est significativement supérieur à celui de la zone latérale  $(p<0.01)$ .

L'évolution des déformations verticales est à l'opposé de l'évolution des déformations tangentielles et des déformations des fibres. Les déformations verticales présentent un maximum de compression sur le pourtour extérieur

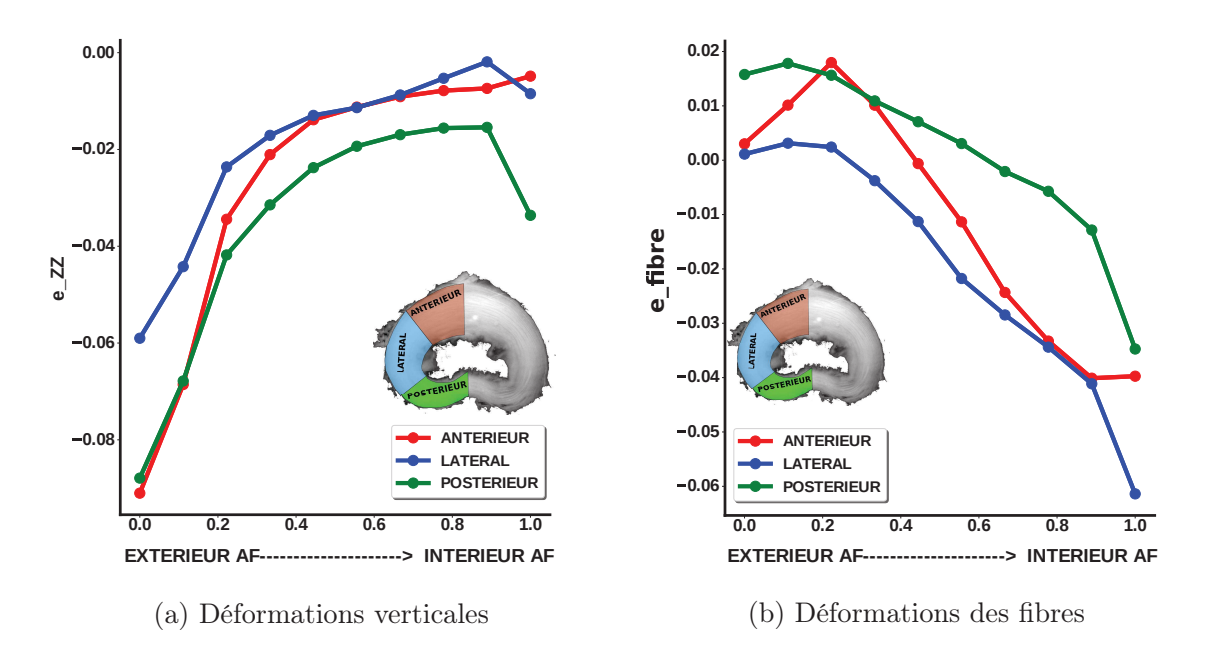

Figure 3.31 – Comparaison des évolutions moyennes des déformations verticales et des déformations des fibres dans les zones antérieure, latérale et postérieure.

#### Zone antérieure (figure 3.32)

#### Déformations verticales

Sur l'ensemble des disques étudiés, la déformation verticale extérieure médiane est de  $-11,2\% \pm 4,6$ , puis augmente à une valeur de  $-0.9\% \pm 1,9$  sur la fibre médiane (p<0,01) et reste stable jusqu'au pourtour intérieur à une valeur de  $-0.6\% \pm 2.6\%$  (p $>0.05$ ). Les déformations antérieures extérieures se situent dans l'intervalle [-14,6 ; 0,5]% alors que les déformations sur le pourtour intérieur se situent dans l'intervalle [-6,3 ; 3,4]%.

#### Déformations des fibres

Les déformations des fibres extérieures sont de l'ordre de  $1,75\% \pm 3,1$  et diminuent en direction de la fibre médiane à une valeur de  $-1,2\% \pm 2,1$  (p $>0.05$ ), puis augmentent jusqu'au pourtour intérieur pour atteindre une valeur de  $0\% \pm 6.9$ , (p $> 0.05$ ). Les déformations antérieures extérieures se situent dans l'intervalle [-5,7 ;4,1]% et les déformations sur le pourtour intérieur se situent dans un intervalle de [-22,0 ; 2,4]%

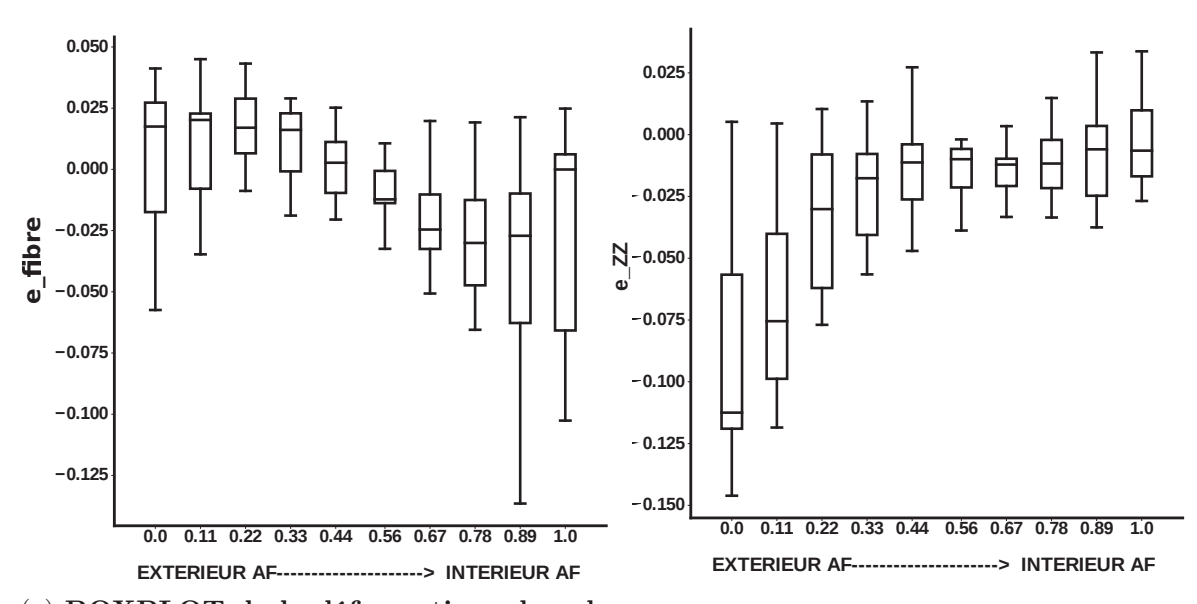

(a)  $\bf BOXPLOT$  de la déformations dans la (b)  $\bf BOXPLOT$  des déformations dans la direction des fibres. direction verticale.

Figure 3.32 – Déformations verticales et dans la direction des fibres dans la zone antérieure

#### Zone latérale (figure 3.33)

#### Déformations verticales

Sur l'ensemble des disques étudiés les déformations verticales extérieures dans la zone latérale sont de  $-6.6\% \pm 5.1$ , puis augmentent à une valeur de  $-0.9\% \pm 0.9$  sur la fibre médiane (p<0,05) et restent stables jusqu'au pourtour intérieur à une valeur de  $-0.9\% \pm$  $2.8\%$  (p>0.05). Les déformations antérieures extérieures se situent dans l'intervalle  $[-15.5]$ ; 2,3]% alors que les déformations sur le pourtour intérieur se situent dans l'intervalle [-7,4 ;  $2,7\%$ .

#### Déformations des fibres

Les déformations des fibres extérieures sont de l'ordre de  $0\% \pm 2.2$  et diminuent légèrement jusqu'à la fibre médiane à une valeur de  $-0.9\% \pm 2.1$  (p $< 0.05$ ), puis diminuent encore jusqu'au pourtour intérieur à  $-3.2\% \pm 8.44$ , (p $< 0.01$ ). Les déformations extérieures se situent dans l'intervalle [-4,2 ; 2,4]% alors que les déformations de la zone intérieure se situent dans l'intervalle [-2,05 ; 0,7]%

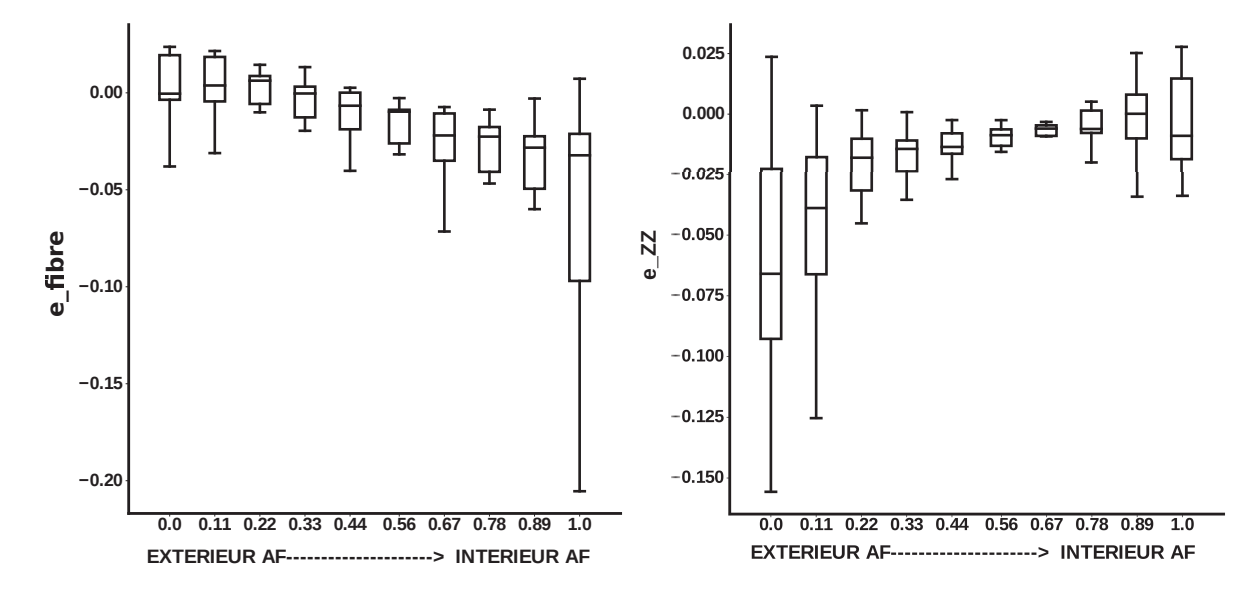

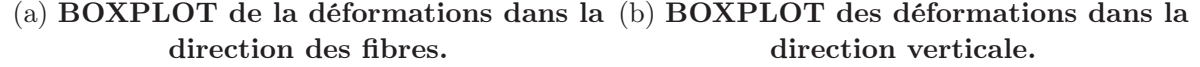

Figure 3.33 – Déformations verticales et dans la direction des fibres dans la zone latérale

#### Zone postérieure (figure 3.34)

#### Déformations verticales

Sur l'ensemble des disques étudiés, les déformations verticales extérieures de la zone postérieure sont de -9,3%  $\pm$  4,5, puis augmentent à -2,2%  $\pm$  1,8 sur la fibre médiane (p<0,01) et diminuent de manière non significative jusqu'au pourtour intérieur à une valeur de  $-4.2\% \pm 3.3\%$  (p>0.01). Les déformations postérieures extérieures se situent dans l'intervalle [-17,4 ; -0,9]% alors que les déformations sur le pourtour intérieur se situent dans l'intervalle [-15,7 ; -8,8]%.

#### Déformations des fibres

Les déformations des fibres extérieures sont de l'ordre de  $3.0\% \pm 4.6$  et diminuent de manière non significative en direction de la fibre médiane à une valeur de  $0.74\% \pm 1.2$ (p>0.05), et continuent à diminuer jusqu'au pourtour intérieur à une valeur de -2,75%  $\pm$ 5,5 (p<0.05). Les déformations latérales extérieures se situent dans l'intervalle [-8,1 ; 0,92]% alors que les déformations sur le pourtour intérieur se situent dans l'intervalle [-18,4 ; 3,0]%

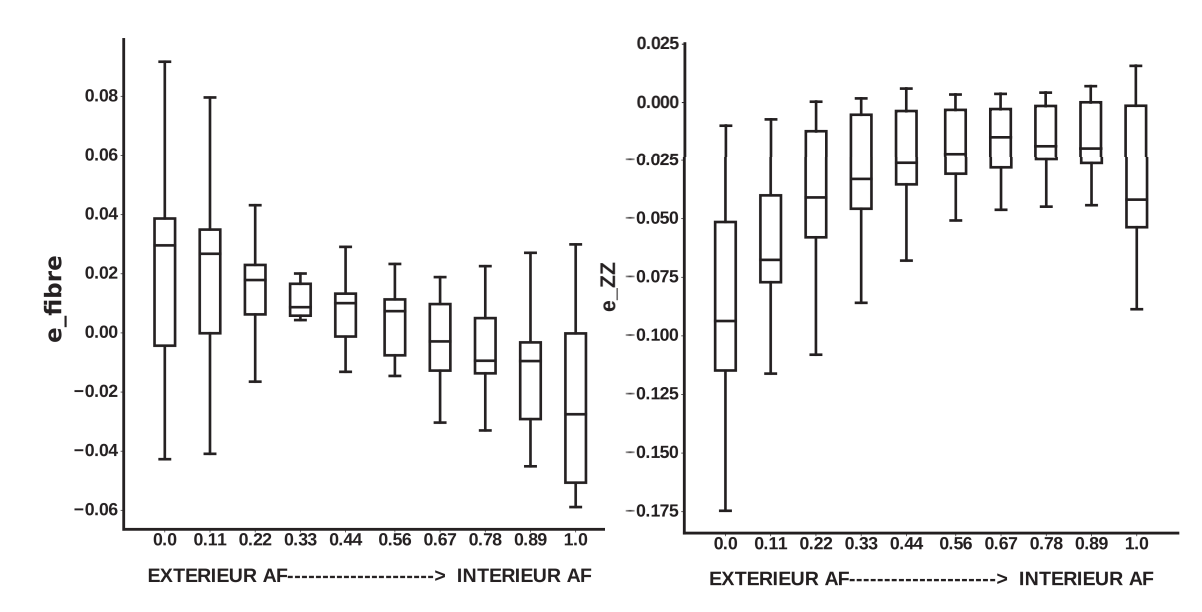

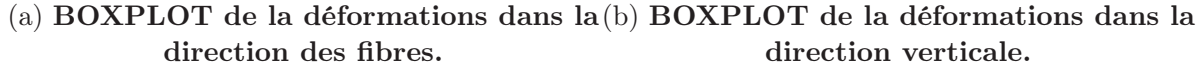

Figure 3.34 – Déformations verticales et dans la direction des fibres dans la zone postérieure

#### 3.5.4 Estimation du champ de croissance

Les résultats sur les déformations résiduelles obtenus au chapitre 3 permettent de remonter à une estimation des déformations de croissance par le biais de la décomposition multiplicative de la déformation en une déformation élastique et une déformation de croissance. Les résultats obtenus à travers l'étude bibliographique sur l'évolution de la géométrie du disque intervertébral permettent de choisir une forme simple pour le gradient de la déformation totale F. La décomposition multiplicative du gradient de la déformation globale est de la forme :

$$
F = F_e F_g \tag{3.12}
$$

Cette relation est présentée plus en détail dans le chapitre 4. Le gradient de la déformation élastique  $F_e$  a été estimé via la mesure de champs par corrélation d'image dans le chapitre 3. Le calcul du champ de croissance est réalisé pour chacun des disques puis moyenné pour obtenir les résultats présentés dans cette section. Le gradient de la déformation totale F étant estimé par l'étude bibliographique, le gradient de la déformation de croissance peut alors être déterminé via la relation suivante :

$$
F_g = F_e^{-1}F\tag{3.13}
$$

Au regard de l'étude bibliographique, il est difficile d'arrêter la forme du gradient de croissance total F. Ceci vient du fait que la configuration initiale de l'annulus fibrosus sans attache aux vertèbres n'existe pas et que l'instant de l'apparition des déformations résiduelles lors du processus de croissance n'est pas identifié.

L'hypothèse est de postuler que l'apparition des déformations résiduelles correspond à l'instant ou le rapport de la surface du nucléus sur la surface de l'annulus atteint sa valeur constante de 50%. Ce rapport restant constant lors de la croissance de l'enfant et de l'adolescent, ainsi que le rapport largeur antéro-postérieure sur largeur latérale (voir le chapitre 1), on peut en déduire que le gradient de la déformation totale n'est rien d'autre qu'une mise en l'échelle de la forme :

$$
x = k \times X
$$
  
\n
$$
y = k \times Y
$$
  
\n
$$
z = k \times Z
$$
  
\n(3.14)

Où les lettres minuscules correspondent aux coordonnées spatiales et les lettres majuscules aux coordonnées matérielles. Le gradient de la déformation totale, dans le repère  $\lceil \vec{x} \rceil$ ,  $\overrightarrow{y}$ ,  $\overrightarrow{z}$  prend alors la forme qui suit :

$$
F = \begin{bmatrix} k & 0 & 0 \\ 0 & k & 0 \\ 0 & 0 & k \end{bmatrix}
$$
 (3.15)

De plus, ce rapport de surface atteint sa valeur finale lorsque le fœtus arrive à terme. Ceci permet alors d'estimer la valeur k à une valeur de 3. En effet, les dimensions latérale et antéro-postérieur sont multipliées par 3 entre la naissance et l'âge adulte (voir chapitre 1)

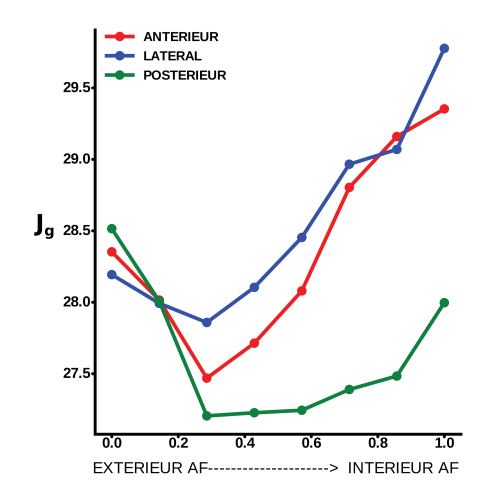

(a) Changement de volume en fonction du rayon

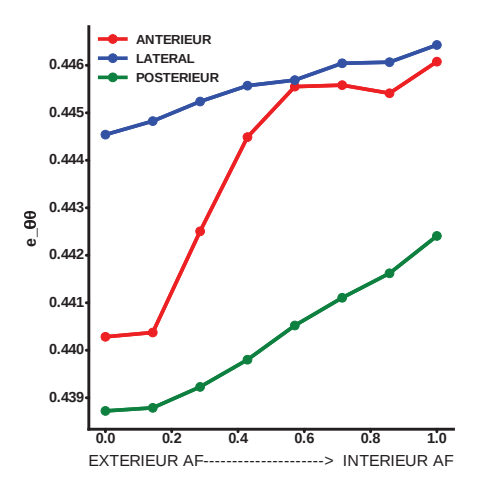

(b) Deformations de croissance tangentielles en fonction du rayon

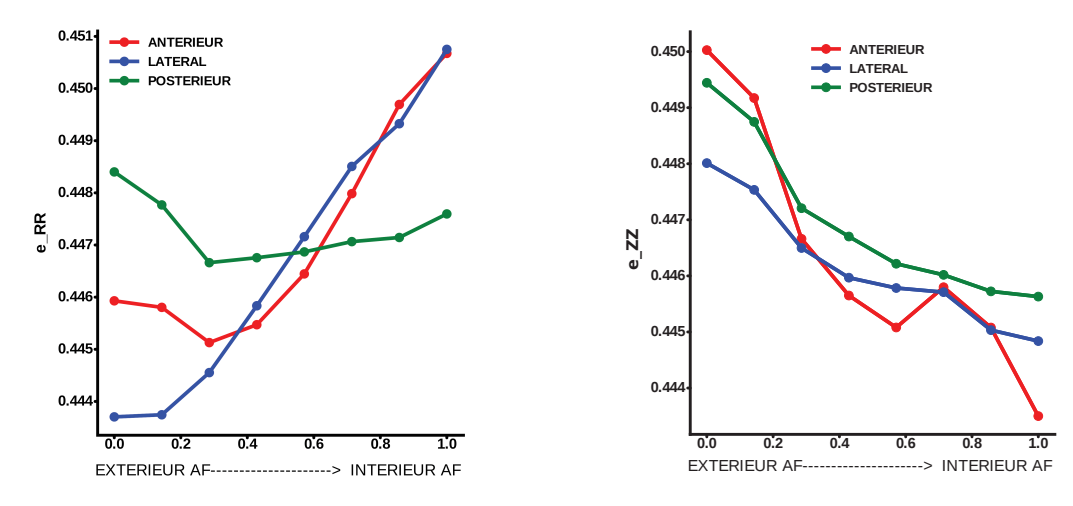

(c) Deformations de croissance radiales en (d) Deformations de croissance verticales fonction du rayon en fonction du rayon

Figure 3.35 – Déformations de croissance déduites des mesures de déformations résiduelles moyennées.

La figure 3.35 permet d'apprécier le changement de volume dû à la croissance (3.35a) ainsi que les déformations de croissance dans les directions tangentielles, radiales et verticales (figures 3.35b, 3.35c et 3.35d) le long du rayon normalisé. On peut en déduire que le changement de volume de croissance de la zone postérieure est significativement inférieur à celui de la zone latérale sur la périphérie intérieure et sur la fibre médiane (p<0,005). Le rapport s'inverse sur la périphérie extérieure, où le changement de volume de la zone postérieure est significativement supérieur à ceux de la zone latérale (p<0,005) et à la zone antérieure  $(p<0.05)$ .

On remarque d'un point de vue général que les déformations de croissance sont toutes de l'ordre de 45% et que les variations maximum dans une zone donnée ne sont que de l'ordre de 0,5 %, la croissance tangentielle est maximum dans la zone latérale et augmente de l'extérieur vers l'intérieur et ce quelques soit la zone. Il est en est de même pour les déformations de croissance radiales sauf dans la zone postérieure où elles restent relativement constantes le long du rayon normalisé. Enfin, les dilatations verticales évoluent à l'inverse des déformations tangentielles et radiales, la croissance verticales étant 0,5 % plus importante à l'extérieur qu'à l'intérieur, et ce, pour les trois zones de l'annulus fibrosus.

# 3.6 Discussion

L'intérêt porté à l'estimation des déformations résiduelles est relativement proche dans le temps et remonte à l'étude de [Vaishnav and Vossoughi, 1983] qui furent les premiers à estimer les déformations résiduelles dans les artères bovines et porcines, suivis de très près par [Fung, 1984, Chuong and Fung, 1986], dont les travaux ont été appliqués aux artères de chat et de lapin, contredisant ainsi les travaux théoriques précédents qui prédisaient une forte concentration de contrainte tangentielle dans la partie interne des artères lors de sollicitations physiologiques. Ce n'est que plus tard que de tels travaux ont été réalisés sur le disque intervertébral de queue de bovin par [Michalek et al., 2012, Mengoni et al., 2017, Duclos and Michalek, 2017], utilisant eux aussi les techniques d'estimation des déformations résiduelles via l'angle d'ouverture de l'organe développées plus tôt par [Vaishnav and Vossoughi, 1983, Chuong and Fung, 1986]. Cette technique nécessite la cylindricité des échantillons rendant difficile la réalisation de telle étude sur des disques intervertébraux porcins et humains.

Contrairement aux travaux précédemment réalisés sur l'annulus fibrosus [Michalek et al., 2012, Mengoni et al., 2017, Duclos and Michalek, 2017], il a été choisi de développer un script python utilisant la méthode de corrélation d'image et de l'adapter à l'expérience de relaxation des contraintes résiduelles. L'intérêt du dit script de corrélation d'image est d'être capable de suivre de fortes rotations, d'angle quelconque, de la structure via une prédiction initiale sur le déplacement fourni par l'utilisateur mais aussi d'obtenir des déformations locales (antérieure, latérale ou postérieure) suivant un rayon normalisé. L'ensemble des outils développés permettent alors de simuler une fermeture numérique de l'échantillon quasi complète via la technique de projection des points de corrélation sur un maillage élément finis. Cependant, il n'a pas été possible de récupérer des informations au niveau des incisions dû à la difficulté de réaliser une bonne corrélation d'image dans cette zone.

L'allure des déformations résiduelles tangentielles de la présente étude est en accord avec la littérature [Michalek et al., 2012, Duclos and Michalek, 2017, Mengoni et al., 2017]. Sur les trois zones d'études confondues (antérieure, latérale et postérieur), on observe un état de tension sur le pourtour extérieur et un état de compression sur le pourtour intérieur. La zone postérieure subit le gradient de déformation tangentielle le plus faible entre l'extérieur et l'intérieur tout en ayant un fort état de tension sur le pourtour extérieur (4,1 %±1.5%). En opposition, la zone antérieure connait le plus fort gradient de déformation tangentielle de l'annulus fibrosus  $(5,6\text{ %} \pm 1.9\text{ %} a - 5,8 \text{ %} \pm 8.8),$  tout en ayant un état de tension extérieure et de compression intérieure maximales.

Contrairement à l'étude de [Duclos and Michalek, 2017], les déformations résiduelles radiales ne présentent pas un profil linéaire décroissant de l'extérieur (en tension) vers l'intérieur (en compression). En effet, les déformations radiales mesurées sont toutes en compression avec un minimum sur la fibre médiane, et ce, pour les trois zones de l'annulus fibrosus. Sur l'ensemble des zones, l'annulus externe présente un état de compression plus faible que l'annulus interne, dont la compression maximale peut atteindre une valeur de

#### 53,8 %±9.2%.

Un résultat intéressant a aussi été mis en évidence à travers une relation entre le gradient de déformation tangentiel le long du rayon normalisé et l'état moyen de déformation radiale. Ce lien semble suivre une relation "linéaire", dont l'étude mériterait d'être approfondie. Pour cela, il est nécessaire de réaliser de nouvelles expériences de relaxation des contraintes résiduelles.

Il est à noter que l'état de déformation présenté le long du rayon normalisé, pour un disque donné, est moyenné entre les différents nœuds d'un même rayon. À cela s'ajoute la méthode de fermeture numérique dont le déplacement d'un nœud du maillage est pondéré par les points de corrélation à proximité de celui-ci. De ce fait, l'état de déformation local peut atteindre de bien plus fortes amplitudes, d'où l'intérêt de visualiser les champs de déformation présentés aux figures 3.14 à 3.17. En effet, certains disques peuvent atteindre des déformations tangentielles de l'ordre de 30% en tension et en compression et des déformations radiales de l'ordre de 50% de compression. De plus, une seule incision ne suffit pas à mettre en évidence la totalité des déformations résiduelles. Une expérience avec de multiples incisions, telle que le réalise [Duclos and Michalek, 2017], peut être envisagée afin d'identifier plus précisément l'état de déformation. Cependant le traitement d'image à réaliser en aval sera beaucoup plus conséquent. Enfin, il est difficile de réellement quantifier l'état in vivo de l'annulus fibrosus car la transformation de l'annulus accroché à ses vertèbres adjacentes jusqu'à une lamelle d'annulus semble complexe à identifier.

L'utilisation d'un modèle mécanique hyperélastique prenant en compte la présence de fibre de collagène [Holzapfel, 2001], et dont les paramètres ont été identifiés au chapitre 2, a permis d'estimer à la fois un état de contrainte, mais aussi les déformations verticales que l'analyse de corrélation en deux dimensions ne permettait pas d'obtenir. De même, la connaissance de l'ensemble du tenseur de déformation permet d'estimer la déformation des fibres de collagène. Les contraintes tangentielles sur le pourtour extérieur sont de l'ordre de grandeur de la pression interne du nucléus et varient dans l'intervalle [0,15 ; 0,5] MPa. Sur le pourtour intérieur, les contraintes tangentielles sont proches de zéro. La microstructure de l'annulus fibrosus fait que les contraintes radiales sont un ordre de grandeur plus bas que les contraintes tangentielles et présentent aussi un maximum sur le pourtour extérieur de l'ordre de [0,03 ; 0,1] MPa. Les contraintes radiales sont très proche de zéro sur le pourtour intérieur. Enfin, du fait que les déformations verticales soient majoritairement en compression, les déformations dans les fibres de collagène passent d'un faible état de tension sur le pourtour extérieur, de l'ordre de 1%, à un faible état de compression sur le pourtour intérieur, de l'ordre de -3%.

L'ensemble de ces estimations met en évidence que l'état de pré-contrainte dans l'annulus fibrosus est non négligeable. Cet état de pré-contrainte semble être idéal pour l'homogéneisation des déformations et des contraintes lorsque le tissu est sollicité in vivo. Il semble alors important de prendre en compte les déformations et les contraintes résiduelles pour de nombreuses études portant sur la mécanique de la colonne vertébrale et du disque intervertébral. C'est notamment le cas pour la conception de prothèses, dont l'intéret est de mimer au mieux le comportement du tissu natif mais aussi pour la compréhension de différents phénomènes biologiques, tels que la mécanotransduction, ainsi que la nutrition du disque qui est fortement couplée aux sollicitations mécaniques subie [Malandrino et al., 2011, Malandrino et al., 2014]. L'ensemble des ces discussions montre qu'il serait intéressant d'adapter cette présente étude à des disques intervertébraux humains.

Enfin, une étude préliminaire sur la détermination d'une méthode pour estimer les déformations de croissance a été réalisée. L'hypothèse a été faite que les déformations et les contraintes résiduelles n'apparaissent que lorsque la géométrie relative du disque est établie dans ses proportions finales. C'est à dire, lorsque le nucléus pulposus représente 50% de l'aire du disque intervertébral dans le plan horizontal. Cette proportion apparait relativement tôt lors de la vie humaine, soit pour un fœtus à terme. Cependant, rien ne prouve que les déformations et les contraintes résiduelles n'apparaissent pas dès le début de l'embryogenèse. Néanmoins, l'hypothèse en question montre que la croissance du tissu est relativement homogène et que seul de très faibles gradients de croissance, de l'ordre de 0,1% de déformation, peuvent être générateurs d'importantes déformations et contraintes résiduelles. Cependant, ces résultats montrent que la croissance de l'annulus fibrosus est plus importante sur la périphérie intérieure que sur la périphérie extérieure. Ce résultat est contre intuitif au regard de la concentration en nutriment bien plus importante sur le pourtour extérieur que sur le pourtour intérieur [Soukane et al., 2007, Malandrino et al., 2011], mais aussi au regard de la concentration cellulaire qui suit le même gradient que la concentration en nutriments [Maroudas et al., 1975]. L'hypothèse de la croissance générée par un état de contrainte [Zöllner et al., 2013, Lubarda and Hoger, 2002] ainsi que par les facteurs de croissance [Thompson et al., 1991] apparait d'autant plus probable.

3. Déformations résiduelles

# Chapitre 4 Modélisation de la croissance

La question globale à laquelle cette thèse tente d'apporter des éléments de réponse est : Quels sont les paramètres qui rentrent en jeu lors de la croissance du disque intervertébral ? Un objectif global pourrait être d'ordonner l'impact de la mécanique par rapport à la nutrition et aux facteurs de croissance. Mais dans un premier temps, les modèles liant la mécanique et la croissance présents dans la littérature permettent-ils d'observer des déformations résiduelles imitant celles identifiées expérimentalement ?

Cette section a donc pour objectif d'introduire la théorie de la croissance des tissus biologiques selon un point de vue mécanique, de présenter quelques modèles de croissance induite par la contrainte, prépondérants à l'heure actuelle, ainsi que de détailler l'implémentation de ces modèles en utilisant la méthode des éléments finis. Suite à ces présentations, une application de ces modèles à l'annulus fibrosus a été réalisée et est présentée à la fin du chapitre. Les paramètres mécaniques estimés au chapitre 2, par le biais d'un modèle hyperélastique anisotrope, permettront de modéliser le comportement mécanique de l'annulus fibrosus. De plus, les déformations et les contraintes résiduelles identifiées au chapitre 3 serviront de référence pour juger de la pertinence de ces modèles. Enfin, l'impact des déformations et des contraintes résiduelles sur la réponse mécanique de l'annulus fibrosus à une pressurisation interne est étudiée.

# Sommaire

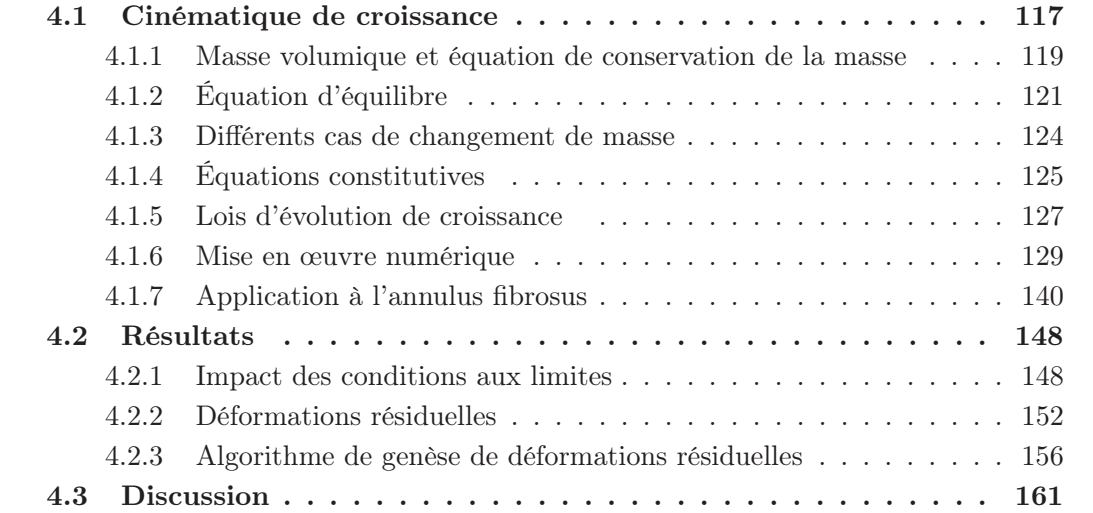

# 4.1 Cinématique de croissance

Dans un premier temps, on considère le tissu biologique comme un milieu continu à l'échelle macroscopique. Pour développer la cinématique de croissance, on s'appuiera sur les travaux de [Rodriguez et al., 1994, Taber and Humphrey, 2001, Lubarda and Hoger, 2002].

Le mouvement d'un corps en croissance volumique est défini à travers la transformation  $\varphi$ comme montrée sur la figure 4.1. Une particule située à la position  $X$  dans la configuration matérielle  $\beta_0$  (non déformée), libre de contrainte, est liée à la position x dans la configuration spatiale  $\beta_t$  (déformée) par  $\mathbf{x} = \varphi(\mathbf{X}, t)$  où  $\varphi$  est une fonction de la position d'origine de la particule  $X$  et du temps  $t$ .

À un temps donné, on peut définir le gradient de la déformation  $\varphi$  par rapport à  $\bf{X}$ , que l'on note F, de la manière suivante :

$$
\mathbf{F} = \vec{\nabla}_{\mathbf{X}} \varphi \tag{4.1}
$$

Pour introduire la décomposition multiplicative du gradient de la déformation globale en une partie élastique et une partie de croissance, il faut considérer que le corps élastique  $\beta_0$ (voir figure 4.1a) ne subit pas de chargement mécanique et est libre de contraintes à l'instant  $t_0$ . Par une vue de l'esprit, on imagine que le corps est découpé en un nombre infinitésimal d'éléments, dont chacun subit une croissance volumique quelconque (isotrope, anisotrope, ajout de matière, enlèvement de matière) et reste libre de contrainte. Les déformations élastiques, et par dualité les contraintes, nécessaires pour assurer la continuité sur le corps  $\beta_t$  des éléments de matière, crûe de manière incompatible, sont appelées les déformations et les contraintes résiduelles de croissance.

[Rodriguez et al., 1994] furent les premiers à proposer une décomposition multiplicative de la déformation en une partie de croissance, dont le gradient de la déformation se note  $F_q$ , et une partie purement élastique  $F_e$  en se référant aux travaux précédent sur la plasticité de [Lee, 1969]. À ces deux transformations, on peut ajouter le gradient de la déformation  $F_c$  résumant le chargement mécanique appliqué au tissu (voir figure 4.1b). On peut donc écrire le gradient de la déformation totale sous la forme :

$$
F = F_c F_e F_g \tag{4.2}
$$

Pour la suite de l'étude, on ne traitera pas la partie concernant le chargement  $F_c$  (voir la figure 4.1b) car cette transformation n'a pas été identifiée de manière expérimentale. On limitera la relation précédente à :

$$
F = F_e F_g \tag{4.3}
$$

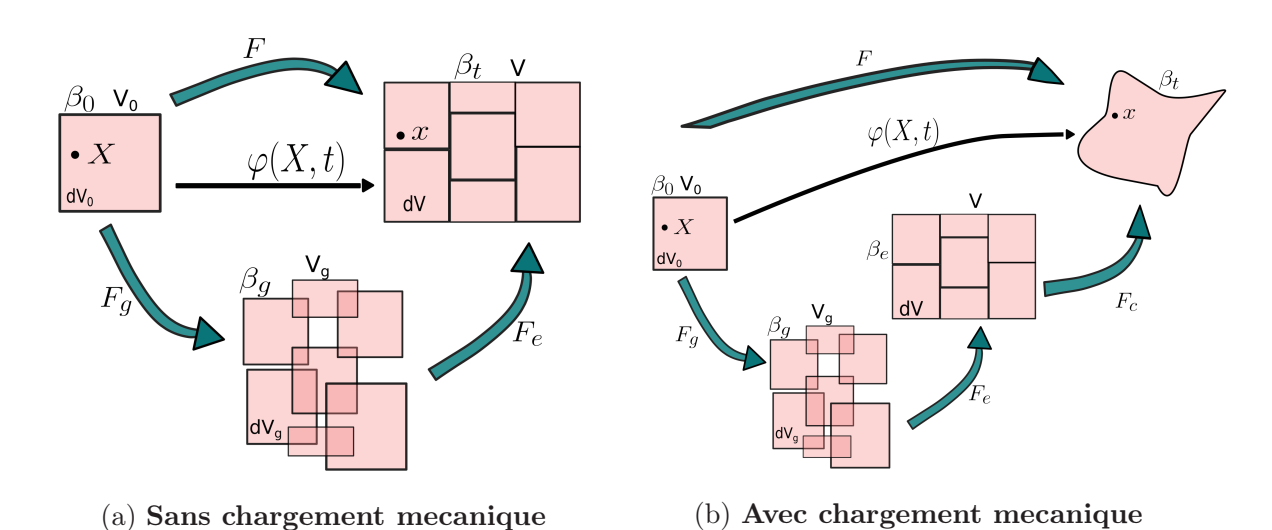

Figure 4.1 – Décomposition multiplicative du gradient de la déformation en une partie de croissance  $F_g$  et une partie élastique  $F_e$ 

Ainsi, le changement de volume entre la configuration matérielle  $\beta_0$  et la configuration spatiale  $\beta_t$  est défini par le déterminant du gradient de la déformation globale :

$$
J = det(F) = J_e J_g \tag{4.4}
$$

Avec :

$$
J_g = det(F_g) = \frac{dV_g}{dV_0} > 0
$$
\n(4.5)

$$
J_e = det(F_e) = \frac{dV}{dV_g} > 0
$$
\n(4.6)

Ou  $J_e$  caractérise le changement de volume élastique et  $J_g$  le changement de volume de croissance,  $dV_0$  étant le volume élémentaire dans la configuration initiale,  $dV_g$  le volume élémentaire dans la configuration de croissance et dV la volume élémentaire dans la configuration spatiale. Les volumes élémentaires peuvent alors s'exprimer ainsi :

$$
dV = JdV_0 \; ; \; dV_g = J_g dV_0 \; ; \; dV_e = J_e dV_g \tag{4.7}
$$

Afin de s'affranchir des mouvements de corps rigide lors de la transformation  $\varphi(X, t)$ , on peut introduire le tenseur de déformation de Cauchy-Green droit comme suit :

$$
C = F^t \cdot F = F_g^t \cdot F_e^t \cdot F_e \cdot F_g = F_g^t \cdot C_e \cdot F_g \tag{4.8}
$$

$$
C_e = F_e^t \cdot F_e \quad ; \quad C_g = F_g^t \cdot F_g \tag{4.9}
$$

Ces tenseurs sont utilisés pour définir les tenseurs des déformations de Green-Lagrange, soit :

$$
E_e = \frac{1}{2}(C_e - I)
$$
\n(4.10)

$$
E_g = \frac{1}{2}(C_g - I) \tag{4.11}
$$

$$
E = \frac{1}{2}(C - I)
$$
\n(4.12)

Pour la suite de l'étude, la dérivée temporelle d'une quantité matérielle {◦} sera notée  ${\{\circ\}} = \partial_t {\{\circ\}}|_X$ . Le gradient de la vitesse de déformation V peut être introduit sous la forme suivante :

$$
L := \nabla_X V = \dot{F} \cdot F^{-1} \tag{4.13}
$$

Avec  $V = \dot{X}$ .

La vitesse de croissance s'écrit alors :

$$
L_g := \nabla_X V = \dot{F}_g \cdot F_g^{-1} \tag{4.14}
$$

De même, la variation de volume de croissance dans le temps s'écrit :

$$
\dot{J}_g = \frac{J_g}{\partial F_g} : \dot{F}_g = J_g F_g^{-1} : \dot{F}_g = J_g tr(L_g)
$$
\n(4.15)

#### 4.1.1 Masse volumique et équation de conservation de la masse

De par les notations présentées à la figure 4.1, on obtient la masse élémentaire initiale, par le biais du volume initial  $dV_0$  et de la densité initiale  $\rho_0$ :

$$
dM = \rho_0 dV_0 \tag{4.16}
$$

Du fait que l'on souhaite modéliser la croissance d'un tissu biologique, on doit introduire la définition de la densité d'un élément crû dans la configuration matérielle, que l'on note  $\overline{\rho_0}$  par :

$$
\overline{\rho_0} \doteq J \rho = J_g \rho_0 \tag{4.17}
$$

La conservation de la masse pour un système ouvert, tel que les tissus biologiques, dans la configuration de référence s'écrit de la manière suivante :

$$
\frac{d\overline{\rho}_0}{dt} = \nabla_x \cdot \mathbf{R} + R_0 \tag{4.18}
$$

Où  $\bf R$  est le flux de masse et  $R_0$  le terme de source de masse. La migration cellulaire ou la diffusion de composés chimiques peut être modélisées par un flux de masse R. Cependant, pour des raisons de simplicité, ce terme sera négligé dans la suite de l'étude, soit  $\mathbf{R} \dot{=} 0$ . La division cellulaire, la croissance cellulaire ainsi que la création de matière (protéoglycanes, collagènes, élastine) sont modélisées par le terme de source de masse  $R_0$ , qui représente de manière générale la croissance volumique (isotrope ou anisotrope). La conservation de la masse s'écrit alors :

$$
\dot{\overline{\rho}}_0 = \frac{d\overline{\rho}_0}{dt} = R_0 \tag{4.19}
$$

La variation de masse volumique dans la configuration de référence s'obtient en dérivant l'équation 4.17 :

$$
\dot{\overline{\rho}}_0 = \dot{J}_g \rho_0 + J_g \dot{\rho}_0 \tag{4.20}
$$

Soit, en insérant l'équation 4.15 dans l'équation 4.20 :

$$
R_0 = \dot{\overline{\rho}}_0 = J_g tr(L_g) \rho_0 + J_g \dot{\rho}_0 \tag{4.21}
$$

En faisant l'hypothèse que l'ajout de matière se fait à masse volumique constante, on pose  $\dot{\rho}_0 = 0$ . Alors, la source de masse dans sa version finale prend la forme :

$$
R_0 = \overline{\rho}_0 = J_g \text{tr}(L_g) \rho_0 \tag{4.22}
$$

La masse élémentaire dans la configuration spatiale peut s'écrire à partir de la masse élémentaire dans la configuration matérielle et par le terme de source de masse  $R_0$  introduit aux équations 4.18 et 4.19 de la manière suivante :

$$
dm = dM + \int_{t_0}^t R_0 dt dV \qquad (4.23)
$$

Qui peut aussi s'écrire sous la forme suivante :

$$
dm = \rho dV = \rho_g dV_g \tag{4.24}
$$

Où  $\rho$  et  $\rho<sub>g</sub>$  représentent la masse volumique respectivement dans la configuration spatiale  $\beta$  et dans la configuration intermédiaire  $\beta_g$ .

Les équations 4.16, 4.17, 4.23 et 4.24 amènent à l'expression de l'évolution de la masse volumique d'un élément crû dans la configuration de référence :

$$
\overline{\rho_0} = \rho_0 + \int_{t_0}^t R_0 dt \qquad (4.25)
$$

### 4.1.2 Équation d'équilibre

La forme matérielle de l'équation d'équilibre mécanique se présente sous la forme :

$$
Div(F \cdot S) + \overline{\rho}_0 b_0 = \overline{\rho}_0 \gamma \tag{4.26}
$$

Soit :

$$
Div(P) + \overline{\rho}_0 b_0 = \overline{\rho}_0 \gamma \tag{4.27}
$$

Où P est la contrainte de Piola-Kirchhoff et S la seconde contrainte de Piola-Kirchhoff,  $γ$  l'accélération et  $b<sub>0</sub>$  sont les forces de volumes subit par le corps étudié. Les simulations réalisées dans cette étude néglige les forces de volume ainsi que les effets inertiels, dû fait du faible poids de l'annulus fibrosus et de l'énergie de déformation utilisée qui est purement élastique. Ainsi, l'équation d'équilibre dans la configuration de référence s'écrit :

$$
Div(P) = 0 \tag{4.28}
$$

L'inégalité de Clausius-Duheim, aussi appelée inégalité de dissipation, pour les systèmes ouverts s'écrit dans la configuration de référence :

$$
\overline{\rho}_0 D = S : \frac{1}{2} \dot{C} - \overline{\rho}_0 \dot{\psi} - \overline{\rho}_0 s \ge 0 \tag{4.29}
$$

Elle contient un terme supplémentaire de source d'entropie sous la forme  $\overline{\rho}_0 s$  pour tenir compte de la croissance des milieux biologiques vivants.  $\psi$  représente la densité d'énergie libre du matériau par unité de masse, dépendant du tenseur élastique de Cauchy-Green droit $C_e$  et de la densité de matière du matériau crû $\overline{\rho}_0,$ soit :

$$
\psi = \psi(C_e, \overline{\rho}_0) \tag{4.30}
$$

Ce qui permet d'écrire la variation d'énergie au cours du temps :

$$
\dot{\psi} = \frac{\partial \psi}{\partial C_e} : \dot{C}_e + \frac{\partial \psi}{\partial \overline{\rho}_0} \dot{\overline{\rho}}_0 \tag{4.31}
$$

Le tenseur élastique de Cauchy-Green peut s'exprimer en fonction du tenseur total de Cauchy-Green et du gradient de déformation de croissance :

$$
C_e = F_g^{-t} \cdot C \cdot F_g^{-1}
$$
\n(4.32)

Ce qui permet ainsi de faire apparaitre le tenseur de Cauchy-Green droit de la transformation totale dans la dérivée temporelle de l'énergie de déformation  $\psi$ :

$$
\dot{\psi} = \frac{\partial \psi}{\partial C_e} : \left[\frac{\partial C_e}{\partial C} \cdot \dot{C} + \frac{\partial C_e}{\partial F_g} \cdot \dot{F}_g\right] + \frac{\partial \psi}{\partial \overline{\rho}_0} \dot{\overline{\rho}}_0 \tag{4.33}
$$

Avec :

$$
\frac{\partial C_e}{\partial C} = F_g^{-t} \overline{\otimes} F_g^{-1} \tag{4.34}
$$

Et :

$$
\frac{\partial C_e}{\partial F_g} = \frac{\partial F_g^{-t}}{\partial F_g} \cdot C \cdot F_g^{-1} + F_g^{-t} \cdot C \cdot \frac{\partial F_g^{-1}}{\partial F_g} \tag{4.35}
$$

Or :

$$
\frac{\partial F_g^{-t}}{\partial F_g} = -F_g^{-t} \underline{\otimes} F_g^{-1} \tag{4.36}
$$

Et :

$$
\frac{\partial F_g^{-1}}{\partial F_g} = -F_g^{-1} \overline{\otimes} F_g^{-t} \tag{4.37}
$$

Les notations  $\underline{\otimes}$  et  $\overline{\otimes}$  dénotent des produits tensoriels non standards d'ordre quatre :

 $\{\star \otimes \circ\}_{i\,ikl} = \{\star\}_{i\,j}\{\circ\}_{kl}$  $\{\star\overline{\otimes} \circ\}_{ijkl} = \{\star\}_{ik} {\circ}_{jl}$  $\{\star \otimes \circ\}_{ijkl} = \{\star\}_{il} {\circ} \}_{jk}$ 

En combinant les équations 4.8, 4.34, 4.35, 4.36, 4.37 et 4.33, on obtient la dérivée temporelle de l'énergie de déformation en fonction de la dérivée temporelle du tenseur de Cauchy-Green droit  $\dot{C}$  et de la dérivée temporelle du tenseur du gradient de la déformation de croissance  $\dot{F}_g$ :

$$
\dot{\psi} = [F_g^{-1} \cdot \frac{\partial \psi}{\partial C_e} \cdot F_g^{-t}] : \dot{C} - [2C_e \cdot \frac{\partial \psi}{\partial C_e} \cdot F_g^{-1}] : \dot{F}_g + \frac{\partial \psi}{\partial \overline{\rho}_0} \dot{P}_0
$$
(4.38)

L'inégalité de Clausius-Duheim 4.29 peut être reformulée avec l'expression de la dérivée temporelle de l'énergie de déformation obtenue à l'équation 4.38 :

$$
\overline{\rho}_0 D = \left[S - 2\overline{\rho}_0 F_g^{-1} \frac{\partial \psi}{\partial C_e} F_g^{-t}\right] : \frac{1}{2} \dot{C} - \overline{\rho}_0 \left[2C_e \cdot \frac{\partial \psi}{\partial C_e} \cdot F_g^{-1}\right] : \dot{F}_g - \overline{\rho}_0 s \ge 0 \tag{4.39}
$$

Ce qui permet ainsi de définir la seconde contrainte de Piola-Kirchhoff S en fonction de l'énergie de déformation  $\psi$ :

$$
S := 2\overline{\rho}_0 F_g^{-1} \frac{\partial \psi}{\partial C_e} F_g^{-t}
$$
\n(4.40)

Et d'écrire la seconde contrainte de Piola-Kirchhoff élastique :

$$
S_e = F_g \cdot S \cdot F_g^{-t} = 2\overline{\rho}_0 \frac{\partial \psi}{\partial C_e} \tag{4.41}
$$

Permettant ainsi d'obtenir l'équation de dissipation dans sa formulation finale :

$$
\overline{\rho}_0 D = [S - 2\overline{\rho}_0 F_g^{-1} \frac{\partial \psi}{\partial C_e} F_g^{-t}] : \frac{1}{2} \dot{C} - M_e : L_g - \overline{\rho}_0 s \ge 0 \tag{4.42}
$$

Où  $M_e$  est la contrainte de Mandel :

$$
M_e = C_e \cdot S_e \tag{4.43}
$$

Thermodynamiquement conjuguée avec la vitesse de déformation de croissance  $L_q$ .

Le module d'élasticité s'obtient en dérivant la seconde contrainte de Piola-Kirchhoff  $S_e$ par rapport au tenseur de Cauchy-Green droit  $C_e$  :

$$
Le = 2\overline{\rho}_0 \frac{\partial S_e}{\partial C_e} = 4\overline{\rho}_0 \frac{\partial \psi}{\partial C_e \otimes \partial C_e}
$$
(4.44)

On remarque la prise en compte de  $\overline{\rho_0}$  dans le module d'élasticité ainsi que dans le calcul des contraintes, signifiant qu'il est crucial de mettre à jour la masse volumique dans la configuration de référence afin d'obtenir le comportement mécanique adéquat.

#### 4.1.3 Différents cas de changement de masse

Comme expliqué dans la section 1.5.1, deux cas de changement de masse peuvent être mis en évidence : la croissance à densité constante ou le remodelage à volume constant. Les équations de la section 4.1.3 sont tirées des travaux de [Himpel et al., 2005]

#### Volume constant

L'hypothèse de variation de masse à volume constant est plus communément utilisée dans l'étude du remodelage des tissus durs tel que les os. De ce fait, le volume de croissance ne doit pas varier, impliquant  $J<sub>g</sub> = 1$ . De même, le gradient de la déformation de croissance est égale à l'identité, ce qui donne :

$$
F_g = I \quad \rightarrow \quad F = F_e \tag{4.45}
$$

Ce cas ne sera pas étudié dans le cadre de cette thèse.

#### Densité constante

L'hypothèse de densité constante entre l'état de référence et l'état intermédiaire (état crû mais sans contrainte résiduelle), suppose que le volume de l'élément de masse doit augmenter (ou diminuer) pour générer un gain (ou une perte) de masse. Le changement de volume est appelé la croissance si le volume augmente ou la résorption si le volume diminue. La source de masse s'écrit alors :

$$
R_0 = J_g \rho_g tr(L_g) = J_g \rho_0 tr(Lg) \tag{4.46}
$$

C'est cette hypothèse qui sera utilisée dans la suite de l'étude. L'équation 4.46 permet de calculer la source de masse pour un volume et une vitesse de croissance donnés. À titre de remarque, les phénomènes de croissance et de remodelage coexistent surement, néanmoins on ne intéressera dans cette thèse qu'à la prise de volume qui semble être le phénomène de premier ordre lors de la croissance des tissus mous. Enfin, dans la littérature, cette hypothèse est communément admise pour les tissus mous.

# 4.1.4 Équations constitutives

#### Le modèle mécanique

Le modèle mécanique est similaire à celui présenté au chapitre 2 et est notamment utilisé dans les articles de [Menzel, 2006, Oomen et al., 2018]. Il tente de simuler le comportement isotrope compressible de la matrice extrafibrillaire par une énergie de déformation de type Neo-Hookean :

$$
\Psi_{efm}(\underline{\underline{I_1}},J) = \frac{G}{2}(\underline{\underline{I_1}}-3) + \lambda \frac{\ln(J)^2}{2} - Gln(J)
$$
\n(4.47)

Et l'énergie de déformation dûe au comportement anisotrope rigidifiant du réseau de fibre :

$$
\Psi_f(\underline{\underline{C}}) = \sum_{i=1}^2 \frac{k_1}{2k_2} (e^{k_2[\kappa I_1 + (1-3\kappa)I_{\alpha_i} - 1]^2} - 1)
$$
\n(4.48)

Où  $I_1$  et J sont respectivement le premier et le troisième invariant du tenseur de Cauchy-Green droit :

$$
I_1 = tr(C_e) \tag{4.49}
$$

$$
J = \sqrt{det(C_e)}\tag{4.50}
$$

Et  $I_{\alpha_i}$  représente la dilatation des fibres de la famille i :

$$
I_{\alpha_i} = \alpha_i \cdot C_e \cdot \alpha_i \tag{4.51}
$$

Où pour rappel,  $\alpha_i$  est le vecteur directeur du réseau de fibre i. L'énergie de déformation totale est la somme des énergies de déformation de chacune des parties :

$$
\Psi = \Psi_{efm} + \Psi_f \tag{4.52}
$$

L'état de contrainte, sous la forme du second tenseur de Piola Kirchhoff, de la matrice extra-fibrillaire prend alors la forme :

$$
\underline{\underline{S}}_{efm} = G\underline{\underline{I}} + (\lambda ln(J) - G)\underline{\underline{C_e}}^{-1}
$$
\n(4.53)
De même, la contrainte générée par le réseau de fibres est donnée par :

$$
\underline{S}_{f} = \sum_{i=1}^{2} 2\kappa k_{1} k_{2} u_{i} e^{k_{2} u_{i}^{2}} \underline{I} + (1 - 3\kappa) k_{1} u_{i} e^{k_{2} u_{i}^{2}} \alpha_{i} \otimes \alpha_{i}
$$
(4.54)

De même que pour l'énergie de déformation, l'état de contrainte général n'est rien d'autre que la somme des contraintes :

$$
\underline{\underline{S}} = \underline{\underline{S}}_{efm} + \underline{\underline{S}}_{f} \tag{4.55}
$$

Enfin, le tenseur d'élasticité du matériau Néo-Hookean s'écrit :

$$
\underline{\underline{L}\underline{e}}_{efm} = \lambda C_e^{-1} \otimes C_e^{-1} + (G - \lambda ln(J)) \left[ C_e^{-1} \underline{\otimes} C_e^{-1} + C_e^{-1} \overline{\otimes} C_e^{-1} \right]
$$
(4.56)

Et le tenseur d'élasticité du matériau de HGO :

$$
\underbrace{\underline{L}e}_{=} = 2\Psi_{44}D_{\alpha_4} + 2\Psi_{66}D_{\alpha_6} + 4\underbrace{I}{=}(\Psi_{11_4} + \Psi_{11_6}) + 2\Psi_{14}(D_{\alpha_4} - I + I - D_{\alpha_4}) + 2\Psi_{16}(D_{\alpha_6} - I + I - D_{\alpha_6})
$$
\n(4.57)

Avec :

$$
\Psi_{11_i} = \kappa^2 k_1 e^{k_2 u_i^2} (2k_2 + 1)
$$
  
\n
$$
\Psi_{1i} = k_1 (1 - 3\kappa) e^{k_2 u_i^2} (1 + 2u_i^2 \kappa k_2)
$$
  
\n
$$
\Psi_{ii} = k_1 e^{k_2 u_i^2} (1 - 3\kappa) [(1 - 3\kappa + 2k_2 u_i^2)]
$$

La variable  $u_i$  est fonction de la dilatation des fibres :

$$
u_i = \kappa I_1 + (1 - 3\kappa)I_{\alpha_i} - 1\tag{4.58}
$$

Enfin, les tenseurs d'ordre 4 sont issus des calculs suivants :

$$
D_{\alpha_i} = (\alpha_i \otimes \alpha_i) \otimes (\alpha_i \otimes \alpha_i)
$$
  
\n
$$
D_{\alpha_i} = I = (\alpha_i \otimes \alpha_i) \otimes \underline{I}
$$
  
\n
$$
I - D_{\alpha_i} = \underline{I} \otimes (\alpha_i \otimes \alpha_i)
$$

Le tenseur d'élasticité global est la somme des tenseurs  $Le$ </u> f et Le  $_{efm}$ .

## 4.1.5 Lois d'évolution de croissance

Cette section présente des lois d'évolution des dilatations de croissance induites par l'état de contrainte du matériau. Selon les auteurs [Taber and Humphrey, 2001, Lubarda and Hoger, 2002, Himpel et al., 2005, Kroon et al., 2009], les critères permettant d'induire la croissance ne sont pas les mêmes. Ceux-ci peuvent dépendre de l'état de contrainte général, de la contrainte dans une direction donnée mais aussi d'un état de déformation. De plus, une loi d'évolution de croissance implique de formuler la vitesse de dilatation de croissance ; là encore la formule choisie est arbitraire et peut dépendre soit des contraintes soit des déformations. Enfin, un choix doit aussi être réalisé sur les directions de croissance du matériau biologique étudié. La croissance peut être isotrope (admis pour les cartilages), totalement anisotrope (tendons et ligaments) ou la somme d'une dilatation de croissance isotrope et d'une seconde dilatation de croissance anisotrope.

Le choix des lois d'évolution de croissance s'est porté sur les travaux réalisés par [Lubarda and Hoger, 2002] et [Himpel et al., 2005]. Ceci a notamment permis d'explorer deux critères différents pour induire la croissance.

#### Croissance isotrope

Il est communément admis que la croissance des cartilages se fait de manière isotrope [Klisch et al., 2003]. Le disque intervertébral étant considéré comme un fibrocartilage (fibreux à l'extérieur de l'anneau et cartilagineux à l'intérieur), l'hypothèse a été faite que le tenseur de croissance  $F_g$  puisse être isotrope. De ce fait, la croissance du tissu est décrite par une seule variable scalaire  $\theta$  et le tenseur de croissance prend l'expression suivante :

$$
F_g = \theta I \tag{4.59}
$$

La formulation d'une croissance isotrope permet d'obtenir facilement la variation de volume de croissance par  $J_g = \theta^3$ .

L'inverse du tenseur de croissance prend alors la forme :

$$
F_g^{-1} = \frac{1}{\theta}I\tag{4.60}
$$

Ceci permet ainsi d'obtenir le tenseur du gradient de la déformation élastique  $F_e$  en fonction du tenseur du gradient de la déformation totale F :

$$
F_e = F \cdot F_g^{-1} = \frac{1}{\theta} F \tag{4.61}
$$

#### Critère volumique

Ce critère est noté CV dans la suite de l'étude. L'évolution de la variable scalaire  $\theta$ , décrivant la dilatation de croissance isotrope, est issu des travaux de [Himpel et al., 2005] et est dépendante de l'état actuel de croissance ainsi que de la trace des contraintes de Mandel :

$$
\dot{\theta} = f_{\theta}(\theta, tr(M_e))
$$
\n(4.62)

Les auteurs justifient la dépendance de l'évolution de la variable scalaire de croissance à la contrainte de Mandel  $M_e$  du fait que cette dernière est thermodynamiquement conjuguée au gradient de vitesse de croissance  $L_q$  (voir équation 4.42). La trace de la contrainte de Mandel représente une contribution volumique des contraintes sous la forme d'un scalaire. Une dépendance linéaire simple de  $\dot{\theta}$  à la trace de la contrainte de Mandel a été choisie :

$$
\dot{\theta} = k_{\theta}(\theta) tr(M_e) \tag{4.63}
$$

Le paramètre  $k_{\theta}$  est un coefficient dépendant de l'état actuel de la variable  $\theta$  et dont l'objectif est de prévenir une croissance illimitée. Ce dernier est tiré des travaux de [Lubarda and Hoger, 2002] et prend la forme suivante :

$$
k_{\theta}(\theta) = k_{\theta\theta}^{+} \left[ \frac{\theta^{+} - \theta}{\theta^{+} - 1} \right]^{m_{\theta}^{+}} \quad si \quad tr(M_e) > 0
$$
\n
$$
k_{\theta}(\theta) = k_{\theta\theta}^{-} \left[ \frac{\theta - \theta^{-}}{1 - \theta^{-}} \right]^{m_{\theta}^{-}} \quad si \quad tr(M_e) < 0
$$
\n
$$
(4.64)
$$

Les valeurs scalaires  $\theta^+$  et  $\theta^-$  rendent impossibles les phénomènes de croissance illimitée.  $\theta^+$  est donc la valeur maximale de dilatation de croissance et est supérieure à 1 et  $\theta^-$  est la valeur minimale de résorption et est inférieure à 1. Les paramètres  $k_{\theta\theta}^+$ ,  $k_{\theta\theta}^-$ ,  $m_\theta^+$  et  $m_\theta^$ sont des paramètres matériau constants permettant de régler la forme de l'évolution de croissance.

#### Critère anisotrope

Ce critère est noté CA pour la suite de l'étude. Le critère anisotrope induisant une croissance isotrope est issu des travaux de [Lubarda and Hoger, 2002]. C'est un critère formulé en fonction de l'état de contrainte dans la direction des fibres. De plus, l'évolution de la variable scalaire  $\theta$  dépend aussi de la contrainte dans la direction des fibres et de la trace de la seconde contrainte de Piola-Kirchhoff. La loi prend la forme générale suivante :

$$
\dot{\theta} = f_{\theta}(\theta, tr(S_e), S_f^e) \tag{4.65}
$$

La contrainte dans la direction des fibres  $S_f^e$  est une moyenne de la contrainte dans la direction des deux populations de fibres. Elle se calcule de la manière suivante :

$$
S_f^e = \frac{1}{2}(S_{\alpha_1}^e + S_{\alpha_2}^e) = \frac{1}{2}(\alpha_1 \cdot S_e \cdot \alpha_1 + \alpha_2 \cdot S_e \cdot \alpha_2)
$$
 (4.66)

Où  $\alpha_1$  et  $\alpha_2$  représentent respectivement les vecteurs directeurs unitaires de la première et de la seconde population de fibres de l'annulus fibrosus.

De la même façon que la loi d'évolution de croissance via un critère isotrope, la loi de croissance avec critère anisotrope exprime l'évolution de la variable scalaire  $\theta$  via une relation linéaire avec la trace de la seconde contrainte de Piola-Kircchoff  $tr(S_e)$  et la contrainte dans la direction des fibres  $S_f^e$ :

$$
\dot{\theta} = k_{\theta}(\theta) \left[ S_f^e - \nu_{\theta} [tr(S_e) - S_f^e] \right]
$$
\n(4.67)

Le paramètre  $k_{\theta}(\theta)$  a la même utilité que pour la loi avec critère isotrope : il permet d'éviter le phénomène de croissance illimitée et prend la forme suivante :

$$
k_{\theta}(\theta) = k_{\theta\theta}^{+} \left[ \frac{\theta^{+} - \theta}{\theta^{+} - 1} \right]^{m_{\theta}^{+}} \quad si \quad S_{f}^{e} > \frac{\nu_{\theta}}{1 + \nu_{\theta}} tr(S_{e})
$$
\n
$$
k_{\theta}(\theta) = k_{\theta\theta}^{-} \left[ \frac{\theta - \theta^{-}}{1 - \theta^{-}} \right]^{m_{\theta}^{-}} \quad si \quad S_{f}^{e} < \frac{\nu_{\theta}}{1 + \nu_{\theta}} tr(S_{e})
$$
\n
$$
(4.68)
$$

Le paramètre  $\nu_{\theta}$  est une constante du modèle sans dimension.

## 4.1.6 Mise en œuvre numérique

Un script python a été développé pour réaliser des calculs par la méthode des éléments finis. Une formulation totale a été choisie pour écrire le comportement en grandes transformations des matériaux biologiques. Les éléments implémentés sont hexaédriques à huit nœuds, l'intégration spatiale se fait à l'aide de huit points de Gauss par élément. Le comportement mécanique d'un matériau Néo-Hookean compressible et d'un matériau de HGO ont été écrits. La résolution de système linéaire s'effectue à l'aide de la fonction scipy :  $scipy \cdot sparse \cdot csr$  matrix(). Le logiciel pythran [Guelton et al., 2015] permettant de compiler un script python en langage C++ a été utilisé afin d'augmenter la vitesse de calcul de l'ensemble du script. Cette traduction a notamment été utilisée sur le calcul des contraintes et de l'opérateur tangent, sur la transformation de matrice pour calculer les forces intérieures ainsi que pour calculer la matrice de rigidité. A titre d'exemple, le temps de calcul pour un élément hexaédrique a été divisé par 1,5 pour la validation du script de croissance présentée à la section 4.1.6. La mise en œuvre numérique est issue des travaux de [Himpel et al., 2005] pour le critère volumique et des travaux de thèse de [Duong, 2014] et de [Soler, 2003] pour le critère anisotrope.

#### Tenseur d'élasticité - Opérateur tangent

Le calcul numérique s'opérant sur la configuration initiale non crûe et libre de contrainte, l'opérateur lagrangien doit être écrit au regard de la dite configuration. Ce dernier est déterminé à partir de la dérivée de la seconde contrainte de Piola-Kirchhoff S par rapport au tenseur des dilatations de Green-Lagrange droit C. L'opérateur tangent, pour un modèle avec deux variables de dilatation de croissance  $\theta$  et  $\zeta$ , prend la forme générale suivante :

$$
L = 2\frac{\partial S}{\partial C}\bigg|_{Fg} + 2\frac{\partial S}{\partial \theta} \otimes \frac{\partial \theta}{\partial C}
$$
\n(4.69)

Le premier terme peut se développer sous la forme [Himpel et al., 2005, Göktepe et al., 2010] :

$$
2\frac{\partial S}{\partial C}\bigg|_{Fg} = 2\frac{\partial \left[F_g^{-1} \cdot S_e \cdot F_g^{-t}\right]}{\partial C} = 2\frac{\partial \left[F_g^{-1} \cdot S_e \cdot F_g^{-t}\right]}{\partial C_e} : \frac{\partial C_e}{\partial C}
$$
(4.70)

Soit

$$
2\frac{\partial \left[F_g^{-1} \cdot S_e \cdot F_g^{-t}\right]}{\partial C} = \left[F_g^{-1} \overline{\otimes} F_g^{-t}\right] : L_e : \left[F_g^{-t} \overline{\otimes} F_g^{-1}\right]
$$
\n(4.71)

Ce terme est la réponse élastique passive du matériau à l'état de déformation donné, le tout ramené sur la configuration de référence, et fait intervenir le tenseur d'élasticité classique  $L_e$ :

$$
L_e = 4 \frac{\partial \psi}{\partial C_e \otimes C e} \tag{4.72}
$$

Le second terme de l'équation 4.69 est la réponse active du matériau, témoignant du couplage entre les contraintes et la variable de croissance  $\theta$ . Il peut se développer sous la forme :

$$
\frac{\partial S}{\partial \theta} \otimes \frac{\partial \theta}{\partial C} = \left(\frac{\partial S}{\partial F_g} : \frac{\partial F_g}{\partial \theta}\right) \otimes \frac{\partial \theta}{\partial C}
$$
(4.73)

Le premier terme de l'équation 4.73, la dérivée des contraintes par rapport au gradient de la déformation de croissance, s'écrit :

$$
\frac{\partial S}{\partial F_g} = \frac{\partial \left[ F_g^{-1} \cdot S_e \cdot F_g^{-t} \right]}{\partial F_g} \tag{4.74}
$$

Soit, d'après les travaux de [Göktepe et al., 2010] :

$$
\frac{\partial S}{\partial F_g} = -\left[ \left( F_g^{-1} \overline{\otimes} F_g^{-t} \right) : S_e \cdot F_g^{-t} + F_g^{-t} \cdot S_e \underline{\otimes} F_g^{-t} \overline{\otimes} F_g^{-1} \right] \n- \left[ F_g^{-1} \overline{\otimes} F_g^{-t} \right] : \frac{1}{2} L_e : \left[ F_g^{-1} \overline{\otimes} C_e + C_e \overline{\otimes} F_g^{-t} \right]
$$
\n(4.75)

Dans le cas d'une croissance isotrope, la dérivée du tenseur de croissance par rapport à la variable de croissance est égale à l'identité :

$$
\frac{\partial F_g}{\partial \theta} = I \tag{4.76}
$$

Il reste à décrire le dernier terme  $\frac{\partial \theta}{\partial C}$ , qui peut être décomposé :

$$
\frac{\partial \theta}{\partial C} = \frac{\partial \theta}{\partial C_e} : \frac{\partial C_e}{\partial C}
$$
\n(4.77)

Le tenseur d'ordre quatre  $\frac{\partial C_e}{\partial C}$  a été décrit à l'équation 4.34, le tenseur d'ordre deux  $\frac{\partial \theta}{\partial C_e}$ est dépendant de la loi d'évolution. La suite de ce paragraphe traite de la détermination des ce tenseur en fonction des lois d'évolutions présentées à la section 4.1.5.

# Détermination de  $\frac{\partial \theta}{\partial C_e}$

## 1. Critère volumique - CV

La variable  $\theta$  est dépendante de sa propre valeur et de l'état de contrainte. Un schéma implicite est utilisé pour obtenir la variable  $\theta$  à chaque pas de temps, puisqu'aucune expression explicite de  $\theta$  n'est disponible :

$$
\theta_{n+1} = \theta_n + \Delta \theta_{n+1} = \theta_n + \dot{\theta}_{n+1} \Delta t \tag{4.78}
$$

On cherche à connaitre la variation de  $\theta_{n+1}$  par rapport à l'état de déformation, soit la dérivée de l'équation 4.78 par rapport à  $C_e$  :

$$
\frac{\partial \theta_{n+1}}{\partial C_e} = \frac{\partial \dot{\theta_{n+1}}}{\partial C_e} \Delta t \tag{4.79}
$$

Du fait que l'évolution de  $\theta$  et donc de  $\theta$  dépende de la variable elle même et de l'état de contrainte, le terme  $\frac{\partial \theta_{n+1}}{\partial C}$  $\frac{\partial \eta + 1}{\partial C_e}$  s'écrit :

$$
\frac{\partial \theta_{n+1}}{\partial C_e} = \frac{\partial \theta_{n+1}}{\partial C_e} + \frac{\partial \theta_{n+1}}{\partial \theta} \frac{\partial \theta_{n+1}}{\partial C_e}
$$
(4.80)

On peut alors écrire l'équation 4.79 :

$$
\frac{\partial \theta_{n+1}}{\partial C_e} = \left( \frac{\partial \dot{\theta}_{n+1}}{\partial C_e} + \frac{\partial \dot{\theta}_{n+1}}{\partial \theta} \frac{\partial \theta_{n+1}}{\partial C_e} \right) \Delta t \tag{4.81}
$$

Dans l'équation 4.81, le terme  $\frac{\partial \theta_{n+1}}{\partial C}$  $\frac{\partial n+1}{\partial C_e}$  peut être factorisé :

$$
\frac{\partial \theta_{n+1}}{\partial C_e} = \frac{\partial \theta_{n+1}}{\partial C_e} K^{-1} \Delta t \tag{4.82}
$$

Où le terme K prend la forme suivante :

$$
K = 1 - \frac{\partial \theta_{n+1}}{\partial \theta} \Delta t = 1 - \frac{\partial k_{\theta}[tr(C_e S_e)]}{\partial \theta} \Delta t
$$
  
= 1 - \left[\frac{\partial k\_{\theta}}{\partial \theta} tr(C\_e \cdot S\_e) + k\_{\theta} \frac{\partial tr(C\_e \cdot S\_e)}{\partial \theta}\right] (4.83)

Le terme  $\dot{\theta}$  est issu de l'équation 4.63. De la même manière que pour la détermination de  $k_{\theta}$ , la dérivée de  $k_{\theta}$  (exprimé à l'équation 4.64) par rapport à l'élongation de croissance diffère selon si il y a ajout ou suppression de matière :

$$
\frac{\partial k_{\theta}(\theta)}{\partial \theta} = k_{\theta}(\theta) \frac{m_{\theta}^{+}}{\theta - \theta^{+}} \quad si \quad tr(C_e \cdot S_e) > 0
$$
\n
$$
\frac{\partial k_{\theta}(\theta)}{\partial \theta} = k_{\theta}(\theta) \frac{m_{\theta}^{-}}{\theta - \theta^{-}} \quad si \quad tr(C_e \cdot S_e) < 0
$$
\n(4.84)

La trace de la contrainte de Mandel,  $tr(C_e \cdot S_e)$ , s'écrit aussi comme le produit doublement contracté de l'identité avec la contrainte de Mandel :

$$
tr(C_e \cdot S_e) = I : (C_e \cdot S_e)
$$
\n
$$
(4.85)
$$

Permettant ainsi de réécrire la dérivée de la trace de la contrainte de Mandel vis à vis de la variable de croissance  $\theta$ :

$$
\frac{\partial tr(C_e \cdot S_e)}{\partial \theta} = \frac{\partial I : (C_e \cdot S_e)}{\partial \theta} = I : \left(\frac{\partial C_e}{\partial \theta} \cdot S_e + C_e \cdot \frac{\partial S_e}{\partial \theta}\right)
$$
(4.86)

La dérivée de la seconde contrainte de Piola-Kirchhoff par rapport à la variable interne de croissance s'écrit :

$$
\frac{\partial S_e}{\partial \theta} = \frac{\partial S_e}{\partial C_e} : \frac{\partial C_e}{\partial \theta} = L_e : \frac{\partial C_e}{\partial \theta}
$$
\n(4.87)

Et la dérivée du tenseur des dilatations élastiques  $C_e$  par rapport à la variable interne  $\theta$  se développe ainsi :

$$
\frac{\partial C_e}{\partial \theta} = \frac{\partial F_g^{-1} \cdot C \cdot F_g^{-t}}{\partial \theta} = -\frac{2}{\theta^3}C = -\frac{2}{\theta}C_e
$$
\n(4.88)

#### 2. Critère anisotrope - CA

Le développement est identique au critère anisotrope. Cependant le terme K prend une forme différente :

$$
K = 1 - \frac{\partial \dot{\theta}_{n+1}}{\partial \theta} \Delta t = 1 - \frac{\partial k_{\theta}[S_f^e - \nu_{\theta}[tr(S_e) - S_f^e]]}{\partial \theta} \Delta t
$$
  
= 
$$
1 - \left[\frac{\partial k_{\theta}}{\partial \theta}[S_f^e - \nu_{\theta}[tr(S_e) - S_f^e]] + k_{\theta} \frac{\partial [S_f^e - \nu_{\theta}[tr(S_e) - S_f^e]]}{\partial \theta}\right] \Delta t
$$
(4.89)

Le terme  $k_{\theta}$  est identique, tout critère confondu, et la dérivé en a été donnée au critère volumique. Le terme  $\frac{\partial tr(S_e)}{\partial \theta}$  s'écrit :

$$
\frac{\partial tr(S_e)}{\partial \theta} = \frac{\partial I : S_e}{\partial \theta} = I : \frac{\partial S_e}{\partial \theta}
$$
\n(4.90)

Ce terme ayant déjà été développé à l'équation 4.87, il ne sera pas re-développé. Enfin, le terme  $\partial tr(\check{S^e_f}$ f )  $\frac{\partial^2 f}{\partial \theta^2}$  se développe sous la forme suivante :

$$
\frac{\partial S_f^e}{\partial \theta} = \frac{1}{2} \frac{\partial (S_{\alpha_1}^e + S_{\alpha_2}^e)}{\partial \theta} = \frac{1}{2} \frac{\partial (a_1 \cdot S_e \cdot a_1 + a_2 \cdot S_e \cdot a_2)}{\partial \theta} \n= \frac{1}{2} \left[ a_1 \cdot \frac{\partial S_e}{\partial \theta} + a_2 \cdot \frac{S_e}{\partial \theta} \cdot a_2 \right] \n= \frac{1}{2} \left[ A_1 : \frac{\partial S_e}{\partial \theta} + A_2 : \frac{\partial S_e}{\partial \theta} \right]
$$
\n(4.91)

Avec  $A_1$  et  $A_2$ , les tenseurs structurels d'ordre 2 :

$$
A_i = \alpha_i \otimes \alpha_i \tag{4.92}
$$

#### Mise à jour des dilatations de croissance

Le calcul de croissance s'effectue au niveau de chacun des points de Gauss tel qu'implémenté dans les travaux de [Himpel et al., 2005], où un algorithme de Newton a été écrit afin de traiter l'évolution des variables  $\theta$  et  $\zeta$  de manière implicite. Le calcul de la densité dans la configuration de référence découle de la valeur des dilatations de croissance. La densité dans la configuration de référence doit être prise en compte afin d'évaluer avec exactitude la matrice de rigidité et les forces intérieures à chaque nœud. Le résidu à chaque point de gauss est formulé, conformément à l'équation 4.78 :

$$
R_{\theta} = -\theta_{n+1} + \theta_n + \Delta\theta = -\theta_{n+1} + \theta_n + \dot{\theta}\Delta t \tag{4.93}
$$

L'objectif est d'annuler le résidu pour obtenir l'incrément de croissance de θ. Le terme d'évolution de  $\hat{\theta}$  est évalué à l'aide de l'équation d'évolution proposé par [Himpel et al., 2005] et [Lubarda and Hoger, 2002], dont les références des équations sont 4.63 et 4.67. Le résidu est alors exprimé en série de Taylor du premier ordre en fonction de la variable interne  $\theta$  :

$$
R_{\theta}^{n+1} = R_{\theta}^{n} + \frac{\partial R_{\theta}^{n}}{\partial \theta} \Delta \theta = R_{\theta}^{n} - \left[1 - \frac{\partial \dot{\theta}}{\partial \theta} \Delta t\right] \Delta \theta \tag{4.94}
$$

Pour faire tendre le résidu  $R_{\theta}^{n+1}$  $\theta_{\theta}^{n+1}$  vers 0, l'expression de l'incrément  $\Delta\theta$  prend la forme suivante :

$$
\Delta \theta = R_{\theta}^{n} K^{-1} \tag{4.95}
$$

Où K a déjà été utilisé et exprimé pour estimer le terme  $\frac{\partial \theta}{\partial C_e}$  des les équations 4.83 et 4.89. La variable interne  $\theta$  peut alors être mise à jour :

$$
\theta_{n+1} = \theta_n + \Delta\theta \tag{4.96}
$$

Résumé de l'algorithme de croissance

## 9<sub>n</sub>: Variable interne stockée à chaque point de Gauss

1. Déterminatation des valeurs initiales

a. Variables cinématiques Pour un F donné : Four un F donne:<br>  $F_e = F.F_g^1 = \frac{1}{\theta_e}F$ ;  $\theta = \theta_n$ ;  $C_e = F_e^t.F_e$ ;  $S_e = 2\frac{\partial \phi}{\partial C_e}$ a. Critères de croissance Modèle CA<br>Sf =  $\overrightarrow{\alpha_1}$ . S<sub>e</sub>.  $\overrightarrow{\alpha_1}$ Modèle CV i  $M_e = C_e.S_e$ 2. Vérification du chargement **Si**  $S_f > \frac{v_\theta}{1+v_\theta}$  tr( $S_e$ ) : Si  $tr(M_e) > 0$  : Calcul fonction Calcul fonction croissance :  $k_{\mathbf{g}}(\mathbf{\Theta})$ croissance :  $k_{\mathbf{g}}(\mathbf{\Theta})$ Sinon: Sinon:

 $L = L_e$  ; EXIT; Point de  $L = L_e$ ; EXIT; Point de Gauss suivant Gauss suivant

- 3. Itération de Newton locale
	- $R_{\theta} = -\theta + \theta_{n} + \dot{\theta} \Delta t$ a. Calcul du résidu : IR<sub>0</sub> <tol ? si oui, aller à 4. b. Vérification tolérance :
	- c. Calcul de l'incrément  $\Delta$ 9 :  $\Delta$  $\theta$ = $\overline{\lambda} \dot{\theta}^{-1} R_{\theta}$

$$
\overline{\partial_{\vartheta}^{\dot{\vartheta}}}=1\cdot[\frac{\partial_{k_{\vartheta}(\vartheta)} }{\partial \vartheta} \mathrm{tr}_{(M_{e})} \ +k_{\vartheta}(\vartheta) \frac{\partial \mathrm{tr}_{(M_{e})}}{\partial \vartheta}] \Delta t \quad \overline{\qquad \partial_{\vartheta}^{\dot{\vartheta}}}=1\cdot[\frac{\partial_{k_{\vartheta}(\vartheta)} [s_{f} \cdot \nu_{\vartheta} [tr(s_{e})-s_{f}]]}{\partial \vartheta}] \Delta t
$$

d. Mise à jour des variables :  $\theta = \theta + \Delta \theta$ ;  $F_e = \frac{1}{\theta_n} F$ ;  $C_e$ ;  $S_e$ 

4. Calcul de l'opérateur tangent

$$
L = 2\frac{\partial S}{\partial C}\Big|_{F_{\varrho}} + 2\frac{\partial S}{\partial \theta} \otimes \frac{\partial \theta}{\partial C} \quad \text{et de la densité} \quad \overline{\rho}_0 = \rho_0 \theta^3
$$

Figure 4.2 – Visualisation de l'algorithme de croissance au point de Gauss.

#### Validation du script éléments finis sans croissance

Le comportement d'une éprouvette de traction purement élastique d'un matériau Néo-Hookéen, résolu de manière semi-analytique et résolu par la méthode des éléments finis, a permis de valider le script éléments finis développé. Les valeurs de contraintes dans la direction de traction ainsi que les déformations dans les directions transverses à la direction de traction ont été comparées. La contrainte de Cauchy dans la direction de traction s'exprime de la manière suivante :

$$
\sigma_{11} = G\left(\frac{\lambda_1}{\lambda_2 \lambda_3} - \frac{1}{J}\right) + \lambda \frac{\ln(J)}{J} \tag{4.97}
$$

 $\lambda_1$  est la dilatation dans la direction de traction et  $\lambda_2$  et  $\lambda_3$  sont les dilatations transverses à cette direction. Pour rappel, dans un matériau isotrope compressible :

$$
\lambda_2 = \lambda_3 \, et \, J = \lambda_1 \lambda_2 \lambda_3 \tag{4.98}
$$

 $\lambda_1$  étant la donnée d'entrée du problème, il s'agit de déterminer la dilatation transverse  $\lambda_2$  par la minimisation de l'équation suivante, correspondant à une contrainte nulle dans les directions transverses à la traction :

$$
G(\lambda_2 - \frac{1}{\lambda_2}) + \lambda \frac{\ln(\lambda_1 \lambda_2^2)}{\lambda_2} = 0
$$
\n(4.99)

La figure 4.3 permet de comparer les deux méthodes de résolution et de s'assurer de la validité du script éléments finis.

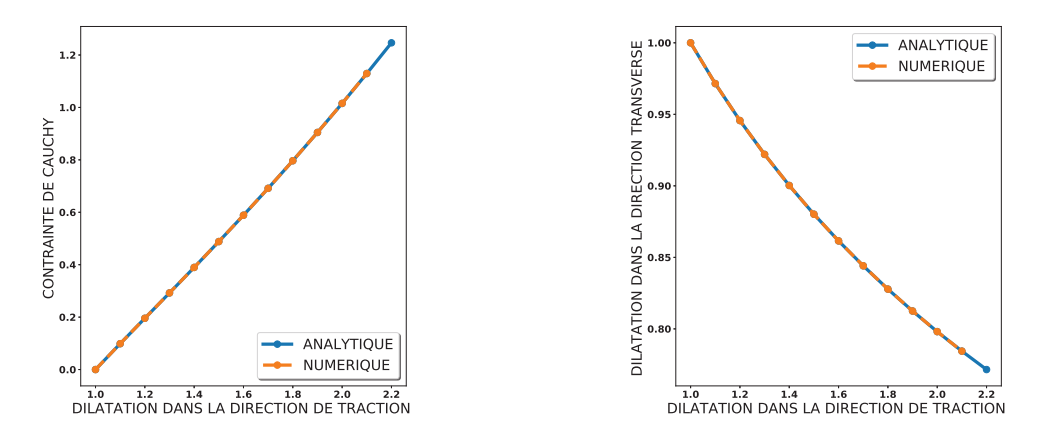

(a) Contraintes de Cauchy en fonction de (b) Dilatations transverses en fonction de la dilatation dans la direction de traction la dilatation dans la direction de traction

Figure 4.3 – Comparaison des résultats en contraintes de Cauchy et en dilatations transverses entre le modèle analytique et le modèle numérique pour éprouvette de dimension unitaire de paramètres matériau :  $E = 1$ ,  $\mu = 0.3$ 

#### Exemple d'une éprouvette en croissance sous traction et validation du modèle

L'exemple d'une éprouvette en traction pure permet de visualiser le comportement des modèles de croissance sur un cas simple (voir figure 4.4). De plus, cela permet de s'assurer de la validité du modèle en comparant le comportement d'une éprouvette ayant subi une phase de croissance avec une éprouvette purement élastique (figure 4.5).

L'éprouvette de traction pure est cubique, de dimension unitaire. Le matériau choisi est celui présenté à la section 4.1.4, le module de compressibilité K est de  $0.045$  MPa, le module de cisaillement  $\mu$  est de 0,2 MPa, la rigidité initiale des fibres  $k_1$  est de 0,05 MPa, le coefficient de rigidification  $k_2$  est de 800, l'angle des fibres a été fixé  $\pm$  30° et le coefficient de dispersion des fibres  $\kappa$  est de 0,15.

Un déplacement est imposé sur la face supérieure de l'éprouvette numérique par pas de 0,05 mm tous les 40 pas de temps, laissant ainsi le temps au matériau numérique de répondre aux sollicitations mécaniques par un ajout de matière selon le modèle de croissance isotrope induite par l'état de contrainte dans les directions des fibres comme proposé par [Lubarda and Hoger, 2002]. L'état de contrainte, de déformation, les forces aux nœuds, la dilatation de croissance ainsi que la masse volumique sont enregistrés.

#### Interprétation des paramètres de la loi de croissance

Les paramètres du modèles de croissance pour la figure 4.4 sont  $k_{\theta\theta}^{+}$  =5 ,  $m_{\theta}^{+}$  = 2 et  $\theta^+ = 2$ . La large valeur de  $\theta^+$  permet de relaxer l'ensemble des contraintes par ajout de matière et ce pour chaque pas de chargement. Si la valeur de  $\theta^+$  est de 1,2, l'effet de relaxation des contraintes par croissance diminue au cours de l'essai de traction (voir figure 4.6). Ceci est du à la vitesse de croissance qui diminue lorsque la variable  $\theta$  se rapproche de la valeur de croissance maximum  $\theta^+$ . Ceci se répercute sur les déformations élastiques et sur la force dont le temps de relaxation augmente au cours de l'essai de traction. Le même terme  $\theta^+$  permet de fixer arbitrairement la limite maximum de croissance.

#### Validation du modèle de croissance

Afin de valider l'implémentation numérique de la croissance, le comportement d'une éprouvette crûe (initialement une éprouvette unitaire comme présenté précédemment) à une dilatation de croissance de 1,3 est comparé à une éprouvette de mécanique purement élastique de dimension 1,3 × 1,3 × 1,3. La comparaison s'effectue sur les états de contrainte et de déformation ainsi que sur la force appliquée sur la face supérieure. Lorsque la formulation éléments finis est totale, il est important de mettre à jour la masse volumique de la configuration de référence  $\overline{\rho_0}$  (la géométrie est non crûe mais l'ajout de matière doit être actualisé, voir équation 4.41 et 4.44) afin d'obtenir le même comportement en force comme présenté à la figure 4.5. Cette question ne se pose pas lorsque la formulation éléments finis est actualisée. Pour une croissance isotrope, le calcul de la densité dans la configuration de référence est :

$$
\overline{\rho_0} = \rho_0 \theta^3 \tag{4.100}
$$

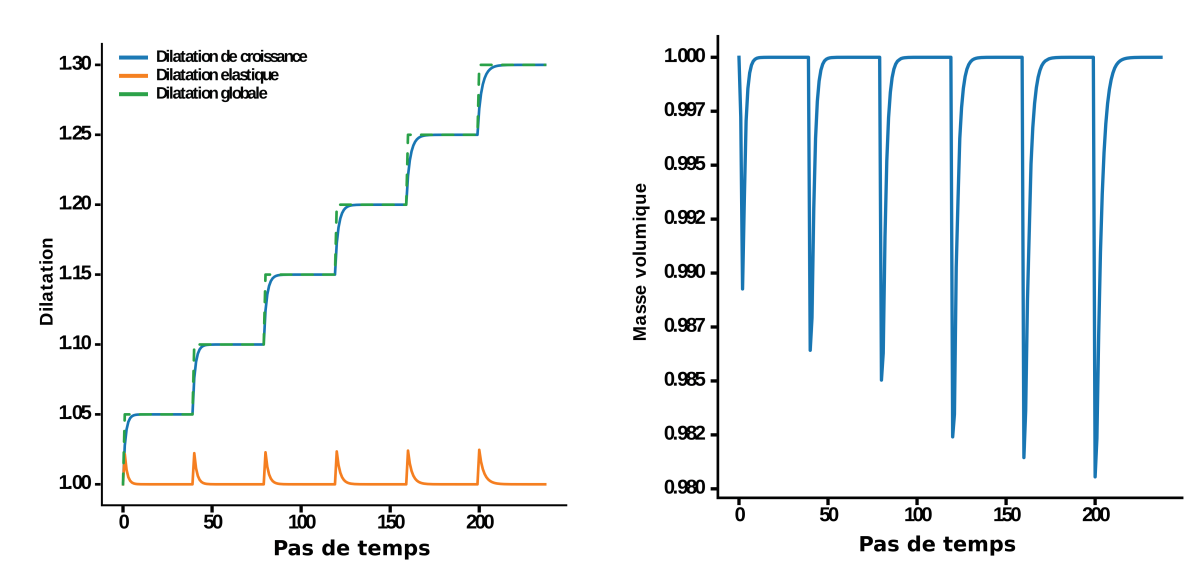

(a) Évolution des dilatations au cours du temps

(b) Évolution de la masse volumique au cours du temps ; configuration courante.

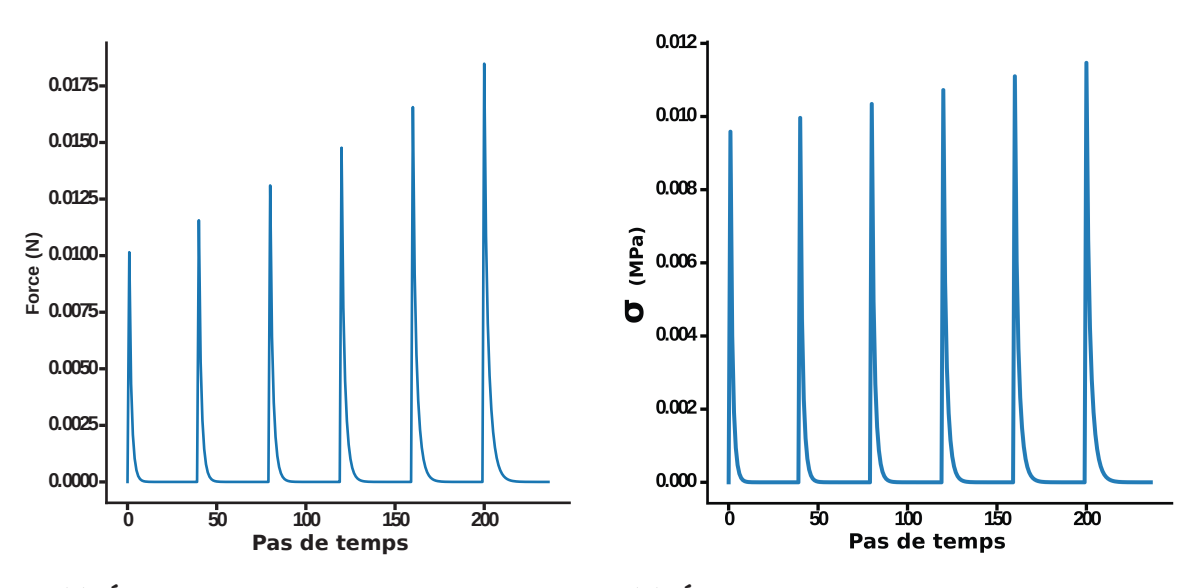

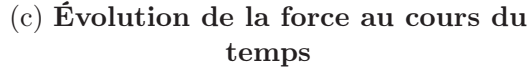

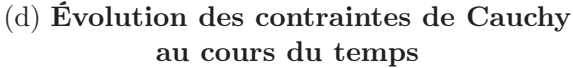

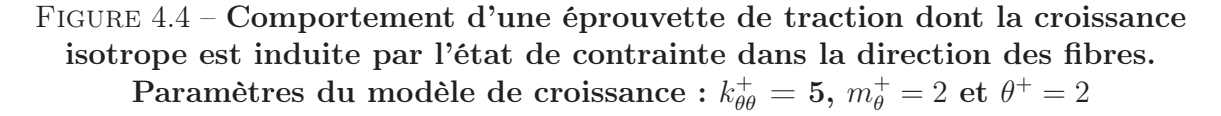

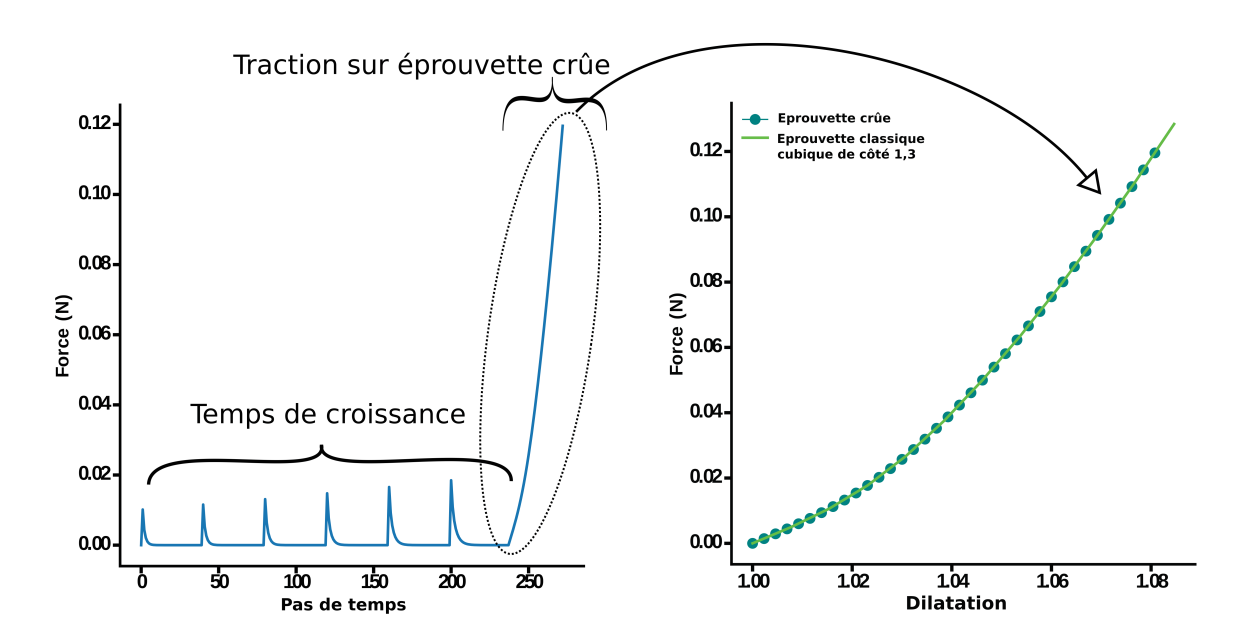

Figure 4.5 – Comportement d'une éprouvette de traction pendant et après croissance. Le phénomène de croissance induite par l'état de contrainte dans

la direction des fibres est arrêté au pas de temps 240, la dilatation de croissance est de 1,3. Comparaison avec une éprouvette cubique purement élastique de côté 1,3. Paramètres de croissance :  $k_{\theta \theta}^{+} = 5,\, m_{\theta}^{+} = 2$  et  $\theta^{+} = 2$ 

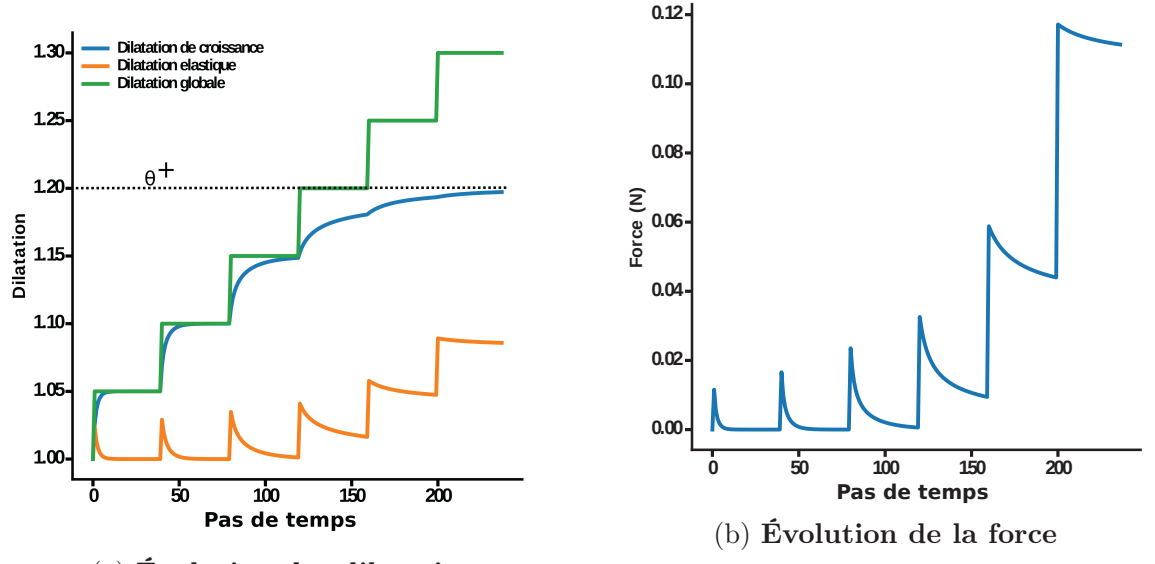

(a) Évolution des dilatations

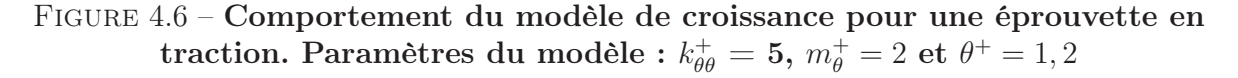

Les figures 4.4, 4.5 et 4.6 permettent d'analyser le comportement du modèle en traction. On remarque que l'éprouvette se relaxe totalement lorsque la dilatation totale reste inférieure à la limite  $\theta^+$  (voir figures 4.4b et 4.4c). En effet la dilatation de croissance récupère l'ensemble de dilatation totale, la force tend vers zéro et la masse volumique dans la configuration courante revient à sa valeur de base. A l'opposé, lorsque la dilatation totale est supérieure à la limite de croissance  $\theta^+$ , le processus de croissance n'opère plus, on assiste donc au comportement purement élastique du matériau à travers l'augmentation de la dilatation élastique, l'augmentation de la force et la diminution de la masse volumique dans la configuration courante (voir figure 4.6).

## 4.1.7 Application à l'annulus fibrosus

Un modèle numérique simple d'annulus fibrosus a été mis en place par le biais du logiciel GMSH et du script élément finis présenté précédemment. L'objectif est ici de tester la pertinence des modèles de croissance induite par la contrainte proposés par [Lubarda and Hoger, 2002, Himpel et al., 2005] sur la genèse des déformations et des contraintes résiduelles au sein de l'annulus fibrosus. Chacun des critères de croissance, CV et CA, présentés dans la section 4.1.5 a été testé sur l'annulus fibrosus.

Un quart d'annulus fibrosus est modélisé ainsi qu'une partie de la vertèbre adjacente dans laquelle les fibres viennent s'ancrer (voir figure 4.8 pour la visualisation du modèle géométrique). La vertèbre est modélisée par un matériau Neo-Hookéen compressible dont le coefficient de cisaillement est cinq ordres de grandeur plus grand que le coefficient de cisaillement et de rigidité initiale du matériau de HGO par lequel l'annulus fibrosus est modélisé (voir 4.1 ).

| Paramètres  | Vertèbre | Annulus fibrosus                       |
|-------------|----------|----------------------------------------|
| BULK(MPa)   | 0.05     | 0.045                                  |
| G(MPa)      | 1000.    | 0.2                                    |
| $k_1(MPa)$  | 0.0      | 0.05                                   |
| $k_2(-)$    | $\Omega$ | 3000                                   |
| $\kappa(-)$ | $\Omega$ | 0.15                                   |
| angle(°)    | $\Omega$ | 28 à l'extérieur - 45 à<br>l'intérieur |

Table 4.1 – Récapitulatif des paramètres mécaniques utilisés pour la vertèbre et l'annulus fibrosus

La géométrie de l'annulus fibrosus étudiée (voir figure 4.7) est celle d'un disque lombaire d'un adolescent de 15 ans, comme mesurées par les études présentées dans la section 1.4.2.

Les dimensions du nucléus étant que très peu connues, deux options ont été explorées : un nucléus dont la surface est 0,6 fois la surface de l'annulus et un nucléus dont la surface est de 0,4 fois la surface de l'annulus (un "gros" et un "petit" nucléus, les surfaces étant mesurées dans le plan horizontal). Il est aussi possible de jouer sur la position antéro-postérieure du nucléus; ceci n'a pas été fait dans l'étude préliminaire. En se référant à la figure 4.7, les cotes de l'annulus fibrosus modélisé dans cette étude préliminaire sont  $L = 54$  mm,  $AP =$ 37,  $\frac{CN}{AP} = 0,45$  ainsi qu'une épaisseur de 12 mm. Enfin, le nucléus est modélisé comme une ellipse dont le grand axe est sur la largeur de l'annulus et le petit axe dans la direction antéro-postérieure de l'annulus. La rapport  $\frac{Petit \; axe}{Grand \; axe}$  est fixé à 0,3.

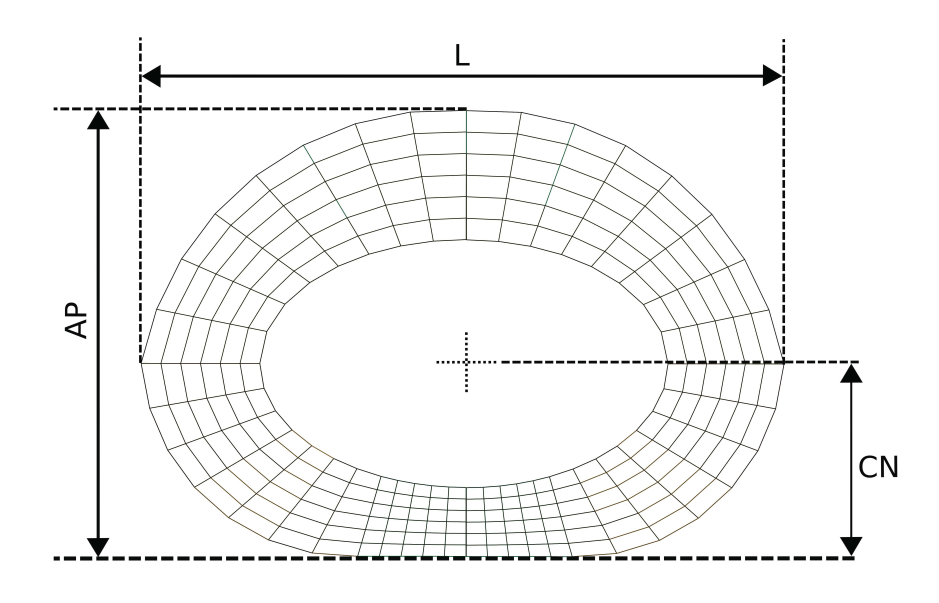

Figure 4.7 – Forme et principales dimensions du maillage de l'annulus fibrosus. Nombre de noeuds : 588 ; nombre d'éléments H8 : 359

Du fait que les modèles de croissance reposent sur l'état de contrainte, le choix des conditions aux limites en force et en déplacement peuvent impacter les résultats d'amplitude et de gradient de croissance et donc aussi les déformations et les contraintes résiduelles. Le choix a été fait d'étudier l'impact de la pression du nucléus exercée sur la périphérie intérieure de l'annulus, la pression exercée par les vertèbres adjacentes sur les faces supérieure et inférieure de l'annulus mais aussi l'impact de la croissance des vertèbres sur la croissance de l'annulus.

La croissance des vertèbres est une donnée d'entrée de la modélisation. Elle a été jugée isotrope au regard du rapport des dimensions antéro-postérieure (AP) et latérale (L) qui reste relativement constant au cours de la croissance pour le disque lombaire L4-L5 ( $\frac{AP}{LD}$  =  $[0,5;0,7]$ ,  $[Taylor, 1975]$ . La variable de croissance isotrope  $\theta$  prend la forme suivante pour chacun des points de Gauss des éléments représentant la vertèbre :

$$
\theta = 1 + \alpha \times t \tag{4.101}
$$

Son évolution est fonction du temps et d'un paramètre  $\alpha$ , sans dimension, qui est une constante fixée au début de la simulation. Ce paramètre varie entre 0,001 et 0,003 afin de réaliser de faibles incréments de croissance de la vertèbre (et donc des petits incréments de déplacement de l'annulus) permettant ainsi la convergence du calcul. La croissance des vertèbres s'arrête à un temps fixé arbitrairement.

Du fait de la symétrie du chargement et de la géométrie, seulement un quart de l'annulus fibrosus a été modélisé. En se référant à la figure 4.8, le plan de symétrie 1 représente le plan sagittal et le plan de symétrie 2 représente le plan horizontal. Les nœuds présents sur le plan de symétrie 1 sont fixes selon la direction X et les nœuds présents sur le plan de symétrie 2 sont fixes selon la direction Z. Le nœud postérieur de la vertèbre est aussi bloqué suivant la direction Y afin d'éviter les mouvements de corps rigide.

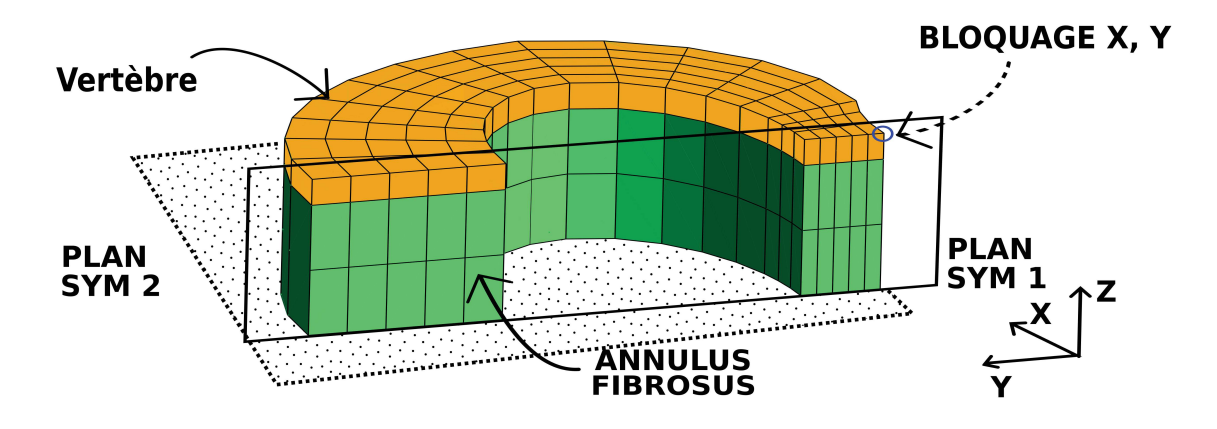

Figure 4.8 – Conditions aux limites en déplacement

Le choix d'une géométrie de disque d'un adolescent de quinze ans vient du fait que les valeurs de pression interne du nucléus sont connues pour l'age adulte et que celles d'un adolescent en sont supposées très proches. Les travaux de [Dreischarff, 2016, Wilker,1999, Nachemson, 1970] ont permis d'estimer que la pression interne du nucléus en position debout est comprise dans un intervalle de [0,2 ; 0,5] MPa. De ce fait, la pression exercée par le nucléus sur la partie interne de l'annulus a été fixée à 0,25 MPa. De plus, les travaux de [Ekstrom, 2004] ont permis d'identifier une relation entre la pression exercée sur la surface de la vertèbre et la pression interne du nucléus :

$$
Pression\ Nucleus = 0,08 + 0,88 \times Pression\ vertebre \tag{4.102}
$$

Ceci permet ainsi de définir la pression à exercer sur la surface supérieure de la vertèbre.

La détermination de la direction des forces à exercer sur la surface interne de l'annulus se fait de la même manière que pour la détermination des vecteurs radiaux pour l'identification

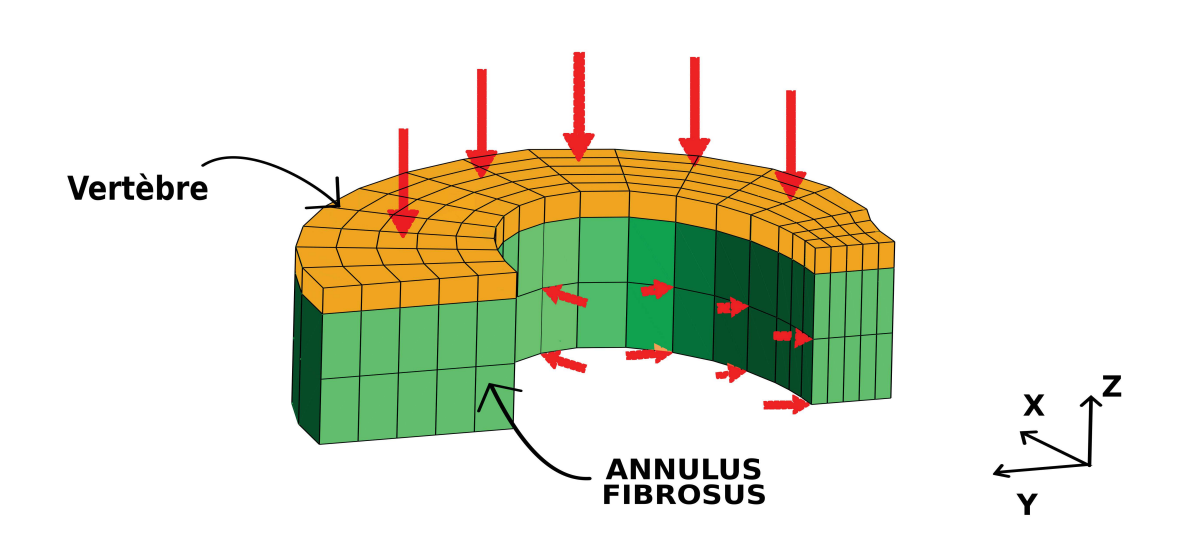

Figure 4.9 – Conditions aux limites en force

des déformations et des contraintes résiduelles, soit à l'aide d'un modèle thermique présenté au chapitre 3. Les vecteurs radiaux aussi actualisés à chaque pas de temps à travers le gradient de la déformation totale F. Enfin, l'identification de l'aire de la surface interne de l'annulus et de la surface supérieure de la vertèbre est réalisée à l'aide d'un produit vectoriel réalisé sur chacun des éléments de surface. En effet, l'organisation des éléments de surface Q4 réalisé par GMSH est réprésenté dans la figure 4.10 suivante :

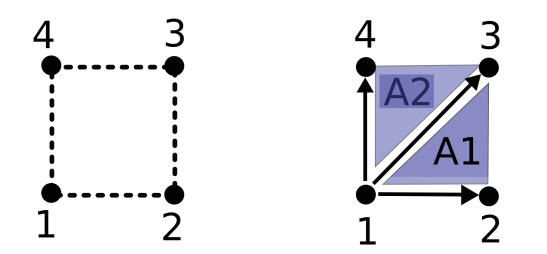

Figure 4.10 – Disposition des nœuds d'un élément Q4 et calcul de l'aire.

Ceci permet de sommer le produit vectoriel normalisé des vecteur  $\overrightarrow{12} \otimes \overrightarrow{13}$  avec le produit vectoriel normalisé de  $\overrightarrow{13} \otimes \overrightarrow{14}$  (voir figure 4.10), et ce, pour chaque élément de la surface et pour chaque pas de temps du calcul.

L'annulus fibrosus en croissance va donc répondre à trois types de sollicitations majeures qui sont la pression interne du nucléus, la pression verticale exercée par les vertèbres ainsi que la dilatation de croissance des vertèbres.

#### Procédure de calcul

Une procédure de calcul universelle a été adoptée quelque soit le modèle de croissance utilisé et quelle que soit la valeur de croissance finale imposée aux vertèbres. Cette procédure est résumée dans la figure 4.11 et a pour objectif de pouvoir comparer les résultats expérimentaux obtenus lors des expériences de contraintes résiduelles de croissance de l'annulus fibrosus et les résultats obtenus via les simulations de croissance. Comme expliqué dans la section 4.1.7, une géométrie de disque a été fixée et, pour cette même géométrie, deux dimensions de nucléus pulposus ont été étudiées. De ce fait, deux configurations initiales (petit nucléus vs gros nucléus) ont été fixées et cinq configurations finales de croissance de vertèbre ont été fixées (cinq dilatations de croissance des vertèbres différentes :  $\theta = [1,0;1,1;1,2;1,4;1,7]$ .

Une fois la configuration initiale choisie, le disque est pressurisé et la croissance des vertèbres est initialisée. Le calcul de dilatation de croissance de l'annulus fibrosus commence dès le premier pas de temps et continue après que la croissance des vertèbres soit finie. Un calcul de convergence de la dilatation moyenne de croissance sur l'ensemble du disque est réalisé, ce qui permet de créer un critère d'arrêt du modèle de croissance sous la forme :

$$
Critere = \frac{\theta_{n+1} - \theta_n}{\theta_{n+1}} < tol \tag{4.103}
$$

Où  $\theta_n$  représente la moyenne globale des dilatations de croissance extrapolée aux nœuds du maillage. Tant que le critère n'est pas inférieure à 10<sup>−</sup><sup>5</sup> , le calcul de croissance continue. Une fois le critère inférieur à 10<sup>−</sup><sup>5</sup> , le calcul des dilatations de croissance s'arrête ; cette configuration correspond à la figure 4.11b. Le critère est calculé et moyenné sur l'ensemble des noeuds de l'annulus fibrosus. Une fois cette configuration atteinte, le disque est dépressurisé progressivement jusqu'à atteindre une pression nulle ; c'est la configuration correspondant à la figure 4.11c. Dès lors que cette configuration est atteinte, les paramètres mécaniques des éléments modélisant la vertèbre sont divisés par dix à chaque pas de temps, modélisant ainsi l'extraction de l'annulus fibrosus de ses vertèbres adjacentes; c'est la configuration correspondant à la figure 4.11d.

La dernière configuration permet de mesurer les déformations et contraintes résiduelles de croissance et ainsi de pouvoir les comparer au résultats expérimentaux. La mesure des déformations et contraintes dans les configurations correspondant aux figures 4.11b et 4.11c permet d'estimer l'état mécanique de l'annulus fibrosus in vivo.

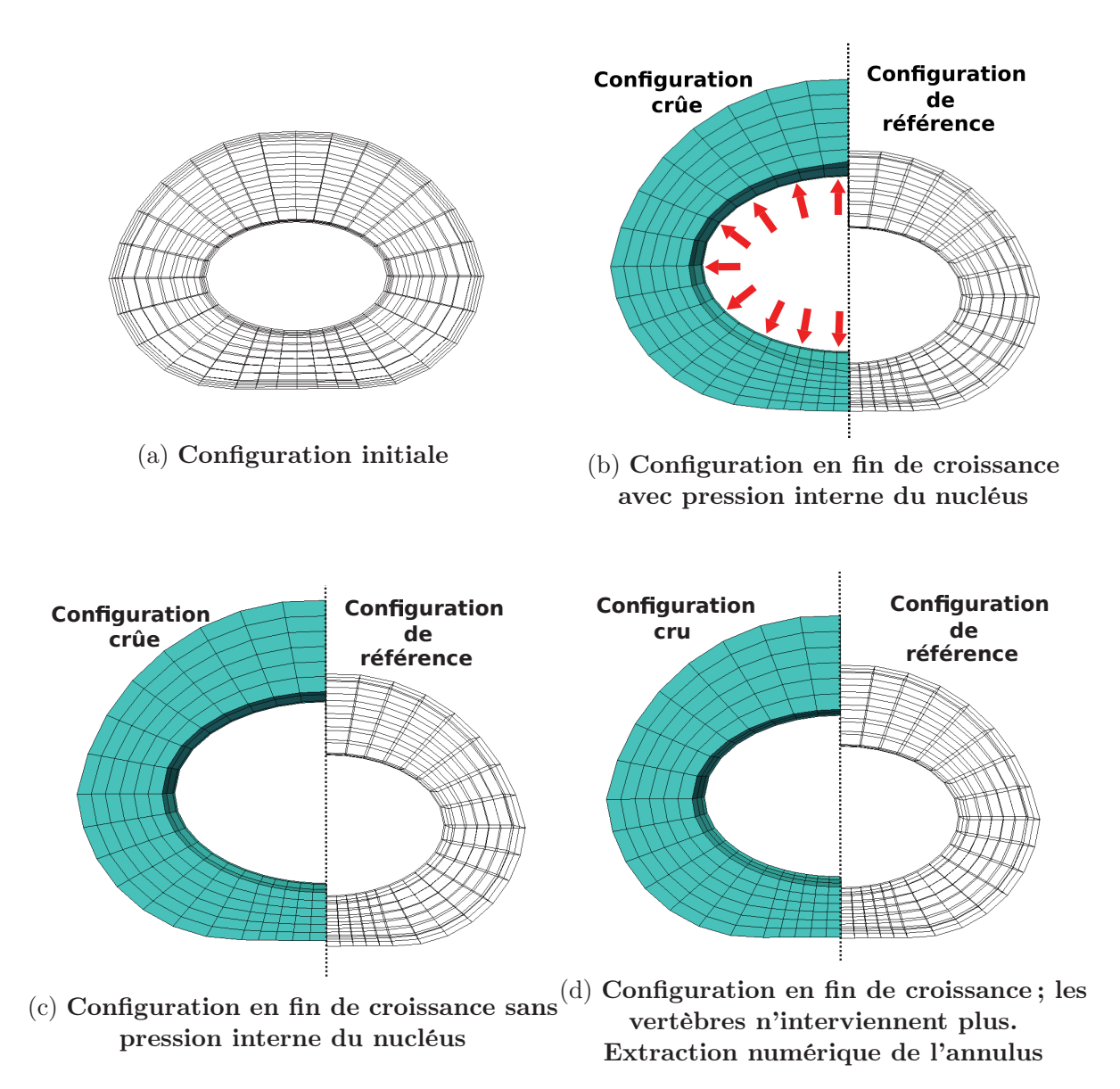

Figure 4.11 – Déroulement d'une simulation de croissance de l'annulus fibrosus afin d'obtenir les déformations et les contraintes résiduelles induite par le phénomène de croissance.

#### Analyse de convergence au maillage

Une analyse de convergence au maillage a été réalisée sur les deux modèles étudiés pour une dilatation de croissance des vertèbres de 1,1, avec pression interne du nucléus mais sans pression sur la face supérieure. Le disque étudié correspond à celui avec un petit nucléus. Trois quantités d'éléments au sein du maillage ont été modélisées :

- 1. Un maillage grossier : 200 noeuds, 2 éléments sur l'épaisseur de l'annulus, 4 éléments suivant le rayon et 9 éléments suivant la circonférence. 72 éléments H8 au sein de l'annulus. (9 minutes de calcul)
- 2. Un maillage moyen : 640 noeuds, 3 éléments sur l'épaisseur de l'annulus, 7 éléments suivant le rayon et 15 éléments suivant la circonférence. 315 éléments H8 au sein de l'annulus. (1 heure de calcul)
- 3. Un maillage fin : 1585 noeuds, 4 éléments sur l'épaisseur de l'annulus, 10 éléments suivant le rayon et 23 suivant la circonférence. 920 éléments H8 au sein de l'annulus. (11 heure de calcul)

L'évolution des déformations résiduelles et de la dilatation de croissance suivant le rayon a été observée et utilisée pour juger la convergence au maillage. L'évolution des déformations circonférentielles, radiales et des dilatations de croissance sont visibles à la figure 4.12. L'évolution des déformations résiduelles et des dilatations de croissance selon le rayon normalisé sur l'ensemble de l'annulus fibrosus est qualitativement identique quelques soit le maillage utilisé. L'erreur au niveau des résultats obtenus pour le maillage grossier et moyen est toujours inférieure au pourcent par rapport au maillage fin. Cependant, afin d'obtenir suffisament de points de mesure le long du rayon et de garder un rapport d'aspect des éléments H8 suffisament proche de 1, la solution avec un maillage moyen a été utilisée pour mener l'ensemble des calculs de croissance.

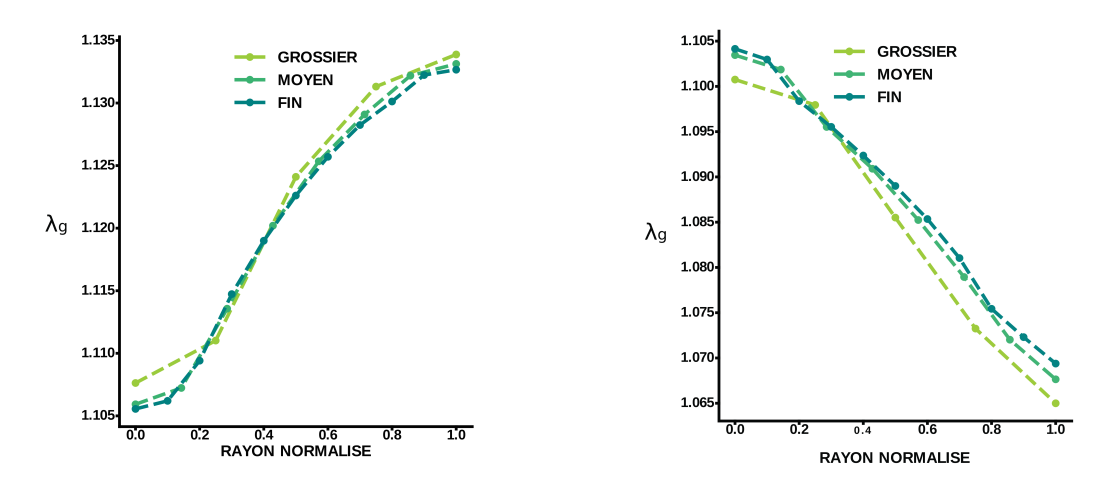

(a) Dilatations de croissance, modèle CA (b) Dilatations de croissance, modèle CV

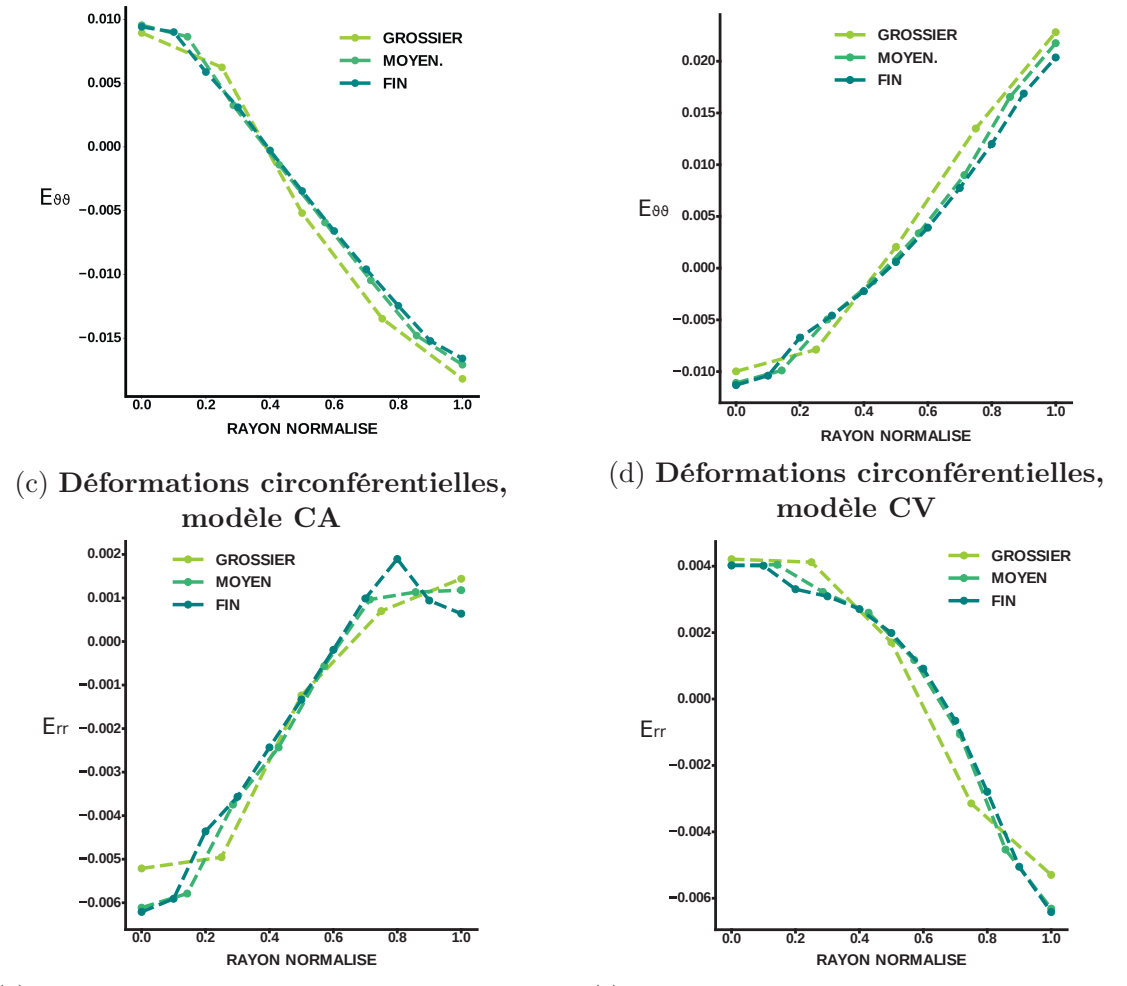

(e) Déformations radiales, modèle CA

(f) Déformations radiales, modèle CV

Figure 4.12 – Evolution des déformations résiduelles et de croissance selon le rayon normalisé en fonction du maillage utilisé. Croissance des vertèbres fixée

## 4.2 Résultats

Dans l'ensemble des résultats présentés dans la section 4.2, les paramètres du modèle ont été fixés comme suit : la dilatation de croissance maximale  $\theta^+$  est fixée à  $\theta_{vertex}$  + 0,05,  $m_{\theta}^{+}$  à 2 et  $k_{\theta\theta}^{+}$  à 1. Le processus de résorption n'a pas été simulé dans ctte étude.

## 4.2.1 Impact des conditions aux limites

#### Évolution de la croissance dans le temps

Sur la figure 4.13, on peut observer l'évolution moyenne de la dilatation de croissance θ au sein de l'annulus fibrosus pour différents cas de chargement et pour un petit nucléus. Dans chacun de ces cas de chargement la dilatation de croissance des vertèbres est fixée à 1 ; c'est à dire que les vertèbres ne grandissent pas. Pour rappel, la pression interne de l'annulus est fixée à 0,25 MPa et la pression exercée sur les vertèbres est calculée par le biais de l'équation 4.13. Or, il est difficile de savoir si la pression exercée sur les vertèbres se répartit uniformément sur l'ensemble annulus fibrosus - nucléus pulposus ou si ce dernier encaisse l'intégralité de la pression. Du fait que le nucléus pulposus n'est pas modélisé dans ces travaux de thèse, trois cas de chargement ont été explorés : aucune pression exercée sur le plateau supérieur vertébral (cas de chargement 1), une pression exercé sur le plateau supérieur d'une valeur obtenue par le biais de l'équation 4.13 (cas de chargement 2), et enfin la moitié de cette valeur (cas de chargement 3).

On observe que les conditions aux limites en force ont un grand impact sur la croissance généré par les modèles CA et CV. En effet, lorsqu'une pression est exercée sur les vertèbres (et donc sur la face supérieur de l'annulus fibrosus), la totalité de l'annulus fibrosus est en compression verticale, entrainant ainsi une compression des fibres. Les fibres étant en compression, le modèle CA ne peut générer que très peu de croissance. A titre d'exemple, dans le cas du modèle CA, lorsque le calcul arrive à convergence de la dilatation globale de croissance ; cette dernière n'est que de 1,035 pour le cas de chargement 1 et θ est très proche de 1 pour les cas de chargement 2 et 3. Pour le modèle CV, la dilatation de croissance maximale est aussi atteinte pour le cas sans pression supérieure mais n'est que de 1,005.

Des résultats identiques sont visibles sur la figure 4.14, où la dilatation de croissance des vertèbres a été fixée à 1,1. Les mêmes conclusions que précédemment peuvent être tirées de ces résultats, la valeur de pression exercée sur la face supérieure des vertèbres influence grandement la croissance de l'annulus fibrosus et ce pour les deux critères explorés. Pour le modèle CA, la dilatation de croissance à terme est 1,035 fois plus importante dans le cas de chargement 1 que dans le cas de chargement 3. On remarque que le critère CV, reposant sur la valeur de la trace de la contrainte de Mandel, ne génère que très peu de croissance à l'exception du cas de chargement sans pression supérieure. En effet,  $\theta$  atteint une valeur moyenne de 1,09 dans le meilleur des cas de chargement pour le critère CV, soit 1,08 fois plus que le cas de chargement avec une pression appliquée sur les vertèbres. Dans les autres cas, l'état de déformation et de contrainte élastique augmente inexorablement et les simulation se transforment peu à peu en calcul purement élastique. De manière

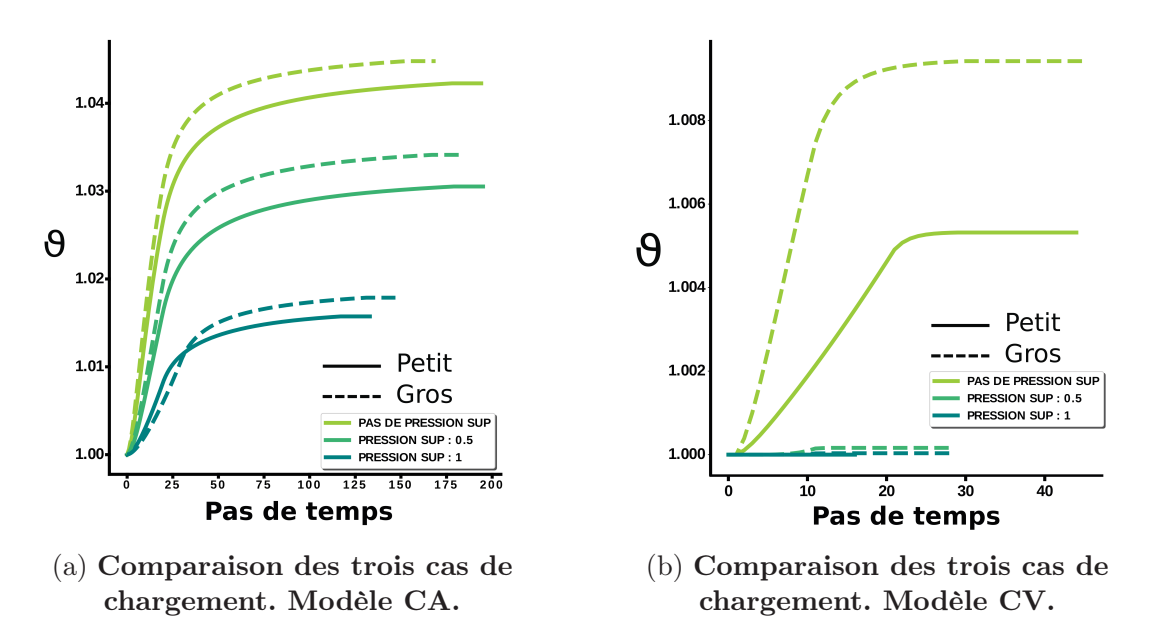

Figure 4.13 – Évolution de la dilatation de croissance de l'annulus fibrosus dans le temps pour les deux modèles et pour trois cas de chargement en pression différents. La dilatations de croissance des vertèbres est fixée à 1.

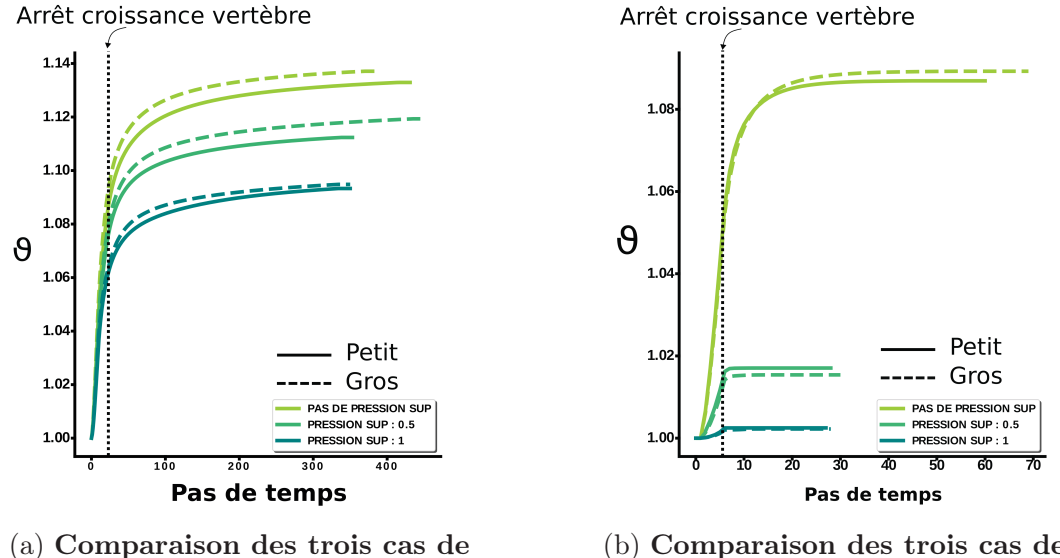

chargement. Modèle CA.

(b) Comparaison des trois cas de chargement. Modèle CV.

Figure 4.14 – Évolution de la dilatation de croissance de l'annulus fibrosus dans le temps pour les deux modèles pour trois cas de chargement en pression différents. La dilatations de croissance des vertèbres est fixée à 1.1 générale, la pression appliqué sur la surface supérieure des vertèbres à tendance à diminuer la croissance pour la critère CA et à l'inhiber pour le critère CV.

#### Évolution de la croissance selon le rayon

L'évolution de la dilatation de croissance selon le rayon normalisé se modifie légèrement entre un gros et un petit nucléus, bien que l'évolution qualitative est similaire quelque soit le modèle étudié. L'évolution de la dilatation de croissance suivant le rayon normalisé est visible à la figure 4.15 et les champs de croissance selon les différents modèles sont visibles à la figure 4.18.

Modèle CA : Les résultats de dilatations de croissance le long du rayon normalisé par le modèle CA sont fortement dépendants du cas de chargement appliqué. Le cas de chargement 1, sans pression sur les vertèbres, génère des dilatations de croissance plus importantes à l'intérieur qu'à l'extérieur de l'annulus. La dilatation de croissance θ est de l'ordre de 1,12 à l'extérieur contre 1,145 à l'intérieur. Cette évolution s'inverse lorsqu'une pression est appliquée sur la surface supérieure des vertèbres. La croissance est plus grande à l'extérieur, (θ est de l'ordre de 1,12) et plus petite à l'intérieur (θ est de l'ordre de 1,06). La dilatation de croissance sur la périphérie extérieure n'est que très peu influencée.

Modèle CV : Quelque soit le cas de chargement étudié, le modèle CV génère toujours plus de croissance sur la périphérie extérieure que sur la périphérie intérieure. Comme il a été vu précédemment, la dilatation de croissance augmente fortement avec le cas de chargement 1, tout comme le gradient de croissance. Dans le cas de chargement 1, le gradient de la dilatation de croissance est de l'ordre de 0,05 alors que dans le cas de chargement 3 le gradient de dilatation de croissance est proche de 0.

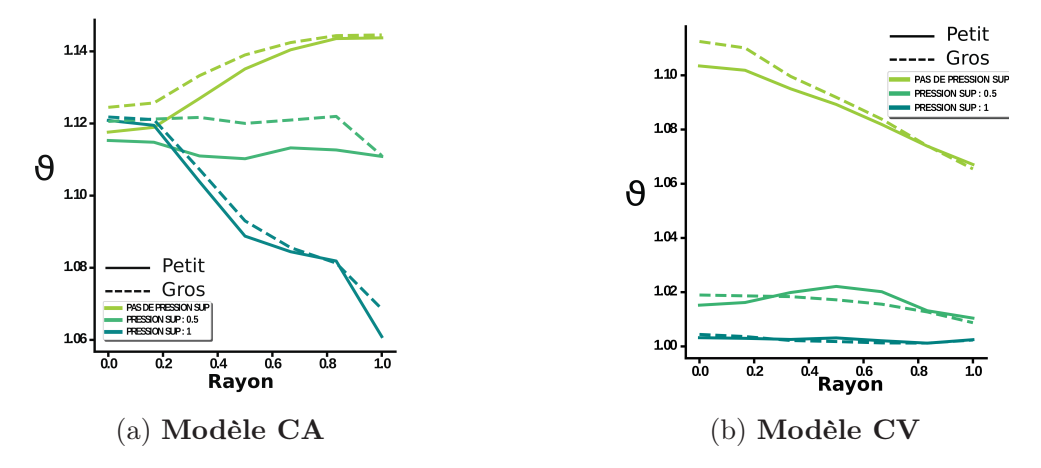

Figure 4.15 – Évolution de la dilatation de croissance selon le rayon normalisé pour les deux configurations initiales (gros vs petit nucléus), pour les deux modèles "CA" vs "CV" et pour les trois cas de chargement en pression étudiés ; la dilatation des vertèbres est fixée à 1,1.

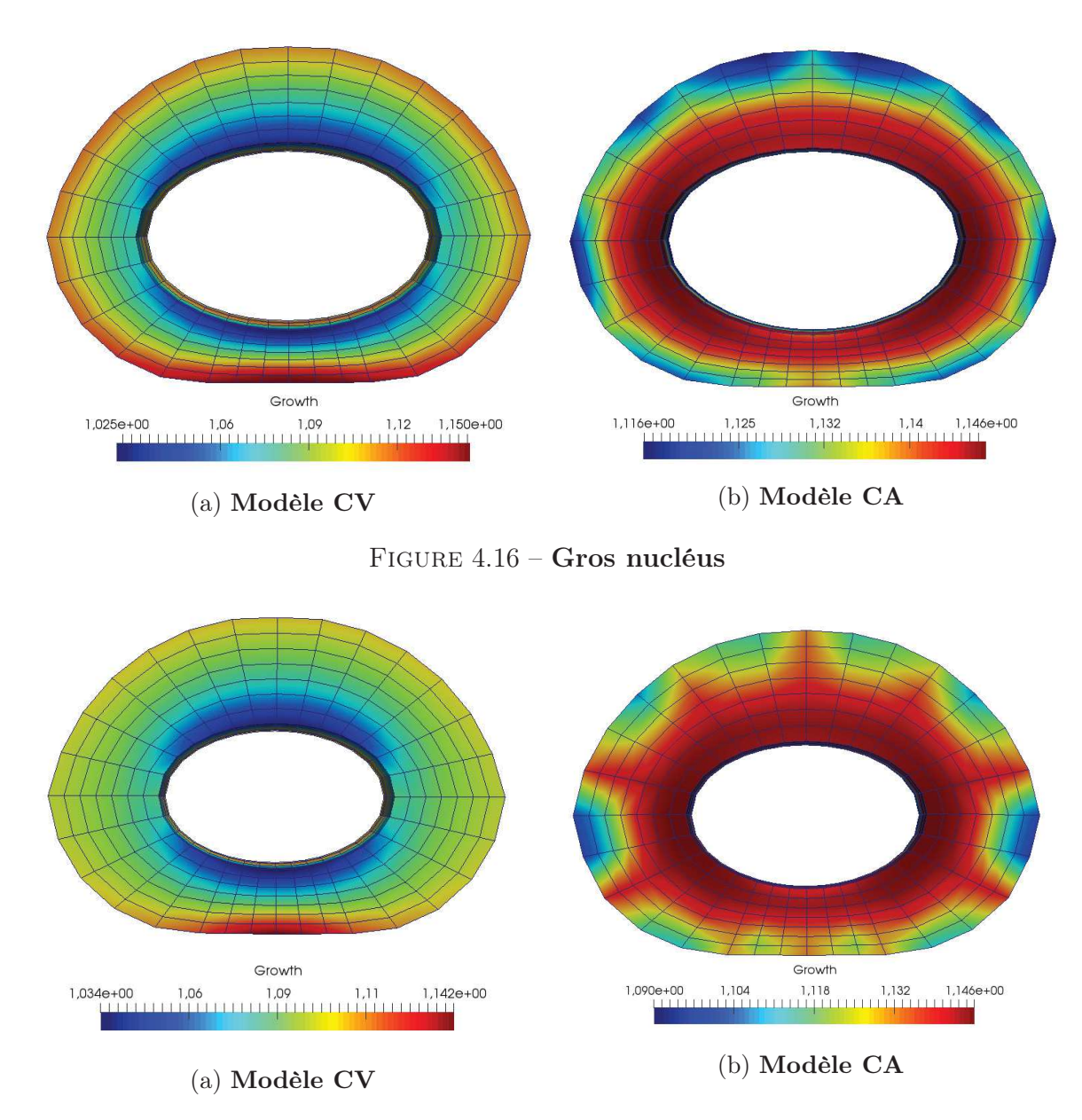

Figure 4.17 – Petit nucléus

Figure 4.18 – Champs de croissance à terme dans l'annulus fibrosus pour une dilatation de croissance des vertèbres de 1,1. Aucune pression n'est appliquée sur la partie supérieure des vertèbres. On remarque un début d'instabilité de la dilatation de croissance pour le critère CA.

## 4.2.2 Déformations résiduelles

Les résultats présentés dans cette section correspondent à la configuration finale présentée à la figure 4.11d. La distribution des déformations et des contraintes résiduelles est affichée de la même manière que pour les résultats expérimentaux, soit par rapport au rayon normalisé Eulerien (dans la configuration finale) où la périphérie extérieure correspond à un rayon de 0 et la périphérie intérieure du disque à un rayon de 1. Les résultats sont présentés pour les trois zones, antérieure, latérale et postérieure, définies de la même manière que pour l'étude expérimentale.

La figure 4.22 présente les champs de déformations résiduelles dans les directions tangentielle, radiale et verticale pour les deux modèles pour un cas de chargement sans pression supérieure et pour une dilatation de croissance des vertèbres de 1,7. De plus, la figures 4.20 représente les déformations résiduelles obtenues pour l'ensemble des cas étudiés alors que la figure 4.21 s'attarde sur les résultats les plus pertinents au regard des déformations résiduelles estimées de manière expérimentale.

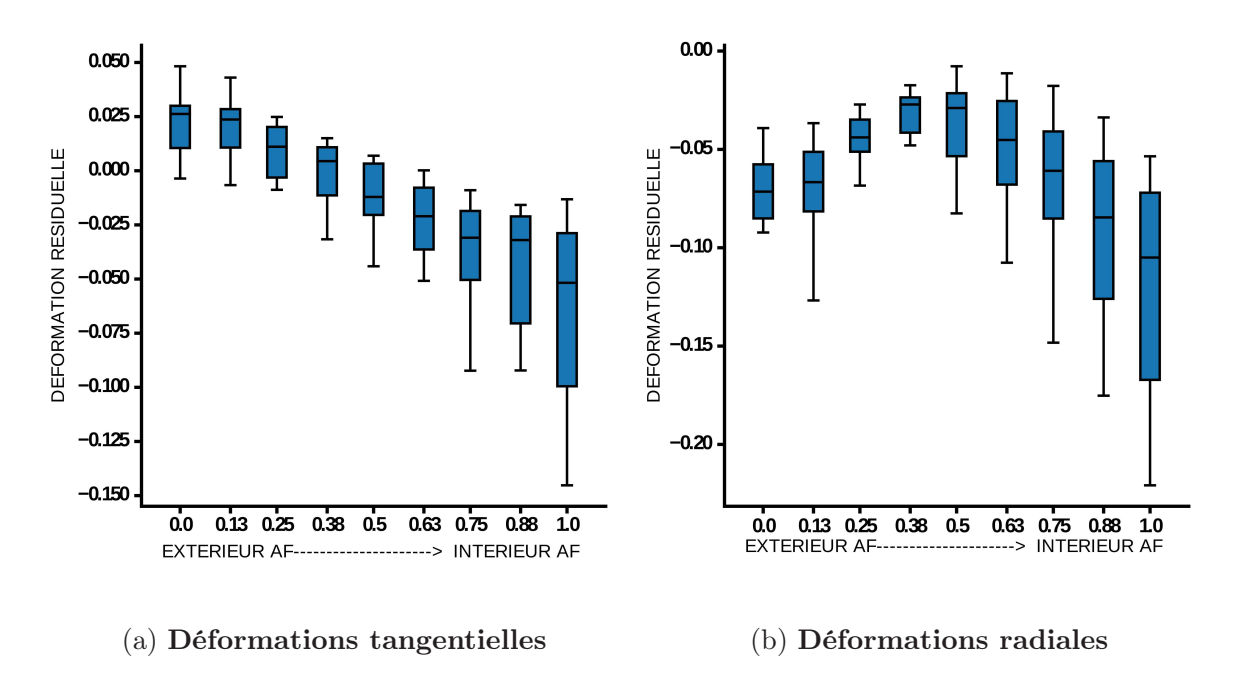

#### Rappel des déformations résiduelles expérimentales

Figure 4.19 – Déformations résiduelles moyennes, obtenues de manière expérimentale, le long du rayon normalisé.

Les déformations résiduelles expérimentales sont re-présentées à la figure 4.19 afin de pouvoir les comparer aux résultats issus des simulations de croissance. Ces derniers seront présentés de la même manière, c'est à dire via l'évolution des déformations résiduelles le long du rayon normalisé moyenné sur l'ensemble du disque.

#### Résultats issus des simulations

Seuls les résultats obtenus par le modèle CA, sans pression supérieure sur la vertèbre, présente des déformations résiduelles tangentielles qualitativement comparables aux données expérimentales (visible à la figure 4.21 pour une moyenne sur l'ensemble du disque et à la figure 4.26 pour une comparaison des déformations résiduelles au regard des différentes valeurs de croissance des vertèbres). En effet, le pourtour extérieur est en tension alors que le pourtour intérieur est en compression. Néanmoins, l'amplitude des déformations reste plus faible avec un état de tension de l'ordre de 0,5% (4% à 6% expérimentalement) pour une dilatation de croissance des vertèbres de 1,4 et un état de compression de l'ordre de 1,5% à 2% (5% à 11% expérimentalement). Les déformations radiales présentent un gradient inverse avec un faible état de compression sur le pourtour extérieur (0,4%) et un faible état de tension sur le pourtour intérieur (0,1%), incomparable à l'état de compression radiale généralisé estimé expérimentalement (autour de 5%). Concernant les déformations résiduelles radiales, aucun cas de chargement ni de loi de croissance envisagées ne permet de reproduire les déformations expérimentales radiales expérimentales. Enfin, pour chacun des cas de chargement et pour chaque modèle, on remarque que les déformations résiduelles tangentielles sont qualitativement et quantitativement identiques quelle que soit la dilatation de croissance des vertèbres.

Il est intéressant de remarquer que pour le cas de chargement avec une pression supérieure, le modèle CV n'est pas capable de générer suffisamment de croissance pour palier les déformations élastiques présentes dans l'annulus fibrosus générées par la croissance des vertèbres. En effet, la simulation d'une dilatation des vertèbres de 1,7 n'a pu arriver à terme du fait de trop grandes déformations élastiques au sein de l'annulus fibrosus.

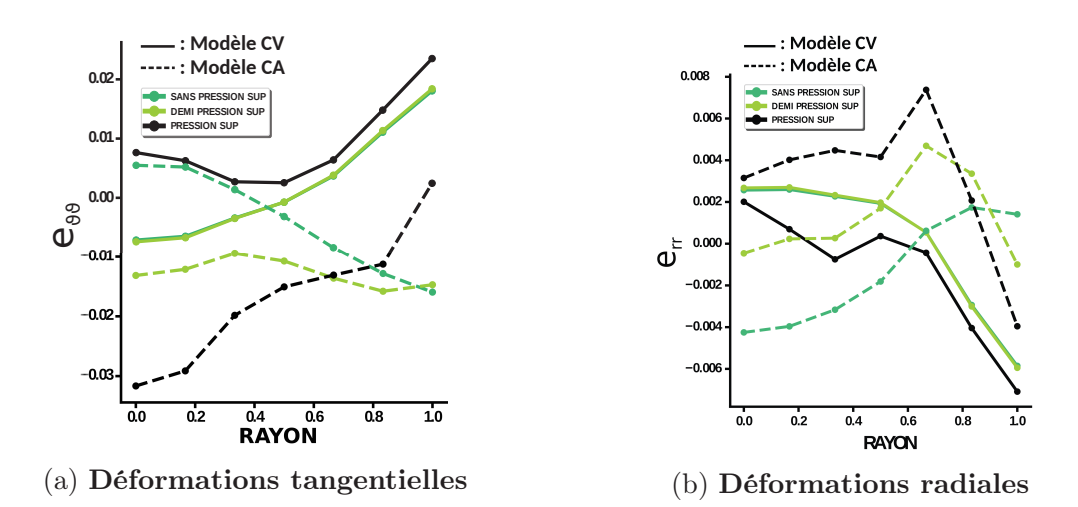

Figure 4.20 – Déformations résiduelles pour l'ensemble des cas étudiés. La dilatation des vertèbres est fixée à 1,4.

4. Modélisation de la croissance

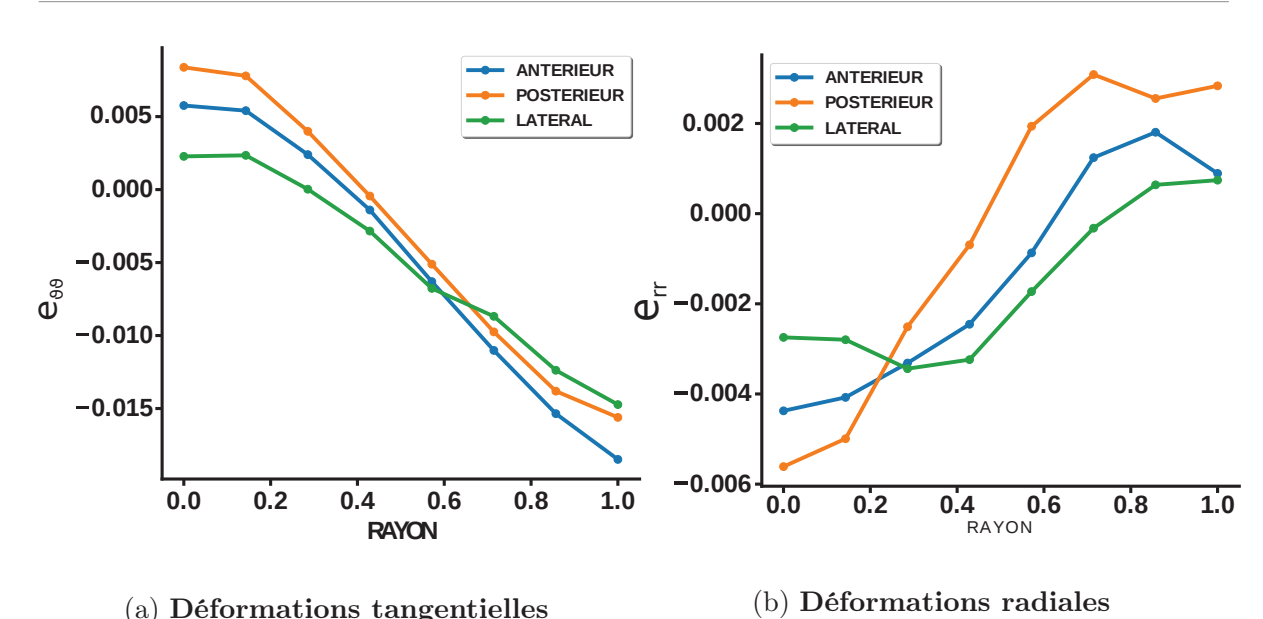

Figure 4.21 – Évolution des déformations résiduelles tangentielle et radiale pour le cas le plus pertinent. Critère CA, sans pression supérieure et pour une dilatation de croissance des vertèbres de 1,4.

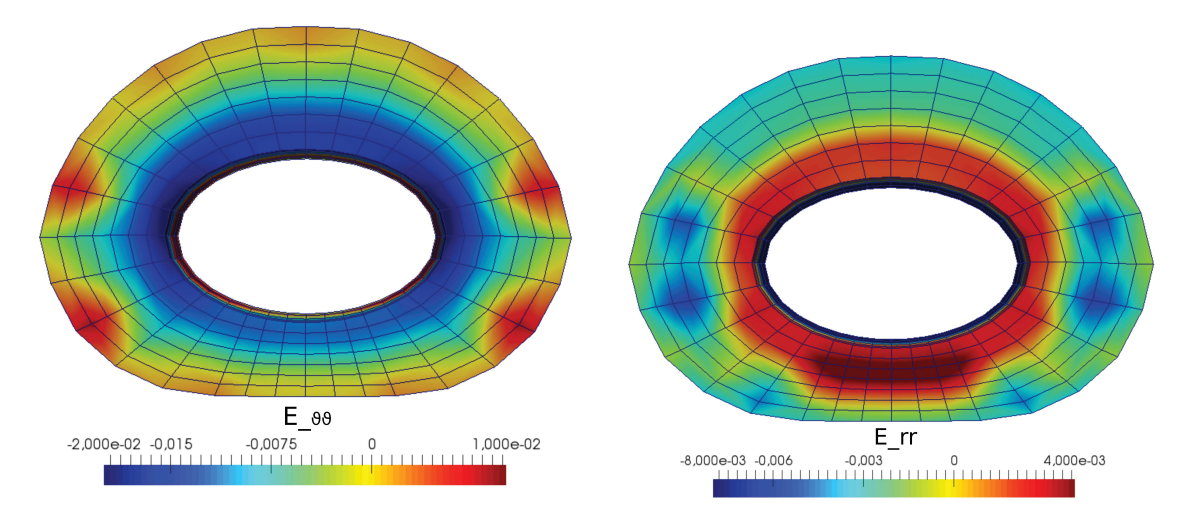

(a) Déformations tangentielles, modèle CA

(b) Déformations radialles, modèle CA

Figure 4.22 – Champs des déformations résiduelles pour les deux modèles étudiées. Croissance des vertèbres fixée à 1,7. Sans pression sur la face supérieure. Cas de figure le plus pertinent au regard des déformations résiduelles estimées de manière expérimentale.

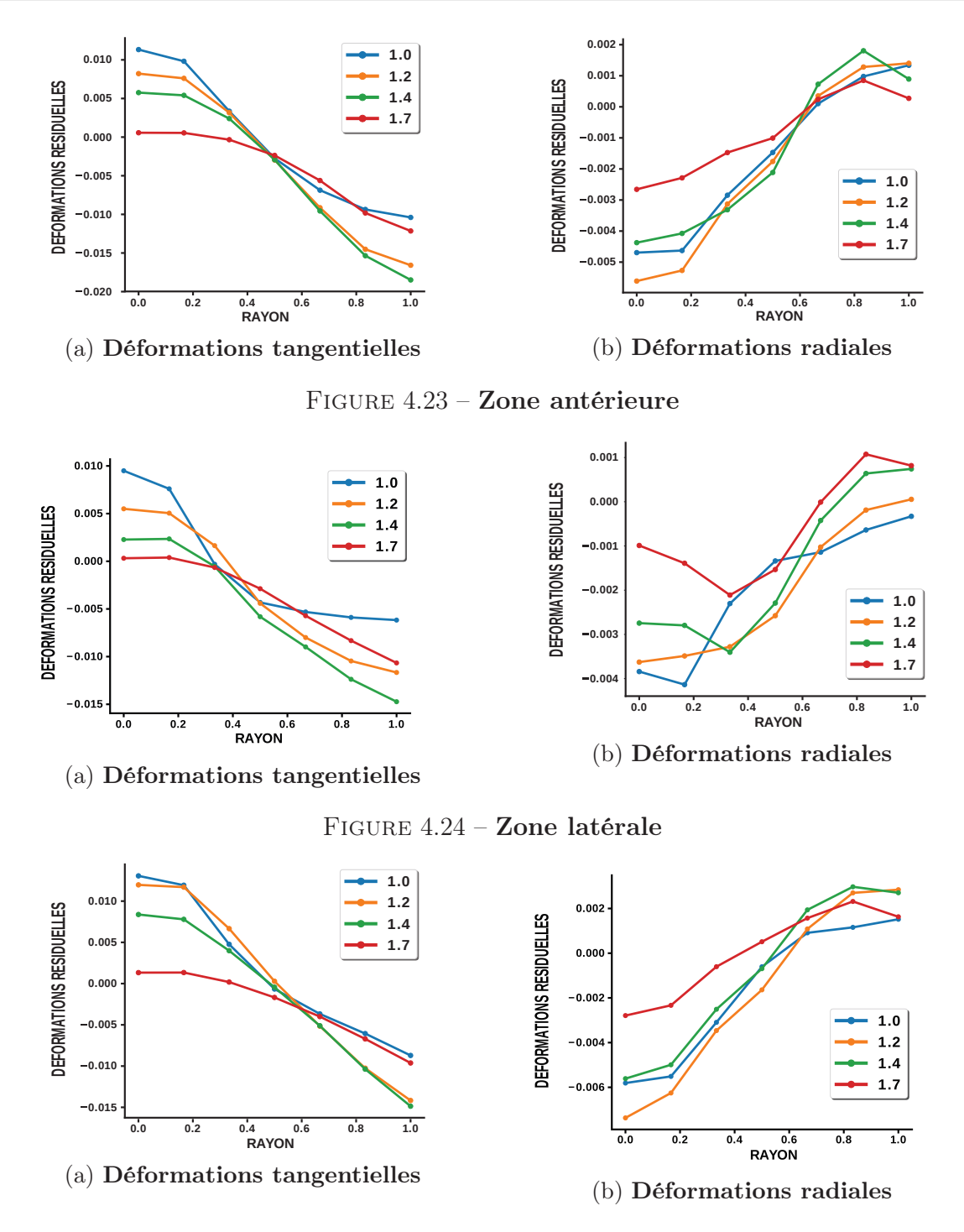

Figure 4.25 – Zone postérieure

Figure 4.26 – Déformations résiduelles en fonction du rayon normalisé pour le critère CA sans pression supérieure et pour différentes dilatations de croissance des vertèbres. Cas de figure le plus pertinent au regard des déformations résiduelles estimées de manière expérimentale.

## 4.2.3 Algorithme de genèse de déformations résiduelles

L'objectif de la section 4.2.3 est d'utiliser la décomposition multiplicative pour générer des déformations résiduelles, à travers un champs de croissance imposé, afin d'estimer l'état mécanique de l'annulus fibrosus lors de sollicitations in vivo. Pour cela, le champ de croissance imposé à l'annulus fibrosus a été choisi de manière arbitraire et prend la forme suivante :

$$
F_g = I + \left[\theta - 1\right] \cdot \left(\overrightarrow{e}_\theta \overrightarrow{\otimes} \overrightarrow{e}_\theta\right) + \left[\zeta - 1\right] \cdot \left(\overrightarrow{e}_r \overrightarrow{\otimes} \overrightarrow{e}_r\right) \tag{4.104}
$$

Et dont les variables de dilatation de croissance  $\theta$  (croissance tangentielle) et  $\zeta$  (croissance radiale) ont été écrites en fonction du rayon normalisé R et de l'angle  $\alpha$  (dont leurs obtention est décrite au chapitre 2). Ces deux variables prennent la forme suivante :

$$
\theta = 1. + k1_{\theta} * (R^{k2_{\theta}})
$$
  

$$
\zeta = 1. + k1_{\zeta} * cos(k2_{\zeta} * \alpha)
$$
 (4.105)

Le rayon normalisé utilisé est issu de la configuration initiale. L'imposition de ce champ de croissance s'effectue en douze pas de temps. Les paramètres mécaniques retenus sont issus de l'analyse inverse présentée au chapitre 2. Le choix a été fait de modéliser le gradient de propriétés mécaniques le long du rayon normalisé. Pour rappel, les valeurs des paramètres sont les suivantes :

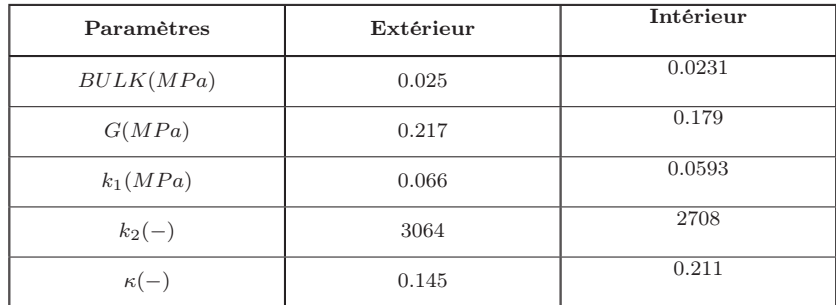

## Table 4.2 – Récapitulatif des paramètres intérieur et extérieur de l'annulus numérique.

Les paramètres recherchés sont  $k1_{\theta}$ ,  $k2_{\theta}$ ,  $k1_{\zeta}$ ,  $k2_{\zeta}$  et  $\alpha$  qui permettent de retrouver au mieux le champ de déformation résiduelles mesuré expérimentalement. Les paramètres du champ de croissance ont été déterminés à partir d'une minimisation, par le biais de la fonction scipy least square, sur l'évolution des déformations résiduelles tangentielles dans chacune des zones entre les résultats numériques et expérimentaux. Le choix de minimiser seulement les déformations tangentielles vient du fait que les fibres sont assemblées en lamelles circonférentielles et procurent à l'annulus fibrosus un plus fort potentiel d'énergie de déformation en tension circonférentielle qu'en compression radiale. Le processus de minimisation s'arrête lorsque la variation de la fonction est inférieure à 1.10-4. La fonction coût prend la forme suivante :

$$
F = (\lambda_{num} - \lambda_{exp})_{antrieur}^2 + (\lambda_{num} - \lambda_{exp})_{latral}^2 + (\lambda_{num} - \lambda_{exp})_{postrieur}^2 \tag{4.106}
$$

#### Résultats : déformations résiduelles

Les déformations résiduelles numériques obtenues par le champ de croissance imposé sont comparées aux estimations expérimentales de déformations résiduelles de la surface filmée d'annulus fibrosus. De même, la mesure des déformations résiduelles numériques se fait sur le plan de symétrie horizontal de l'annulus fibrosus, noté plan de symétrie 2 sur la figure 4.8. Les paramètres de l'équation 4.105, suite à la minimisation, sont :

$$
k1_{\theta} = 0,0049 \; ; \; k2_{\theta} = 0,201
$$
  

$$
k1_{\zeta} = 0,33 \; ; \; k2_{\zeta} = 0,48
$$
 (4.107)

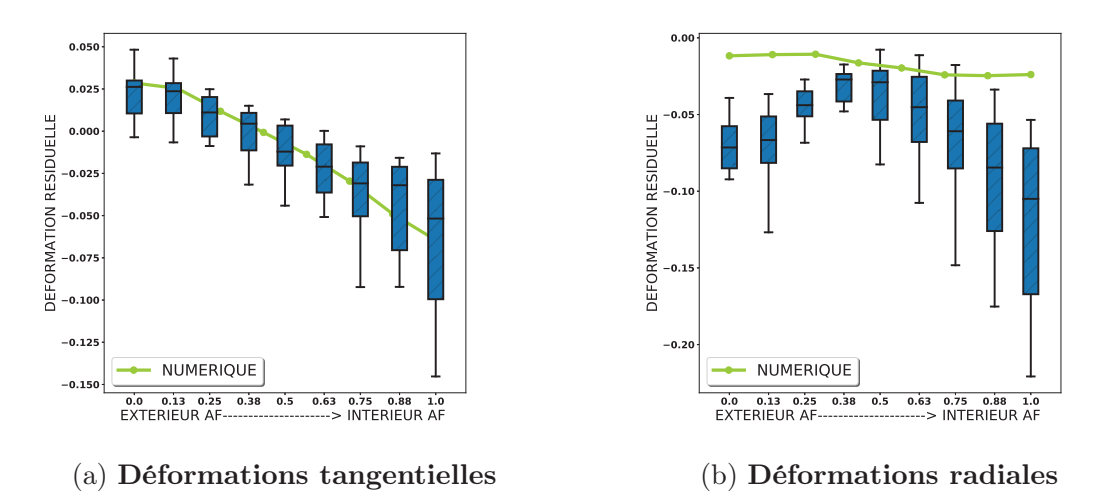

## Figure 4.27 – Comparaison de l'évolution médiane des déformations résiduelles le long du rayon entre l'algorithme et l'expérimental sur l'ensemble du disque

L'évolution des déformations résiduelles numériques et expérimentales est visible aux figures 4.27 et 4.31. Le gradient des déformations tangentielles numériques est qualitativement identique au gradient des déformations expérimentales. L'évolution des déformations tangentielles dans la zone latérale est très proche des valeurs médianes expérimentales alors que dans la zone antérieure et postérieure les déformations numériques sont légèrement sous-évaluées. A titre d'exemple, la déformation tangentielle numérique sur le pourtour extérieur antérieur est de 3,3% alors que la déformation expérimentale est de 5,5%. Sur le pourtour intérieur la valeur numérique est de -9% alors que la valeur expérimentale est de -6%. De manière générale, les déformations radiales numériques sont sur-évaluées mais restent néanmoins en compression.

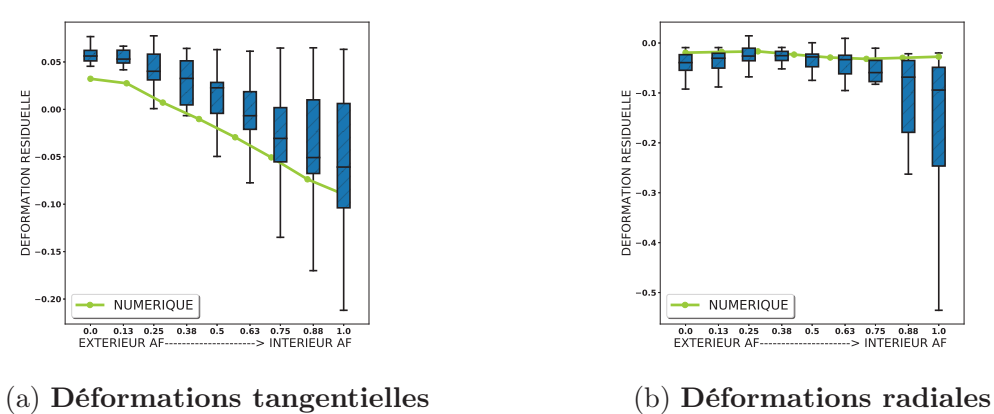

(a) Déformations tangentielles

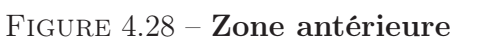

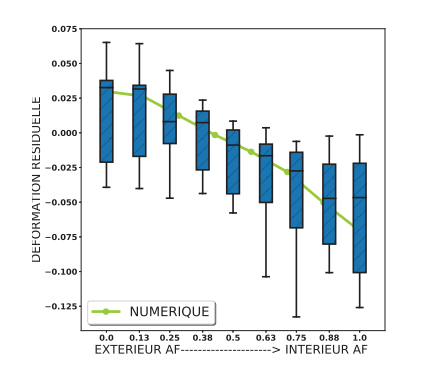

(a) Déformations tangentielles

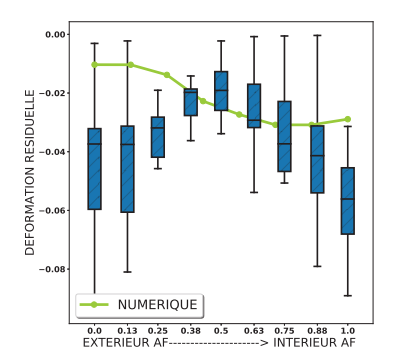

(b) Déformations radiales

Figure 4.29 – Zone latérale

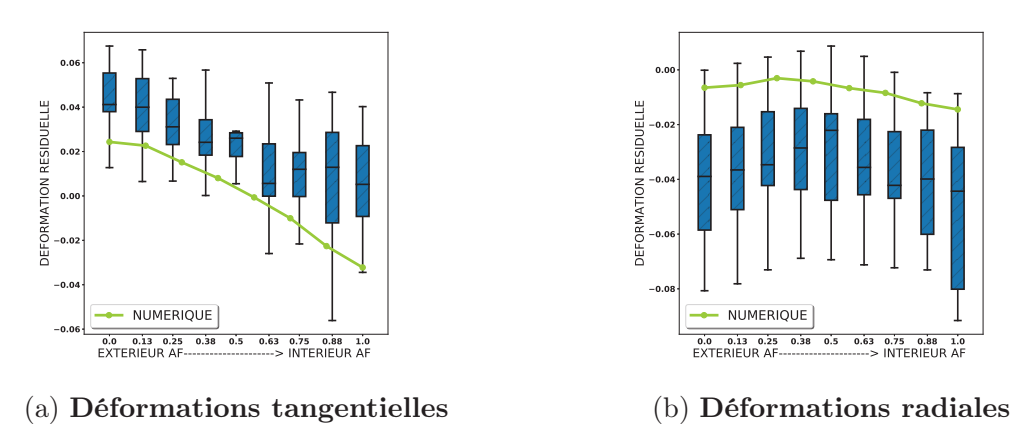

Figure 4.30 – Zone postérieure

Figure 4.31 – Comparaison de l'évolution médiane des déformations résiduelles le long du rayon entre l'algorithme et l'expérimental selon les zones.

#### Résultats : déformations in vivo

La genèse des déformations résiduelles numériques permet d'évaluer l'état de déformation in vivo par le biais d'une pressurisation de l'annulus fibrosus (sans pressurisation sur la face supérieure des vertèbres). La figure 4.32 illustre les déformations tangentielles in vivo le long du rayon normalisé. On remarque que les déformations résiduelles ont pour effet de minimiser le gradient des déformations tangentielles entre les pourtours intérieur et extérieur de l'annulus fibrosus. De même, elles minimisent l'état de déformation tangentiel sur le pourtour intérieur avec par exemple une déformation en traction dans la zone antérieure de l'ordre 5% pour l'annulus sans déformations résiduelles contre une déformation en compression de l'ordre de 2% pour un annulus avec déformations résiduelles et pressurisé à 0,2MPa. Les déformations radiales ne sont pas présentées mais sont sensiblement du même ordre de grandeur entre les deux conditions.

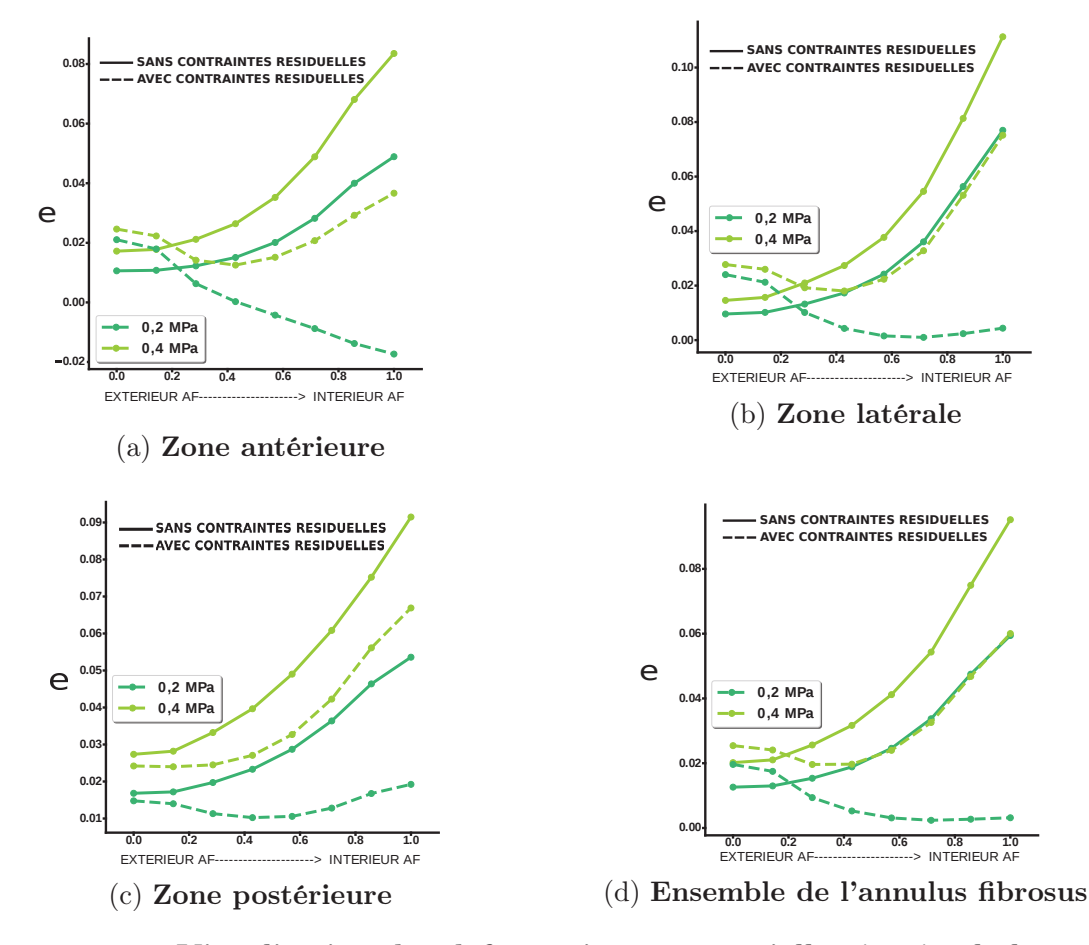

Figure 4.32 – Visualisation des déformations tangentielles in vivo le long du rayon normalisé pour deux états de pression (0,2MPa et 0,4MPa) ; Comparaison des déformations in vivo avec et sans contraintes résiduelles.

#### Résultats : contraintes in vivo

La genèse des déformations résiduelles numériques permet d'évaluer l'état de contrainte in vivo par le biais d'une pressurisation de l'annulus fibrosus. La figure 4.33 illustre les contraintes tangentielles in vivo le long du rayon normalisé. Contrairement aux déformations tangentielles, les déformations résiduelles n'ont pas l'effet de minimiser le gradient des contraintes le long du rayon normalisé. Cependant, les déformations résiduelles ont tendances à inverser ce même gradient de contrainte. En effet, l'état de contrainte maximal pour un annulus fibrosus sans déformations résiduelles est situé sur le pourtour intérieur, alors qu'il est situé à l'extérieur pour un annulus avec déformations résiduelles.

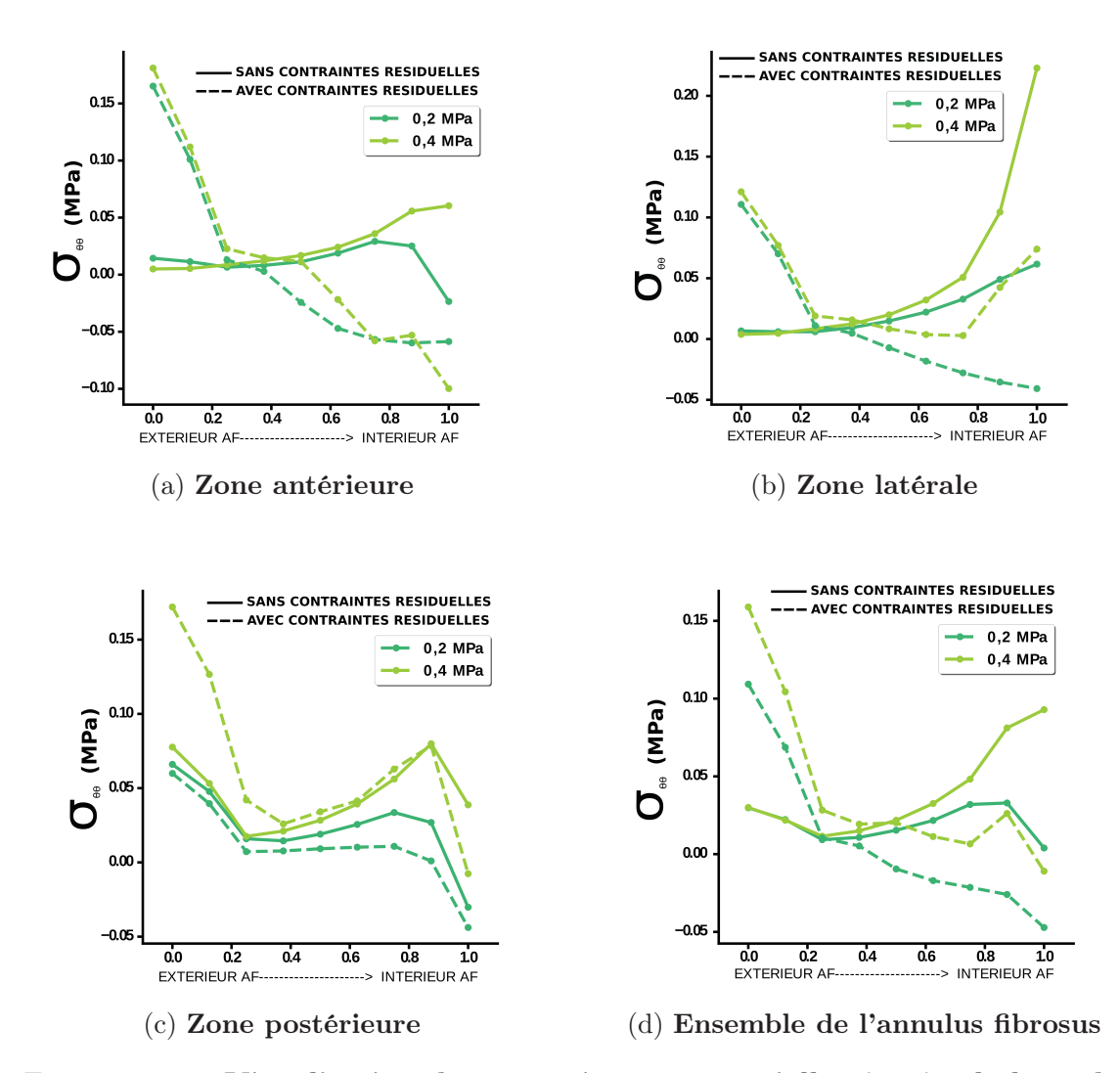

Figure 4.33 – Visualisation des contraintes tangentielles in vivo le long du rayon normalisé pour deux états de pression (0,2MPa et 0,4MPa) ; Comparaison des contraintes in vivo avec et sans contraintes résiduelles.

# 4.3 Discussion

Depuis l'introduction de la décomposition multiplicative de la déformation en une partie élastique et une partie de croissance par [Rodriguez et al., 1994], un grand nombre d'auteurs se sont appliqués à développer ou à utiliser des modèles de croissance sur différents tissues biologiques. A titre d'exemple, [Goriely, 2017] développe des outils mathématiques et les appliques à des plantes et des coquillages, [Himpel et al., 2005] présentent leur implémentation numérique au travers d'outils d'éléments finis et réalisent des simulations sur des géométries proches des artères, [Taber and Humphrey, 2001] travaillent sur les artères de manière analytique et font partie des rares auteurs à confronter des résultats théoriques avec des résultats expérimentaux de déformations résiduelles, [Klisch et al., 2003] présente des modèles de croissance multiphasique appliqués aux cartilages, [Oomen et al., 2018] et [Kroon et al., 2009] utilisent les outils numériques respectivement sur les valves cardiaques et sur les parois artérielles et enfin [Tepole, 2017] modélise la croissance et le processus de cicatrisation de la peau.

On s'est proposé dans ce chapitre de thèse de tester la pertinence des modèles de croissance proposés par [Lubarda and Hoger, 2002] et [Himpel et al., 2005] vis à vis des résultats expérimentaux obtenus dans le chapitre 3 portant sur les déformations résiduelles dites de croissance de l'annulus fibrosus. Un script éléments finis en grandes transformations a été développé afin de réaliser des simulations de croissance du disque intervertébral. Par le biais de ces simulations, il a été tenté de prendre en compte l'évolution géométrique des vertèbres adjacentes aux disques intervertébraux via une croissance imposée dont les valeurs quantitatives ont été obtenues notamment grâce aux travaux de [Taylor, 1975]. Le comportement mécanique hyperélastique rigidifiant de l'annulus fibrosus a été modélisé par le biais d'un modèle développé par [Holzapfel, 2001] et dont l'ordre de grandeur des paramètres a été identifié dans le chapitre 2. Afin de limiter le nombre d'éléments héxaédriques à 8 nœuds et de se concentrer sur l'annulus fibrosus, il a été choisi de ne pas modéliser le nucléus pulposus. De ce fait, la relation expérimentale proposé par [Ekström et al., 2004] entre la pression exercée sur les vertèbres et la pression exercée sur la périphérie intérieure de l'annulus fibrosus a été utilisée. Au regard de la complexité géométrique des unités fonctionnelles vertébrales in vivo, différents cas de chargement ont été explorés afin de modéliser la reprise de charge ou non dans l'axe de la colonne vertébrale par l'annulus fibrosus. Enfin, un processus d'extraction numérique de l'annulus fibrosus de ses vertèbres adjacentes est proposé, via un assouplissement des propriétés mécanique des vertèbres, afin d'estimer les déformations résiduelles de croissance.

Tous les cas de chargement explorés, combinés aux deux modèles de croissance, ont été capables de générer suffisamment de croissance dans l'annulus fibrosus pour ne pas atteindre les limites élastiques du modèle mécanique utilisé. Seule la combinaison du chargement sans pression verticale exercée sur l'annulus fibrosus et du critère anisotrope générateur de croissance permet de retrouver une forme similaire des déformations résiduelles circonférentielles expérimentales. En effet, on observe une périphérie extérieure en tension circonférentielle et une périphérie intérieure en compression. Cependant, le gradient de
0,5% de tension extérieure à 2,5% de compression intérieure est beaucoup plus faible que celui observé de manière expérimentale dont la tension extérieure médiane est estimé à 2,5% de dilatations et la compression interne médiane à 5% sur l'ensemble des zones de l'annulus fibrosus. Ce cas de figure semble se rapprocher des mesures de pression hydrostatique, réalisées par [Adams et al., 1994] qui semble décroitre du nucléus vers la périphérie extérieure de l'annulus. Ces résultats mettent en exergue la nécessité de modéliser la géométrie des unités fonctionnelles vertébrales avec la plus grande fidélité possible. Tous les autres cas de figures explorés ne permettent pas de reproduire les champs de déformations résiduelles circonférentielles comme radiales observés expérimentalement. De plus, le critère de croissance reposant sur la contrainte dans la direction des fibres semble être plus pertinent du fait que les cellules peuvent s'accrocher aux fibres de collagènes comme expliqué dans les travaux de [Fearing et al., 2018] alors que la contrainte de Mandel n'a pas de réel sens physique à l'échelle de l'unité gérant la mécanotransduction (les cellules du cartilages), c'est à dire gérant la transcription du signal mécanique en signal biochimique (notamment la production de matière).

On remarque que la forme des déformations résiduelles numériques n'est que très faiblement influencée par la dilatation de croissance imposée aux vertèbres pour les lois de croissance testées. Ceci signifie qu'il n'est pas forcément nécessaire de modéliser l'intégralité (de 0 à 18 ans) de la croissance des unités fonctionnelles vertébrales pour tenter d'identifier les critères et les directions préférentielles de croissance de manière qualitative. Pour autant, si une identification quantitative des paramètres des loi de croissance est souhaitée, il est alors nécessaire de reproduire l'intégralité de la croissance. De plus, une question majeure de la modélisation de la croissance est soulevée : à partir de quel instant les déformations et les contraintes résiduelles sont elles générés in vivo ? Si les contraintes résiduelles apparaissent dès les premiers instants de la morphogenèse, le choix de la configuration initiale devient d'une importance primordiale. De plus, le fait que le nucléus augmente grandement de diamètre lors de l'embryogenèse générerait une croissance plus grande à l'intérieur de l'annulus avec le modèle CA.

À ce stade de nos simulations, nous n'avons pas pu trouver de combinaison de paramètres permettant de reproduire le champs de déformations résiduelles expérimentaux avec un chargement supérieur des vertèbres tel que le chargement in vivo. En effet, la pression supérieure appliquée aux vertèbres inhibe totalement la croissance avec le critère CV et partiellement avec le critère CA. Au regard du nombre de paramètres rentrant en compte dans les simulations de croissance, il est difficile de statuer définitivement si les modèles utilisés dans ce chapitre peuvent répondre à la genèse des déformations résiduelles, notamment les paramètres de croissance maximum  $\theta^+$  ou de résorption minimum  $\theta^-$ . D'un point de vue biologique, ces paramètres peuvent correspondre à la limite de Hayflick, c'est à dire à une limite maximale de divisions cellulaires avant que les cellules n'atteignent le stade de sénescence. Les travaux réalisés par [Liebscher et al., 2011] ont permis de quantifier la diminution progressive de la densité cellulaire au sein des différentes zones du disque intervertébral, passant par exemple dans l'annulus fibrosus de 40000 cellules/mm<sup>3</sup> à la naissance à un nombre stable de 9000 cellules/mm<sup>3</sup> à l'âge de 16 ans. Il serait alors intéressant d'intégrer ce type de travaux dans les modèles de croissance actuels. De même, seule une croissance isotrope a été modélisée dans ce chapitre alors que l'anisotropie des fibres de collagène laisse penser que la croissance peut être elle aussi anisotrope. Enfin, les paramètres de vitesse de croissance  $k^+$  et  $k^-$  ainsi que  $m^+$  et  $m^-$  ont été choisis de manière à mener à bien les simulations, dont l'état final est indépendant de ces paramètres, mais dont l'ordre de grandeur reste inconnus.

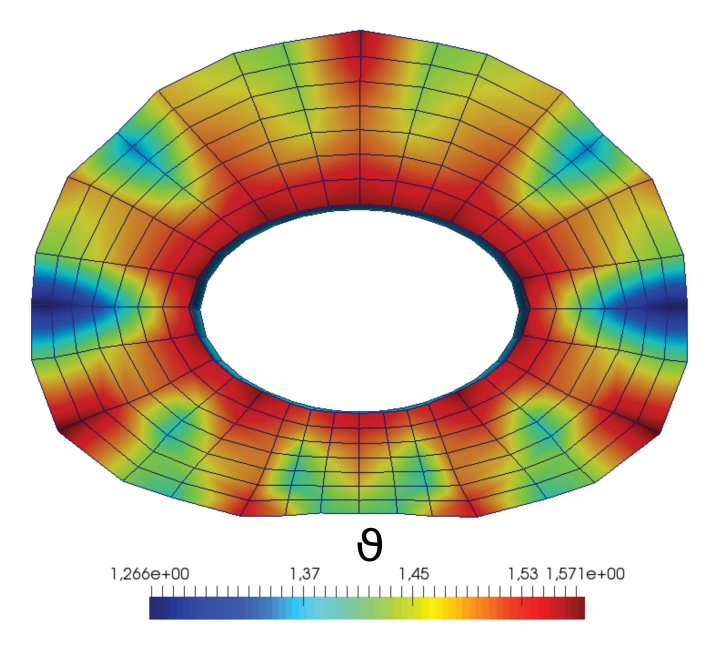

Figure 4.34 – Visualisation de la distorsion du maillage et des dilatations de croissance dans l'annulus fibrosus. Croissance vertèbre de  $1{,}1{\rm ;\ } \theta^+ = 1{,}6$ 

Les travaux de [Wuertz et al., 2009] montrent l'importance des sollicitations cycliques dans le processus de croissance, fragilisant ainsi les modèles de croissance dont le comportement mécanique ne prend pas en compte les aspects temporels. D'autres paramètres, tels que la quantité et le gradient de cellules dans l'annulus fibrosus, ainsi que les flux de nutrition et de facteurs de croissance doivent aussi être pris en compte dans la modélisation de la croissance des tissus biologiques. Le processus de croissance, dans le cas des cartilages et du disque intervertébral, fait également augmenter la quantité de charges fixes au sein du nucléus et de l'annulus via la création de protéoglycanes. L'augmentation des charges fixes va ainsi accroitre les déformations résiduelles par un processus de pression osmotique comme énoncé par [Lanir, 2009, Klisch et al., 2003]. L'ensemble de ces remarques met en évidence la nécessité de réaliser des expériences in vitro sur des organismes modèles pour pouvoir quantifier l'ensemble des paramètres présentés mais aussi de complexifier les modèles de croissance notamment par une modélisation multi-phasique et multi-physique.

De manière plus pragmatique, l'implémentation de la décomposition multiplicative du gradient de la déformation en une partie élastique et une partie de croissance a permis de recréer un état de déformations résiduelles, qualitativement identique à celui observé expérimentalement, via un processus de croissance dite contrôlée. Ceci signifie qu'un champ de croissance possible, sans modélisation de croissance des vertèbres adjacentes, a été identifié. À travers une simulation de pressurisation de l'annulus fibrosus, on a pu observer l'utilité des déformations résiduelles dans l'homégéneisation de l'état de déformation, et non de l'état de contrainte, de l'organe lorsque celui-ci subit des sollicitations physiologiques. Ceci souligne la nécessité de prendre en compte ces déformations et contraintes résiduelles lors de simulations multi-physique concernant les unités fonctionnelles vertébrales. Cette étape permettra aussi une recherche plus aisée de lois de croissance, puisque des valeurs précises des champs de dilatations de croissance anisotrope ont été estimées.

Chapitre 5

## Caractérisation biomécanique de cartilage de synthèse obtenu par différentiation de cellules souches mésenchymateuses : le pellet

Suite au chapitre 3 qui s'est employé à estimer l'impact d'un gradient de croissance sur la mécanique du disque intervertébral, une seconde approche expérimentale est explorée ayant pour but d'être témoin de l'évolution de la géométrie et des caractéristiques biomécaniques de cartilage de synthèse issu de cellules souches mésenchymateuses. De plus, les scénarios de croissance explorés lors du chapitre 4 ont montré leurs limites et ont mis en exergue la nécessité d'identifier clairement les paramètres influençant la croissance des cartilages et des fibrocartilages tel que l'annulus fibrosus.

Cette approche expérimentale in vitro tente de recréer les premieres étapes de formation de cartilage et de fibrocartilage et a donc pour avantage de pouvoir explorer en profondeur la genèse d'un tissu sous diverses sollicitations. Le choix a été fait d'étudier l'impact de facteurs chimiques, ici des facteurs de croissance, sur le comportement mécanique et biologique des échantillons ainsi que l'évolution dans le temps des gènes exprimés et des propriétés mécaniques.

Cette étude s'est effectuée en étroite collaboration avec des collègues spécialistes en biologie cellulaire et tissulaire du cartilage de l'Institut de Médecine Régénérative et biothérapie (IRMB, UMR UM/INSERM/CHU) : Marie Maumus, Danièle Noel et Christian Jorgensen.

## Sommaire

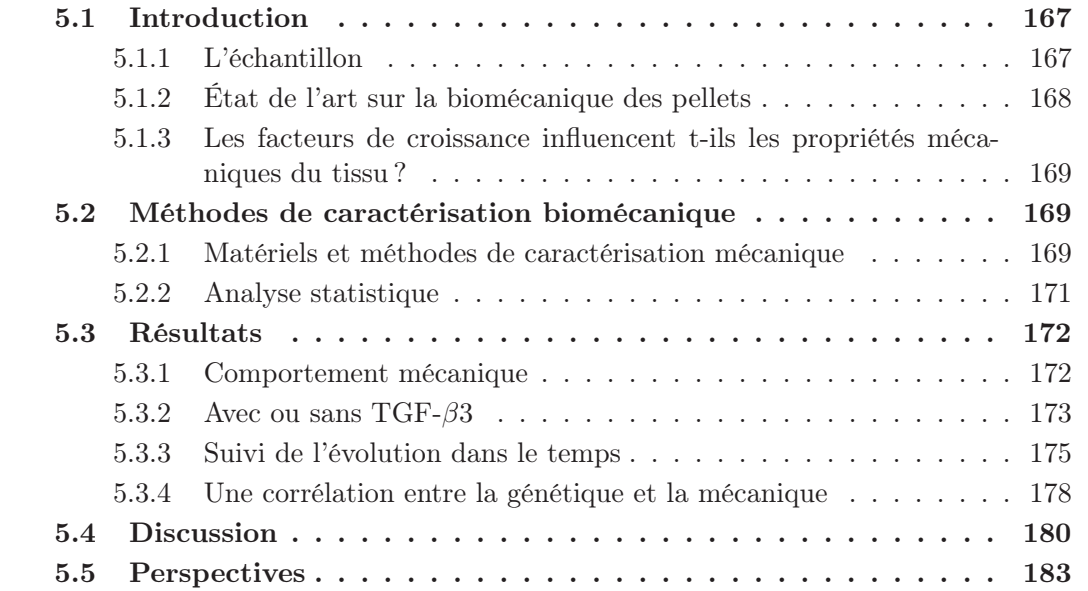

## 5.1 Introduction

## 5.1.1 L'échantillon

L'échantillon étudié, communément appelé pellet, est issu de la culture de cellules souches mésenchymateuses (CSMs) provenant de la moelle osseuse de patient sain. La caractérisation des cellules souches se fait par l'identification de marqueurs de surface exprimés par la cellule, tels que les marqueurs CD13, CD73, CD90 ou CD105. Les CSMs ont la possibilité de se différencier en trois lignées différentes : adipocytes, ostéoblastes ou chondrocytes. Un nombre de 2,5.10<sup>5</sup> cellules est utilisé pour la création des pellets. Cette quantité de cellules est centrifugée à 300g et est plongée dans un milieu chondrogénique, dans des tubes coniques de 15 ml, pour induire leurs différentiation en chondrocytes. À ce milieu chondrogénique peuvent être ajoutés différents facteurs de croissance ; dans notre cas l'ajout ou non de facteur du croissance TGF-β3 a été étudié.

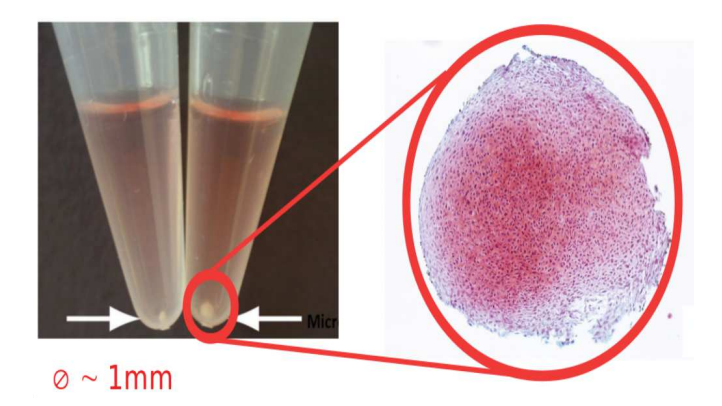

Figure 5.1 – Visualisation des dimensions et d'une coupe de pellet.

La culture classique d'un pellet prend 21 jours et l'ajout de facteur de croissance se fait tous les 3 jours à raison d'une concentration de 10 ng/ml. Lors des 21 jours de culture, le pellet évolue d'une forme patatoïde à une forme sphérique. Il peut atteindre un diamètre de 1 mm. Dans le domaine de la recherche biologique, le pellet est utilisé comme un modèle expérimental permettant d'étudier l'influence de facteurs chimiques dans l'objectif d'induire le phénotype chondrocytaire et donc à terme d'obtenir un cartilage de synthèse dont les propriétés biomécaniques soient viables pour l'implantation in vivo. La mesure de la différentiation des CSMs en chondrocytes se fait par l'étude de l'expression génique des cellules. Les gènes particulièrement étudiés sont : SOX9, COL2B et AGG (ACAN). Le gène SOX9 est un précurseur de la différentiation des CSMs en chondrocytes, les gènes COL2B et AGG sont respectivement responsables de la création de collagène de type II et d'aggrécane. Un échantillon type ainsi qu'une coupe de ce dernier sont présentés à la figure 5.1.

### 5.1.2 État de l'art sur la biomécanique des pellets

De nombreuses études se sont appliquées à étudier les propriétés mécaniques de cartilages de synthèse cultivés dans des scaffolds [Grad et al., 2012, Bian et al., 2010, Griffin et al., 2015] alors que très peu d'études biomécaniques ont été réalisées sur des pellets [Peñuela et al., 2014, Diekman et al., 2012]. Lors de ces deux études, les auteurs ont utilisés un microscope à force atomique pour les solliciter. Les sollicitations par AFM sur des pellets de cette dimension permettent d'obtenir des propriétés mécaniques locales. L'étude de [Peñuela et al., 2014] a montré que la rigidité apparente moyenne des pellets, issues cette fois de la culture de cellules souches pluripotentes induites (CSPi), est de l'ordre de 20,3 kPa. De plus, cette étude a été effectuée sur des coupes de pellets, permettant ainsi d'évaluer leur rigidité le long du rayon. Les auteurs ont montré que la rigidité apparente de la partie externe est plus faible (5,8 kPa) que celle de la partie interne (25,9 kPa). De leur côté, [Diekman et al., 2012] ont exploré les différences entre la rigidité des pellet issues de cellules nasales et des pellets issues de chondrocytes articulaires. Ces dernières étant un ordre de grandeur moins rigides que les pellets issues de cellules nasales (30 kPa). Cette même étude a aussi montré que la matrice de collagène se dégrade lorsque les pellets issues de cellules nasales sont exposées à la cytokines inflammatoires IL-1β. Cette dégradation de la matrice de collagène correspond à une diminution par un facteur trois de la rigidité (10 kPa).

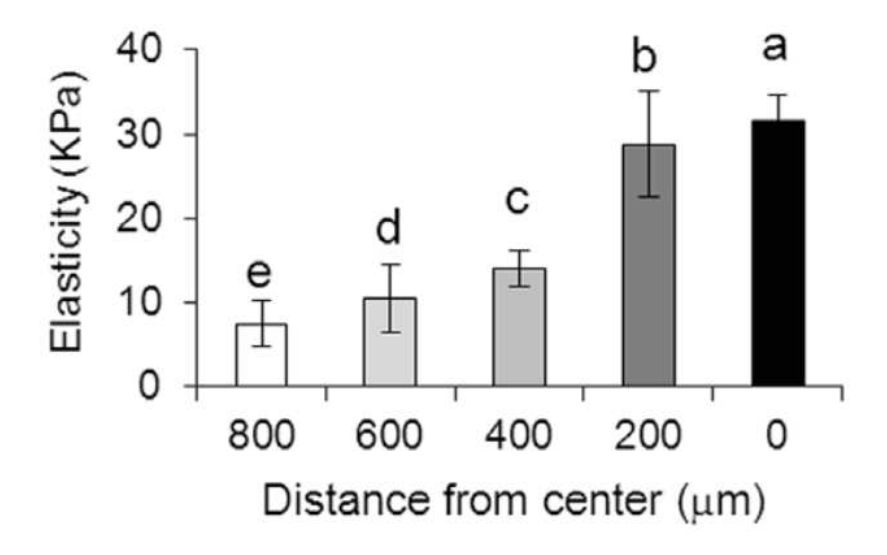

Figure 5.2 – Rigidité le long du rayon. Résultats issues de l'étude de [Peñuela et al., 2014]

### 5.1.3 Les facteurs de croissance influencent t-ils les propriétés mécaniques du tissu ?

[Pelton et al., 1990] ont montré que la famille des facteurs de croissance  $TGF-\beta$  est exprimée très tôt lors de la morphogenèse de la souris. Un fait intéressant est que TGF β3 est le premier facteur de croissance, concomitant avec PAX1, exprimé au sein du futur disque intervertébral lors de l'embryogenèse chez la souris. De la même manière, [Gatherer et al., 1990] a étudié l'expression de la famille des TGF-β, et là encore le facteur de croissance TGF-β3 apparait dès le 32ème jour de l'embryogenèse humaine.

Le pellet peut donc être interprété comme la synthèse d'un tissu biologique dont les propriétés sont proches du disque intervertébral en formation. De plus l'ajout du facteur de croissance TGF-β3 permet de recréer une évolution biologique probable de l'annulus fibrosus et ainsi observer la croissance et le remodelage lors des premiers jours de sa formation. Ainsi, le choix a été fait de comparer l'expression des gènes et les propriétés mécaniques sur des pellets dont le facteur de croissance TGF-β3 a été ajouté ou non au milieu de culture. Il a également été décidé de suivre l'évolution de l'expression des gènes et des propriétés mécaniques lors des 35 premiers jours du culture des pellets avec TGF-β3.

## 5.2 Méthodes de caractérisation biomécanique

Un ensemble de 53 pellets a été testé à différentes étapes de cultures (7, 14, 21, 29 et 35 jours). Le jour de la caractérisation mécanique, les pellets sont retirés de leur milieu de culture et sont placés dans une solution saline (PBS) à température ambiante (22˚C). Tous les échantillons ont subi le même protocole.

#### 5.2.1 Matériels et méthodes de caractérisation mécanique

Au regard de la forme de l'échantillon, un test de compression a été choisi pour réaliser les essais de caractérisation. Les pellets sont donc placés entre deux surfaces planes pour un test de compression global (dont le schéma de la machine de compression est présenté à la figure 5.3a). Le test consiste en un cycle de compression/décomporésion avec une amplitude imposée de 200 µm sur une durée totale de 1 seconde (0,5 seconde de compression et 0,5 de décompression). Ce déplacement est réalisé par le même actionneur présenté dans la caractérisation mécanique de l'annulus fibrosus au chapitre 2. La force et deux séries d'images sont acquissent simultanément à 100 Hz durant le test. La force est mesurée par le biais d'un capteur de 1 mN (Futek Inc., model LSB200, Irvine, USA). Deux caméras (IDS-UI-3360CP-M-GL Rev 2.0., fixed focus Linos lens with an aperture f4, Obersulm, Germany) sont placées à 90˚l'une de l'autre.

Afin d'estimer la variation de hauteur des pellets durant la sollicitation, un script python d'analyse d'images a été développé. Une segmentation d'image est réalisée du fait de la

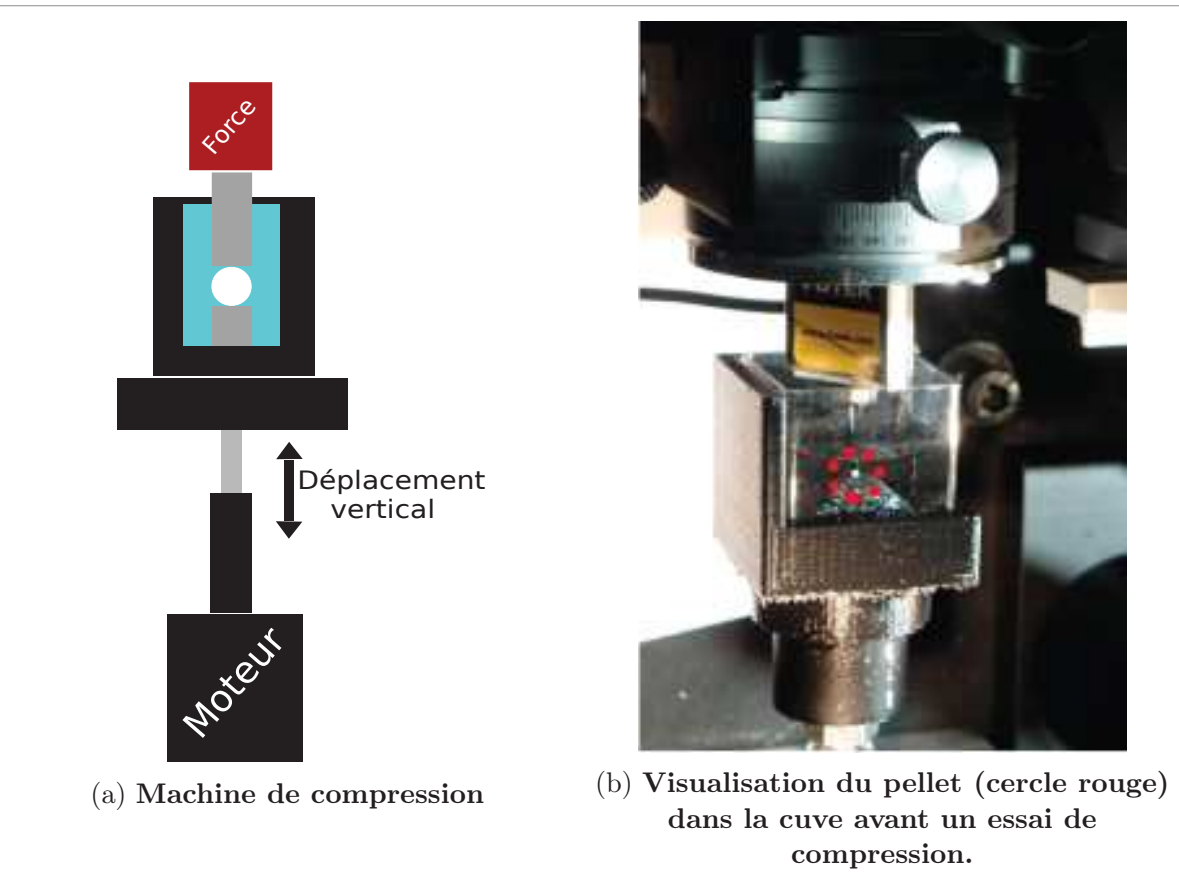

Figure 5.3 – Dispositif de caractérisation mécanique.

couleur blanche des pellets, le fond ayant été choisi de couleur noire (python 2.7 ,fonction open cv2 :cv2.findContours). La précision de mesure du déplacement a été estimé à 1  $\mu$ m. Cette mesure de précision a été effectuée sur un déplacement connu de 200  $\mu$ m pour une pellet non soumise a un essai de compression.

L'énergie dissipée lors de l'essai de compression a été estimée en calculant la différence entre l'intégrale de la force mesurée lors de la phase de compression (l'énergie donnée à la pellet par le système de compression) et l'intégrale de la force de compression au cours de la phase de décompression (l'énergie rendue par la pellet au système de compression).

Les propriétés élastiques ont été estimées par le biais d'un modèle linéaire et couplé à la théorie du contact de Hertz entre une sphère déformable et une plaque semi-infinie. Du fait que le rapport entre la course de compression et le rayon de la pellet reste en dessous de 0,4, la relation suivante entre les caractéristiques géométriques, matérielles et la force peut être utilisée :

$$
F = \frac{4}{3} \frac{E}{(1 - \nu^2)} \sqrt{R} \delta^{3/2}
$$
 (5.1)

Ou :

- $\overline{\phantom{a}}$   $\delta$  représente la moitié de la course de compression
- R est le rayon du pellet
- $E$  est le module de Young initial
- $-\nu$  est le coefficient de poisson

Enfin, du fait de la grande vitesse de déformation utilisée pendant l'essai de compression, le pellet a été considéré comme incompressible [Ateshian et al., 2007]. Le coefficient de Poisson est donc fixé à 0,5. L'identification de paramètres a été faite via une procédure de minimisation (fonction least\_square du module python scipy.optimize) dont l'objectif est de rapprocher au mieux le comportement théorique au comportement expérimental sur des courbes force-déplacement.

#### 5.2.2 Analyse statistique

Toutes les informations dans les graphiques sont présentées comme la moyenne  $\pm$  l'écart type. Le nombre d'échantillons varie entre six et huit en fonction de l'expérience réalisée. Toutes les valeurs mécaniques (le module de Young E et la dissipation d'énergie) ont été stockées dans un fichier texte selon la présence ou non du facteur de croissance TGF-β3, le nombre de jour de culture (7, 15, 21, 29 et 35) et la date de caractérisation mécanique. L'analyse statistique a été réalisée via un test de Mann-Whitney dans le logiciel R.

## 5.3 Résultats

#### 5.3.1 Comportement mécanique

Le pellet exhibe un comportement mécanique non-linéaire rigidifiant ainsi que des propriétés dissipatives visibles à la figure 5.4. En effet, à travers des essais cycliques on peut observer une baisse de la valeur de force enregistrée au cours des cycles (voir figure 5.4a). Les essais de relaxation (figure 5.4b) mettent en évidence la très faible valeur de force à l'équilibre par rapport à la réponse instantanée. En effet, le rapport force instantanée-force à l'équilibre est supérieur à 9.

De plus, l'observation de la réponse à des sollicitations cycliques, tout comme à une sollicitation statique, rend compte des très faibles valeurs de force,de l'ordre du mN , subit par le pellet. Au regard des forces de l'ordre du mN, le choix a été fait de positionner la machine de traction sur un dispositif anti-vibration pour palier aux bruits environnants.

Afin de ne pas alourdir l'analyse inverse par la méthode des éléments finis (avec gestion du contact), le choix a été fait d'utiliser la théorie du contact de hertz en élasticité linéaire sur les 60 premiers  $\mu$ m de l'indentation. Les résultats mécaniques présentés proviennent d'une analyse inverse réalisée sur la montée du premier cycle. Cependant, des résultats similaires ont été obtenus sur l'ensemble des cycles de compression.

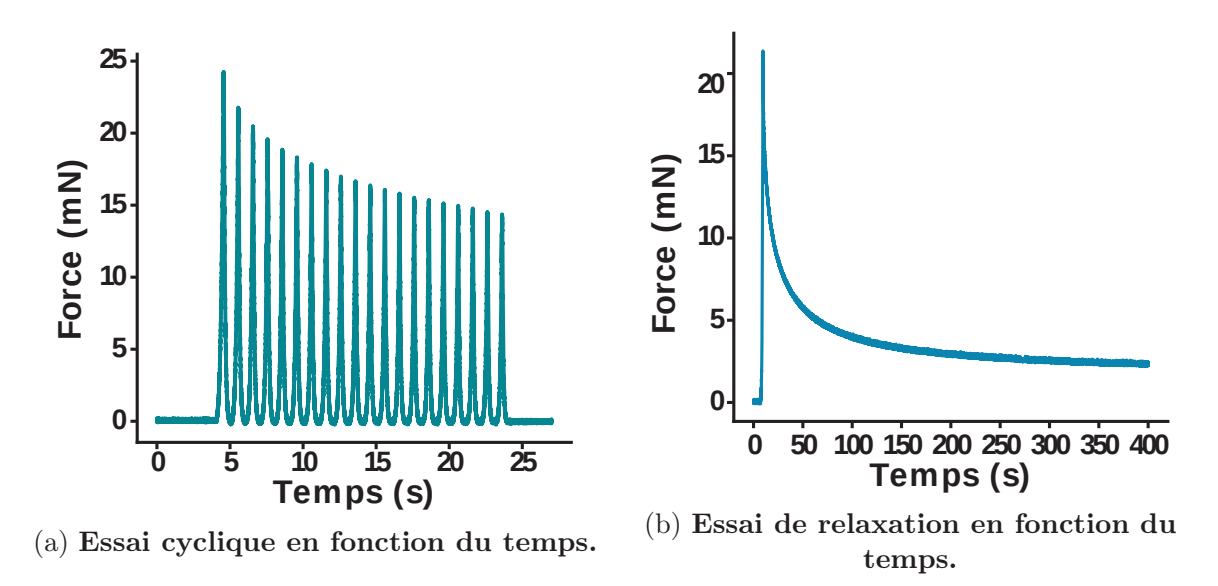

Figure 5.4 – Observation du comportement typique du pellet.

Le comportement mécanique des pellets a été caractérisé durant un test de compression en utilisant la théorie classique du contact de Hertz en petite déformations (élasticité linéaire, courbe faite de cercle à la figure 5.5A). Le modèle de Hertz classique, utilisant une relation linéaire entre l'état de déformation et de contrainte, n'est pas capable de

reproduire le comportement rigidifiant sur l'intégralité de l'indentation  $(200 \mu m)$  comme on peut l'observer sur les courbes expérimentale de force-déplacement (5.5A).

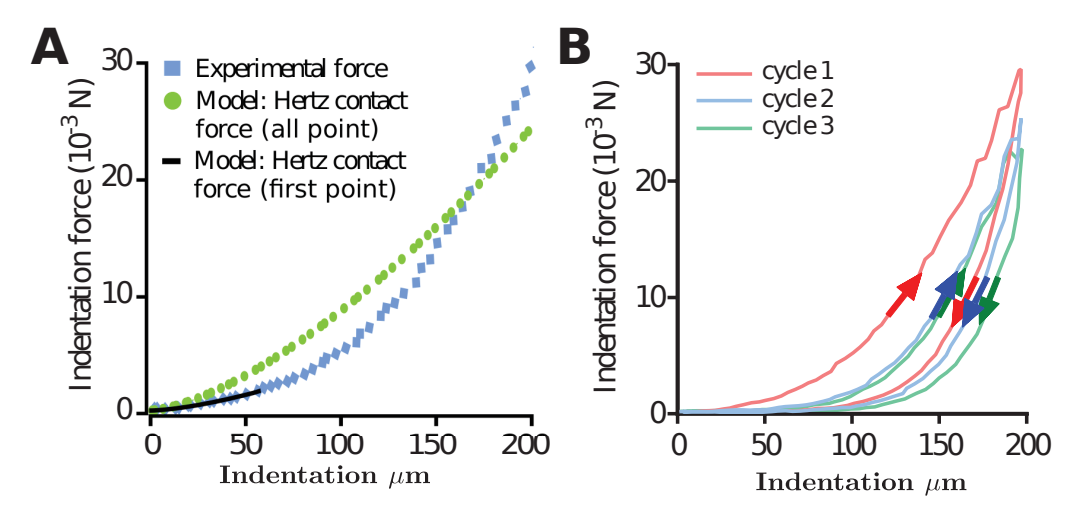

FIGURE  $5.5 - \tilde{A}$  gauche (A), Comparaison expérimental - modèle pour la phase de compression. À droite (B), comportement en force-déplacement sur 3 cyles de compression.

La figure 5.5B nous permet d'observer le comportement expérimental d'une pellet en force-déplacement durant trois cycles de compression successifs. La première hystérèse révèle un comportement fortement dissipatif. De plus, le fait que la force maximale atteinte à chaque cycle de compression décroît au cours du temps indique une accommodation aux sollicitations de compression. Ceci est une caractéristique déjà observée dans les matériaux visco-élastiques et/ou poro-élastiques. Les résultats biochimiques et mécaniques démontrent que l'ajout de facteur de croissance TGFβ3 induit une différentiation des CSMs en chondrocytes produisant une matrice extracellulaire dont les propriétés hyperélastiques se rapprochent de celle d'un cartilage natif. De ce fait, l'étude de l'évolution des propriétés géométriques, mécaniques et biologiques dans le temps (jour 7, 14, 21, 29 et 35) n'a été effectuée que sur les pellets dont le facteur de croissance TGFβ3 a été ajouté au milieu de culture. Dans un premier temps, une comparaison des propriétés géométriques,mécaniques et biologiques est réalisée entre les pellets avec et sans facteur de croissance  $TGF\beta3$ .

#### 5.3.2 Avec ou sans TGF- $\beta$ 3

Les pellets issus de la culture de CSMs avec le facteur de croissance TGF-β3 (+TGF- $\beta$ 3) exhibent une expression des gènes associés aux cartilages (SOX9, collagene de type IIB (COL2A1∆2), aggrecane (ACAN)) significativement supérieure en comparaison aux CSMs non différenciées au jour de culture 0 mais aussi au pellet dont le milieu de culture n'a pas reçu de facteur de croissance TGF-β3 (-TGF-β3) au jour 21 (voir 5.6 A). La forte expression de gènes chondrogéniques des pellets différenciés avec du TGF-β3 est à mettre

en parallèle avec un diamètre significativement supérieur (figure 5.6 B), correspondant à une augmentation de 57% du volume des pellets.

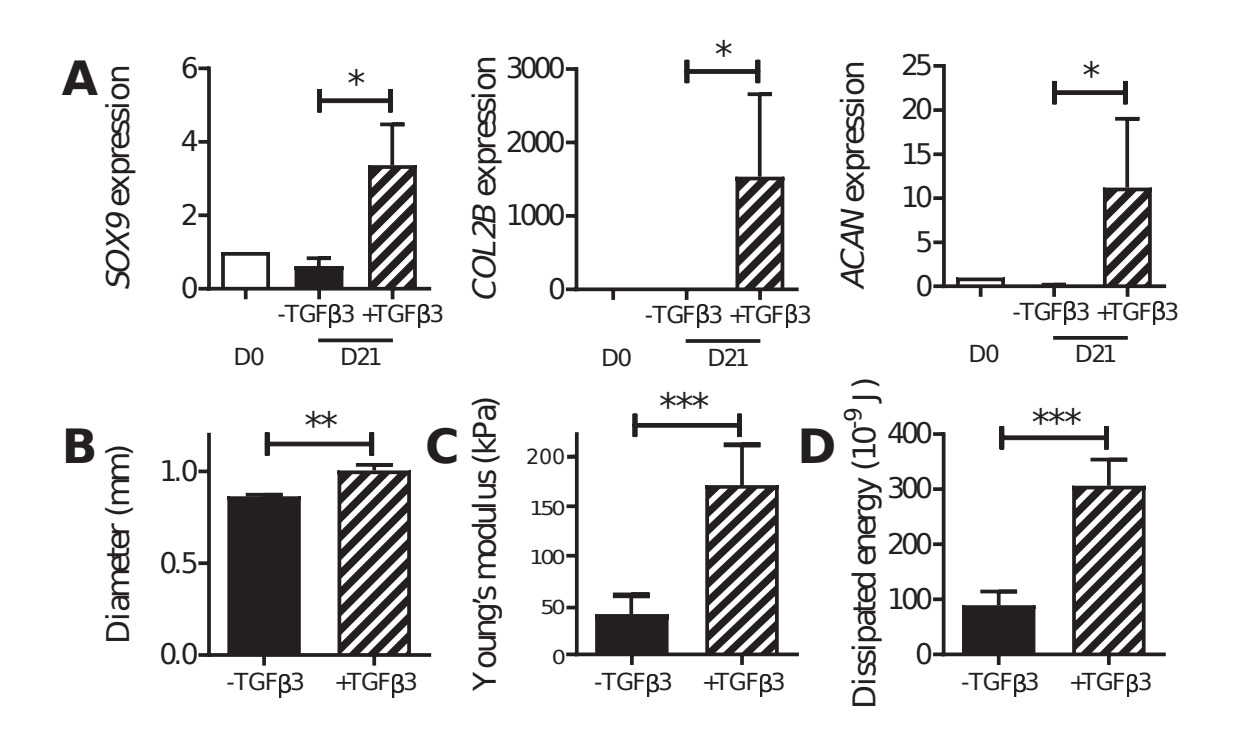

Figure 5.6 – Comparaison de l'expression des gènes et des propriétés mécaniques des pellets cultivées avec ou sans TGF-β3

De plus, les propriétés mécaniques des pellets non-différenciés (-TGFβ3) et différenciés (+TGFβ3) ont été évaluées. Le module de Young E, estimé par le biais d'une fonction de densité d'énergie linéaire, augmente plus que 4 fois pour les pellets différenciés ( $+TGF\beta3$ ;  $178.3 \pm 71.0$  kPa) en comparaison aux pellets non-différenciés (-TGF $\beta$ 3; 44,52  $\pm$ 38,02 kPa) (voir figure 5.6C). Enfin, l'énergie dissipée durant l'ensemble du cycle de compression a été estimées par l'aire sous la courbe. L'énergie dissipée des pellets différenciés  $(+ \text{ TGF}\beta 3)$  est 3,4 fois supérieure à l'énergie dissipée des pellets non-différenciés (-TGFβ3) au 21ème jour de culture  $(307 \pm 89.10^{-9} \text{J} \text{ vs } 90 \pm 89.10^{-9} \text{J}, \text{p} < 0.05; \text{ figure } 5.6D)$ 

Enfin, une étude qualitative a été réalisée par le biais d'observations via un microscope électronique à balayage. Ces observations concordes avec les quantifications mécaniques et génétiques, tout comme avec les observations histologiques, sur l'augmentation de collagène au sein du pellet (voir figure 5.7).

5. Caractérisation biomécanique de cartilage de synthèse obtenu par différentiation de cellules souches mésenchymateuses : le pellet

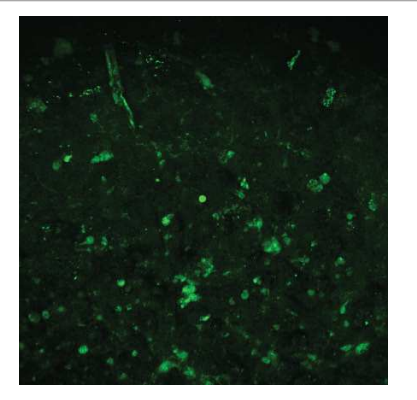

(a) Observation des fibres de collagène d'un pellet sans facteur de croissace TGF- $\beta$ 3.

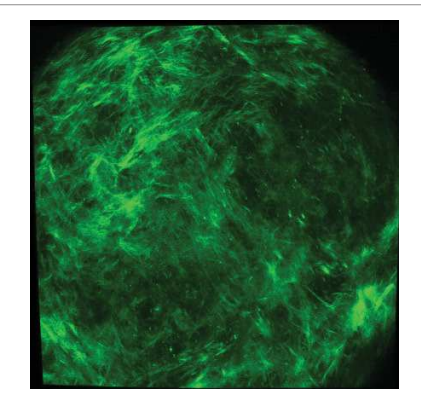

(b) Observation des fibres de collagène d'un pellet avec facteur de croissace TGF-β3.

Figure 5.7 – Observation de l'augmentation des fibres de collagène au sein du pellet via des images réalisées au microscope électronique à balayage.

#### 5.3.3 Suivi de l'évolution dans le temps

Dans un premier temps, des résultats qualitatifs sur la forme des pellets ont pu être observés. En effet, dans les premiers jour de culture (j7 et/ou J14), les pellets présentent des formes patatoïdes (voir figure 5.8j7 et 5.8j14). Une fois le 14<sup>e</sup> jour de culture passé, les pellets présentent tous des formes sphériques (voir figure 5.8-j21-j35 ).

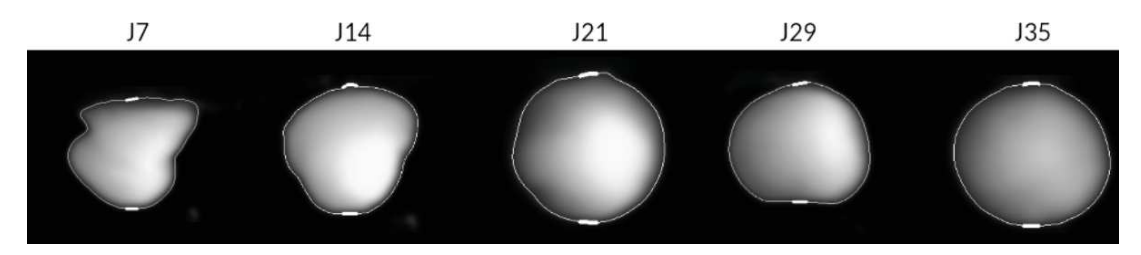

Figure 5.8 – Evolution de la forme des pellets du 14ème au 35ème jour de culture.

Il a été observé que le rayon des pellets a augmenté de manière abrupte entre le 21<sup>e</sup> et le  $29^e$  jour de culture  $(+8,9\%)$ , correspondant à une augmentation du volume de  $29\%$  (visible à la figure 5.9A). Comme montré sur les figures 5.9B et 5.9C, après 7 jours de culture, la résistance mécanique des pellets est insuffisante pour résister au test de compression cyclique. Du 14<sup>e</sup> au 29<sup>e</sup>, précédent ainsi l'expression des gènes chondrogéniques, le module de Young des pellets augmente significativement de  $22.43 \pm 9.16$  kPa jusqu'à  $222.8 \pm 48.9$ kPa, et se stabilise ensuite au  $35^{\circ}$  jour à  $185.3 \pm 77.8$  kPa (5.9B). De la même manière que le module de Young, l'énergie dissipée augmente de manière drastique au cours du temps jusqu'au 29<sup>e</sup> jour (j14 : 9 <sup>±</sup>15.10-9, j29 : 242±96.10-9, p<0,01) et se stabilise ensuite au 35<sup>e</sup> jour  $(226 \pm 110.10^{-9})$ , (voir figure 5.9C).

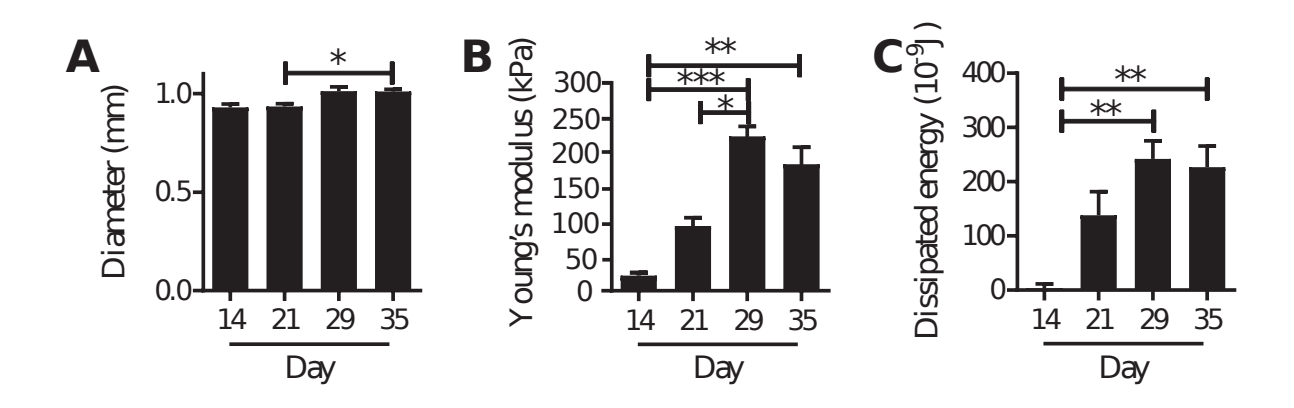

Figure 5.9 – Évolution du rayon, de la rigidité apparente et de la dissipation du 14ème au 35ème jour de culture.

Comme montré à la figure 5.10A, l'expression des gènes chondrogéniques augmentent du jour 0 au jour 35. L'expression du facteur de transcription SOX9, responsable de l'expression des marqueurs chondrocitaires, est à son pic au 7<sup>e</sup> jours et décroit jusqu'au 21<sup>e</sup> jour avant une dernière augmentation jusqu'au 35ème jour de culture. Tous les autres marqueurs (COL2A12, la protéine Link (HAPLN1), ACAN) tout comme les gènes caractéristiques de chondrocytes hypertrophiques (collagène de type X(COL10A1) et le phosphate alcalin (ALPL)) augmentent graduellement à partir du  $14/21$ <sup>e</sup> jour jusqu'au  $29/35^e$  jour.

Une étude immunohistologique (figure 5.10B) a été menée en parallèle pour confirmer la production des protéines précédemment étudiées via l'expression des ARN. L'utilisation d'une coloration à la safranine OFast green permet de visualiser la production de protéoglycanes qui s'est accumulé au sein des pellets à partir du 21<sup>e</sup> jour jusqu'au 35<sup>e</sup> jour, visible par la couleur orange/rouge. Le collagène de type IIB et l'aggrécane ont été révélés en utilisant des anticorps spécifiques, l'accumulation de ces deux protéines a été observé à partir du 21<sup>e</sup> jour de culture jusqu'à la fin de l'expérience (5.10B). Cette analyse confirme que les CSMs se sont bien différenciés en chondrocytes capable de produire une matrice extracellulaire cartilagineuse.

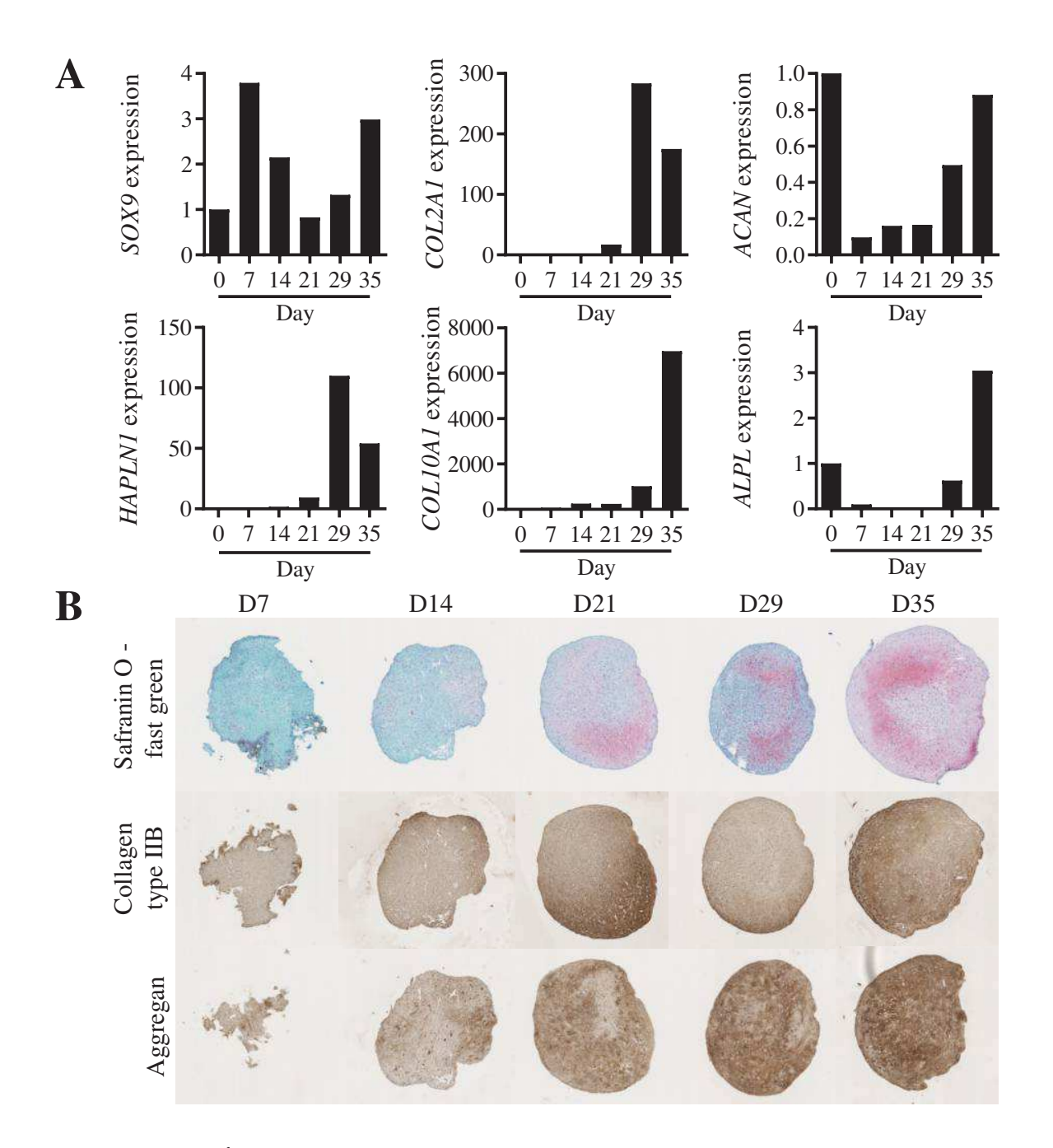

Figure 5.10 – Étude quantitative et qualitative de la cinétique des molécules de protéoglycanes, de collagène de type 2 et d'aggrécane au cours de la culture des pellets.

#### 5.3.4 Une corrélation entre la génétique et la mécanique

De manière remarquable, des corrélations significatives entre l'expression de la protéine LINK (HAPLN1) ainsi que du collagène de type IIB, ont été mises en évidence avec le module de Young (voir figures 5.11A et 5.11B). Il est à noter que ce lien fait apparaitre une dépendance entre ces expressions géniques et la rigidité estimée des pellets suivant des lois soit exponentielles (expression génique  $\alpha$  exp(rigiditée), soit logarithmiques (rigidité  $\alpha$ log(expression génique)). De plus, lorsque l'expression des gènes chondrogéniques diminue au 35<sup>e</sup> jour, le module de Young associé décroit également (voir figures 5.10A et 5.9B). La figure 5.11C et 5.11D indiquent que ni le marqueur de chondrocytes hypertrophiques COL10A1 ni à degré moindre ACAN ne sont corrélés aux propriétés mécaniques mesurées. SOX9 (loi exponentielle,  $R^2=0,53$ ) peut être interprété comme un précurseur de l'élévation de la rigidité de la matrice extracellulaire plutôt qu'être directement corrélé aux propriétés mécaniques mesurées.

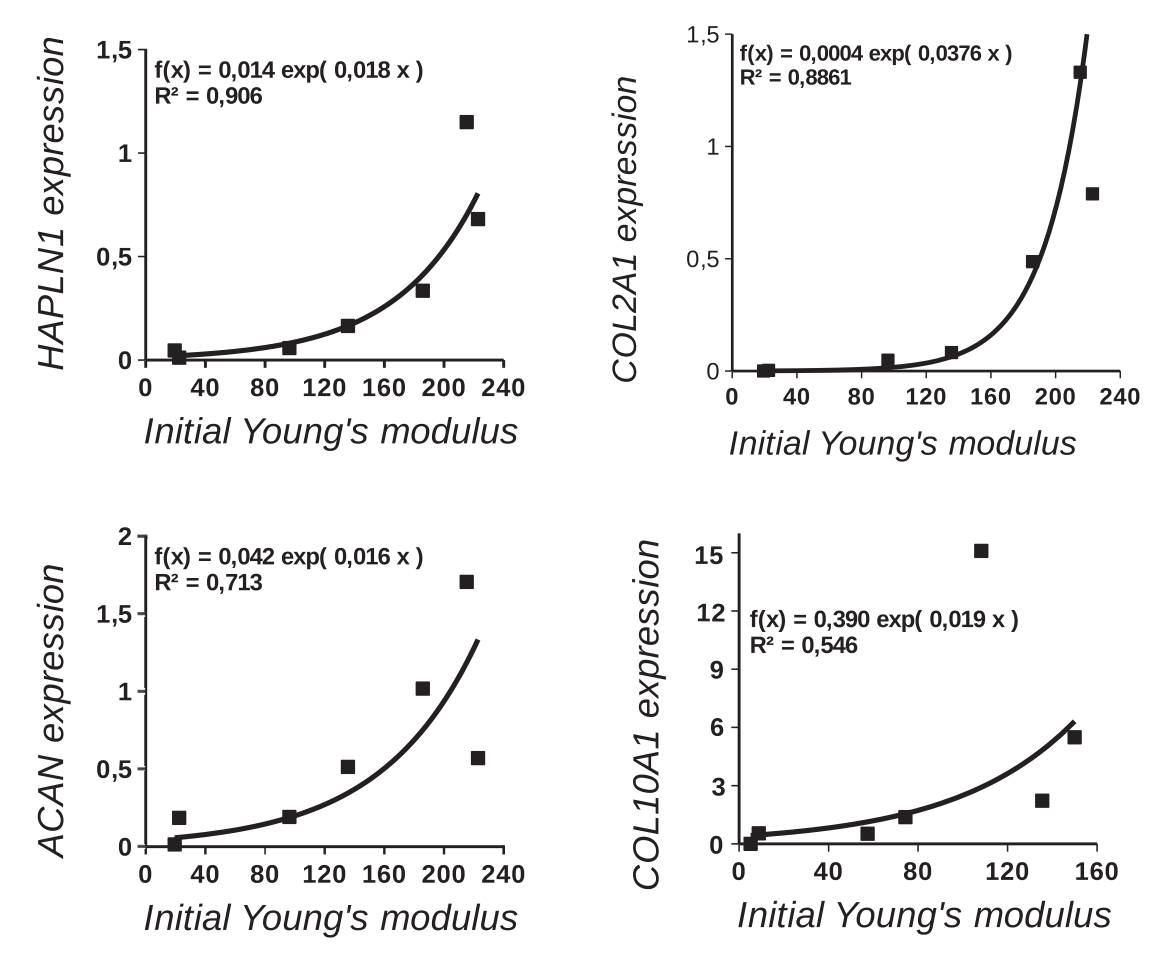

Figure 5.11 – Mise en évidence d'une corrélation entre l'expréssion génique et la rigidité apparente (kPa) des pellets.

Des résultats identiques ont été mis en évidence entre la dissipation d'énergie et les marqueurs chondrogéniques. La figure 5.12 met en évidence la corrélation entre l'expression de la protéines LINK (HAPLN1) et la dissipation mesurée. La corrélation entre la dissipation et les autres gènes (COL2A1, ACAN et ALPL) est moins marquée.

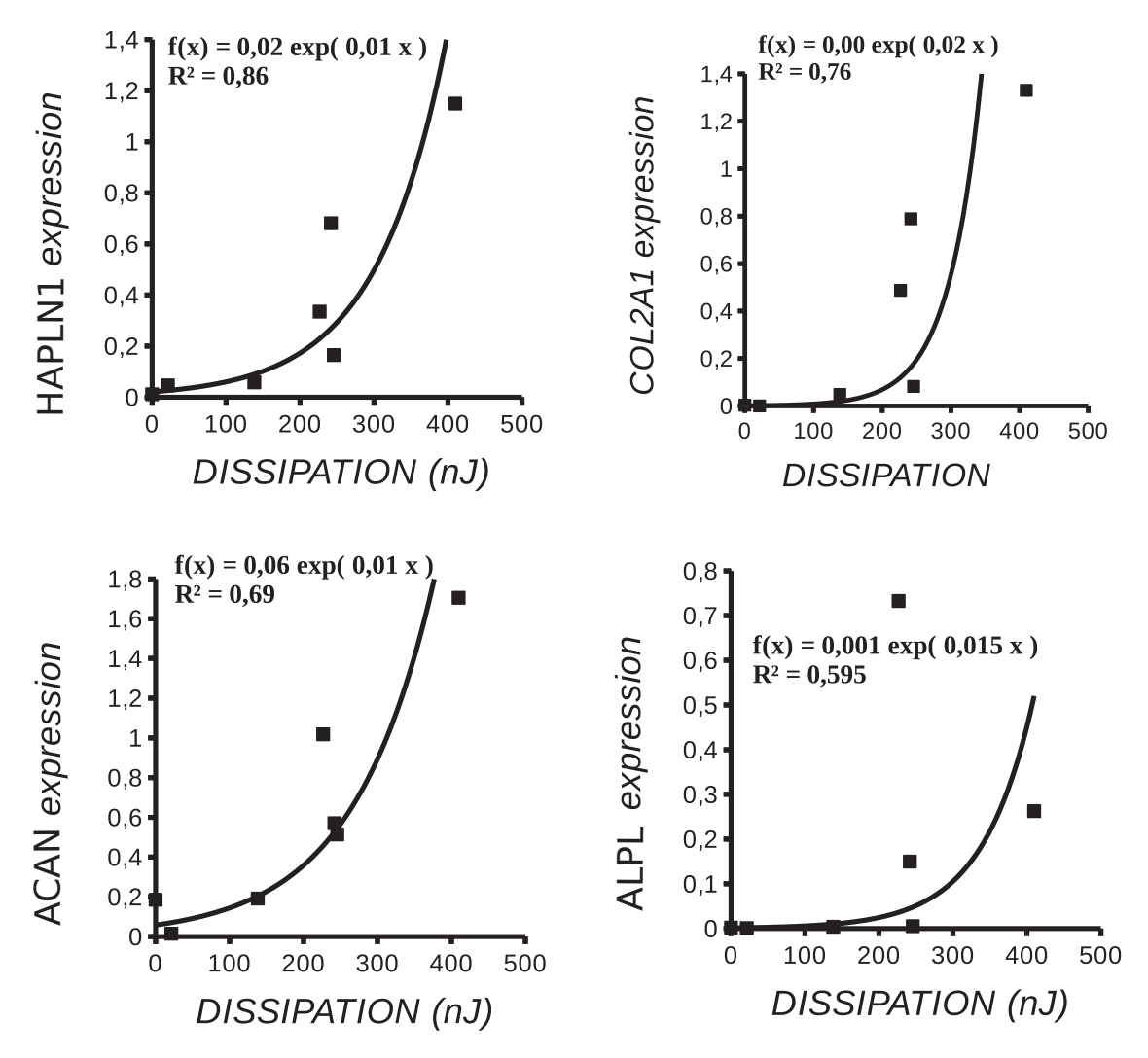

Figure 5.12 – Mise en évidence d'une corrélation entre l'expréssion génique et la dissipation des pellets.

## 5.4 Discussion

Cette étude a permis de montrer que les pellets générés à partir de culture en trois dimension de CSMs avec du facteur de croissance TGFβ3 présentent un comportement mécanique qualitativement similaire à celui du cartilage natif. Ce dernier est connu pour être un matériau biphasique et mou, présentant un comportement hyperélastique dissipatif [Mow et al., 1984, Athanasiou et al., 1991]. Ce comportement hyperélastique assure une intégrité mécanique lors de grandes déformations. Le comportement dissipatif garantit, lui, le rôle de comportement amortissant ou d'absorbeur de chocs dans les articulations, en dissipant une part de l'énergie mécanique. Les résultats de ces travaux de thèse mettent en évidence ces deux comportements dans les pellets issus de CSMs et différenciés par l'ajout du facteur de croissance TGFβ3 dans le milieu de culture. De plus, pour ces mêmes pellets, on peut observer un comportement non-linéaire rigidifiant pour des déformations supérieures à 5%, comme le montre l'incapacité du modèle de contact de Hertz classique (sous l'hypothèse des petites déformations) à mimer le comportement expérimental des courbes de compression. De plus, ces expériences exposent aussi le comportement fortement dissipatif des pellets, avec notamment un ratio entre l'énergie élastique et l'énergie dissipée aux environs de 25%. Ce comportement dissipatif, pouvant être expliqué par la nature biphasique de ce tissu, pourra être étudié plus profondément dans des futures études sur les pellets.

Le module de Young des pellets caractérisés dans la présente étude (178,3 kPa) est respectivement 7,1-8,9 et 5,9 fois plus grand que les valeurs obtenues en indentation via un AFM sur des pellets issus de CSPi (20-25 kPa ; [Peñuela et al., 2014]) ou les pellets provenant de chondrocytes de cartilage nasal (30 kPa ; [Diekman et al., 2012]). Ces différences peuvent être expliquées par deux raisons principales qui sont à la fois l'origine des cellules utilisées pour la fabrication des pellets ainsi que le moyen de caractérisation pratiqué. Dans la présente étude, les pellets sont en effet issus de CSMs différenciées en chondrocytes via le milieu de culture auquel on a ajouté du facteur de croissance TGFβ3, alors que les cellules utilisées dans l'étude [Peñuela et al., 2014] sont des cellules souches pluripotentes induites et des cellules nasales pour l'étude de [Diekman et al., 2012]. De plus, les essais mécaniques de compression de notre étude ont été faits à l'échelle millimétrique (compression globale de la pellet) alors que les essais d'indentation via l'AFM ont été effectués à l'échelle micrométrique (pointe de 25 µm de diamètre) et nanométrique (pointe de 20 nm). De plus, il a été mis clairement en évidence selon l'étude de [Stolz et al., 2009], qu'un ordre de grandeur de différence pouvait être mesuré selon la dimension de l'indenteur utilisé, pouvant ainsi expliquer la différence d'ordre de grande des modules de Young de cette présente étude et des études de [Peñuela et al., 2014, Diekman et al., 2012].

Le module apparent macroscopique (identeur de dimension millimétrique) élastique de cartilage humain déterminé dans la même fourchette de vitesse de sollicitation, est un à deux ordre de grandeur plus grand (approximativement 50 fois, voir le tableau 5.1) que le module de Youg du cartilage sous forme de pellets issus de CSMs. La réponse élastique

| Study                     | <b>Tissue</b>                                       | Young's<br>modulus at<br>Equilibrium<br>(kPa) | Apparent<br>(dynamic)<br>Young's<br>modulus<br>(kPa) | Strain rate<br>$(\sec-1)$       |  |
|---------------------------|-----------------------------------------------------|-----------------------------------------------|------------------------------------------------------|---------------------------------|--|
|                           | Human                                               |                                               |                                                      |                                 |  |
| Athanasiou et al.<br>1991 | Human ex vivo (Condyles<br>and Patellar)            | 602                                           |                                                      |                                 |  |
| Armstrong et al.<br>1982  | Human ex vivo (patella)                             | 709±360                                       |                                                      |                                 |  |
| Lyrra et al, 1998         | Human in vivo (Patella,<br>Condyles, Tibia plateau) |                                               | Between 8000<br>and 11000                            | $\ll$<br>Instantaneous<br>$\gg$ |  |
| Swaan et al. 1993         | Human postmortem in<br>situ (knee cartilage)        |                                               | 6960                                                 | Approx. 0.1                     |  |
| Kempson et<br>al.1973     | Human ex vivo<br>postmortem (femoral<br>head)       |                                               | 9340                                                 | Approx. 0.1                     |  |
| Yao et al. 1993           | Human ex vivo (Condyles)                            |                                               | 5780                                                 | Approx. 0.1                     |  |
| Stolz et al. 2009         | Human ex vivo (knee and<br>hip)                     |                                               | $1300 \pm 300$                                       | Approx. 0.1                     |  |
| Burgin et al. 2014        | Human ex vivo (Condyle)                             |                                               | 2230                                                 | 0.0167                          |  |
| Robinson et<br>al.2016    | Human ex-vivo (Condyle)                             |                                               | 6000±1600                                            | 0.2                             |  |
|                           | Cartilage pellet                                    |                                               |                                                      |                                 |  |
| Diekman et al.<br>2012    | Pluripotent stem cells<br>$+GFP$                    |                                               | $20 - 25$                                            | Approx. 0.1                     |  |
| Peñuela et al. 2014       | Nasal chondrocytes                                  |                                               | 30                                                   | Approx. 0.1                     |  |
| Our study                 | Cartilage pellets from<br>human MSCs                |                                               | $178,3 \pm 71$                                       | 0.2                             |  |

Table 5.1 – Comparaison des propriétés élastiques de cartilage humain natif trouvées dans la littérature (non exhaustive) et de cartilage issu de pellet (littérature et la présente étude)

des pellets se rapproche de la réponse du cartilage de surface (en opposition au cartilage profond) d'animaux nouveaux nés [Laasanen et al., 2003, Gannon et al., 2015], suggérant que la matrice extracellulaire produite n'a pas atteint une maturité biomécanique et/ou montre des propriétés mécaniques proche du cartilage de surface.

Associé à ces valeurs mécaniques faibles au regard de cartilage natif, le module de Young, l'énergie dissipée ainsi que le rayon des pellets atteignent un plateau après le 29<sup>e</sup> jour de culture, suggérant une modification du processus de croissance et de remodelage des pellets. Ce plateau est associé à une diminution de l'expression des gènes chondrocytaires, qui diminue après le 29<sup>e</sup> jour, alors que l'expression des gènes correspondant à du cartilage hypertrophique a tendance à augmenter. À cela s'ajoutent les essais histologiques qui montrent une production de matrice extra-cellulaire non-homogène au sein des pellets. La coloration à la Safranine O et la coloration des protéines de collagène de type II est plus faible au centre qu'à l'extérieur des pellets. Ceci pourrait être dû à un manque ou une plus faible diffusion des nutriments du milieu de culture jusqu'au centre des pellets. En effet, la mortalité cellulaire est plus importante au centre qu'à la périphérie des pelles, suggérant que les conditions environnementales sont moins favorables à la prolifération des chondrocytes au milieu qu'à la surface des pellets.

De précédentes études biochimiques [Barry et al., 2001, Murdoch et al., 2007,

Pelttari et al., 2006] et de micro-indentations sur des pellets ont mis en évidence l'hétérogénéité spatiale du phénotypes cellulaires ainsi que du comportement mécanique, montrant ainsi la difficulté d'obtenir un cartilage de synthèse homogène via les pellets [Diekman et al., 2012, Peñuela et al., 2014]. De manière intéressante, en augmentant la concentration de glucose dans le milieu de culture, une amélioration de l'homogénéité spatiale de l'expression du collagène de type II et des protéoglycanes a été mise en évidence dans le cartilage de synthèse sous forme de pellet. En effet, en augmentant le flux de nutriment, la chondrogénèse pourrait être améliorée au centre de la pellet [Mackay et al., 1998].

Pour autant, le pellet est considéré comme un modèle expérimental très pertinent de fabrication de cartilage de synthèse in vitro. Ce modèle récapitule les phases initiales de différenciation de CSMs, en partant des phases de condensation cellulaire jusqu'aux phases successives générant des cellules progénitrices chondrocytaires, des chondroblastes, des chondrocytes et enfin des chondrocytes hypertrophiques. Comme nos études le démontrent, ceci est associé à un accroissement du volume des pellets et à une augmentation très importante des propriétés mécaniques durant les premières semaines de cultures. Ces observations permettent de postuler que le cartilage cultivé sous forme de pellet avec du facteur de croissance TGFβ3 acquiert les propriétés mécaniques à travers des modifications de la microstructure de la matrice cartilagineuse. D'un point de vue biologique, l'expression des gènes montre clairement l'apparition d'un phénotype chondrocytaires entre le 14<sup>e</sup> et le 29<sup>e</sup> jour de culture, ceci étant en accord avec l'augmentation des propriétés mécaniques ainsi qu'avec la production matrice extracellulaire. De manière intéressante, les résultats de ces travaux sur les pellets mettent en évidence une forte corrélation entre l'expression de gènes et les propriétés mécaniques mesurées, de manière non-linéaire, pour différente conditions au cours du temps. La modulation de l'expression des gènes reflète la réponse des cellules aux différents facteurs environnementaux que ces dernières peuvent ressentir. La rigidité mécanique de l'environnement local est probablement un pré-requis (ceci étant un facteur environnemental) qui induit la différenciation en phénotypes chondrocytaires à travers des sensibilités à l'environnement mécanique [Engler et al., 2006]. Une étude intéressante démontre que la différentiation en chondrocytes via une sensibilité des cellules à l'environnement mécanique serait en partie dûe à l'expression du gène ROCK [Allen et al., 2012]. Dans cette même étude, en utilisant un gel de polyamide comme un support cellulaire, la rigidité optimale pour l'induction du phénotype chondrocytaire se situe aux environs de 500 kPa. La forte corrélation entre l'expression des gènes et les propriétés mécaniques dans ces travaux de thèse peut indiquer qu'une telle induction du phénotype chondrocytaire via des sensibilités mécaniques à l'environnement a pu "guider" le développement de cartilage sous la forme de pellet. Des recherches approfondies analysant les liens entre la biochimie et la biomécanique pourraient confirmer cette hypothèse.

## 5.5 Perspectives

Un dispositif de sollicitation mécanique de pellet a été conçu et fabriqué. Il est actuellement en phase de mise au point. L'objectif de ce dispositif est double, il doit à la fois permettre la sollicitation et la caractérisation mécanique des pellets lors de la phase de culture.

La sollicitation mécanique est effectuée par le biais de deux pompes péristaltiques permettant d'amener le pellet dans un convergent via un flux d'eau. Une fois le pellet à cet emplacement, la pression aumgente en amont de l'échantillon. Il est alors possible de solliciter le pellet soit de manière cyclique soit de manière statique. Une caméra est placée en face de l'incubateur et un capteur de pression est positionné dans un des convergents pour récupérer la valeur de pression. La prise d'image et de pression sont effectuées de manière coordonnée.

Il sera alors possible de suivre l'évolution des propriétés mécaniques et géométriques mais aussi de réaliser des mesures d'expression génique suite aux sollicitations.

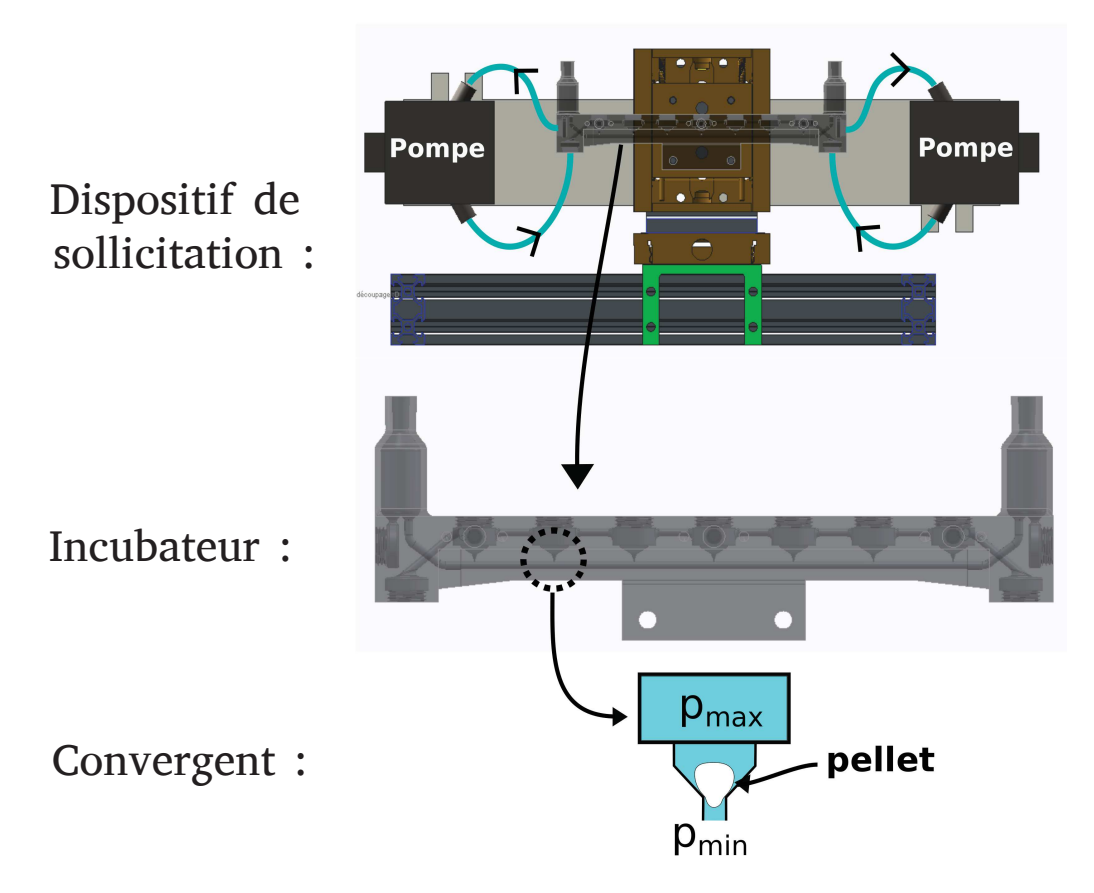

Figure 5.13 – Dispositif de sollicitation mécanique des pellets en culture.

# Chapitre 6 Conclusion et perspectives générales

La thématique de la croissance des tissus biologiques, notamment du disque intervertébral et du cartilage en général n'est que très peu abordée dans la littérature, ceci laisse de l'espace à l'exploration de nombreuses voies de recherches tant expérimentales que numériques. De fait, plusieurs fronts de recherche ont été ouverts à travers cette thèse sans pour autant mener à terme, si terme il existe, l'ensemble de ces fronts.

Dans un premier temps, à travers les chapitre 2 et 3, des méthodes expérimentales ainsi que des méthodes numériques ont permis l'estimation d'un état mécanique physiologique du disque intervertébral. La méthode de sollicitation mécanique d'éprouvette d'annulus fibrosus développée, proche d'un chargement physiologique, permet d'obtenir des propriétés purement élastiques. En effet, afin d'estimer les contraintes résiduelles, seul le comportement élastique du tissu biologique est nécessaire. A priori la sollicitation mécanique à travers différents pas de relaxation de contrainte semble être prometteuse pour l'estimation de propriétés visco-hyperélastiques.

L'ensemble des données expérimentales, les contraintes comme les déformations, ont été considérées dans le processus d'identification de paramètres. De plus, il a été montré l'importance de la prise en compte de l'ensemble de ces données afin de mimer au mieux, à travers des modèles hyperélastiques, le comportement général de l'annulus fibrosus. Le modèle utilisé peine à mimer quantitativement l'ensemble du comportement mécanique des éprouvettes; d'autres modèles présent dans la littérature, ou voire le développement de nouveaux modèles, pourraient être confrontés aux mesures expérimentales.

L'expérience de relaxation des déformations et des contraintes résiduelles, à travers le protocole d'incision radiale, a montré que l'ensemble des disques étudiés en sont pourvus. De plus, le développement d'un outil de corrélation d'image adapté à l'expérience à permis d'estimer des champs de déformations résiduelles. L'annulus fibrosus présente des déformations résiduelles non négligeables dont les valeurs médianes dans la direction circonférentielle oscillent, selon les zones d'études, entre 4% et 6% de traction sur le pourtour extérieur et entre 5% et 11% de compression sur le pourtour intérieur. De manière générale, les déformations radiales sont toutes en compression, dont l'ordre de grandeur se situe au alentours de 4% sur le pourtour extérieur et entre 5% et 10% sur le pourtour intérieur.

Ces déformations résiduelles, coupleés à un modèle mécanique, ont permis d'estimer le champ des contraintes résiduelles. Les contraintes dans la direction tangentielle sont d'un ordre de grandeur plus grand que dans la direction radiale, ceci venant de l'organisation des fibres en lamelles concentriques ainsi que du champ de déformations résiduelles estimé. On retrouve de forte contraintes tangentielles qui oscillent, selon les zones, entre 0,10 et 0,3 MPa sur le pourtour extérieur et qui sont très proche de 0 sur le pourtour intérieur. Les contraintes radiales prennent la même forme avec un ordre de grandeur de différence, entre 0,018 et 0,04 MPa sur le pourtour extérieur et proches de zéro sur le pourtour intérieur.

La théorie sur la décomposition multiplicative du gradient de la déformation a permis d'estimer un champ de croissance de l'annulus fibrosus. Malgré de très grandes dilatations de croissance, le gradient de croissance entre l'extérieur et l'intérieur de l'annulus n'est que de l'ordre de 0,01% et ce quelle que soit la direction. La croissance du disque intervertébral est donc relativement homogène ; ceci met en évidence qu'un très faible gradient de croissance permet tout de même de générer d'importantes déformations résiduelles.

La même théorie sur la décomposition multiplicative du gradient de la déformation, couplée à une formulation éléments finis, a permis de développer un outil numérique de genèse de déformations et de contraintes résiduelles par l'imposition d'un champ de croissance anisotrope arbitraire. Une minimisation entre le modèle numérique et le modèle expérimental a permis de mimer au mieux le champ de déformations résiduelles et d'évaluer l'impact de ces dernières sur le comportement de l'annulus fibrosus in vivo. On observe une homogénéisation de l'état de déformation tangentielle le long du rayon normalisé, laissant penser à un processus d'homéostasie.

Le même outil numérique, cette fois couplé à des lois de croissance issues de la littérature a été utilisé. Cette étude se place dans l'hypothèse que la croissance des tissus biologiques est, entre autres, guidée par leur état de contraintes. Dans ce cadre, deux critères de genèse de croissance isotrope ont été étudiés. Le premier se base sur une formulation de la contrainte issue des travaux sur la plasticité sans réel sens physique, à travers la contrainte de Mandel, alors que le second tente de faire le lien avec l'organisation de la microstructure de l'annulus fibrosus, soit par une valeur de contrainte dans la direction des fibres. Les résultats numériques montrent que le premier critère, et ce quelque soit le cas de chargement, ne génère pas des déformations résiduelles proches de celles estimées expérimentalement tant qualitativement que quantitativement. À l'inverse, le second critère, pour le cas de chargement sans pression appliquée sur la surface supérieure, permet de retrouver qualitativement l'état de déformation résiduelles estimé expérimentalement. Les résultats issus de l'étude de convergence au maillage montrent qu'un maillage plus grossier pourrait être utilisé, ceci permettrait alors de modéliser l'ensemble de l'unité fonctionnelle vertébrale (vertèbre, plateau cartilagineux, annulus fibrosus et nucléus pulposus) et de se rapprocher encore un peu plus de la réalité.

Cependant, de nombreux paramètres nécessitent d'être identifiés, notamment le paramètre de croissance maximale ; d'autres critères de croissance peuvent être testés ainsi que des formes de croissance anisotrope plus complexes. De même, l'ensemble du modèle de croissance nécessite des fondations biologiques plus conséquentes, notamment à travers une représentation du gradient cellulaire dans l'organe, à travers une prise en compte des phénotypes et des métabolismes cellulaires ainsi qu'à travers une prise en compte de la nutrition de l'organe.

Enfin, le modèle expérimental in vitro de pellet a permis d'observer les phénomènes de croissance et de remodelage d'un néo-cartilage. La caractérisation biomécanique a montré une corrélation forte entre l'expression génique et les propriétés mécaniques du pellet. En effet, lorsque les cellules souches mésenchymateuses sont mises en présence du facteur de croissance TGF- $\beta$ 3, le pellet montre une augmentation de sa rigidité ainsi qu'une augmentation de l'expression des gènes chondrogéniques, ceci étant aussi vrai au cours du temps. De plus, on observe une augmentation du rayon des pellets lorsque ces dernières sont en présence de TGF-β3 ; le même phénomène est observable au cours du temps jusqu'à atteindre un état stable. La caractérisation biomécanique du pellet met en évidence qu'il est difficile de parler de croissance sans parler de remodelage et inversément. Ce modèle in vitro semble être très prometteur pour des études biomécaniques et mécanobiologiques de la croissance et du remodelage du cartilage. Ainsi, des travaux sont en cours pour mesurer l'impact de sollicitations mécaniques sur l'expression des gènes ainsi que sur la mécanique du pellet et ses dimensions.

D'un point de vue général, le modèle de pellet met en évidence les lacunes des modèles de croissance utilisés dans ces travaux de thèse. Cependant, les simulations sont génératrices de questions et permettent de définir des nouvelles voies d'exploration. Les deux approches sont complémentaires et indispensables pour identifier des comportements biologiques complexes, afin qu'à terme nous puissions prédire l'évolution des différentes pathologies associées aux disque intervertébraux (par exemple : rendre le diagnostique de scoliose plus précoce) et aux cartilages mais aussi permettre le développement de nouvelles thérapies pour contrecarrer ces pathologies. En effet, les techniques d'ingénierie tissulaire développées actuellement, pour le développement de prothèses novatrices par exemple, pourraient bénéficier notament des connaissances sur la génèse et la répartition des déformations et des contraintes résiduelles afin d'améliorer la conception et l'intégration de ces prothèses en les rendant biomécaniquement plus proches des organes natifs. Là encore, des travaux ont débuté sur cet aspect.

À titre personnel, ce travail de thèse a permis la découverte de nombreux domaines dont la physique, la mécanique, la biologie, les technologies numériques, le travail d'expérimentation ainsi que de nombreux métiers (biologiste, technicien de fabrication, ingénieur de recherche, anatomiste, chirurgien, chercheur, enseignant-chercheur) à travers les différentes collaborations. Ces dernières semblent être indispensables pour développer des connaissances pluridisciplinaires dont la thématique de la croissance des tissus biologiques nécessite grandement. Ce sont notamment ces connaissances pluridisciplinaires qui permettent d'acquérir une vue d'ensemble afin de proposer des axes de recherche pertinents.

## Bibliographie

- [Adams et al., 1994] Adams, M., McNally, D., Chinn, H., and Dolan, P. (1994). Posture and the compressive strength of the lumbar spine. Clin, Biomech.
- [Aharinejad et al., 1990] Aharinejad, S., Bertagnoli, R., Wicke, K., Firbas, W., and Schneider, B. (1990). Morphometric analysis of vertebrae and intervertebral discs as a basis of disc replacement. Developmental Dynamics, 189(1) :69–76.
- [Allen et al., 2012] Allen, J. L., Cooke, M. E., and Alliston, T. (2012). Ecm stiffness primes the tgf $\beta$  pathway to promote chondrocyte differentiation. Molecular biology of the cell, 23(18) :3731–3742.
- [Amonoo-Kuofi, 1991] Amonoo-Kuofi, H. (1991). Morphometric changes in the heights and anteroposterior diameters of the lumbar intervertebral discs with age. Journal of anatomy, 175 :159.
- [Antoniou et al., 1996a] Antoniou, J., Goudsouzian, N. M., Heathfield, T. F., Winterbottom, N., Steffen, T., Poole, A. R., Aebi, M., and Alini, M. (1996a). The human lumbar endplate : Evidence of changes in biosynthesis and denaturation of the extracellular matrix with growth, maturation, aging, and degeneration. Spine, 21(10) :1153–1161.
- [Antoniou et al., 1996b] Antoniou, J., Steffen, T., Nelson, F., Winterbottom, N., Hollander, A. P., Poole, R. A., Aebi, M., and Alini, M. (1996b). The human lumbar intervertebral disc : evidence for changes in the biosynthesis and denaturation of the extracellular matrix with growth, maturation, ageing, and degeneration. Journal of Clinical Investigation, 98(4) :996.
- [Antoniou et al., 1996c] Antoniou, J., Steffen, T., Nelson, F., Winterbottom, N., Hollander, A. P., Poole, R. A., Aebi, M., and Alini, M. (1996c). The human lumbar intervertebral disc : evidence for changes in the biosynthesis and denaturation of the extracellular matrix with growth, maturation, ageing, and degeneration. The Journal of clinical investigation, 98(4) :996–1003.
- [Asher and Burton, 2006] Asher, M. A. and Burton, D. C. (2006). Adolescent idiopathic scoliosis : natural history and long term treatment effects. Scoliosis, 1(1) :2.
- [Ateshian et al., 2007] Ateshian, G. A., Ellis, B. J., and Weiss, J. A. (2007). Equivalence between short-time biphasic and incompressible elastic material responses. Journal of biomechanical engineering, 129(3) :405–412.
- [Athanasiou et al., 1991] Athanasiou, K., Rosenwasser, M., Buckwalter, J., Malinin, T., and Mow, V. (1991). Interspecies comparisons of in situ intrinsic mechanical properties of distal femoral cartilage. Journal of Orthopaedic Research, 9(3) :330–340.
- [Avril et al., 2010] Avril, S., Badel, P., and Duprey, A. (2010). Anisotropic and hyperelastic identification of in vitro human arteries from full-field optical measurements. Journal of biomechanics, 43(15) :2978–2985.
- [Badel et al., 2012] Badel, P., Genovese, K., and Avril, S. (2012). 3d residual stress field in arteries : Novel inverse method based on optical full-field measurements. Strain, 48(6) :528–538.
- [Baldit et al., 2012] Baldit, A., Ambard, D., Cherblanc, F., and Royer, P. (2012). Chemohydro-mechanical coupling in annulus fibrosus tissue. In 18th Congress of the European Society of Biomechanics, page 1.
- [Baldit et al., 2013] Baldit, A., Ambard, D., Cherblanc, F., and Royer, P. (2013). Digital image correlation on annulus fibrosus soft tissue. In PhotoMechanics 2013, pages 4–p.
- [Baldit et al., 2014] Baldit, A., Ambard, D., Cherblanc, F., and Royer, P. (2014). Experimental analysis of the transverse mechanical behaviour of annulus fibrosus tissue. Biomechanics and modeling in mechanobiology, 13(3) :643–652.
- [Barry et al., 2001] Barry, F., Boynton, R. E., Liu, B., and Murphy, J. M. (2001). Chondrogenic differentiation of mesenchymal stem cells from bone marrow : differentiationdependent gene expression of matrix components. Experimental cell research, 268(2) :189–200.
- [Beckstein et al., 2008] Beckstein, J. C., Sen, S., Schaer, T. P., Vresilovic, E. J., and Elliott, D. M. (2008). Comparison of animal discs used in disc research to human lumbar disc : axial compression mechanics and glycosaminoglycan content. Spine, 33(6) :E166–E173.
- [Bian et al., 2010] Bian, L., Ng, K., Lima, E., Xu, D., Jayabalan, P., Ateshian, G., Stoker, A., Cook, J., and Hung, C. (2010). Applied dynamic loading enhances mechanical properties of engineered cartilage using adult chondrocytes. Trans Orthop Res, 35 :0382.
- [Bibby et al., 2001] Bibby, S. R., Jones, D. A., Lee, R. B., Yu, J., and Urban, J. P. (2001). Biochimie, biologie et physiologie du disque intervertébral. Revue du rhumatisme, 68(10- 11) :903–907.
- [Breivik et al., 2006] Breivik, H., Collett, B., Ventafridda, V., Cohen, R., and Gallacher, D. (2006). Survey of chronic pain in europe : prevalence, impact on daily life, and treatment. European journal of pain, 10(4) :287–333.
- [Bruehlmann et al., 2002] Bruehlmann, S. B., B. Rattner, J., R. Matyas, J., and A. Duncan, N. (2002). Regional variations in the cellular matrix of the annulus fibrosus of the intervertebral disc. Journal of anatomy, 201(2) :159–171.
- [Brémand et al., 2011] Brémand, F., Cottron, M., Doumalin, P., Dupré, J.-C., Germaneau, A., and Valle, V. (2011). Mesures en mécanique par méthodes optiques. Techniques de l'ingénieur.
- [Busscher et al., 2010] Busscher, I., Ploegmakers, J. J., Verkerke, G. J., and Veldhuizen, A. G. (2010). Comparative anatomical dimensions of the complete human and porcine spine. European Spine Journal, 19(7) :1104–1114.
- [Cassidy et al., 1989] Cassidy, J., Hiltner, A., and Baer, E. (1989). Hierarchical structure of the intervertebral disc. Connective tissue research, 23(1) :75–88.
- [Chuong and Fung, 1986] Chuong, C.-J. and Fung, Y.-C. (1986). Residual stress in arteries. In Frontiers in biomechanics, pages 117–129. Springer.
- [Cortes and Elliott, 2012] Cortes, D. H. and Elliott, D. M. (2012). Extra-fibrillar matrix mechanics of annulus fibrosus in tension and compression. Biomechanics and modeling in mechanobiology, 11(6) :781–790.
- [Détienne and Thiel, 1988] Détienne, P. and Thiel, J. (1988). Monographie des wapas de guyane française. BOIS & FORETS DES TROPIQUES,  $216(216)$ : 43–68.
- [Diekman et al., 2012] Diekman, B. O., Christoforou, N., Willard, V. P., Sun, H., Sanchez-Adams, J., Leong, K. W., and Guilak, F. (2012). Cartilage tissue engineering using differentiated and purified induced pluripotent stem cells. Proceedings of the National Academy of Sciences, 109(47) :19172–19177.
- [Disney et al., 2018] Disney, C., Lee, P., Hoyland, J., Sherratt, M., and Bay, B. (2018). A review of techniques for visualising soft tissue microstructure deformation and quantifying strain ex vivo. Journal of microscopy.
- [Duclos and Michalek, 2017] Duclos, S. E. and Michalek, A. J. (2017). Residual strains in the intervertebral disc annulus fibrosus suggest complex tissue remodeling in response to in-vivo loading. Journal of the Mechanical Behavior of Biomedical Materials, 68 :232– 238.
- [Duong, 2014] Duong, M. T. (2014). Hyperelastic modeling and soft-tissue growth integrate with the smoothed finite elemet method-sfem.
- [Eberlein et al., 2004] Eberlein, R., Holzapfel, G. A., and Fröhlich, M. (2004). Multisegment fea of the human lumbar spine including the heterogeneity of the annulus fibrosus. Computational Mechanics, 34(2) :147–163.
- [Ekström et al., 2004] Ekström, L., Holm, S., Holm, A. K., and Hansson, T. (2004). In vivo porcine intradiscal pressure as a function of external loading. Clinical Spine Surgery,  $17(4)$  :312-316.
- [Elliott and Setton, 2001] Elliott, D. M. and Setton, L. A. (2001). Anisotropic and inhomogeneous tensile behavior of the human anulus fibrosus : experimental measurement and material model predictions. Journal of biomechanical engineering, 123(3) :256–263.
- [Engler et al., 2006] Engler, A. J., Sen, S., Sweeney, H. L., and Discher, D. E. (2006). Matrix elasticity directs stem cell lineage specification. Cell, 126(4) :677–689.
- [Fearing et al., 2018] Fearing, B. V., Hernandez, P. A., Setton, L. A., and Chahine, N. O. (2018). Mechanotransduction and cell biomechanics of the intervertebral disc. JOR Spine, page e1026.
- [Fung, 1967] Fung, Y. (1967). Elasticity of soft tissues in simple elongation. American Journal of Physiology-Legacy Content, 213(6) :1532–1544.
- [Fung, 1984] Fung, Y. (1984). What principle governs the stress distribution in living organs? Biomechanics in China, Japan and USA, pages 1–13.
- [Gannon et al., 2015] Gannon, A., Nagel, T., Bell, A., Avery, N., and Kelly, D. (2015). Postnatal changes to the mechanical properties of articular cartilage are driven by the evolution of its collagen network. Eur Cell Mater, 29(105) :e23.
- [Gasser et al., 2006] Gasser, T. C., Ogden, R. W., and Holzapfel, G. A. (2006). Hyperelastic modelling of arterial layers with distributed collagen fibre orientations. Journal of the royal society interface, 3(6) :15–35.
- [Gatherer et al., 1990] Gatherer, D., Ten Dijke, P., Baird, D. T., and Akhurst, R. J. (1990). Expression of tgf-beta isoforms during first trimester human embryogenesis. Development,  $110(2)$ : 445-460.
- [Göktepe et al., 2010] Göktepe, S., Abilez, O. J., Parker, K. K., and Kuhl, E. (2010). A multiscale model for eccentric and concentric cardiac growth through sarcomerogenesis. Journal of theoretical biology, 265(3) :433–442.
- [Goriely, 2017] Goriely, A. (2017). The mathematics and mechanics of biological growth, volume 45. Springer.
- [Grad et al., 2012] Grad, S., Loparic, M., Peter, R., Stolz, M., Aebi, U., and Alini, M. (2012). Sliding motion modulates stiffness and friction coefficient at the surface of tissue engineered cartilage. Osteoarthritis and cartilage, 20(4) :288–295.
- [Griffin et al., 2015] Griffin, D. J., Bonnevie, E. D., Lachowsky, D. J., Hart, J. C., Sparks, H. D., Moran, N., Matthews, G., Nixon, A. J., Cohen, I., and Bonassar, L. J. (2015). Mechanical characterization of matrix-induced autologous chondrocyte implantation  $(maci(R))$  grafts in an equine model at 53 weeks. Journal of biomechanics,  $48(10)$ :1944– 1949.
- [Guelton et al., 2015] Guelton, S., Brunet, P., Amini, M., Merlini, A., Corbillon, X., and Raynaud, A. (2015). Pythran : Enabling static optimization of scientific python programs. Computational Science & Discovery,  $8(1)$ :014001.
- [Guerin and Elliott, 2006] Guerin, H. A. L. and Elliott, D. M. (2006). Degeneration affects the fiber reorientation of human annulus fibrosus under tensile load. Journal of biomechanics, 39(8) :1410–1418.
- [Guerin and Elliott, 2007] Guerin, H. L. and Elliott, D. M. (2007). Quantifying the contributions of structure to annulus fibrosus mechanical function using a nonlinear, anisotropic, hyperelastic model. Journal of orthopaedic research, 25(4) :508–516.
- [Heidecke et al., 2008] Heidecke, V., Burkert, W., Brucke, M., and Rainov, N. (2008). Intervertebral disc replacement for cervical degenerative disease–clinical results and functional outcome at two years in patients implanted with the bryan  $\mathbb{R}$  cervical disc prosthesis. Acta neurochirurgica, 150(5) :453.
- [Himpel et al., 2005] Himpel, G., Kuhl, E., Menzel, A., and Steinmann, P. (2005). Computational modelling of isotropic multiplicative growth. Comp Mod Eng Sci, 8 :119–134.
- [Holzapfel, 2001] Holzapfel, G. A. (2001). Biomechanics of soft tissue. The handbook of materials behavior models, 3(1) :1049–1063.
- [Holzapfel, 2006] Holzapfel, G. A. (2006). Determination of material models for arterial walls from uniaxial extension tests and histological structure. *Journal of theoretical* biology, 238(2) :290–302.
- [Holzapfel et al., 2000] Holzapfel, G. A., Gasser, T. C., and Ogden, R. W. (2000). A new constitutive framework for arterial wall mechanics and a comparative study of material models. Journal of elasticity and the physical science of solids, 61(1-3) :1–48.
- [Holzapfel et al., 2005] Holzapfel, G. A., Schulze-Bauer, C., Feigl, G., and Regitnig, P. (2005). Single lamellar mechanics of the human lumbar anulus fibrosus. Biomechanics and modeling in mechanobiology, 3(3) :125–140.
- [Hsu and Setton, 1999] Hsu, E. W. and Setton, L. A. (1999). Diffusion tensor microscopy of the intervertebral disc anulus fibrosus. Magnetic Resonance in Medicine : An Official Journal of the International Society for Magnetic Resonance in Medicine, 41(5) :992– 999.
- [Inoue, 1981] Inoue (1981). Three-dimensional architecture of lumbar intervertebral discs. Spine.
- [Kim et al., 2006] Kim, Y. J., Lenke, L. G., Kim, J., Bridwell, K. H., Cho, S. K., Cheh, G., and Sides, B. (2006). Comparative analysis of pedicle screw versus hybrid instrumentation in posterior spinal fusion of adolescent idiopathic scoliosis. Spine, 31(3) :291–298.
- [Klisch et al., 2003] Klisch, S. M., Chen, S. S., Sah, R. L., and Hoger, A. (2003). A growth mixture theory for cartilage with application to growth-related experiments on cartilage explants. Journal of biomechanical engineering, 125(2) :169–179.
- [Kroon et al., 2009] Kroon, W., Delhaas, T., Arts, T., and Bovendeerd, P. (2009). Computational modeling of volumetric soft tissue growth : application to the cardiac left ventricle. Biomechanics and modeling in mechanobiology, 8(4) :301–309.
- [Laasanen et al., 2003] Laasanen, M., Töyräs, J., Korhonen, R., Rieppo, J., Saarakkala, S., Nieminen, M., Hirvonen, J., and Jurvelin, J. (2003). Biomechanical properties of knee articular cartilage. *Biorheology*,  $40(1, 2, 3)$ : 133-140.
- [Lanir, 2009] Lanir, Y. (2009). Mechanisms of residual stress in soft tissues. Journal of biomechanical engineering, 131(4) :044506.
- [Lee, 1969] Lee, E. H. (1969). Elastic-plastic deformation at finite strains. Journal of applied mechanics,  $36(1)$ : 1–6.
- [Liebscher et al., 2011] Liebscher, T., Haefeli, M., Wuertz, K., Nerlich, A. G., and Boos, N. (2011). Age-related variation in cell density of human lumbar intervertebral disc. Spine, 36(2) :153–159.
- [Lubarda and Hoger, 2002] Lubarda, V. A. and Hoger, A. (2002). On the mechanics of solids with a growing mass. International journal of solids and structures, 39(18) :4627– 4664.
- [Mackay et al., 1998] Mackay, A. M., Beck, S. C., Murphy, J. M., Barry, F. P., Chichester, C. O., and Pittenger, M. F. (1998). Chondrogenic differentiation of cultured human mesenchymal stem cells from marrow. Tissue engineering, 4(4) :415–428.
- [Malandrino et al., 2011] Malandrino, A., Noailly, J., and Lacroix, D. (2011). The effect of sustained compression on oxygen metabolic transport in the intervertebral disc decreases with degenerative changes. *PLoS computational biology*,  $7(8)$  :e1002112.
- [Malandrino et al., 2014] Malandrino, A., Noailly, J., and Lacroix, D. (2014). Numerical exploration of the combined effect of nutrient supply, tissue condition and deformation in the intervertebral disc. Journal of biomechanics, 47(6) :1520–1525.
- [Marchand and Ahmed, 1990] Marchand, F. and Ahmed, A. M. (1990). Investigation of the laminate structure of lumbar disc anulus fibrosus. Spine, 15(5) :402–410.
- [Maroudas et al., 1975] Maroudas, A., Stockwell, R., Nachemson, A., and Urban, J. (1975). Factors involved in the nutrition of the human lumbar intervertebral disc : cellularity and diffusion of glucose in vitro. Journal of anatomy, 120(Pt 1) :113.
- [McMASTER, 1983] McMASTER, M. J. (1983). Infantile idiopathic scoliosis : can it be prevented? The Journal of bone and joint surgery. British volume, 65(5) :612–617.
- [Mengoni et al., 2017] Mengoni, M., Kayode, O., Sikora, S. N., Zapata-Cornelio, F. Y., Gregory, D. E., and Wilcox, R. K. (2017). Annulus fibrosus functional extrafibrillar and fibrous mechanical behaviour : experimental and computational characterisation. Royal Society Open Science, 4(8) :170807.
- [Menzel, 2006] Menzel, A. (2006). Anisotropic remodelling of biological tissues. In Mechanics of Biological Tissue, pages 91–104. Springer.
- [Michalek et al., 2012] Michalek, A., Gardner-Morse, M., and Iatridis, J. (2012). Large residual strains are present in the intervertebral disc annulus fibrosus in the unloaded state. Journal of biomechanics, 45(7) :1227–1231.
- [Mow et al., 1984] Mow, V. C., Holmes, M. H., and Lai, W. M. (1984). Fluid transport and mechanical properties of articular cartilage : a review. Journal of biomechanics, 17(5) :377–394.
- [Murdoch et al., 2007] Murdoch, A. D., Grady, L. M., Ablett, M. P., Katopodi, T., Meadows, R. S., and Hardingham, T. E. (2007). Chondrogenic differentiation of human bone marrow stem cells in transwell cultures : Generation of scaffold-free cartilage. *Stem cells*,  $25(11)$  :2786-2796.
- [Nachemson et al., 1995] Nachemson, A. L., Peterson, L.-E., et al. (1995). Effectiveness of treatment with a brace in girls who have adolescent idiopathic scoliosis. a prospective, controlled study based on data from the brace study of the scoliosis research society. JBJS, 77(6) :815–822.
- [Negrini et al., 2009] Negrini, S., Atanasio, S., Fusco, C., and Zaina, F. (2009). Effectiveness of complete conservative treatment for adolescent idiopathic scoliosis (bracing and exercises) based on sosort management criteria : results according to the srs criteria for bracing studies-sosort award 2009 winner. Scoliosis, 4(1) :19.
- [Oomen et al., 2018] Oomen, P. J., Holland, M. A., Bouten, C. V., Kuhl, E., and Loerakker, S. (2018). Growth and remodeling play opposing roles during postnatal human heart valve development. Scientific reports, 8(1) :1235.
- [Pan et al., 2009] Pan, B., Qian, K., Xie, H., and Asundi, A. (2009). Two-dimensional digital image correlation for in-plane displacement and strain measurement : a review. Measurement science and technology, 20(6) :062001.
- [Peacock, 1951] Peacock, A. (1951). Observations on the pre-natal development of the intervertebral disc in man. Journal of anatomy, 85(Pt 3) :260.
- [Peacock, 1952] Peacock, A. (1952). Observations on the postnatal structure of the intervertebral disc in man. Journal of anatomy, 86(Pt 2) :162.
- [Pehrsson et al., 1992] Pehrsson, K., Larsson, S., Oden, A., and Nachemson, A. (1992). Long-term follow-up of patients with untreated scoliosis. a study of mortality, causes of death, and symptoms.  $Spine$ ,  $17(9)$ :  $1091-1096$ .
- [Pelton et al., 1990] Pelton, R., Dickinson, M. E., Moses, H. L., and Hogan, B. (1990). In situ hybridization analysis of tgf beta 3 rna expression during mouse development : comparative studies with tgf beta 1 and beta 2. Development,  $110(2)$ :609–620.
- [Pelttari et al., 2006] Pelttari, K., Winter, A., Steck, E., Goetzke, K., Hennig, T., Ochs, B. G., Aigner, T., and Richter, W. (2006). Premature induction of hypertrophy during in vitro chondrogenesis of human mesenchymal stem cells correlates with calcification and vascular invasion after ectopic transplantation in scid mice. Arthritis  $\mathscr B$  Rheumatology, 54(10) :3254–3266.
- [Peñuela et al., 2014] Peñuela, L., Wolf, F., Raiteri, R., Wendt, D., Martin, I., and Barbero, A. (2014). Atomic force microscopy to investigate spatial patterns of response to interleukin-1beta in engineered cartilage tissue elasticity. Journal of biomechanics,  $47(9)$  : 2157-2164.
- [Pickett et al., 2004] Pickett, G. E., Mitsis, D. K., Sekhon, L. H., Sears, W. R., and Duggal, N. (2004). Effects of a cervical disc prosthesis on segmental and cervical spine alignment. Neurosurgical focus, 17(3) :1–35.
- [Pointillart et al., 2018] Pointillart, V., Castelain, J.-E., Coudert, P., Cawley, D. T., Gille, O., and Vital, J.-M. (2018). Outcomes of the bryan cervical disc replacement : fifteen year follow-up. International orthopaedics, 42(4) :851–857.
- [Rannou et al., 2000] Rannou, F., Poiraudeau, S., Corvol, M., and Revel, M. (2000). Biochimie et biologie du disque intervertébral. Revue du rhumatisme, 67 :214–218.
- [Reyes-Sanchez et al., 2010] Reyes-Sanchez, A., Miramontes, V., Olivarez, L. M. R., Aquirre, A. A., Quiroz, A. O., and Zarate-Kalfopulos, B. (2010). Initial clinical experience with a next-generation artificial disc for the treatment of symptomatic degenerative cervical radiculopathy. SAS journal, 4(1) :9–15.
- [Rigo and Jelačić, 2017] Rigo, M. and Jelačić, M. (2017). Brace technology thematic series : the 3d rigo chêneau-type brace. Scoliosis and spinal disorders, 12(1) :10.
- [Roberts et al., 1997] Roberts, N., Gratin, C., and Whitehouse, G. H. (1997). Mri analysis of lumbar intervertebral disc height in young and older populations. Journal of Magnetic Resonance Imaging, 7(5) :880–886.
- [Rodriguez et al., 1994] Rodriguez, E. K., Hoger, A., and McCulloch, A. D. (1994). Stressdependent finite growth in soft elastic tissues. Journal of biomechanics, 27(4) :455–467.
- [Sáez et al., 2016] Sáez, P., García, A., Peña, E., Gasser, T. C., and Martínez, M. (2016). Microstructural quantification of collagen fiber orientations and its integration in constitutive modeling of the porcine carotid artery. Acta biomaterialia, 33 :183–193.
- [Shao et al., 2002] Shao, Z., Rompe, G., and Schiltenwolf, M. (2002). Radiographic changes in the lumbar intervertebral discs and lumbar vertebrae with age. Spine, 27(3) :263–268.
- [Showalter et al., 2012] Showalter, B. L., Beckstein, J. C., Martin, J. T., Beattie, E. E., Orías, A. A. E., Schaer, T. P., Vresilovic, E. J., and Elliott, D. M. (2012). Comparison of animal discs used in disc research to human lumbar disc : torsion mechanics and collagen content. Spine, 37(15) :E900.
- [Simo and Pister, 1984] Simo, J. C. and Pister, K. S. (1984). Remarks on rate constitutive equations for finite deformation problems : computational implications. Computer Methods in Applied Mechanics and Engineering, 46(2) :201–215.
- [Skaggs et al., 1994] Skaggs, D., Weidenbaum, M., Iatridis, J. C., Ratcliffe, A., and Mow, V. C. (1994). Regional variation in tensile properties and biochemical composition of the human lumbar anulus fibrosus. Spine, 19(12) :1310–1319.
- [Smit, 2002] Smit, T. H. (2002). The use of a quadruped as an in vivo model for the study of the spine–biomechanical considerations. European spine journal, 11(2) :137–144.
- [Soler, 2003] Soler, J. R. (2003). Modelos numéricos para mecánica cardiovascular de las paredes arteriales y sus procesos de adaptación.
- [Soukane et al., 2007] Soukane, D. M., Shirazi-Adl, A., and Urban, J. (2007). Computation of coupled diffusion of oxygen, glucose and lactic acid in an intervertebral disc. Journal of biomechanics, 40(12) :2645–2654.
- [Stokes and Aronsson, 2001] Stokes, I. A. and Aronsson, D. D. (2001). Disc and vertebral wedging in patients with progressive scoliosis. *Clinical Spine Surgery*, 14(4) :317–322.
- [Stolz et al., 2009] Stolz, M., Gottardi, R., Raiteri, R., Miot, S., Martin, I., Imer, R., Staufer, U., Raducanu, A., Düggelin, M., Baschong, W., et al. (2009). Early detection of aging cartilage and osteoarthritis in mice and patient samples using atomic force microscopy. Nature nanotechnology, 4(3) :186.
- [Taber, 1995] Taber, L. A. (1995). Biomechanics of growth, remodeling, and morphogenesis. Evolution, 490 :6.
- [Taber and Humphrey, 2001] Taber, L. A. and Humphrey, J. D. (2001). Stress-modulated growth, residual stress, and vascular heterogeneity. Journal of biomechanical engineering, 123(6) :528–535.
- [Taylor, 1975] Taylor, J. (1975). Growth of human intervertebral discs and vertebral bodies. Journal of Anatomy, 120(Pt 1) :49.
- [Tepole, 2017] Tepole, A. B. (2017). Computational systems mechanobiology of wound healing. Computer Methods in Applied Mechanics and Engineering, 314 :46–70.
- [Thompson et al., 1991] Thompson, J. P., Oegema, J. T., and Bradford, D. (1991). Stimulation of mature canine intervertebral disc by growth factors. Spine, 16(3) :253–260.
- [Tibrewal and Pearcy, 1985] Tibrewal, S. and Pearcy, M. (1985). Lumbar intervertebral disc heights in normal subjects and patients with disc herniation. Spine, 10(5) :452–454.
- [Twomey and Taylor, 1985] Twomey, L. and Taylor, J. (1985). Age changes in lumbar intervertebral discs. Acta orthopaedica scandinavica, 56(6) :496–499.
- [Vaishnav and Vossoughi, 1983] Vaishnav, R. N. and Vossoughi, J. (1983). Estimation of residual strains in aortic segments. In Biomedical Engineering II, pages 330–333. Elsevier.
- [Walmsley, 1953] Walmsley, R. (1953). The development and growth of the intervertebral disc. Edinburgh Medical Journal, 60(8) :341.
- [Wang, 2000] Wang, J Y; Baer, A. E. . K. V. B. . S. L. A. (2000). Intervertebral disc cells exhibit differences in gene expression in alginate and monolayer culture. 46th Annual Meeting, Orthopaedic Research Society.
- [Wilke et al., 1997] Wilke, H.-J., Kettler, A., and Claes, L. E. (1997). Are sheep spines a valid biomechanical model for human spines? Spine, 22(20) :2365–2374.
- [Wuertz et al., 2009] Wuertz, K., Godburn, K., MacLean, J. J., Barbir, A., Stinnett Donnelly, J., Roughley, P. J., Alini, M., and Iatridis, J. C. (2009). In vivo remodeling of intervertebral discs in response to short-and long-term dynamic compression. Journal of Orthopaedic Research, 27(9) :1235–1242.
- [Yang et al., 2008] Yang, J. Y., Lee, J.-K., and Song, H.-S. (2008). The impact of adjacent segment degeneration on the clinical outcome after lumbar spinal fusion. Spine, 33(5) :503–507.
- [Yingling et al., 1999] Yingling, V. R., Callaghan, J. P., and McGill, S. M. (1999). The porcine cervical spine as a model of the human lumbar spine : an anatomical, geometric, and functional comparison. Journal of Spinal Disorders, 12(5) :415–423.
- [Zhang et al., 2011] Zhang, Y.-H., Zhao, C.-Q., Jiang, L.-S., and Dai, L.-Y. (2011). Substrate stiffness regulates apoptosis and the mrna expression of extracellular matrix regulatory genes in the rat annular cells. Matrix Biology, 30(2) :135–144.
- [Zhong et al., 2014] Zhong, W., Driscoll, S. J., Wu, M., Wang, S., Liu, Z., Cha, T. D., Wood, K. B., and Li, G. (2014). In vivo morphological features of human lumbar discs. Medicine, 93(28).
- [Zöllner et al., 2013] Zöllner, A. M., Holland, M. A., Honda, K. S., Gosain, A. K., and Kuhl, E. (2013). Growth on demand : reviewing the mechanobiology of stretched skin. Journal of the mechanical behavior of biomedical materials, 28 :495–509.
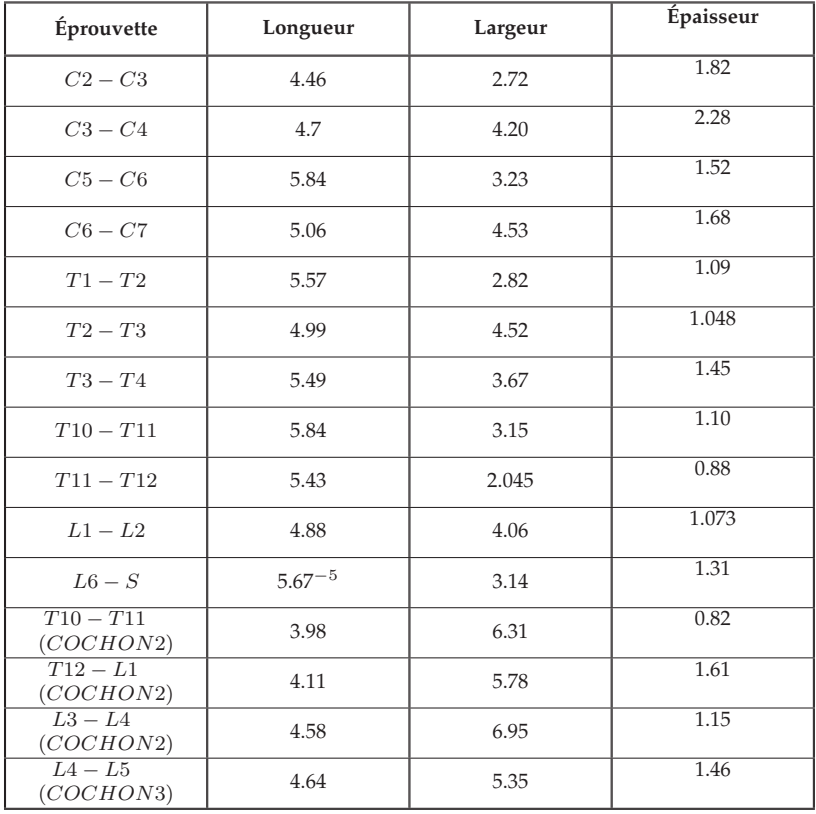

## **1 Dimension des éprouvettes de traction**

TABLE 1 – **Dimensions de chaque éprouvette d'annulus fibrosus extérieur.**

| Éprouvette                     | Longueur | Largeur | Épaisseur |
|--------------------------------|----------|---------|-----------|
| $C2 - C3$                      | 5.24     | 3.57    | 2.18      |
| $C3 - C4$                      | 5.19     | 4.47    | 2.05      |
| $C5-C6$                        | 5.16     | 5.32    | 1.52      |
| $C6 - C7$                      | 5.27     | 4.57    | 1.43      |
| $T1-T2$                        | 6.23     | 2.81    | 1.08      |
| $T2-T3$                        | 4.39     | 3.71    | 1.14      |
| $T3-T4$                        | 4.38     | 3.87    | 1.15      |
| $T10 - T11$                    | 5.42     | 2.68    | 1.06      |
| $T11 - T12$                    | 5.52     | 1.94    | 1.07      |
| $L1 - L2$                      | 6.05     | 2.85    | 0.91      |
| $L6-S$                         | 5.71     | 2.77    | 1.09      |
| $T_{11} - T_{12}$<br>(COCHON2) | 4.96     | 2.96    | 1.19      |
| $T12 - L1$<br>(COCHON2)        | 3.86     | 6.32    | 0.77      |
| $L4 - L5$<br>(COCHON3)         | 5.05     | 5.11    | 1.83      |

TABLE 2 – **Dimensions de chaque éprouvette d'annulus fibrosus intérieure.**

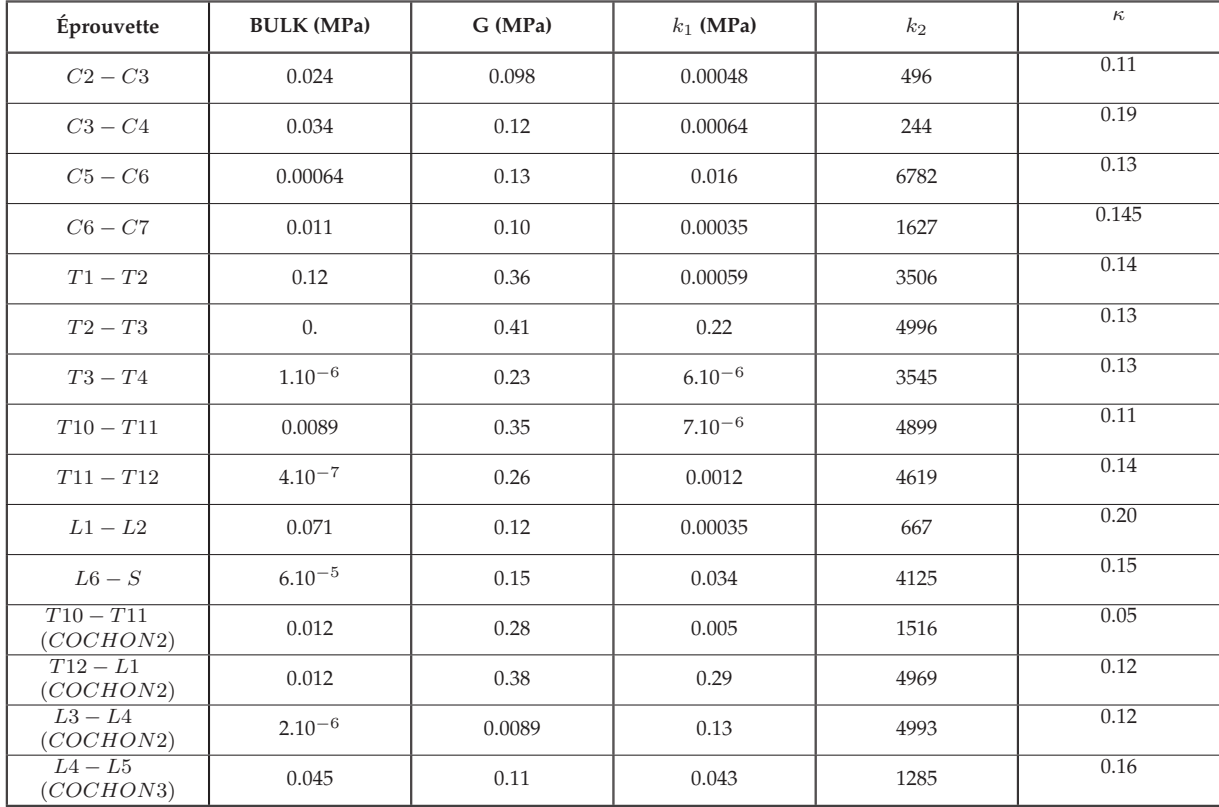

## **2 Valeur des paramètres**

TABLE 3 – **Valeurs des paramètres de chaque éprouvette d'annulus fibrosus extérieur.**

| Éprouvette                     | <b>BULK</b> (MPa) | G (MPa) | $k_1$ (MPa) | $k_2$ | $\kappa$ |
|--------------------------------|-------------------|---------|-------------|-------|----------|
| $C2 - C3$                      | 0.13              | 0.068   | $8.10^{-6}$ | 199   | 0.31     |
| $C3 - C4$                      | 0.00032           | 0.13    | 0.0021      | 475   | 0.24     |
| $C5 - C6$                      | $1.10^{-5}$       | 0.21    | 0.00059     | 455   | 0.27     |
| $C6 - C7$                      | $3.10^{-8}$       | 0.027   | 0.075       | 3811  | 0.13     |
| $T1-T2$                        | $3.10^{-10}$      | 0.13    | 0.17        | 4982  | 0.19     |
| $T2-T3$                        | 0.007             | 0.37    | 0.0008      | 324   | 0.22     |
| $T3-T4$                        | 0.051             | 0.28    | 0.0005      | 516   | 0.2      |
| $T10 - T11$                    | $7.10^{-8}$       | 0.32    | 0.00098     | 4642  | 0.12     |
| $T11 - T12$                    | $\overline{0}$    | 0.10    | 0.29        | 4991  | 0.19     |
| $L1 - L2$                      | 0.06              | 0.22    | 0.040       | 5018  | 0.22     |
| $L6-S$                         | $9.10^{-8}$       | 0.10    | 0.069       | 4367  | 0.19     |
| $T_{12} - T_{11}$<br>(COCHON2) | 0.32              | 0.64    | 0.2         | 4403  | 0.17     |
| $L1-T12$<br>(COCHON2)          | $\theta$ .        | 0.47    | 0.29        | 4989  | 0.18     |
| $L4 - L5$<br>(COCHON3)         | 0.04              | 0.067   | 0.084       | 999   | 0.27     |

TABLE 4 – **Valeurs des paramètres de chaque éprouvette d'annulus fibrosus intérieure.**